# **Određivanje materijalnih parametara polimernog materijala na osnovi jednoosnog vlačnog testa**

**Kubik, Kristijan**

**Master's thesis / Diplomski rad**

**2019**

*Degree Grantor / Ustanova koja je dodijelila akademski / stručni stupanj:* **University of Zagreb, Faculty of Mechanical Engineering and Naval Architecture / Sveučilište u Zagrebu, Fakultet strojarstva i brodogradnje**

*Permanent link / Trajna poveznica:* <https://urn.nsk.hr/urn:nbn:hr:235:374916>

*Rights / Prava:* [In copyright](http://rightsstatements.org/vocab/InC/1.0/) / [Zaštićeno autorskim pravom.](http://rightsstatements.org/vocab/InC/1.0/)

*Download date / Datum preuzimanja:* **2025-02-25**

*Repository / Repozitorij:*

[Repository of Faculty of Mechanical Engineering](https://repozitorij.fsb.unizg.hr) [and Naval Architecture University of Zagreb](https://repozitorij.fsb.unizg.hr)

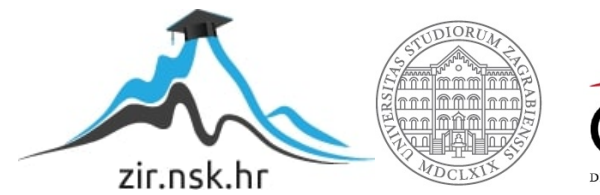

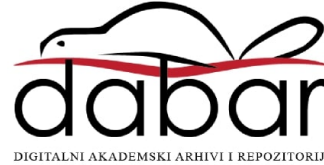

SVEUČILIŠTE U ZAGREBU FAKULTET STROJARSTVA I BRODOGRADNJE

# **DIPLOMSKI RAD**

**Kristijan Kubik**

Zagreb, 2019.

SVEUČILIŠTE U ZAGREBU FAKULTET STROJARSTVA I BRODOGRADNJE

# **DIPLOMSKI RAD**

Izv. prof. dr. sc. Igor Karšaj, dipl. ing. kata kristijan Kubik

Mentor: Student: Student: Student: Student: Student: Student: Student: Student: Student: Student: Student: Student: Student: Student: Student: Student: Student: Student: Student: Student: Student: Student: Student: Student

Zagreb, 2019.

Izjavljujem da sam ovaj rad izradio samostalno koristeći sva znanja stečena tijekom studija i navedenu literaturu.

Zahvaljujem se svom mentoru, prof. dr. sc. Igoru Karšaju i asistentici na projektu, dr. sc. Mariji Smoljkić na podršci, vođenju, strpljenju, ukazanom povjerenju, uloženom vremenu te stručnim savjetima i sugestijama tijekom izrade ovog diplomskog rada.

Želio bih se zahvaliti asistentima, dr. sc. Lani Virag na pomoći u programskom paketu *Abaqus*, i Ninu Horvatu, mag. ing. mech. na strpljenju i savjetima za debagiranje *Fortran* računalnog koda.

Zahvaljujem se prof. Janošu Kodvanju na pomoći pri organiziranju eksperimenta te bivšem asistentu dr. sc. Martinu Surjaku za pomoć pri izvođenju eksperimenta u Laboratoriju za eksperimentalnu mehaniku.

Također se zahvaljujem prof. dr. sc. Damiru Godecu na izradi ispitnih uzoraka za eksperiment u Centru za aditivne tehnologije te dr. sc. Ani Pilipović za provođernje eksperimenta u laboratoriju Zavoda za tehnologiju.

Ovim putem želio bih se zahvaliti prodekanu za nastavu, prof. dr. sc. Goranu Đukiću na ukazanoj velikodušnoj pomoći i razumijevanju tijekom težih dana mojeg školovanja na ovom fakultetu.

Zahvaljujem se svom kolegi i prijatelju asistentu Anti Jurčeviću, mag. ing. mech. na dijeljenju studentske klupe tijekom svih ovih godina na fakultetu, brojnim kvalitetnim razgovorima vezanim uz rješavanje raznih problema, kako na fakultetu, tako i izvan njega, te nesebičnoj pomoći kada god je bila potrebna.

Veliku zahvalu dugujem i asistentu Damjanu Čakmaku, mag. ing. mech. na mnogobrojnim korisnim prijedlozima, intelektualnim razgovorima i pomoći za vrijeme izrade ovog diplomskog rada, ali i za cijelo vrijeme mog aktivnog studiranja na fakultetu.

Srdačno se zahvaljujem svojoj užoj obitelji koja je mojoj majci i meni pomogla da se sa velikim i snažnim srcem borimo protiv svih nedaća ovog života, a svojoj majci Jadranki, najboljoj mami na svijetu, dugujem doživotnu zahvalnost što me rodila, bezuvjetno s puno ljubavi vodila kroz razne situacije u životu i ono najvažnije omogućila mi da budem ono što jesam, a to je najsretniji budući magistar inženjer strojarstva na svijetu.

Kristijan Kubik, bacc. ing. mech.

lipanj, 2019.

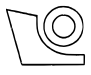

#### SVEUČILIŠTE U ZAGREBU FAKULTET STROJARSTVA I BRODOGRADNJE

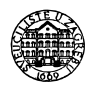

Središnje povjerenstvo za završne i diplomske ispite Povjerenstvo za diplomske ispite studija strojarstva za smjerove:

procesno-energetski, konstrukcijski, brodostrojarski i inženjersko modeliranje i računalne simulacije

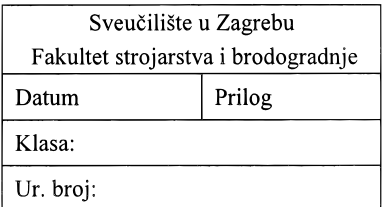

## **DIPLOMSKI ZADATAK**

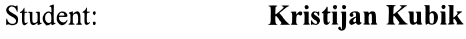

Mat. br.: 0035194932

Naslov rada na Određivanje materijalnih parametara polimernog materijala na osnovi hrvatskom jeziku: jednoosnog vlačnog testa Naslov rada na Estimation of constitutive material parameters of polymers from engleskom jeziku: uniaxial tensile test Opis zadatka:

Polyjet tehnologija 3D ispisa koristi polimerne materijale za izradu objekata. Ponašanje polimera često nije moguće opisati modulom elastičnosti koji podrazumijeva linearno ponašanje. Konstitutivni materijalni modeli opisuju mehaničko ponašanje materijala preko funkcije gustoće energije deformacije. Ovaj tip materijalnih modela može opisati nelinearno materijalno ponašanje. Materijalni parametri za navedene modele dobivaju se iz eksperimentalnih testova. Isprintani 3D uzorci od različitih materijala bit će eksperimentalno testirani jednoosnim vlačnim testom. Elastično područje eksperimentalne krivulje potrebno je opisati odgovarajućim materijalnim modelom koristeći optimizaciju. Prilikom optimizacije minimizirat će se razlika između eksperimentalnog naprezanja i naprezanja predviđenog konstitutivnim modelom. Mogući modeli su Neo-Hooke, Yeoh, Demirav,

Kako bi modele koji budu dobro opisivali ponašanje testiranih materijala bilo moguće koristiti u programskom paketu za metodu konačnih elementa, konstitutivni model ili više njih potrebno je u sklopu ovoga rada ugraditi u UMAT (eng. user material subroutine).

Zadaci ovoga rada uključuju:

- · odabir odgovarajućega konstitutivnoga modela,
- određivanje konstitutivnih materijalnih parametara polimernih materijala,
- implementaciju konstitutivnog modela u UMAT.

U radu je potrebno navesti korištenu literaturu i eventualno dobivenu pomoć.

Zadatak zadan: 2. svibnja 2019.

Zadatak zadao:

Izv.prof/dr.sc. Igor Karšaj

Datum predaje rada:

4. srpnia 2019.

Predviđeni datum obrane:

10., 11. i 12. srpnja 2019. Predsjednica Povjerenstva:

Prof. dr. sc. Pania Jurčević Lulić

# <span id="page-5-0"></span>**SADRŽAJ**

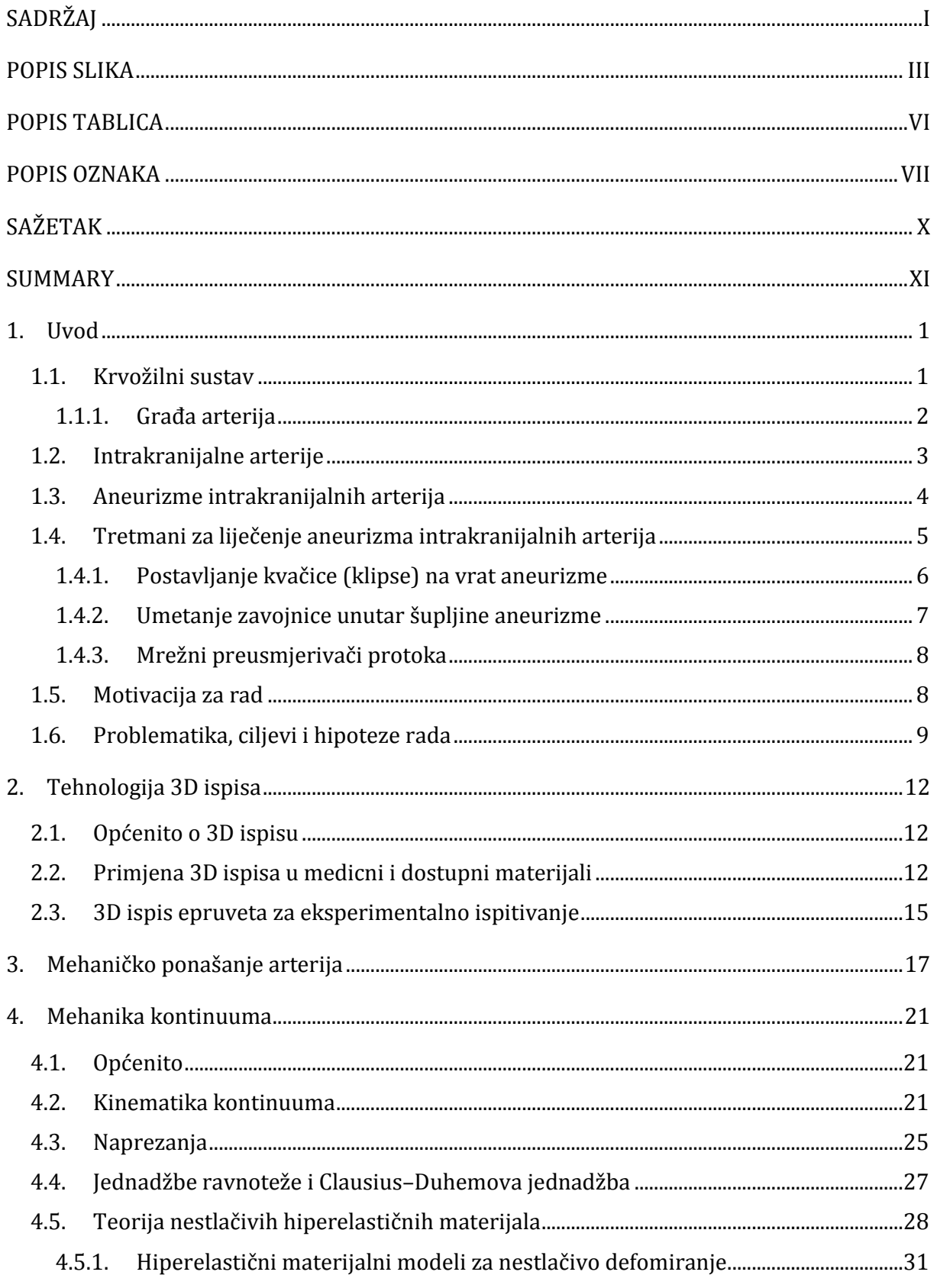

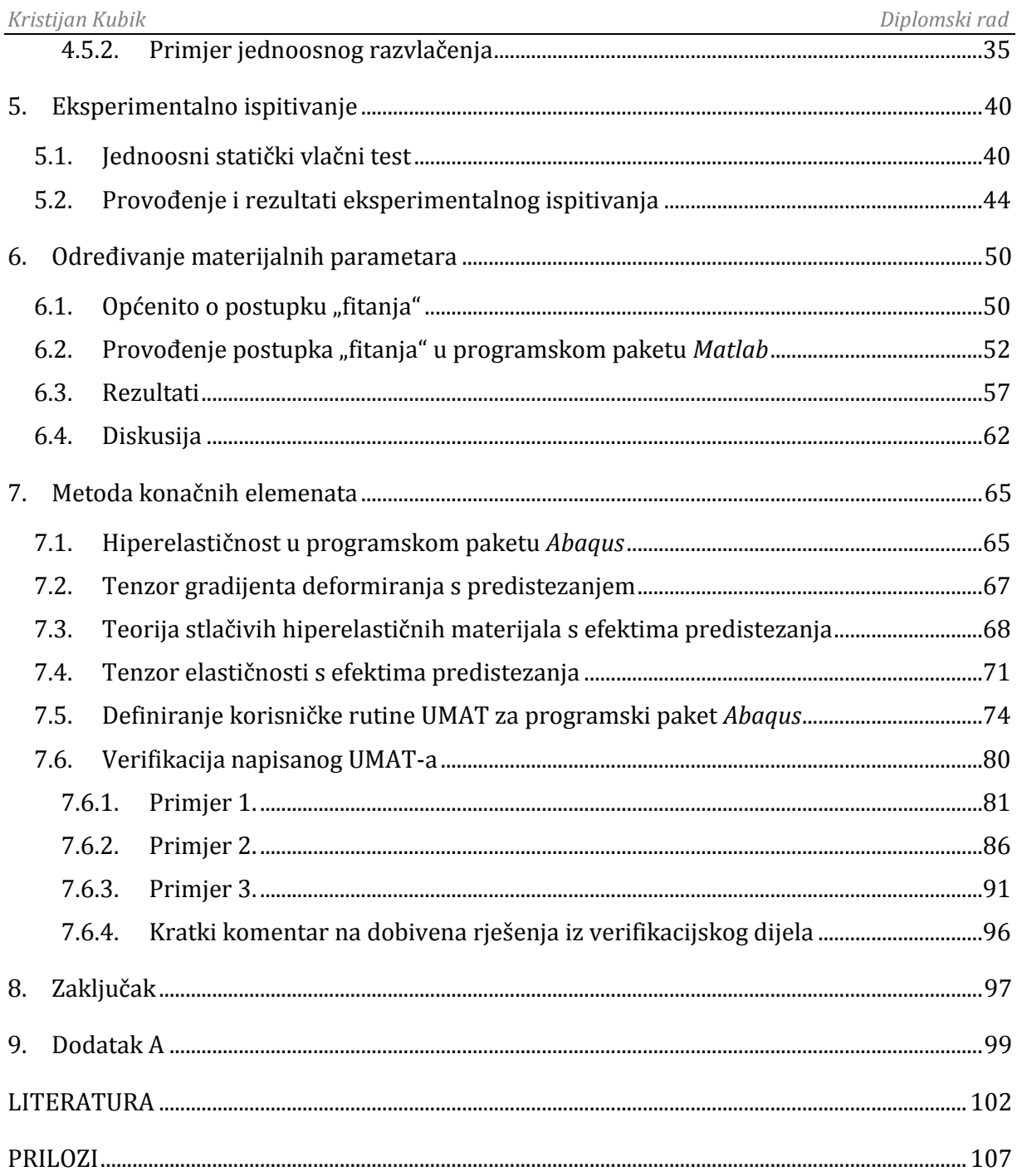

# <span id="page-7-0"></span>**POPIS SLIKA**

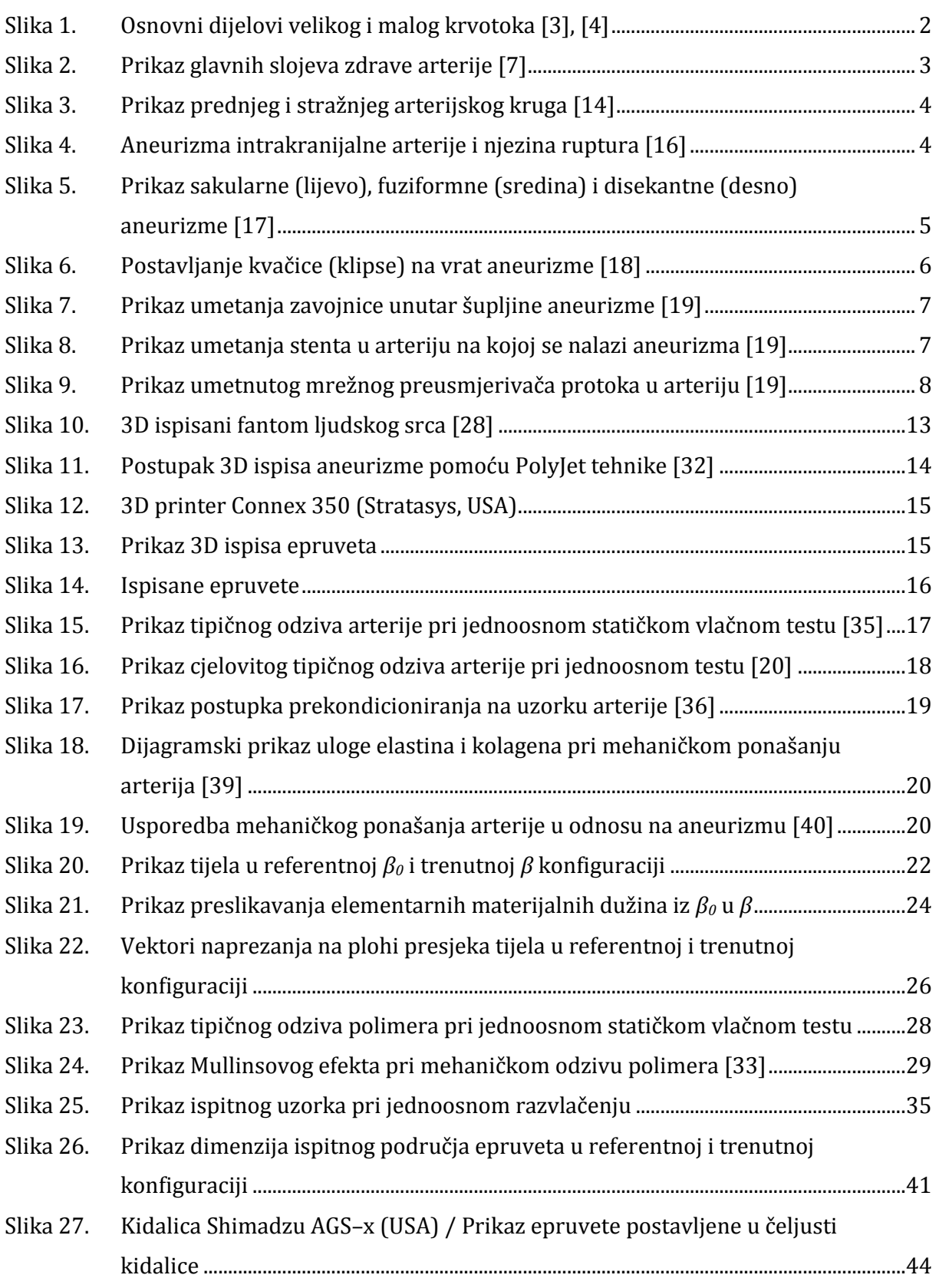

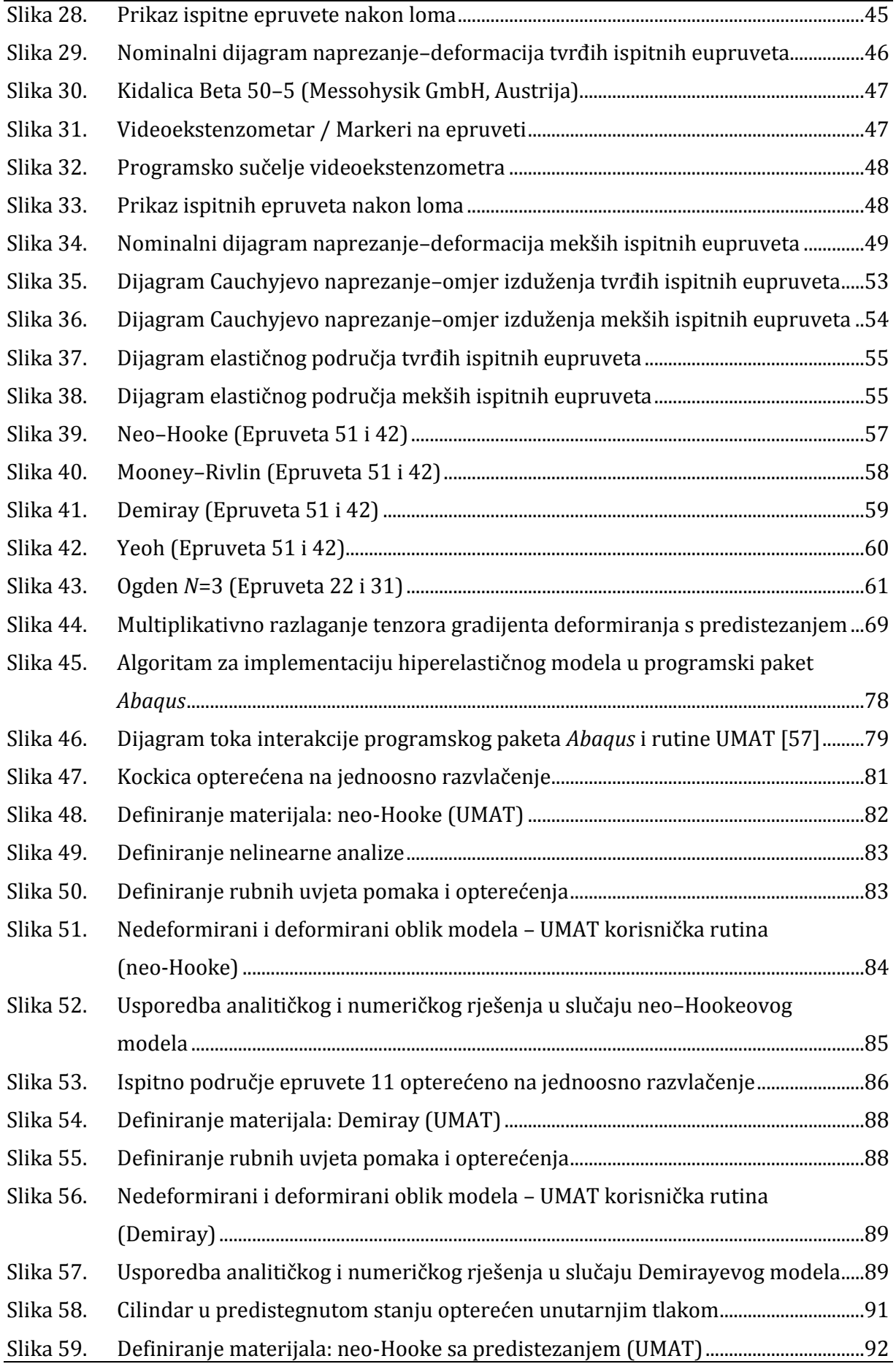

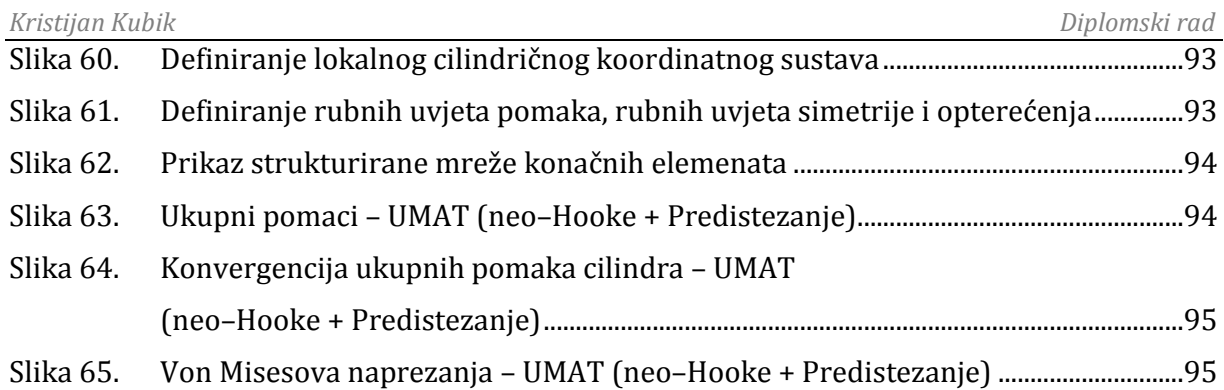

# <span id="page-10-0"></span>**POPIS TABLICA**

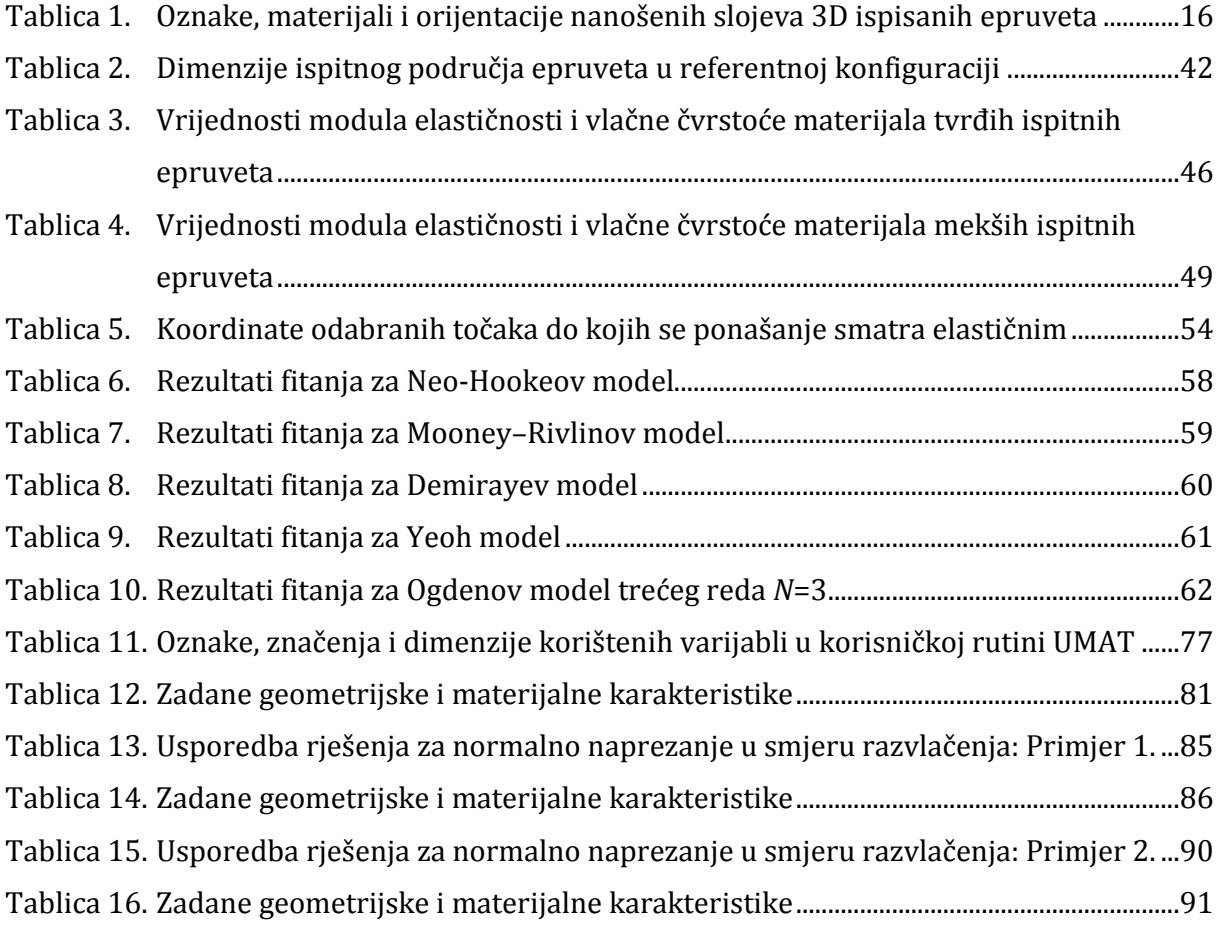

# <span id="page-11-0"></span>**POPIS OZNAKA**

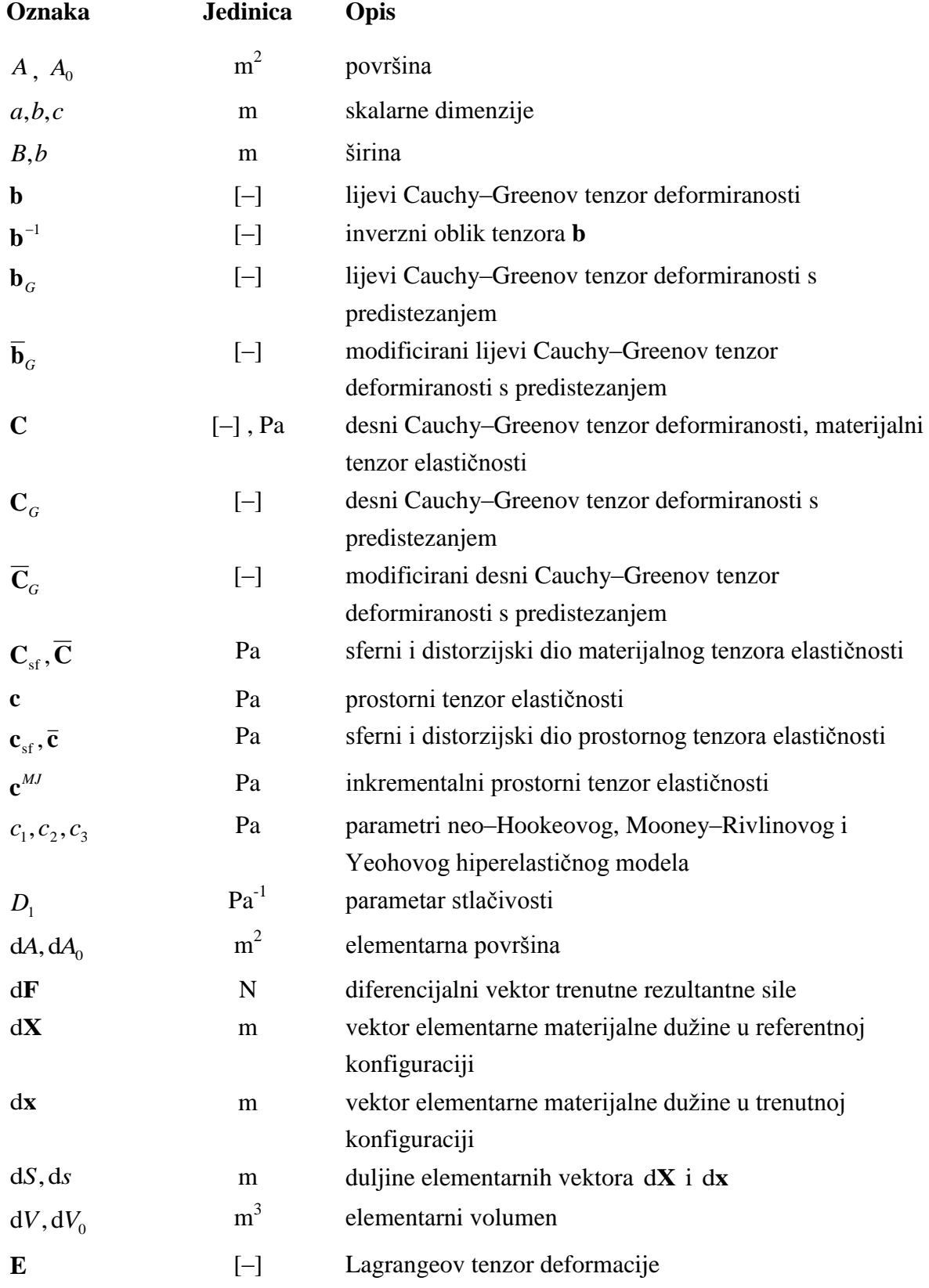

*Fakultet strojarstva i brodogradnje VII*

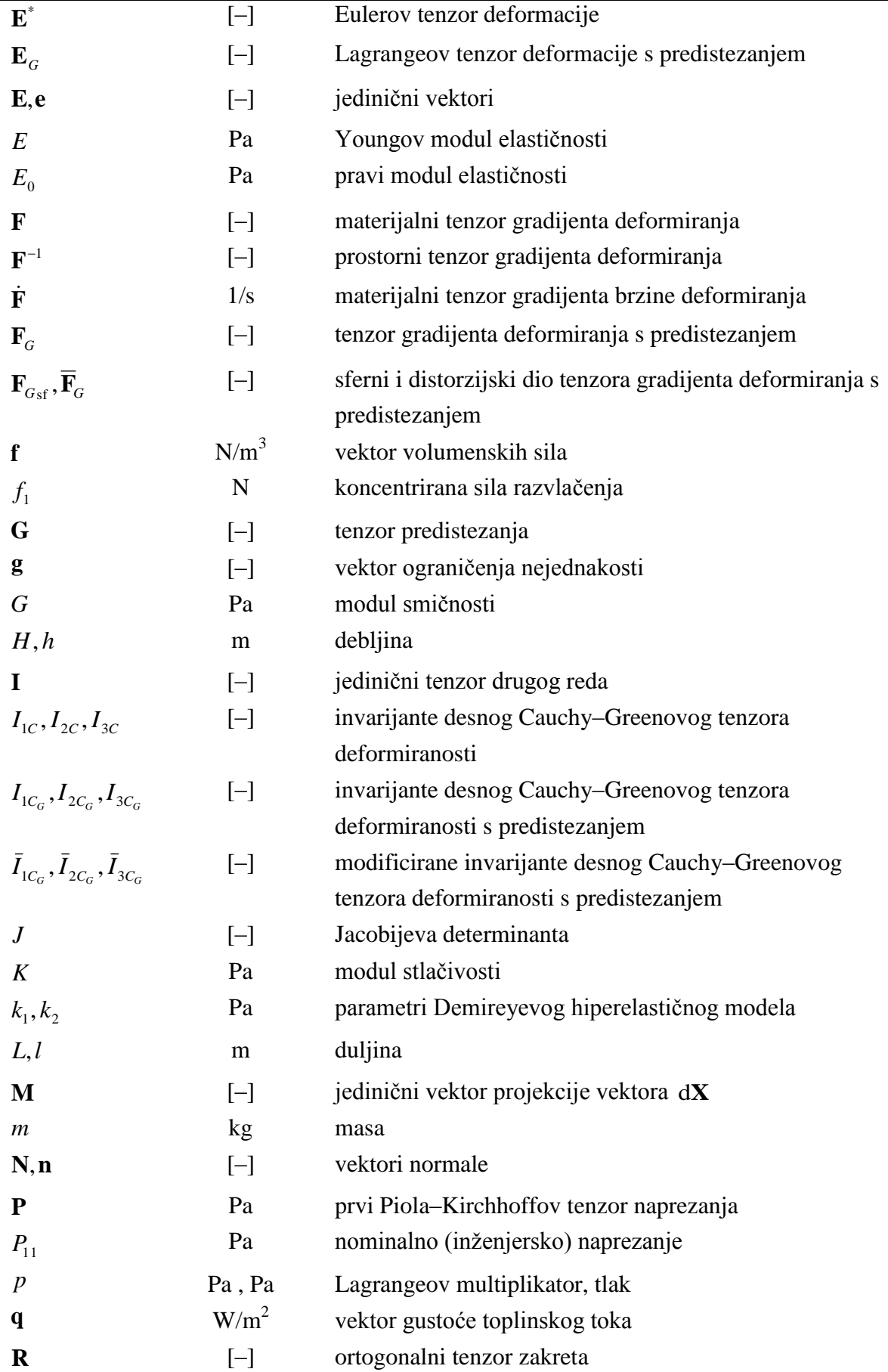

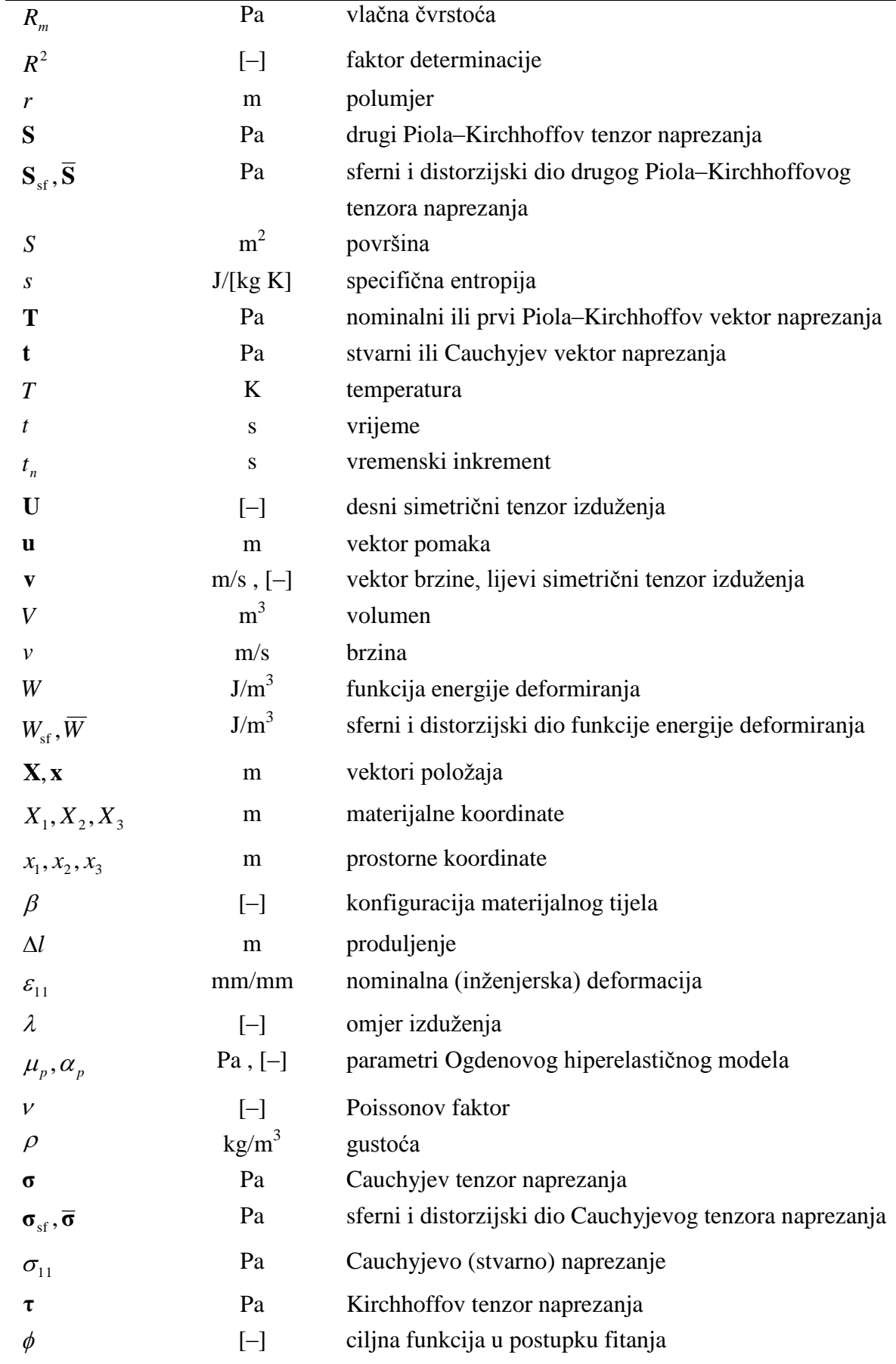

# <span id="page-14-0"></span>**SAŽETAK**

Ovaj rad usko je povezan sa sve učestalijom bolesti krvnih žila u svijetu pod nazivom aneurizma intrakranijalnih arterija, što podrazumijeva lokalno proširenje krvnih žila koje se nalaze u području mozga. Kao posljedica širenja aneurizme može doći do pucanja (rupture) arterije i/ili krvarenja koje može imati smrtni ishod. Kako bi se bolje razumijeli uzroci i posljedice bolesti krvnih žila, postoji potreba za provedbom mehaničkih ispitivanja s ciljem određivanja pouzdanijih materijalnih svojstava arterija.

Tema ovog diplomskog rada podijeljena je u dva dijela. U prvom dijelu provodi se eksperimentalno ispitivanje različitih polimernih materijala pomoću kojih se žele oponašati svojstva krvnih žila, odnosno arterija. Ispitni uzorci od polimernih materijala ispisuju se PolyJet tehnikom 3D ispisa te se podvrgavaju jednoosnom statičkom vlačnom testu na kidalici. Iz eksperimentalnih rezultata rješavanjem optimizacijskog problema fitanja određuju se vrijednosti materijalnih parametara različitih hiperelastičnih konstitutivnih modela kojima se opisuje ponašanje polimernih materijala u mehanici kontinuuma.

U drugom dijelu provodi se implementacija odabranih hiperelastičnih konstitutivnih materijalnih modela putem korisničke rutine UMAT u programski paket *Abaqus*. Za to je potreban razvoj *Fortran 77* računalnog koda koji u sebi prema odgovarajućim pravilima sadrži definirane sve varijable za dotični hiperelastični model koje su potrebne programskom paketu *Abaqus* prilikom provođenja nelinearne inrkementalno–iterativne analize pomoću metode konačnih elemenata.

Ključne riječi: intrakranijalna aneurzima, polimerni materijali, 3D ispis, jednoosni eksperiment, hiperelastični model, fitanje, materijalni parametri, UMAT, implementacija, metoda konačnih elemenata.

#### <span id="page-15-0"></span>**SUMMARY**

This paper is closely related to one of the worlds most common cardiovascular diseases by the name intracranial aneurysm, which referes to a localized [dilation](https://en.wikipedia.org/wiki/Vasodilation) or ballooning of the [blood vessel](https://en.wikipedia.org/wiki/Blood_vessel) in the brain. [Aneurysms](https://en.wikipedia.org/wiki/Aneurysm) have a high risk of rupture. If an aneurysm ruptures, blood leaks into the space around the brain, which can lead to sudden death. In order to better understand the causes and consequences of cardiovascular diseases, there is a need for carrying out mechanical tests in order to determine reliable material properties of cardiovascular tissues.

The subject matter of this paper is divided into two parts. In the first part, experimental testings are being conducted for a range of selected different polymer materials, with which strain–stiffening behavior of soft tissues (i.e. arteries) wants to be mimicked. The specimens, that were fabricated by the means of 3D printing technique called PolyJet, are subjected to a uniaxial tensile test. From the experimental data employing optimization fitting procedure, material parameters of different hyperelastic constitutive models are determined. Hyperelastic material models are used in continuum mechanics approaches for describing the typical behaviour of polymer materials.

In the second part, implementation of selected hyperelastic material models into a finite element software *Abaqus* is being done throughout a user–defined subroutine called UMAT. In order to accomplish a [successful](https://www.google.com/search?client=firefox-b-ab&q=successful&spell=1&sa=X&ved=0ahUKEwjiqbS7v9PiAhWywqYKHRyvAiMQBQgpKAA) implementation, development of *Fortran 77* code is needed. Following a defined set of rules for this kind of material constitutive model implementation, the code should contain all the variables for a particular hyperelastic model which are necessary to run a nonlinear incremental and iterative finite element method analysis in *Abaqus*.

Key words: intracranial aneurysm, polymer materials, 3D print, uniaxial test, hyperelastic model, fitting, material parameters, UMAT, implementation, finite element method.

### <span id="page-16-0"></span>**1. Uvod**

Sa sve bržim razvojem tehnologije, tehnike, medicine i znanosti u općem smislu, postupno se nameće drugačiji, odnosno brži način života. Takav nametnuti način života utječe na čovjeka, a posljedice se odražavaju na njegovo zdravlje te s vremenom dolazi do veće vjerojatnosti za oboljenjem. Bolesti srca i krvnih žila (kardiovaskularne bolesti) i dalje su vodeći uzroci smrti i invalidnosti širom svijeta te zbog njih svake godine umire preko 17,5 milijuna ljudi [\[1\].](#page-117-1) Europske statistike pokazuju da su kardiovaskularne bolesti glavni uzrok smrtnosti žena i muškaraca u svim europskim zemljama, a samo u Hrvatskoj svaka druga smrt prouzroćena je kardiovaskularnim bolestima. Broj oboljelih i umrlih od bolesti srca i krvnih žila raste u epidemijskim razmjerima, a sve je mlađa dobna granica pojavljivanja infarkta [\[2\].](#page-117-2) Od posebnog javnozdravstvenog značaja visoki je udio ovih bolesti u pobolu radnoaktivne populacije jer su među najčešćim uzrocima radne nesposobnosti, smanjenja produktivnosti i kvalitete života. Na veličinu i važnost ovog problema ukazuju činjenice kao što je porast rizičnih čimbenika, nepostojanje sustavnih komprehenzivnih preventivnih mjera, kasno otkrivanje bolesti sa zakašnjelom terapijskom intervencijom itd. Najčešće kardiovaskularne bolesti uključuju koronarnu srčanu bolest (npr. srčani udar) i cerebrovaskularnu bolest (npr. moždani udar). Međutim, to su istovremeno i najpreventabilnije bolesti ove skupine što znači da se kontrolom ključnih rizičnih čimbenika poput [prehrane,](http://www.zzjzdnz.hr/hr/zdravlje/hrana-i-zdravlje/353-ch-0?&l_over=1) [tjelesne aktivnosti](http://www.zzjzdnz.hr/hr/zdravlje/tjelesna-aktivnost), [pušenja](http://www.zzjzdnz.hr/hr/zdravlje/pusenje-i-zdravlje) i [krvnog tlaka](http://www.zzjzdnz.hr/hr/zdravlje/kardiovaskularno-zdravlje/327) mogu smanjiti rizici za njihov nastanak [\[1\].](#page-117-1) Ipak, u današnje vrijeme, sve je učestalija pojava bolesti krvnih žila pod nazivom aneurizma krvnih žila, koja podrazumijeva abnormalno lokalno proširenje krvnih žila (arterija ili vena) te koja je zapravo središnji fokus istraživanja u čijem je sklopu i napravljen ovaj diplomski rad.

#### <span id="page-16-1"></span>**1.1. Krvožilni sustav**

Krvožilni sustav (ili kardiovaskularni sustav) je [sustav organa](https://hr.wikipedia.org/wiki/Sustav_organa) koji omogućuje cirkulaciju krvi, prenosi hranjive tvari iz stanica i u njih, prenosi kisik, ugljikov dioksid, hormone i krvne stanice do svih dijelova tijela, opskrbljuje tijelo vodom i elektrolitima, pomaže pri radu imunološkog sustava te pomaže pri uravnotežnji tjelesne temperature i pH vrijednosti [\[3\].](#page-117-3) Krvožilni sustav čine srce, krvne žile i prosječno oko pet litara krvi, a dijeli se na veliki (sistemski) i mali (plućni) krvotok [\[4\]](#page-117-4) [\(Slika 1\)](#page-17-1). Veliki krvotok zadužen je za opskrbu svih organa i tkiva svježom krvi. Početak velikog krvotoka je u lijevoj klijetki gdje kroz aortu provodi krv dalje prema tijelu. Krv iz aorte odlazi u arterije, a zatim u kapilare [\[4\].](#page-117-4) Mali krvotok je sustav koji opskrbljuje pluća kisikom i hranjivim tvarima. Početak malog

*Fakultet strojarstva i brodogradnje 1*

krvotoka je u desnoj klijetki gdje krv puna ugljikovog dioksida ide kroz plućnu arteriju prema plućima i obogaćuje se kisikom. Krv obogaćena kisikom vraća se u lijevu pretklijetku gdje nakon prelaska u lijevu klijetku počinje krug velikog krvotoka [\[4\].](#page-117-4)

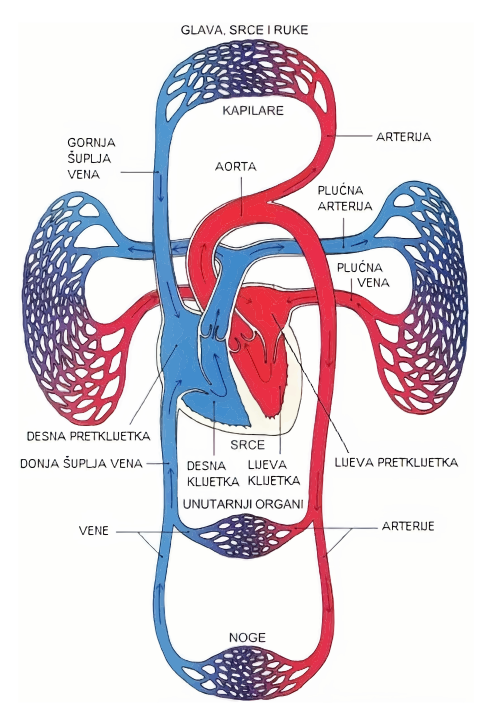

**Slika 1. Osnovni dijelovi velikog i malog krvotoka [\[3\],](#page-117-3) [\[4\]](#page-117-4)**

<span id="page-17-1"></span>Ono što krvožilnom sustavu omogućuje funkcionalan optok krvi jesu krvne žile koje dijelimo na vene, arterije i kapilare [\[5\].](#page-117-5) Arterije su najveće krvne žile koje odvode krv od srca prema tkivima pod visokim tlakom. Zbog toga imaju čvrstu, debelu stijenku građenu od elastičnih i mišićnih niti koje pomažu da se tlačni podražaj proširi do periferije [\[6\].](#page-117-6) Vene su [krvne](https://hr.wikipedia.org/w/index.php?title=%C5%BDila&action=edit&redlink=1) žile veće elastičnosti, u odnosu na arterije, koje [krv](https://hr.wikipedia.org/wiki/Krv) prenose prema [srcu.](https://hr.wikipedia.org/wiki/Srce) Ta je krv zapravo siromašna [kisikom,](https://hr.wikipedia.org/wiki/Kisik) ali bogata otpadnim tvarima i [ugljikovim dioksidom](https://hr.wikipedia.org/wiki/Ugljikov_dioksid) [\[5\].](#page-117-5) Tlak u venskom sustavu je vrlo nizak te su venske stijenke vrlo tanke, no ipak imaju dovoljno mišića koji omogućuju njihovo stezanje i širenje. Kapilare su najmanje krvne žile koje povezuju ogranke najsitnijih arterija i vena. Njihova funkcija je izmjena tekućine, hranjivih tvari, elektrolita, hormona i drugih tvari između krvi i međustanične tekućine. Imaju tanke stijenke koje sadrže brojne kapilarne pore propusne za vodu i tvari male molekularne mase.

#### <span id="page-17-0"></span>**1.1.1. GraĎa arterija**

Sve krvne žile u osnovi imaju istu građu. Ovdje ćemo se usredotočiti na strukturu stijenke arterija. Stijenka zdrave arterije sastoji se od tri glavna sloja: intime (unutarnjeg sloja), medije (srednjeg sloja) i adventicije (vanjskog sloja), što prikazuje [Slika 2.](#page-18-1) Intima je unutarnji sloj stijenke arterije koji je preko endotelnih stanica u direktnom doticaju s krvi.

Sastoji od sloja endotelnih stanica i podendotelnog sloja različite debljine sačinjenog većim dijelom od kolagenih vlakana raspršene orijentacije. Sloj endotelnih stanica ima funkciju polupropusne barijere koja kontrolira izmjenu tvari između krvi i stijenke arterije, dok podendotelni sloj može prenijeti dio opterećenja stijnke i tijekom vremena se može zadebljati kako bi zadržao homeostatsku vrijednost naprezanja [\[8\]](#page-117-7) [\[9\]](#page-117-8) [\[10\].](#page-117-9) Medija je srednji i najveći sloj stijenke arterije koji se sastoji od kompleksne trodimenzionalne mreže glatkih mišićnih stanica (eng. – smooth muscle cells, SMC), elastina i kolegenskih vlakana [\[8\]](#page-117-7) [\[10\].](#page-117-9) Od intime je odvojena tzv. unutarnjom elastičnom opnom, a od adventicije vanjskom elastičnom opnom. Medija je najvećim dijelom zaslužna za mehaničku čvrstoću arterije u aksijalnom i cirkularnom smjeru zbog orijentacije koleganskih vlakana [\[9\].](#page-117-8) Adventicija je vanjski sloj stijenke arterije koji se sastoji od fibroblasta, fibrocita i mreže spiralno orijentiranih koleganskih vlakana. Debljina adventicije ovisi poglavito o fiziološkoj funkciji same arterije i njezinog položaja u tijelu [\[10\]](#page-117-9) [\[11\].](#page-117-10) Spiralno orijentirana kolagenska vlakna u adventiciji služe kako bi ojačali vanjsku stijenku arterije, pridonoseći joj stabilnost i čvrstoću. Pri povišenim tlakovima, ta se vlakna rastežu se i ukrućuju vanjsku stijenku arterije te na taj način sprječavaju njezino preopterećenje [\[11\].](#page-117-10)

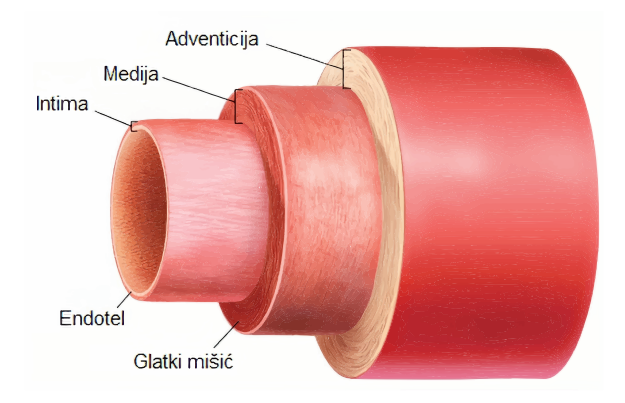

**Slika 2. Prikaz glavnih slojeva zdrave arterije [\[7\]](#page-117-11)**

<span id="page-18-1"></span>Svaki od slojeva ima različiti udio glavnih konstituenata. Intima sadrži samo kolagen, u adventiciji 1/4 čini elastin, dok ostatak čini kolagen (bez prisutstva glatnik mišićnih stanica), a medija je jedini je sloj koji sadrži glatke mišićne stanice.

#### <span id="page-18-0"></span>**1.2. Intrakranijalne arterije**

Intrakranijalne arterije su arterije koje se nalaze u mozgu. Mozak je opskrbljen krvlju putem dva arterijska sustava: prednjim i stražnjim arterijskim sustavom [\(Slika 3\)](#page-19-1). Prednji arterijski sustav, koji se još naziva i Willisov krug, je arterijski krug u obliku pentagona na ventralnoj površini mozga. On služi za prehranu velikog mozga, a čine lijeva i desna unutarnja karotidna arterija sa svojim ograncima: srednjom i prednjom moždanom arterijom.

*Fakultet strojarstva i brodogradnje 3*

Stražnji arterijski sustav služi za prehranu moždanog stabla i malog mozga, a čine ga lijeva i desna kralježnična arterija koje se u visini pontocerebralnog žlijeba spajaju u osnovičnu arteriju. Osnovična arterija je važna jer daje ogranke za moždano stablo [\[12\].](#page-117-12)

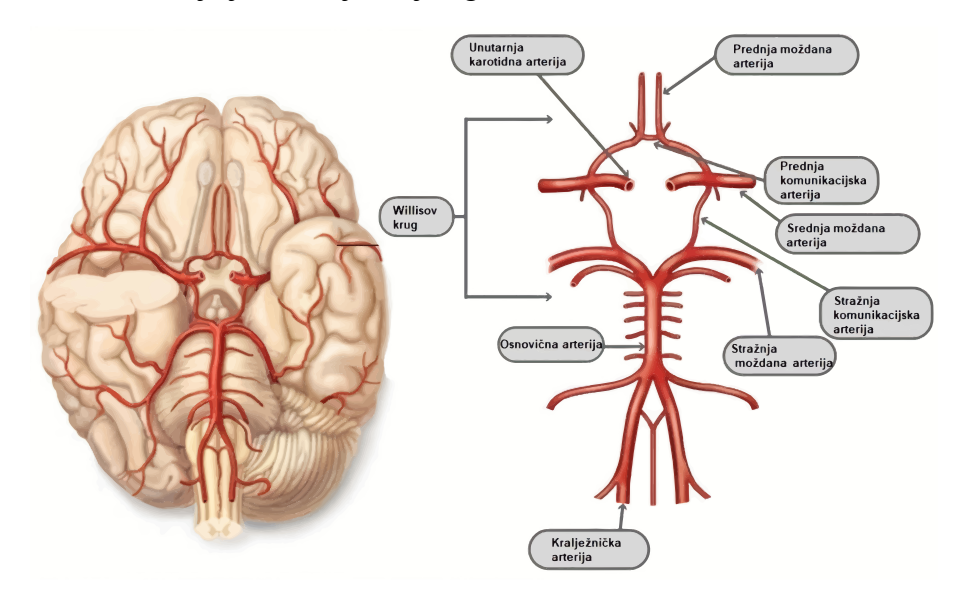

**Slika 3. Prikaz prednjeg i stražnjeg arterijskog kruga [\[14\]](#page-118-0)**

#### <span id="page-19-1"></span><span id="page-19-0"></span>**1.3. Aneurizme intrakranijalnih arterija**

Aneurizme intrakranijalnih arterija su lokalna abnormalna proširenja moždanih arterija uzrokovana hemodinamičkim čimbenicima i strukturnim promjenama arterijske stijenke [\[15\].](#page-118-1) Aneurizma može imati promjer od nekoliko milimetara (male i mikro) pa sve do nekoliko centimetara (velike i gigantske). Često se dijagnosticiraju slučajno kao popratni nalaz nekih drugih pretraga [\[15\].](#page-118-1) Aneurizma može biti urođena ili stečena: urođene su posljedica slabosti stjenke arterija, dok stečene nastaju kao rezultat otvorene ili zatvorene povrede glave. Najozbiljnija komplikacija aneurizme je ruptura (puknuće), odnosno krvarenje koje zahtjeva hitnu medicinsku pomoć jer može doći do trajnog oštećenja ili čak smrti [\[13\]](#page-117-13) [\(Slika 4\)](#page-19-2). Sudbina bolesnika nakon krvarenja ovisna je o veličini aneurizme, o veličini arterije na kojoj se nalazi te mehanizmu prestanka krvarenja. Dio aneurizmi pak postupno trombozira i na taj način se spontano isključuje iz normalne cirkulacije [\[15\].](#page-118-1)

<span id="page-19-2"></span>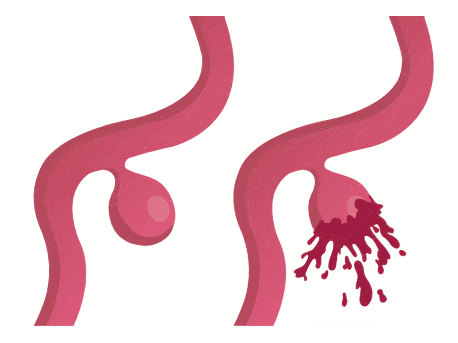

**Slika 4. Aneurizma intrakranijalne arterije i njezina ruptura [\[16\]](#page-118-2)**

Aneurizme najčešće nastaju upravo na arterijama prednjeg (Willisovog) arterijskog sustava te postaju manifestne između 40. i 60. godine života. Neki od najvažnijih rizičnih čimbenika koji pogoduju nastanku aneurizmi intrakranijalnih arterija jesu nasljedni poremećaji vezivnog tkiva (npr. Ehlers–Danlosov ili Marfanov sindrom), starija dob, arterijska hipertenzija, ateroskleroza, policistična bolest bubrega, cerebralna arteriovenska malformacija [\[15\].](#page-118-1) Prema morfologiji, aneurizme se mogu podijeliti na tri osnovna tipa: sakularne, fuziformne i disekantne [\[15\].](#page-118-1) Sakularne aneurizme nastaju najčešće na račvištima intrakranijalnih arterija kao bobičasto ili vrećasto proširenje zbog promjena u krvožilnoj stijenci. Pretpostavlja se da nastaju radi oštećenja endotela i unutarnjeg sloja intime krvnih žila, koje pod utjecajem hemodinamičkih sila postupno stvaraju vrećasto izbočenje [\[13\].](#page-117-13) Fuziformne aneurizme predstavljaju poststenoično proširenje arterije iza aterosklerotskog plaka koje nastaje zbog pojačanog strujanja krvi u suženom dijelu [\[13\].](#page-117-13) Sklone su tromboziranju, te se češće očituju znakovima infarkta moždanog stabla nego krvarenjem. Vrlo su rijetke, a njihov nastanak povezuje se sa aterosklerozom. Disekantne aneurizme nastaju kada je oštećena intima i krv prodire između endotela i medije te uzrokuje suženje lumena. Ako krv prodire između medije i adventicije, formira se ispupčenje prema van [\[13\]](#page-117-13) [\(Slika 5\)](#page-20-1).

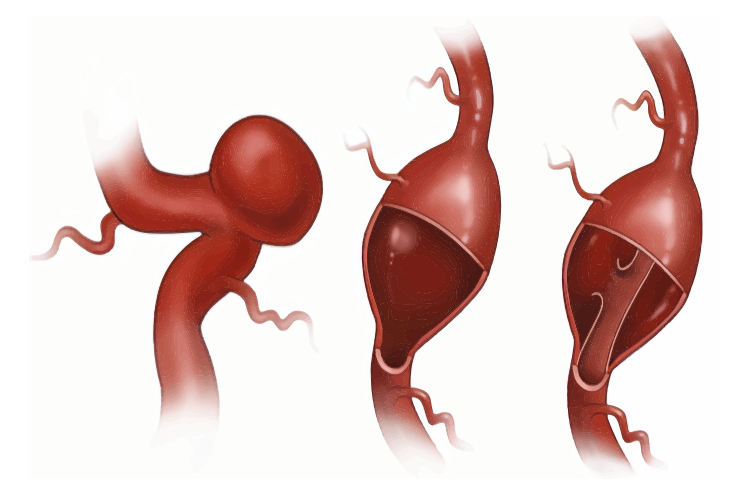

**Slika 5. Prikaz sakularne (lijevo), fuziformne (sredina) i disekantne (desno) aneurizme [\[17\]](#page-118-3)**

#### <span id="page-20-1"></span><span id="page-20-0"></span>**1.4. Tretmani za liječenje aneurizma intrakranijalnih arterija**

Osnovni cilj kirurškog liječenja aneurizmi jest potpuna okluzija aneurizme, tj. eliminiranje izvora krvarenja uz potpuno očuvanje protoka u okolnim krvnim žilama, poglavito krvnoj žili na kojoj se aneurizma nalazi. Najvažniji čimbenici koji utječu na ishod kirurškog liječenja aneurizme jesu veličina i lokalizacija aneurizme, geometrija vrata aneurizme, dob bolesnika i njegovo opće zdravstveno stanje, te činjenica da li je aneurizma intaktna ili je ruptirala. U slučajevima kada je aneurizma intaktna, postoji samo nekoliko indikacija za njezino kirurško liječenje, a to su: subarahnoidalno krvarenje, aneurizme

*Fakultet strojarstva i brodogradnje 5*

promjera većeg od 7 do 10 mm kod bolesnika kod kojeg se očekuje još minimalno 12 godina ţivota i aneurizme promjera većeg od 5 mm kod mladog bolesnika. Ako je aneurizma rupturirala, pristupa se operacijskom liječenju čiji je glavni cilj isključivanje aneurizme iz cirkulacije radi sprječavanja ponovnog krvarenja. Zbog toga je najbolje neurokirurški zahvat učiniti što prije (po mogućnosti unutar 72h od rupture aneurizme). Operacije aneurizmi danas su uvelike olakšane uvođenjem mikrokirurškog postupka jer takav postupak omogućuje pristup gotovo svim intrakranijalnim aneurizmama [\[15\].](#page-118-1) U nastavku će se ukratko prikazati neki od najučinkovitijih kirurških zahvata za liječenje intrakranijalnih aneurizmi.

#### <span id="page-21-0"></span>**1.4.1. Postavljanje kvačice (klipse) na vrat aneurizme**

Ova varijanta kirurškog liječenja primjenjuje se, kako za intaktne, tako i ruptirane aneurizme. Prilikom kirurškog zahvata, neurokirurg otvara anestezioniranom pacijentu lubanju kako bi pristupio krvnoj žili na kojoj se nalazi aneurizma te postavlja malu kvačicu preko vrata aneurizme da bi se spriječilo ulaženje krvi iz normalnog krvotoka i daljnje krvarenje, u slučaju da je nastupilo puknuće [\(Slika 6\)](#page-21-1).

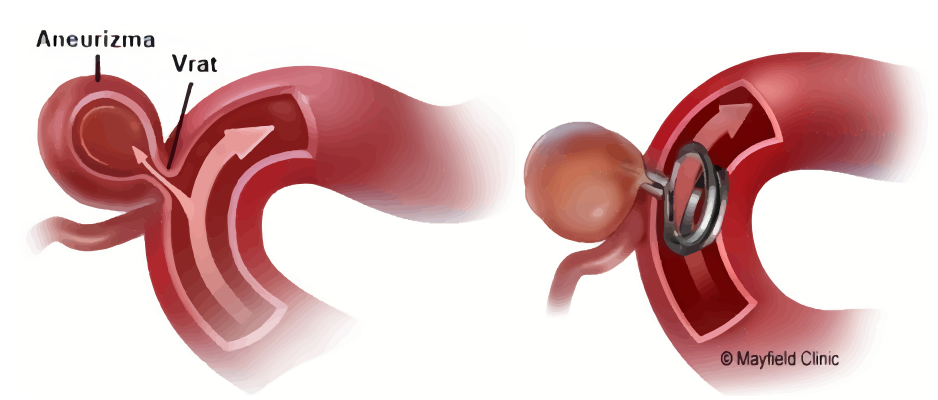

**Slika 6. Postavljanje kvačice (klipse) na vrat aneurizme [\[18\]](#page-118-4)**

<span id="page-21-1"></span>Kvačica radi na jednakom principu kao i kvačice za vješanje veša, samo što su znatno manje te specifičnog oblika i rasporeda osnovnih komponenti. Najčešće izrađuju od titana u raznim oblicima i veličinama te ostaju trajno na arteriji sa aneurizmom. Najlakše se postavljaju u slučaju sakularne aneurizme, zbog toga što je u tom slučaju jasno definiran vrat aneurizme, dok kod drugih tipova aneurizmi postavljanje kvačice predstavlja puno teži zadatak. Aneurizme koje su uspješno operirane ovim zahvatom, imaju vrlo malu mogućnost ponovnog rasta. Stoga se ovaj kirurški postupak pokazao dobrim u dugotrajnom željenom efektu izolacije aneurizme i sprijčavanju ponovnog krvarenja. Međutim, zbog toga što ovaj zahvat uključuje anesteziju i otvaranje lubanje, pacijentima sa drugim zdravstvenim tegobama ili onima koji su lošeg općeg stanja, preporuča se liječenje manje opasnim postupkom umetanja zavojnice unutar šupljine aneurizme [\[18\].](#page-118-4)

#### <span id="page-22-0"></span>**1.4.2. Umetanje zavojnice unutar šupljine aneurizme**

Ovaj kirurški zahvat uključuje najmanji mogući broj rezova prilikom operacije. Postupak se provodi endovaskularno (kroz arteriju) pomoću fleksibilnog katetera umetnutoga u krvotok u području prepone kroz femoralnu arteriju te ga se navodi do jedne od četiri arterije u vratu koje vode do mozga [\[19\].](#page-118-5) Kada kateter stigne do aneurizme, kroz njega se u aneurizmu sporo umeće vrlo tanka žica od platine. Žica se počinje smotavati u nepravilnu zavojnicu unutar aneurizme te se nakon nekog vremena odspaja od katetera [\(Slika 7\)](#page-22-1).

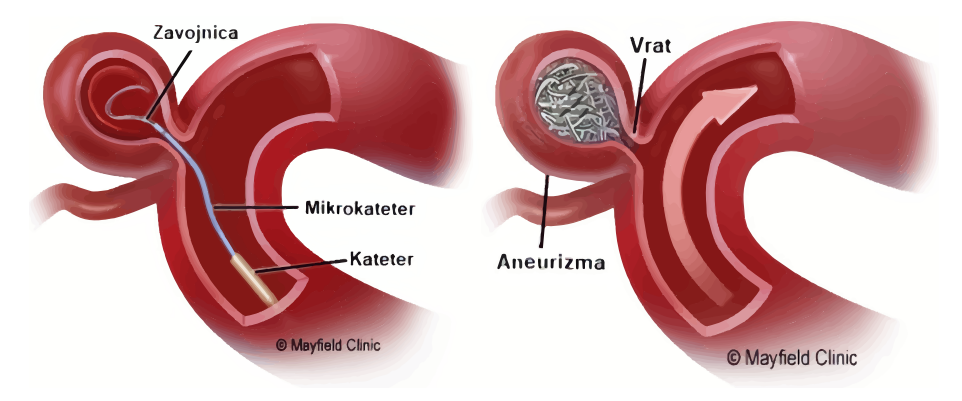

**Slika 7. Prikaz umetanja zavojnice unutar šupljine aneurizme [\[19\]](#page-118-5)**

<span id="page-22-1"></span>Zavojnica trajno ostaje u aneurizmi, a njome se postiže iznutra ono što se sa kvačicom postiže izvana, zaustavlja se ulaz krvi u aneurizmu dok krv normalno putuje kroz arteriju. Zavojnice se najčešće izrađuju od platine, te variraju u oblicima, veličinama i premazima koji se za njih koriste. Postoje i slučajevi kada aneurizma ima široki vrat ili se radi o fuziformnoj aneurizmi. Umetanje zavojnice na takva mjesta je puno kompliciranije te zahtijeva dodatnu pomoć tzv. stentova, koji onda drže zavojnicu unutar aneurizme [\(Slika 8\)](#page-22-2).

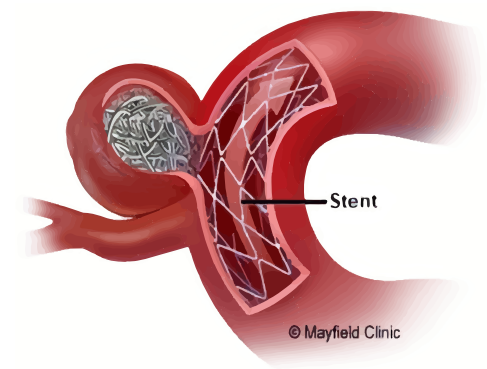

**Slika 8. Prikaz umetanja stenta u arteriju na kojoj se nalazi aneurizma [\[19\]](#page-118-5)**

<span id="page-22-2"></span>Stent je mala metalna cijev sastavljena u mrežnu konfiguraciju koja poprima oblik arterije, te se dovodi putem katetera i pozicionira u "normalnom" dijelu arterije odmah do aneurizme. Stent ostaje trajno unutar arterije držeći zavojnicu na mjestu unutar aneurizme. Postotak postizanja dugotrajnog željenog efekta izolacije aneurizme i sprijčavanja ponovnog krvarenja kod ovog postupka liječenja jest 80–85%, što ga čini manje uspješnijim u odnosu na postavljanja kvačice na vrat aneurizme.

#### <span id="page-23-0"></span>**1.4.3. Mrežni preusmjerivači protoka**

U nekim slučajevima, kada je vrat aneurizme preveliki, može se koristiti metoda umetanja tzv. mrežnog preusmjerivača protoka (eng. - flow diverter). Cijev sa vrlo usko postavljenom mrežom, umeće se unutar arterije sa aneurizmom na jednaki način kako je opisano u prethodnom potpoglavlju za slučaj stenta. Zbog toga što krv ne može lako proći kroz procjepe u vrlo uskoj mreži umetnutog preusmjerivača, ona prolazi kroz njega i nastavlja putovati normalno kroz arteriju zaobilazeći aneurizmu [\[19\]](#page-118-5) [\(Slika 9\)](#page-23-2).

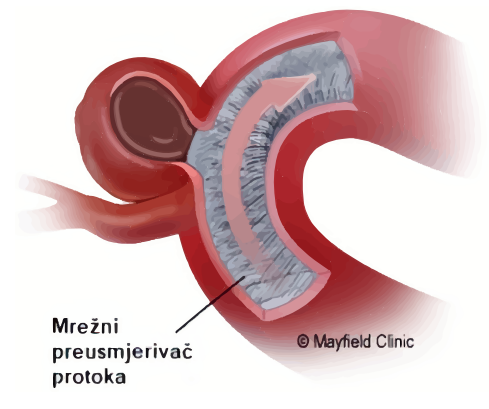

**Slika 9. Prikaz umetnutog mrežnog preusmjerivača protoka u arteriju [\[19\]](#page-118-5)**

<span id="page-23-2"></span>Bez povećanja krvnog tlaka unutar aneurizme, ona će se s vremenom "začepiti" pomoću krynog ugruška i smanjiti. Potpuno zatvaranje aneurizme događa se u periodu od šest tjedana do šest mjeseci od operativnog zahvata. Pacijent će morati piti lijekove za razrjeđivanje krvi nekoliko tjedana nakon operacije kako bi se spriječilo stvaranje krvnih ugrušaka koji bi se mogli zalijepiti za preusmjerivač [\[19\].](#page-118-5)

#### <span id="page-23-1"></span>**1.5. Motivacija za rad**

Da bi se bolje razumijele i spriječile posljedice kardiovaskularnih bolesti (kao što su intrakranijalne aneurizme), postoji potreba za razvojem tzv. eksperimentalnih platformi u svrhu vježbe i edukacije liječnika, ali i razvoja novih metoda liječenja. Zbog toga se provode brojna biomehanička istraživanja. Za njihovu provedbu potrebno je povezivanje različitih disciplina, poput strojarstva i medicine. Mrežni preusmjerivači protoka relativno su novi način liječenja intrakranijalnih aneurizmi. Brojna istraživanja smatraju kako je promjena u hemodinamici, izazvana ugrađenim preusmjerivačem, odgovorna kako za razvoj okluzije, tako i rupture. Istraživanjem u sklopu projekta pod nazivom "*Eksperimentalna platforma za* 

*simulaciju endovaskularnog liječenja intrakranijalnih aneurizmi"*, želi se pridonijeti mogućnosti razvoja novih spoznaja o hemodinamici intrakranijalne aneurizme i arterije na kojoj se nalazi. Glavni cilj projekta je proučiti karakteristike protoka u aneurizmi prije i nakon ugradnje preusmjerivača i preslikati te karakteristike na tzv. eksperimentalnu platformu. Središnji dio eksperimentalne platforme biti će 3D ispisana replika aneurizme stvorena na temelju volumnih 3D renderiranih snimki pacijenata sa intrakranijalnom aneurizmom, ispisana iz materijala realističnog ponašanja te geometrije koja nakon opterećenja krvnim tlakom odgovara *in vivo* (lat. – unutar živog) snimkama. Točnost izrade 3D ispisane replike provjeravati će se usporedbom rezultata s hemodinamikom prije i nakon ugradnje mreţnog preusmjerivača protoka kod pojedinog pacijenta. Jedan od glavnih zadataka projekta jest dizajn metamaterijala za 3D repliku aneurizme, odnosno izrada nove vrste polimernog materijala dobivene kombinacijom osnovnih materijala koja najbolje odgovara ponašanju intrakranijalnih arterija, nakon čega se 3D ispisuje i testira jednoosnim statičkim vlačnim testom te uspoređuje sa ponašanjem uzoraka arterija iz literature. U okviru prethodno opisanog smjestila se tematika ovog diplomskog rada. Dugoročni cilj projekta jest razvoj eksperimentalne platforme koja vjerno opisuje hemodinamiku intrakranijalne aneurizme, a na koju će se moći ugraditi mrežni preusmjerivač protoka. Praćenjem promjene strujanja krvi na eksperimentalnoj platformi, biti će moguće predvidjeti vjerojatnost okluzije te prilagoditi endovaskularni postupak bez opasnosti za pacijenta.

#### <span id="page-24-0"></span>**1.6. Problematika, ciljevi i hipoteze rada**

Veći broj tehnika liječenja kardiovaskularnih bolesti koje postoje, ne uzimaju u obzir mehanička svojstva krvnih žila te je upravo ta činjenica pokretač toga da se već dugi niz godina intenzivno radi na istraživanjima u području računalnog modeliranja kardiovaskularnih zahvata. Računalne simulacije omogućile bi lakše predviđanje ishoda medicinskih zahvata te bi mogle smanjiti broj potrebnih eksperimenata, čime bi se smanjili troškovi i pojednostavila ispitivanja. Međutim, važno je imati na umu da računalne simulacije daju približne rezultate koji odstupaju, s određenom greškom, od stvarnih vrijednosti te da je validacija pomoću eksperimenta nezaobilazan korak. Eksperimentalnim ispitivanjima dobivaju se informacije o mehaničkim svojstvima i strukturi žila, što nam omogućuje točnije opisivanje konstitutivnih materijalnih modela (opisivanje ponašanja pri narinutom opterećenju) te naposlijetku, primjenu metode konačnih elemenata za razvoj računalnih modela. Ograničenja pouzdanijeg opisivanja mehaničkog ponašanja krvnih žila u najvećem opsegu uključuju nedostatak eksperimentalnih podataka o spregu mehaničkih i histoloških svojstava krvnih žila. U slučajevima kada nisu dostupni računalni modeli, pristupa se

reverzibilnom inženjerstvu. Primjer je upravo medicina, gdje se uz pomoć aditivnih postupaka izrađuje iskoristivi 3D model. Tehnologija 3D ispisa u posljednjih je nekoliko godina napredovala u razvoju reproduktabilnih replika, odnosno tzv. fizičkih fantoma. U medicini, fantom predstavlja umjetno izrađeni dio tijela (npr. organe ili arterije) dobiven tehnikom 3D ispisa te se najčešće izrađuje od polimernih materijala. Fantom, osim geometrijski, mora i mehanički što realnije predstavljati željeni dio. No kako su arterije meka tkiva kojima mehanička svojstva proizlaze gotovo isključivo iz svojstava glavnih konstituenata elastina i kolagena, oponašanje mehaničkih svojstava pomoću fantoma nije moguće efektivno postići korištenjem samo jednog polimernog materijala. Tehnologija 3D ispisa omogućuje nam izradu fantoma od većeg broja polimernih materijala pa bi se fantom koji bi predstavljao repliku intrakranijalne arterije s aneurizmom izradio od dva materijala, čime bi se onda dobio tzv. metamaterijal. Jedan od materijala bi predstavljao elastin, dok bi drugi predstavljao kolagen. U [\[20\]](#page-118-6) je provedeno istraživanje u kojemu je pokazano kako se sa 3D ispisanim metamaterijalom, sastavljenim od dva osnovna polimerna materijala složenim u jedinstvenu strukturu, mogu postići poklapanja u mehaničkim svojstvima karakterističnim za arterije u fiziološkom rasponu deformacija, što se u teoriji nikada ne bi moglo postići samo sa jednim polimernim materijalom. Iako se poklapanje mehaničkih svojstava može postići mijenjanjem odgovarajućih geometrijskih parametara u samoj strukturi, istraživanje nije pokazalo neke konkretne vrijednosti tih parametera. Istraživanjem povezanim sa ovim diplomskim radom, želi se izraditi metamaterijal provođenjem analize pomoću metode konačnih elemenata, gdje će različiti modeli metamaterijala složeni u strukturu kao i u [\[20\]](#page-118-6) biti će podvrgnuti jednoodnom statičkom vlačnom testu. Orijentacija i raspored osnovnih materijala mijenjati će se iteretivno sve dok se ne postgnu željena mehanička svojstva, a pomoću dobivenih rezultata simulacija vršiti će se usporedba sa eksperimentalnim podacima dostupnima iz literature [\[21\]](#page-118-7) [\[22\].](#page-118-8) Konačni model biti će 3D ispisan i ekperimentalno ispitan na jednoosnoj kidalici da bi se mogla napraviti usporedba sa rezultatima iz simulacija te eksperimentalnim podacima iz literature. Da bi spomenute simulacije sa metamaterijalom bilo moguće napraviti, potrebno je poznavati mehanička svojstva osnovnih polimernih materijala od kojih je sastavljen, što je između ostaloga, upravo predmet istraživanja ovog diplomskog rada. Ovaj diplomski rad sastavljen je od dva dijela. U prvom dijelu, za niz odabranih polimernih materijala, od kojih bi se napravio metamaterijal za 3D ispis fantoma intrakranijalme aneurizme, provedeno je eksperimentalno i numeričko ispitivanje njihovih mehaničkih svojstava primjenom osnovnih zakona i principa iz mehanike kontinuuma. Jednim dijelom polimernih materijala želi se oponašati elastin, a drugim kolagen. Da bi se smanjila kompleksnost matematičkih izraza za opisivanje mehaničkog ponašanja arterija, ali i metamaterijala kojime se želi oponašati

njihovo ponašanje, najčešće koriste tzv. fenomenološki konstitutivni materijalni modeli temeljeni na eksperimentalnim ispitivanjima mehaničkog ponašanja uzoraka gume kao hiperelastičnog materijala. U radu su korišteni sljedeći hiperelastični materijalni modeli: neo– Hooke, Mooney–Rivlin, Demiray, Yeoh i Ogden trećeg reda, koji će biti opisani u kasnijim poglavljima. Nakon što su od odabranih polimernih materijala tehnikom 3D ispisa napravljene ispitne epruvete, one se podvrgavaju jednoosnom statičkom vlačnom testu na kidalici. Na temelju sirovih podataka dobivenih ispitivanjem, napravljena su preračunavanja kojima se dobivaju iznosi stvarnog Cauchyjevog naprazanja i omjera izduženja (koji predstavlja omjer trenutne i početne karakteristične duljine koja se pratila pri ispitivanju ispitnih epruveta). Uz pomoć eksperimentalnih podataka i odabranih hiperelastičnih materijalnih modela, provodi se postupak tzv. "fitanja" (eng. – fit, prilagodba) krivulja predstavljenih odnosom Cauchyjevo naprezanje–omjer izduženja prema traženom hiperelastičnom materijalnom modelu i eksperimentalnim podacima. Postupak fitanja rješava se uz zadovoljavanje kriterija greške između eksperimentalnog i analitičkog iznosa Cauchyjevog naprezanja (koje slijedi iz materijalnog modela) definirane prema metodi najmanjih kvadrata. Za izvod osnovnih relacija, biti će korištena teorija nestlačivih hiperelastičnih materijala. Kao rezultat postupka fitanja, dobivaju se iznosi karakterističnih materijalnih parametara kojima se opisuje mehaničko ponašanje tih polimernih materijala pri jednoosnom opterećivanju. Postupak fitanja provoditi će se u programskom paketu *Matlab R2015a*. Prikazom rezultata fitanja, vidjeti će se koji hiperelastični materijalni modeli najpouzdanije opisuju eksperimentalne podatke tj. nelinearno–elastični odziv polimernih materijala. Drugi dio ovog rada bavi se implementacijom hiperelastičnih materijalnih modela u programski paket za analizu metodom konačnih elemenata *Abaqus 6.14.1* putem korisničke rutine UMAT, koja se inače koristi za implementaciju korisnički definiranih materijalnih modela u dotični programski paket. Ponekad se to radi iz razloga što je razvijen novi oblik hiperelastičnog materijalnog modela koji se želi isporbati, ili kada nijedan od dostupnih materijalnih modela u programskom paketu nedovoljno dobro opisuje ponašanje razmatranog materijala. Pomoću UMAT korisničke rutine, implementirati će se neo–Hooke i Demiray hiperelastični materijalni modeli. Za izvod osnovnih relacija, biti će korištena teorija stlačivih hiperelastičnih materijala koja u sebi dodatno sadrži efekte predistezanja (eng. – prestretch) opisanih odgovarajućim tenzorskim veličinama (pri čemu će vrijednost parametra kojime se opisuje utjecaj promjene volumena biti uzeta tako da je ponašanje nestlačivo). Takvim razmatranjem omogućiti će se realnije opisivanje deformiranja, što može dovesti do stvaranja realnije eksperimentalne platforme sa 3D ispisanim fantomom inktakranijalne aneurizme.

## <span id="page-27-0"></span>**2. Tehnologija 3D ispisa**

#### <span id="page-27-1"></span>**2.1. Općenito o 3D ispisu**

Proizvodnja inovativnih dizajna uz potpunu slobodu i minimiziranje otpadnog materijala, dok se proces odvija uz smanjene troškove i ubrzani rad, samo su neke od odlika aditivne proizvodnje, tj. 3D ispisa [\[23\].](#page-118-9) 3D ispis je trodimenzionalni ispis ili aditivna proizvodnja objekata uzastopnim polaganjem tankih pojedinačnih slojeva materijala, pri čemu se dobivanje informacija o slojevima temelji isključivo na definiranom 3D CAD (eng. – Computer Aided Design) modelu [\[24\].](#page-118-10) Koristi se za proizvodnju raznih objekata složenih geometrija (od mikro do makro veličina) koje bi bilo teško i financijski neisplativo proizvesti nekim od standarnih tehnologija. Prednosti korištenja ovog tipa tehnologije u odnosu na nama poznate standarne tehnologije jest mogućnost izrade vrlo složenih geometrija sa visokom preciznošću, maksimalna ušteda materijala i fleksibilnost u dizajnu, a moguća je i primjena različitih materijala. Tehnologija 3D ispisa primjenjuje se u raznim područjima, kao strojarsvto, elektrotehnika, zrakoplovstvo, medicina [\[23\].](#page-118-9) Polazišna točka bilo koje tehnologije 3D ispisa je CAD model, koji može biti izrađen pomoću programa za 3D modeliranje (npr. Solidworks, Catia) ili skeniranjem pomoću 3D skenera. Model se tada "reže" u tzv. slojeve te se u takvom obliku sprema u format prepoznatljiv 3D printeru, najčešće STL (eng. – Standard [triangle](https://en.wikipedia.org/wiki/Tessellation) language) [\[24\].](#page-118-10) Taj format izvršava "triangulaciju" gdje se površina modela aproksimira malim trokutima te omogućuje da se geometrija izreže na slojeve po želji [\[26\].](#page-118-11) Proces obrade materijala izvršava 3D printer, polažući slojeve prema dizajnu i tehnologiji. Mnogi metali i njihove legure, polimeri, kompoziti i keramika, samo su neki od materijala koji se u današnje vrijeme primjenjuju kod 3D ispisa [\[24\].](#page-118-10) Općenito postoji više vrsta 3D printera sa različitim tehnologijama. Zbog donedavnih razvoja koji su smanjili cijenu izrade 3D printera, danas ih sve više možemo vidjeti svakodnevnom životu, npr. u raznim školama, fakultetima, institucijama i laboratorijima. Tehnologija 3D ispisa ima vrlo značajan utjecaj na pordučje biomehanike, tj. medicine, o čemu će više riječi biti u sljedećem potpoglavlju.

#### <span id="page-27-2"></span>**2.2. Primjena 3D ispisa u medicni i dostupni materijali**

Već dugi niz godina, tehnologija 3D ispisa predstavlja značajanu karekteristiku u području medicine prakticiranu od strane kirurga za liječenje raznih bolesti. Skoro svaki dio ljudskog tijela na kojemu se mogu vršiti operacije, danas već ima svoje 3D ispisane modele.

Najčešće se radi o implantatima, protezama, vanjskim fiksatorima, ulošcima, ali i kirurškim instrumenatima [\[27\].](#page-119-0) Već kada je početkom 1990–ih bio predstavljen prvi 3D printer, počela su ozbiljna razmatranja upotrebe ove tehnologije u medicini [\[27\].](#page-119-0) Problem je što većina kirurga nije upoznata sa svim tehnologijama 3D ispisa koje postoje i da je za pripremu modela koji će biti 3D ispisan (najčešće iz CAD modela u STL formatu) potrebno specifično znanje iz raznih područja kao npr. strojarstvo. Stoga je potrebno sastaviti multidisciplinarni tim stručnjaka da rade na rješavanju takvih problema [\[27\].](#page-119-0) U posljednjih je nekoliko godina tehnologija 3D ispisa napredovala u razvoju sofisticiranih replika specifičnih ljudskih organa i krvnih žila, odnosno tzv. fantoma (eng. – phantom, replika) [\(Slika 10\)](#page-28-0).

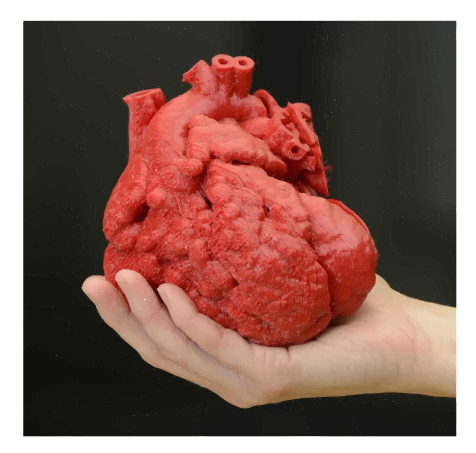

**Slika 10. 3D ispisani fantom ljudskog srca [\[28\]](#page-119-1)**

<span id="page-28-0"></span>Fantomi imaju široku primjenu kao što je verifikacija računalnih modela za opisivanje određenih procesa u ljudskom tijelu, testiranje medicinskih uređaja, planiranje kirurških zahvata i edukacije liječnika, a ujedno pomažu i u razvoju novih metoda liječenja [\[20\].](#page-118-6) U slučaju bolesti, kao što je aneurzima, ovi fantomi mogu poslužiti za definiranje novih kriterija prema kojima se odlučuje da li je pacijentu potrebna operacija, kako ne bi nastupila ruptura aneurizme i krvarenje. Dosada korišteni kriterij maksimalnog promjera aneurizme i brzine rasta za odluku o operaciji, može biti zamijenjen definiranjem iznosa maksimalnog smičnog naprezanja na stijenci aneurizme, koji bi se dobio provedbom numeričkih simulacija, a zatim potvrdio eksperimentalnim ispitivanjima na izrađenim fantomima [\[29\].](#page-119-2) Fantomi moraju što realnije geomertijski opisivati odgovarajuće krvne žile koje se razmatraju, ali isto tako se i mehanički moraju ponašati što realnije. S toga se za njihovu izradu koriste brojni materijali, od kojih su najčešći polimerni materijali. Polimere za 3D ispis nalazimo u formi vlakana, prašaka te smola. Termoplastični polimeri kao akrilonitril butadien stiren (ABS), poliamidi, polikarbonati, polilaktična kiselina i tekući monomeri (koje nazivamo fotopolimerima), samo su neki od najčešće korištenih polimernih materijala kod 3D ispisa [\[23\].](#page-118-9) U [\[29\]](#page-119-2) su spomenuti industrijski nazivi nekih od tih polimernih materijala. U polidimetilsiloksanske elastomere

spadaju TangoPlus FLX930, HearthPrint Flex i VeroBlackPlus (RGD875), a od drugih tu su Sylgard 160 (S160), Sylgard 170 (S170), Sylgard 184 (S184) i Sylgard 184/Agar (S184/A). Proizvođači isto tako nude veliki broj varijacija polimernih materijala s obzirom na boju, gustoću, istezljivost, teksturu, trajnost i vlačnu čvrstoću [\[27\].](#page-119-0) Pošto se polimerni materijali zasebno, u smislu mehaničkih svojstava, ponašaju dosta drugačije od krvnih žila (poglavito arterija) pri velikim deformacijama, 3D ispisani fantomi zasada su uglavnom samo geometrijski točni. Međutim, u današnje vrijeme sve je učestalija izrada fantoma od metamaterijala (sastoje se od većeg broja polimernih materijala) kojima se želi postići zadaovoljavajuće oponašanje anizotropnog i nelinearnog ponašanja kakvo imaju arterije, što je dokazano da je moguće u [\[20\].](#page-118-6) Najčešće korištena tehnologija za 3D ispis fantoma jest PolyJet tehnologija. PolyJet tehnologija 3D ispisa temelji se na procesu fotopolimerizacije gdje glava printera nanosi slojeve tekućeg monomera (fotopolimera) na blok za izradu i zatim pri izloženosti UV (eng. – ultraviolet) laserskim zrakama, dolazi do skrućivanja slojeva [\[30\].](#page-119-3) Nanošenjem svakog novog sloja, koji mogu biti tanki i do 16 µm, gradi se konačni model. Polimerni materijali TangoPlus FLX930, koji je najmekši od svih, i VeroBlackPlus (RGD875), koji je najtvrĎi od svih, kompatibilni su sa 3D printerima koji koriste ovu tehniku. Proces izrade fantoma aneurizme na arteriji ovom tehnikom traje otprilike tjedan dana i sastoji se od četiri osnovna koraka [\[32\],](#page-119-4) koji su prikazani brojevima od jedan do četiri na slici [\(Slika 11\)](#page-29-0).

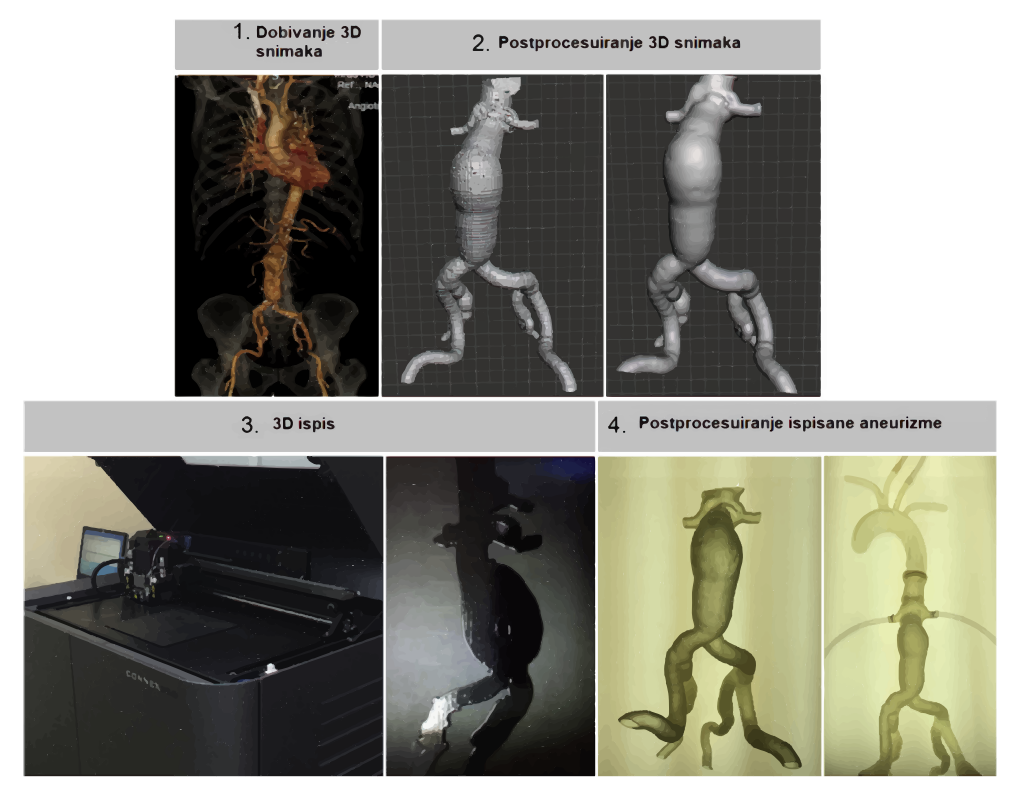

<span id="page-29-0"></span>**Slika 11. Postupak 3D ispisa aneurizme pomoću PolyJet tehnike [\[32\]](#page-119-4)**

#### <span id="page-30-0"></span>**2.3. 3D ispis epruveta za eksperimentalno ispitivanje**

Kako bi se mogla odrediti mehanička svojstva polimernih materijala od kojih se planira izraditi metamaterijal za 3D fantom aneurizme intrakranijalne arterije, što je napomenuto u prethodnim poglavljima, tehnikom 3D ispisa izrađuju se standarne epruvete od odabranih polimernih materijala. Te će se epruvete koristiti za provođenje eksperimentalnog ispitivanja jednoosnim statičkim vlačnim testom na temelju kojega će se odretiti materijalna svojstva. Ispitne epruvete su ispisane u Centru za aditivne tehnologije na Fakultetu strojarstva i brodogradnje u Zagrebu, koristeći 3D printer Connex 350 (Stratasys, USA) pomoću PolyJet tehnologije (koja je ukratko opisana u prethodnom potpoglavlju) što prikazuju [Slika 12.](#page-30-1) i [Slika 13.](#page-30-2)

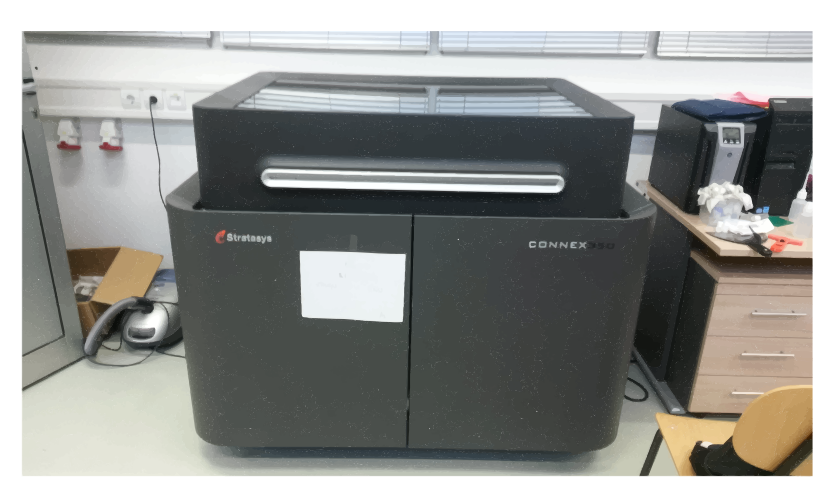

**Slika 12. 3D printer Connex 350 (Stratasys, USA)**

<span id="page-30-1"></span>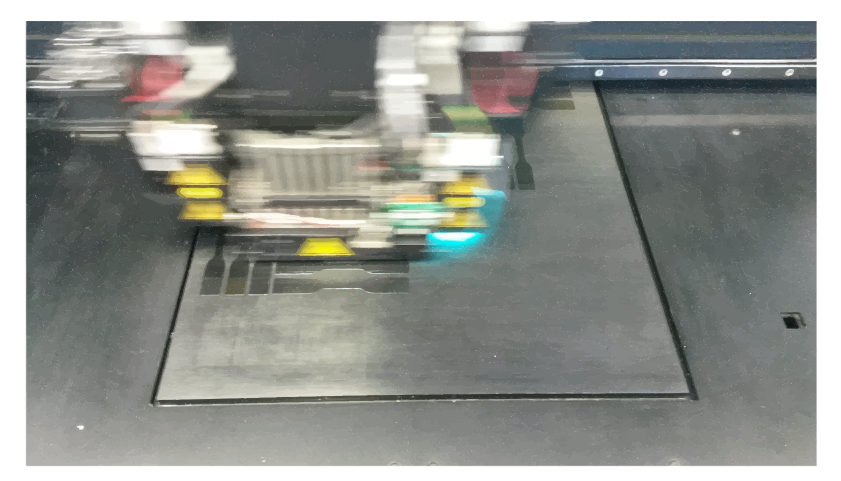

**Slika 13. Prikaz 3D ispisa epruveta**

<span id="page-30-2"></span>Nakon definiranja parametara ispisa, geometrije i materijala epruveta u programskom paketu, započinje 3D ispis. Ispisano je 19 standarnih epruveta, pri čemu je korišeno pet različitih polimernih materijala. Smjer gibanja glave printera može biti uzdužan i poprečan (s obzirom

na blok na kojemu se ispisuju epruvete), pa su neke epruvete ispisane tako da su im slojevi nanošeni u uzdužnoj orijentaciji, dok su drugim slojevi nanošeni u poprečnoj orijentaciji. U ovom radu se neće razmatrari utjecaj orijentacije nanošenog materijala na mehanička svojstva, pošto to nije predmet istraživanja ovog diplomskog rada. Svaka epruveta označena je sa dva broja kako bi se mogla raspoznati, pri čemu prvi broj označava materijal, a drugi orijentaciju. Kod drugog broja oznake 1,2 i 3 odnose se na poprečnu, a 4, 5 i 6 na uzdužnu orijentaciju. Na slici [\(Slika 14\)](#page-31-0) reprezentativno je prikazano nekoliko ispisanih epruveta sa njihovim oznakama, dok su u tablici [\(Tablica 1\)](#page-31-1) prikazane oznake i odgovarajući pripadni materijali od kojih su napravljene epruvete, kao i orijentacija nanošenih slojeva pri 3D ispisivanju.

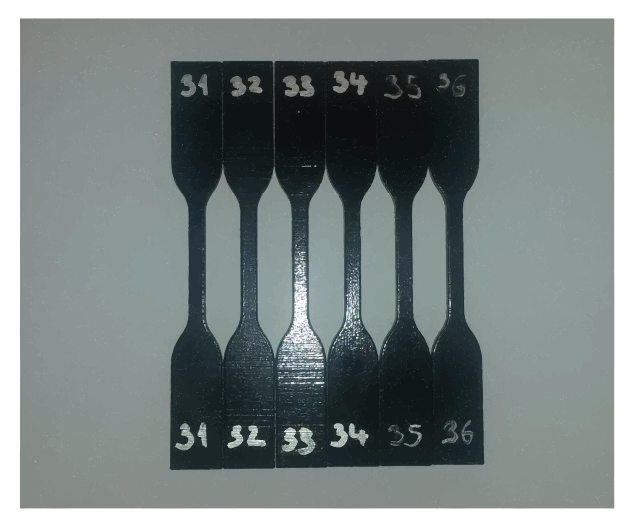

**Slika 14. Ispisane epruvete**

<span id="page-31-0"></span>

| Oznaka | Materijal       | Orijentacija | Oznaka | Materijal       | Orijentacija |
|--------|-----------------|--------------|--------|-----------------|--------------|
| 11     | $TB+$           | Poprečna     | 35     | <b>RGD 8560</b> | Uzdužna      |
| 12     | $TB+$           | Poprečna     | 36     | <b>RGD 8560</b> | Uzdužna      |
| 21     | VB              | Poprečna     | 41     | FLX 2160        | Poprečna     |
| 22     | <b>VB</b>       | Poprečna     | 42     | <b>FLX 2160</b> | Poprečna     |
| 23     | VB              | Poprečna     | 51     | <b>RGD 8555</b> | Poprečna     |
| 31     | <b>RGD 8560</b> | Poprečna     | 52     | <b>RGD 8555</b> | Poprečna     |
| 32     | <b>RGD 8560</b> | Poprečna     | 53     | <b>RGD 8555</b> | Poprečna     |
| 33     | <b>RGD 8560</b> | Poprečna     | 54     | <b>RGD 8555</b> | Uzdužna      |
| 34     | <b>RGD 8560</b> | Uzdužna      | 55     | <b>RGD 8555</b> | Uzdužna      |
|        |                 |              | 56     | <b>RGD 8555</b> | Uzdužna      |

<span id="page-31-1"></span>**Tablica 1. Oznake, materijali i orijentacije nanošenih slojeva 3D ispisanih epruveta**

### <span id="page-32-0"></span>**3. Mehaničko ponašanje arterija**

Teorijsku pozadinu mehaničkog ponašanja mekih bioloških tkiva postavio je početkom osamdesetih godina 20. stoljeća "otac moderne biomehanike" Yoan–Cheng Fung. Fung je promatrao termodinamičku pozadinu elastičnih deformacija te je identificirao dva uzroka elastičnosti materijala: jedan povezan sa promjenom unutarnje energije tijekom procesa deformiranja, dok je drugi u vezi sa promjenom entropije [\[34\].](#page-119-5) Važno je naglasiti da je Fungov pristup u opisivanju ponašanja bioloških tkiva fenomenološki, što znači da se njegova teorija temelji na razmatranju ponašanja tkiva kao cjeline, a ne na temelju razmatranja mehaničkog ponašanja njegovih glavnih konstituenata [\[33\].](#page-119-6) Fungova razmatranja ujedno su i osnovne pretpostavke na kojima se temelji dio mehanike kontinuuma koji se bavi sa razvojem teorije hiperelastičnih materijala, na kojoj se baziraju fenomenološki konstitutivni materijalni modeli za opisivanje ponašanja bioloških tkiva. Neka od najvažnijih svojstava arterija po kojima se razlikuju od uobičajenih inženjerskih materijala jesu: anizotropnost, nehomogenost, nestlačivost, nelinearnost i viskoelastičnost. Da arterije pokazuju svojstvo anizotropnosti, očituje se u rezultatima ispitivanja u dva poprečna smjera, gdje je pokazano da je mehaničko ponašanje arterije u uzdužnom smjeru znatno drugačije od onog poprečnom smjeru. U inženjerskoj praksi česta je upotreba globalne izotropnosti materijala temeljene na mehaničkom odzivu čitavog uzorka, kako bi se dobio osnovni uvid u mehaničko ponašanje materijala [\[34\].](#page-119-5) Fenomenološki konstitutivni materijalni modeli ne opisuju ponašanje arterija kao materijala pod općim stanjem naprezanja, nego samo ponašanje pod određenim opterećenjima [\[33\].](#page-119-6) Zato je tomu i razlog da se mehaničko ponašanje arterija uobičajeno najčešće karakterizira dijagramskim prikazom ovisnosti naprazanja o deformaciji dobivene jednoosnim statičkim vlačnim testom. Na sljedećoj slici [\(Slika 15\)](#page-32-1) prikazan je tipičan odziv arterije pri jednoosnom statičkom vlačnom ispitivanju.

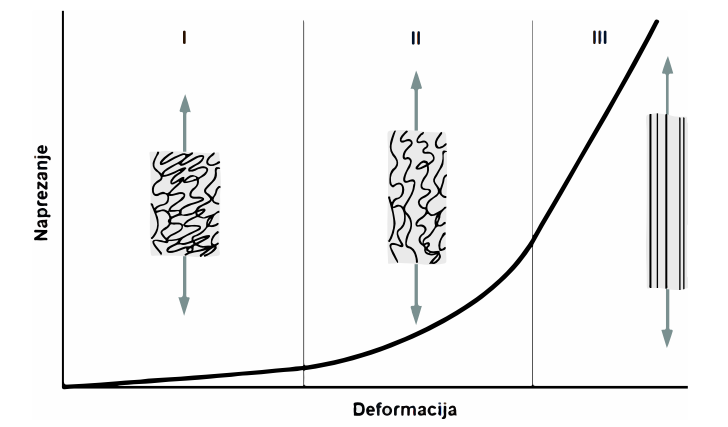

<span id="page-32-1"></span>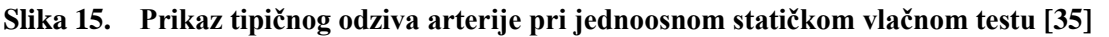

Predstavljena su tri specifična područja prilikom opterećivanja arterije te je jasno vidljivo da se ona mehanički ponaša nelinearno. Pri početku opterećivanja, arterija se ponaša elastično i većinu opterećenja na sebe preuzima elastin, dok su kolagenska vlakna "olabavljena" [\[36\].](#page-119-8) Može se uočiti gotovo linearna veza naprezanja i deformacije, pri čemu mali porast naprezanja uzrokuje velike deformacije [\[34\].](#page-119-5) Daljnjim porastom deformacija u arteriji, krutost raste kako se kolagenska vlakna polako izdužuju i na sebe preuzimaju veći dio opterećenja. U tom području, mehaničko ponašanje arterije postaje izrazito nelinearno i upravo se pod takvim stanjem naprezanja arterija nalazi u svom *in vivo* stanju [\[36\].](#page-119-8) U trećem području, kolagenska vlakna postaju gotovo potpuno ravna i usmjerena u pravcu opterećivanja te na sebe preuzimaju gotovo svo opterećenje. Primjećuje se da dolazi do efekta naglog povećanja krutosti, koji je karakterističan za sva biološka tkiva [\[11\].](#page-117-10) Specifična područja I, II i III, predstavljena su točkama A i B na slici [\(Slika 16\)](#page-33-0), koja ujedno pokazuje što se događa sa arterijom pri jednoosnom ispitivanju nakon ovih faza deformiranja.

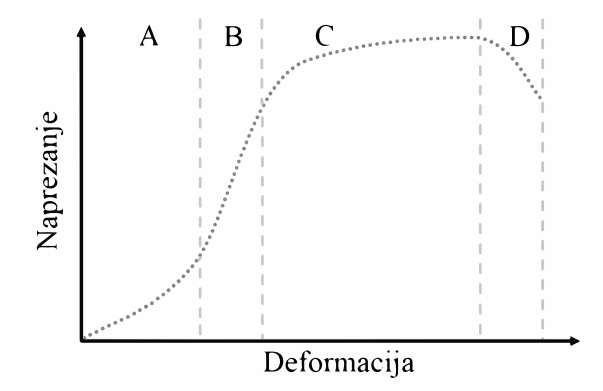

**Slika 16. Prikaz cjelovitog tipičnog odziva arterije pri jednoosnom testu [\[20\]](#page-118-6)**

<span id="page-33-0"></span>Prijelaz između točaka B i C označuje dokle se arterija mehanički ponaša viskoelastično, odnosno elastično, te se većina istraživanja u praksi bavi razmatranjem upravo tog područja deformiranja. U području C, proces deformiranja povezan je sa plastičnim ponašanjem, odnosno pojavom trajnih deformacija zbog promjena u strukturi. Pri kraju područja C, arterija doseže vlačnu čvrstoću te u području D počinje pucanje vlakana elastina, potom kolagena, a zatim i čitavog uzorka [\[34\].](#page-119-5) Svojstvo viskoelastičnosti kod arterija okarakterizirano je pojavom histereze, puzanja i popuštanja. Općenito je poznato da naprazanja u stijenci arterije, kada se nalazi u neopterećenom stanju, nisu jednaka nuli tj. postoje neka zaostala naprezanja. Prilikom cikličkih *ex vitro* ispitivanja, uzorci arterije pri rasterećivanju uslijed disipacije energije zbog zaostalih naprezanja pokazuju pojavu histereze u dijagramu naprezanje– deformacija, odnosno putevi opterećivanja i rasterećivanja se ne poklapaju. Zbog toga se arterije prije provođenja mehaničkih ispitivanja moraju "prekondicionirati" tako da se ponovi onoliko ciklusa opterećenje–rasterećenje koliko je potrebno da histereza iščezne te da arterija

*Fakultet strojarstva i brodogradnje 18*

poprimi svoje *in vivo* stanje [\[34\].](#page-119-5) Ovako prekondicionirani uzorci arterije daju ponovljivi izgled krivulje naprezanje–deformacija za isti način opterećivanja, što je prikazano na sljedećoj slici [\(Slika 17\)](#page-34-0).

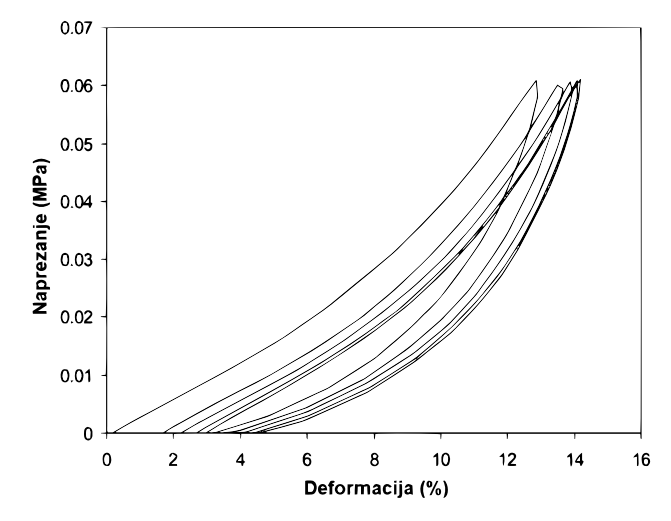

**Slika 17. Prikaz postupka prekondicioniranja na uzorku arterije [\[36\]](#page-119-8)**

<span id="page-34-0"></span>Arterija, osim glavnih konstituenata, u velikoj mjeri sadrži i vodu koja daje svojstvo da joj se ne mijenja volumen u fiziološkom rasponu deformacija. Prema tome, može se uvesti pretpostavka izohornog deformiranja, odnosno arterije se može smatrati nestlačivim materijalima. Uvođenjem uvjeta nestlačivosti, mehanička svojstva trodimenzionalnog tijela mogu se odrediti iz dvodimenzionalnih testova [\[11\].](#page-117-10) Iz općenitog nelinearnog ponašanja arterija, vidimo kako ono uvelike ovisi o svojstvima glavnih konstituenata, elastina i kolagena. Prema tome, dolazi se do zaključka kako bi konstitutivni materijalni modeli trebali uzimati u obzir ponašanje pojedinih konstituenata da bi se na pravilan način opisao mehanički odziv arterije kao cjeline, međutim to nije nimalo lako. Činjenica je da danas još uvijek ne postoji prihvaćeni konstitutivni model koji bi sadržavao navedeno [\[33\].](#page-119-6) Generalno se zaključuje da se elastin u procesu deformiranja uključuje već i pri najmanjim deformacijama, dok se kolagenska vlakna u procesu deofmiranja uključuju pri velikim deformacijama. Elastin je protein koji nastaje u perinatalno doba te se tokom života ne proizvodi, već samo razgraĎuje. Elastin, uz fibrilin, čini osnovnu strukturnu jedinicu elastičnih vlakana te je najstabilniji protein u izvanstaničnoj matrici, sa mogućnošću istezljivosti čak i do tri puta svoje početne duljine. Elastin se ponaša gotovo potpuno linearno elastično (iskazuje znatno manje viskoelastične efekte kao npr. puzanje). U suprotnosti elastinu, kolagen je najrasprostranjeniji protein u ljudskom tijelu i čini oko 30% svih proteina, a do sada identificirano čak 28 različitih vrsta kolagena. Kolagen se kontinuirano obnavlja, pri čemu se proizvodnja povećava sa povećanim naprezanjima, a smanjuje pri smanjenim istezanjima. Biološka važnost kolagena leži u njegovim mehaničkim svojstvima [\[38\].](#page-119-9) Kako bi se dobio

uvid u osnovne mehaničke karakteristike elastina i kolagena, većina istraživanja provodi se na uzorcima tkiva u kojima prevladava konstituent koji nas interesira [\[33\].](#page-119-6) Na sljedećoj slici [\(Slika 18\)](#page-35-0) prikazani su mehanički odzivi predstavljeni krivuljama naprezanje–deformacija za svježu arteriju, arteriju sa razgrađenim kolagenom te za arteriju sa razgrađenim elastinom.

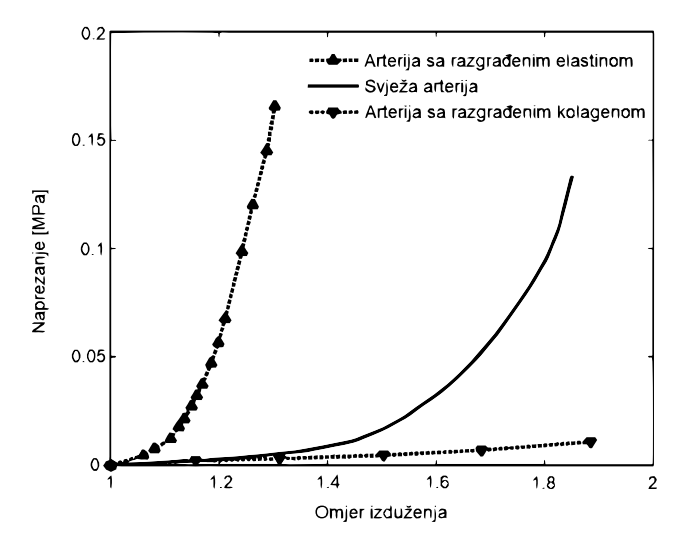

<span id="page-35-0"></span>**Slika 18. Dijagramski prikaz uloge elastina i kolagena pri mehaničkom ponašanju arterija [\[39\]](#page-119-10)**

Vidi se da svježa arterija pokazuje tipično nelinearno ponašanje. Odziv arterije sa razgrađenim kolagenom, koja u sebi većinski sadrži elastin, odlikuje manja krutost i veća istezljivost (>80%), što nam govori da je elastin relativno mekan i odgovoran za elastično ponašanje. U suprotnosti, odziv arterije sa razgrađenim elastinom, koja u sebi većinski sadrži kolagen, odlikuje već prije napomenuti efekt naglog povećanja krutosti i manja istezljivost, što nam govori da je kolagen puno krući i odgovoran za nelinearno ponašanje. Sljedeća slika [\(Slika 19\)](#page-35-1) pokazuje usporedbu ponašanja arterije u odnosu na ponašanje aneurizme.

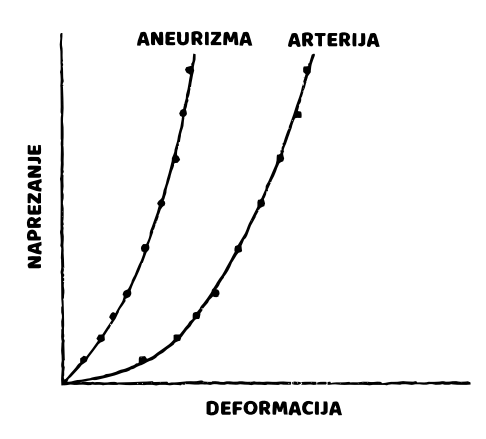

**Slika 19. Usporedba mehaničkog ponašanja arterije u odnosu na aneurizmu [\[40\]](#page-120-0)**

<span id="page-35-1"></span>Sa slike je jasno vidljivo da su aneurzime puno manje istezvljivije u odnosu na arteriju, međutim, imaju veću krutost, što se može objasniti činjenicom da se udio elastina u aneurizmi tijekom njezinog rasta smanjuje, te se ona uglavnom sastoji od kolagenskih vlakana.
# <span id="page-36-0"></span>**4. Mehanika kontinuuma**

## **4.1. Općenito**

Mehanika kontinuuma je dio mehanike koji proučava makroskopsko gibanje čvrstih, tekućih i plinovitih tijela te dakle ne razmatra atomsku strukturu tvari, nego se uvodi pojam neprekidne sredine ili materijalnog kontinuuma [\[41\].](#page-120-0) Prema tom pristupu, pretpostavlja se da tvar neprekidno i potpuno ispunjava prostor koji zauzima tijelo. Pojam kontinuuma dopušta da se naprezanja, deformacije i ostale veličine definiraju u geometrijskoj točki bez volumena te analizira prosječne vrijednosti tih veličina za više čestica, umjesto da analizira gibanje svake pojedine čestice [\[42\].](#page-120-1) Da li je pristup rješavanju problema pomoću mehanike kontinuuma u bilo kojoj primjeni opravdan, odgovor na to pitanje uvijek će nam dati eksperimentalna ispitivanja [\[33\].](#page-119-0) Mehanika kontinuuma radi sa fizikalnim veličinama koje ne ovise o izboru koordinatnog sustava, ali koje se najlakše opisuju pomoću komponenata u određenom koordinatnom sustavu. Iako fizikalna veličina ne ovisi o izboru sustava, njezine komponente ovise, pa takve veličine nazivamo tenzorima. Poznavajući komponente tenzora u jednom sustavu, mogu se pomoću izraza za transformaciju odrediti njegove komponente za bilo koji drugi sustav. Zakoni mehanike kontinuuma opisuju se tenzorskim jednadžbama koje vrijede u svim koordinatnim sustavima, te je upravo ta invarijantnost tenzorskih izraza razlog zašto se u mehanici kontinuuma koristi tenzorski račun [\[42\].](#page-120-1) U nastavku ćemo se ukratko dotaknuti najvažnijih dijelova mehanike kontinuuma koji će nam poslužiti kod definiranja hiperelastičnih materijala kojima se opisuje mehaničko ponašanje mekih tkiva, poput arterija.

## **4.2. Kinematika kontinuuma**

Kinematika je dio mehanike koji proučava gibanja tijela ne vodeći računa o uzrocima tog gibanja, tj. o silama. Kinematički opis gibanja temelji se na pojmovima vremena i položaja koji su nam poznati iz svakodnevnog života [\[42\].](#page-120-1) U kontekstu mehanike kontinuuma pod pojmom gibanje smatra se istovremena promjena položaja tijela (translacija i rotacija), ali i promjena položaja čestica tijela relativno u odnosu na njihov početni položaj unutar tijela (pomaci i deformacije) [\[33\].](#page-119-0) Pod pojmom tijela smatramo dio prostora obujma *V* koji u sebi sadrži sve materijalne točke, odnosno čestice te je omeđen zatvorenom plohom *S*. Tijelo je neprekidno ispunjeno materijom i ima neku masu *m* [\[42\].](#page-120-1) Oblik, veličinu i položaj koje tijelo ima u trenutku *t* nazivamo njegovom trenutnom konfiguracijom *β*(*t*). Kako bismo mogli razmatrati tijek gibanja i defomiranja tijela, moramo njegove uzastopne konfiguracije tijekom

vremena usporeĎivati s nekom referentnom konfiguracijom u nekom početnom trenutku  $\beta_0(t_0)$ . Referentna konfiguracija najčešće predstavlja prirodni nedeformirani oblik tijela u trenutku  $t_0 = 0$ , ali to generalno ne mora vrijediti [\[42\].](#page-120-1) Da bismo jednoznačno odredili defomiranje i gibanje tijela u kontinuumu, potrebno je označiti pojedine čestice tijela kako bismo ih tijekom vremena mogli pratiti, što možemo učiniti na više načina. Jedan od načina identifikacije sastoji se u tome da svaku česticu označimo sa tri broja koji odgovaraju koordinatama poloţaja te čestice koji je ona zauzimala u referentnoj konfiguraciji *β*0(*t*0), što označujemo sa vektorom poloţaja **X**, te trima brojevima koji odgovaraju koordinatama poloţaja koji ona zauzima u nekoj trenutnoj konfiguraciji *β*(*t*), što označujemo sa vektorom poloţaja **x**. Kooordinate **X** u *β*<sup>0</sup> zovemo materijalnim koordinatama, dok koordinate **x** u *β* zovemo prostornim koordinatama [\[42\].](#page-120-1) Sljedeća slika [\(Slika 20\)](#page-37-0) prikazuje tijelo u referentnoj *β*<sup>0</sup> i trenutnoj *β* konfiguraciji.

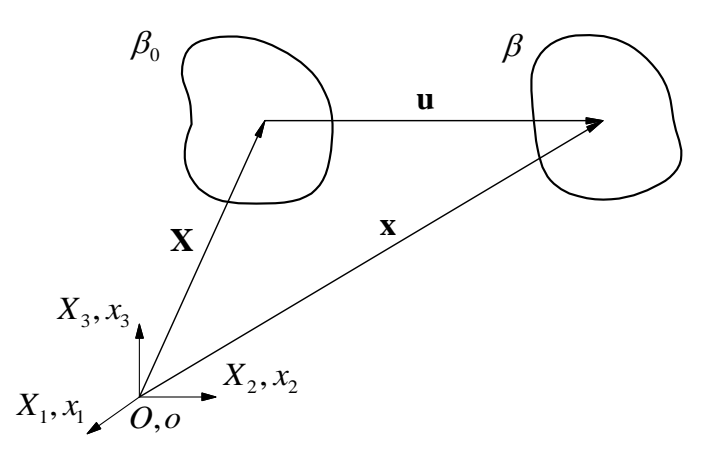

**Slika 20. Prikaz tijela u referentnoj** *β<sup>0</sup>* **i trenutnoj** *β* **konfiguraciji**

<span id="page-37-0"></span>Vektori **X** i **x** obično se definiraju u zasebnim koordinatnim sustavima, koji su ovdje predstavljeni Kartezijevim koordinatnim sustavima *X*1 *X*2 *X*<sup>3</sup> za *β*<sup>0</sup> i *x*1 *x*2 *x*<sup>3</sup> za *β* te u dijadnom zapisu glase:

$$
\mathbf{X} = X_A \mathbf{E}_A, \qquad A = 1, 2, 3,
$$
 (1)

$$
\mathbf{x} = x_a \mathbf{e}_a, \qquad a = 1, 2, 3. \tag{2}
$$

Vektori **E***<sup>A</sup>* i **e***<sup>a</sup>* predstavljaju ortonomne baze. Kako se ne bi izgubila generalnost u izlaganju teorije, uzeto je da se ishodišta *O* i *o* tih dvaju koordinatnih sustava poklapaju [\[33\].](#page-119-0) Sa slike [\(Slika 20\)](#page-37-0) vidljivo je da vektor pomaka **u** za svaku česticu ima oblik:

$$
\mathbf{u} = \mathbf{x} - \mathbf{X} \tag{3}
$$

Svaka čestica tijela može imati različitu vrijednost pomaka, što u konačnici definira njegov deformirani oblik [\[33\].](#page-119-0) Postoje dva načina za opisivanje gibanja kontinuuma, a to su materijalni ili Lagrangeov i prostorni ili Eulerov opis gibanja. Kod Lagrangeovog opisa gibanja prostorne koordinate izraţene su kao funkcija materijalnih koordinata i vremena kao:

<span id="page-38-0"></span>
$$
\mathbf{x} = \mathbf{x}(\mathbf{X}, t). \tag{4}
$$

dok su kod Eulerovog opisa gibanja materijalne koordinate izražene su kao funkcija prostornih koordinata i vremena kao:

$$
\mathbf{X} = \mathbf{X}(\mathbf{x}, t). \tag{5}
$$

Eulerov opis gibanja koristi se u mehanici fluida, dok se Lagrangeov opis gibanja upotrebljava u mehanici čvrstih tijela, gdje se kao referentna konfiguracija rabi prirodna ili početna konfiguracija tijela [\[42\].](#page-120-1) Ovdje će se nadalje koristiti Lagrangeov pristup. Deformiranje tijela može se generalno opisati pomoću tri vrste tenzora: tenzora gradijenta defomiranja, tenzora defomiranosti i tenzora deformacije. Svaki od tih tenzora ima dva oblika, odnosno može se odnositi na *β*<sub>0</sub> i biti zadan pomoću materijalnih koordinata ili se može odnositi na *β* i biti zadan pomoću prostornih koordinata [\[42\].](#page-120-1) Lančanim deriviranjem relacije [\(4\)](#page-38-0) za fiksni trenutak *t*, dobivamo:

<span id="page-38-1"></span>
$$
d\mathbf{x} = \frac{\partial \mathbf{x}}{\partial \mathbf{X}} \cdot d\mathbf{X} + \frac{\partial \mathbf{x}}{\partial t} \cdot dt = \frac{\partial \mathbf{x}}{\partial \mathbf{X}} \cdot d\mathbf{X} = \mathbf{F} \cdot d\mathbf{X}.
$$
 (6)

U relaciji [\(6\),](#page-38-1) **F** je tenzor drugog reda koji nazivamo tenzorom gradijenta defomiranja. Budući da su u njemu neovisne varijable materijalne koordinate **X**, naziva se još i materijalni ili Lagrangeov tenzor gradijenta deformiranja, a u razvijenom obliku glasi:

<span id="page-38-2"></span>
$$
\mathbf{F} = F_{aA} \mathbf{e}_a \otimes \mathbf{E}_A = \begin{bmatrix} \frac{\partial x_1}{\partial X_1} & \frac{\partial x_1}{\partial X_2} & \frac{\partial x_1}{\partial X_3} \\ \frac{\partial x_2}{\partial X_1} & \frac{\partial x_2}{\partial X_2} & \frac{\partial x_2}{\partial X_2} \\ \frac{\partial x_3}{\partial X_1} & \frac{\partial x_3}{\partial X_2} & \frac{\partial x_3}{\partial X_3} \end{bmatrix},
$$
(7)

što znači da se može izračunati pomoću jednadžbi gibanja prema [\(4\).](#page-38-0) Izraz [\(6\)](#page-38-1) zapravo nam predstavlja jedan od važnijih izraza koji pokazuje kako se vrši preslikavanje elementarne materijalne dužine d**X** iz referentne konfiguracije  $β_0$  u elementarnu materijalnu dužinu d**x** u trenutnoj konfiguraciji *β*, što je prikazano na slici [\(Slika 21\)](#page-39-0). Tenzor gradijenta deformiranja **F** je tzv. two–point tenzor, odnosno istovremeno je vezan uz referentnu i trenutnu konfiguraciju, što je vidljivo iz dijadnog zapisa u [\(7\)](#page-38-2) gdje je pokazano da mu indeksi dolaze iz dva

koordinatna sustava [\[33\].](#page-119-0) Općenito je tenzor gradijenta defomiranja nesimetričan tenzor, međutim ako se okoliš neke čestice samo deformira, ali ne giba, onda tenzor gradijenta deformiranja postaje simetričan.

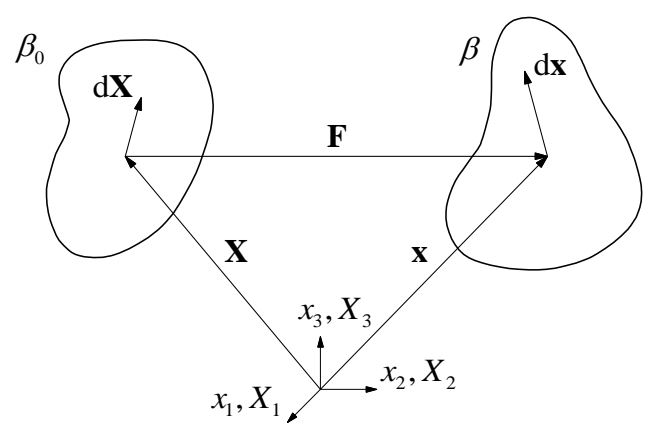

**Slika 21. Prikaz preslikavanja elementarnih materijalnih dužina iz** *β<sup>0</sup>* **u** *β*

<span id="page-39-0"></span>Ako komponente tenzora gradijenta defomiranja ne ovise o položaju čestica **X**, gibanje je homogeno. Tenzor gradijenta deformiranja ima svojstvo da mu je determinanta jednaka veličini *J* koju zovemo Jacobijeva determinanta. Jacobijeva determinanta predstavlja omjer između elementarnih volumena u referentnoj d $V_0$  i trenutnoj d $V$  konfiguraciji, odnosno:

$$
\det(\mathbf{F}) = J = \frac{\mathrm{d}V}{\mathrm{d}V_0} \,. \tag{8}
$$

Prema tome, možemo reći da je tenzor gradijenta defomiranja svojevrsna mjera deformacije volumena. Ako je det  $(F) = J = 1$ , tada je d $V = dV_0$  što znači da ne dolazi do promjene volumena tijekom deformiranja pa je ono nestlačivo [\[42\].](#page-120-1) Usprkost tome što je tenzor gradijenta deformiranja **F** mjera deformacije tijela, zbog toga što je two–point tenzor, što općenito nije simetričan i što može sadržavati informacije o gibanju krutog tijela, on nije nužno najbolji izbor za veličinu kojom bismo mogli opisivati deformiranje tijela [\[33\].](#page-119-0) Zbog toga su u mehanici kontinuuma definirana dva tenzora deformiranosti kako slijedi:

$$
\mathbf{C} = \mathbf{F}^T \mathbf{F}, \qquad \mathbf{C} = C_{AB} \mathbf{E}_A \otimes \mathbf{E}_B, \tag{9}
$$

<span id="page-39-1"></span>
$$
\mathbf{b} = \mathbf{F} \mathbf{F}^T, \qquad \mathbf{b} = b_{ac} \mathbf{e}_a \otimes \mathbf{e}_c. \tag{10}
$$

Tenzor **C** predstavlja simetrični (**C** = **C** *T* ) desni Cauchy–Greenov tenzor deformiranosti koji je vezan uz referentnu konfiguraciju *β*0, dok tenzor **b** predstavlja simetrični (**b** = **b** *T* ) lijevi Cauchy–Greenov tenzor defomiranosti koji je vezan uz trenutnu konfiguraciju *β*. Oba tenzora su neovisna o gibanju krutog tijela [\[33\].](#page-119-0) Kada nema gibanja i defomiranja, odnosno **F** = **I**,

*Kristijan Kubik Diplomski rad*

tada je **C** = **I** i **b** = **I**. Često je praktičnije imati veličine koje će imati tenzorsku vrijednost **0** kada u sustavu nema deformiranja, pa se iz tog razloga definiraju dva tenzora velikih deformacija kako slijedi:

$$
\mathbf{E} = \frac{1}{2} (\mathbf{C} - \mathbf{I}), \qquad \mathbf{E} = E_{AB} \mathbf{E}_A \otimes \mathbf{E}_B, \tag{11}
$$

$$
\mathbf{E}^* = \frac{1}{2} (\mathbf{I} - \mathbf{b}^{-1}), \qquad \mathbf{E}^* = E_{ab}^* \mathbf{e}_a \otimes \mathbf{e}_b.
$$
 (12)

Tenzor **E** predstavlja simetrični (**E** = **E** *T* ) Lagrangeov tenzor velikih deformacija koji je vezan uz referentnu konfiguraciju β<sub>0</sub>, dok tenzor **E**<sup>\*</sup> predstavlja simetrični (**E**<sup>\*</sup> = **E**<sup>\**T*</sup>) Eulerov tenzor velikih deformacija koji je vezan uz trenutnu konfiguraciju *β*. Kada je **F** = **I**, vrijedi  $\mathbf{E} = \mathbf{E}^* = \mathbf{0}$  [\[33\].](#page-119-0) Koristan parametar za opis deformiranja tijela jest omjer izduženja  $\lambda$  (eng. – stretch ratio). Ako se desni Cauchy–Greenov tenzor deformiranosti **C** projicira u smjeru jediničnog vektora **M** za koji vrijedi d**X** = d*S***M** gdje je d*S* = |d**X**|, dobivamo iznos kvadrata omjera izduženja, odnosno:

<span id="page-40-0"></span>
$$
\lambda^2 = \left(\frac{\mathrm{d}s}{\mathrm{d}S}\right)^2 = \mathbf{M}^T \cdot \mathbf{C} \cdot \mathbf{M} = \mathbf{M}^T \cdot \mathbf{F}^T \mathbf{F} \cdot \mathbf{M},\tag{13}
$$

pri čemu je ds =  $|dx|$ . Iz [\(13\)](#page-40-0) vidimo da je omjer izduženja zapravo omjer koji pokazuje koliko se duljina elementarnog vektora u *β* promijenila u odnosu na njezinu početnu vrijednost u *β*0.

### **4.3. Naprezanja**

Prilikom gibanja, odnosno deformiranja među susjednim česticama tijela javlja se naprezanje. Poznavanje naprezanja je ključan dio u proučavanju bilo kojeg materijala, pošto veza naprezanja i deformacije u potpunosti opisuje njegovo mehaničko ponašanje [\[41\].](#page-120-0) Naprezanje je veličina koja ima mjernu jedinicu sile po površini te je za potpuno definiranje stanja naprezanja u nekoj točki tijela potrebno devet kompomenata, što znači da se radi o tenzoru drugog reda. Neki od najvažniji tenzora naprezanja koje ćemo u nastavku definirati jesu: Cauchyjev tenzor naprezanja, prvi i drugi Piola–Kirchhoffov tenzor naprezanja [\[41\].](#page-120-0) U tu svrhu, zamislimo tijelo volumena *V* koje je od ostatka kontinuuma odvojeno plohom *A* i na koje djeluju površinske i obujamne sile pod čijim se utjecajem tijelo iz referentne konfiguracije *β*<sup>0</sup> u trenutku *t* = 0 giba i deformira te dolazi u trenutnu konfiguraciju *β* u trenutku *t*. Ako tijelo u mislima presječemo i promatramo elementarne plohe presjeka u referentnoj konfiguraciji d*A*<sup>0</sup> i trenutnoj konfiguraciji d*A*, da bismo osigurali isto gibanje i deformiranje tijela prije presijecanja, na elementarne plohe nanosimo unutarnje sile koje su u

*β*0 predstavljene vektorom naprezanja **T**, odnosno u *β* vektorom naprezanja **t**. Orijentacije elementarnih ploha definirane su vektorima normale **N** u  $\beta_0$  i **n** u  $\beta$  [\(Slika 22\)](#page-41-0).

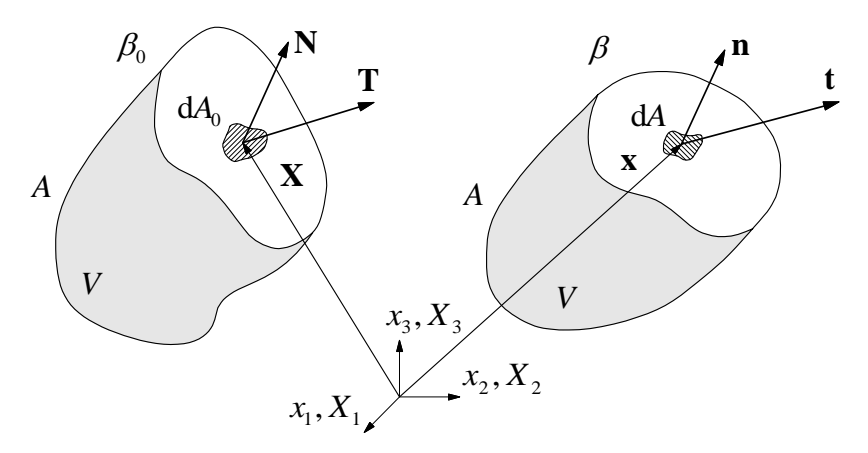

<span id="page-41-0"></span>**Slika 22. Vektori naprezanja na plohi presjeka tijela u referentnoj i trenutnoj konfiguraciji**

Prema tome, vektori naprezanja u *β*<sup>0</sup> i *β* definirani su kao:

<span id="page-41-3"></span>
$$
\mathbf{T} = \frac{\mathbf{d}\mathbf{F}}{\mathbf{d}A_0}, \qquad \mathbf{t} = \frac{\mathbf{d}\mathbf{F}}{\mathbf{d}A}, \tag{14}
$$

gdje je d**F** diferencijalni vektor rezultantne sile u *β*. Vektor **t** naziva se stvarni vektor naprezanja, dok se vektor **T** naziva nominalni vektor naprezanja. Relacija koja nam povezuje vektor normale **n** na elementarnu plohu d*A* sa stvarnim vektorom naprezanja **t** koji djeluje na toj plohi, zove se Cauchyjev teorem i glasi:

<span id="page-41-1"></span>
$$
\mathbf{t} = \mathbf{\sigma}^T \cdot \mathbf{n}, \qquad \mathbf{\sigma} = \sigma_{ij} \mathbf{e}_i \otimes \mathbf{e}_j,
$$
 (15)

gdje je **σ** simetrični tenzor drugog reda koji zovemo Cauchyjevim ili stvarnim tenzorom naprezanja, jer opisuje djelovanje trenutne sile d**F** na trenutnoj površini d*A*. Tenzor **σ** je simetričan tenzor ( $\sigma = \sigma^T$ ) pa od devet kompomenata ima samo šest različitih. Na isti način možemo povezati vektor normale **N** na elementarnu površinu dA<sub>0</sub> sa nominalnim vektorom naprezanja **T** koji djeluje na toj površini kao:

<span id="page-41-2"></span>
$$
\mathbf{T} = \mathbf{P}^T \cdot \mathbf{N}, \qquad \mathbf{P} = P_{Aa} \mathbf{E}_A \otimes \mathbf{e}_a, \qquad (16)
$$

gdje je **P** tenzor drugog reda koji zovemo prvim Piola–Kirchhoffovim ili nominalnim tenzorom naprezanja, jer opisuje djelovanje trenutne sile d**F** na početnoj površini d*A*<sup>0</sup> te se iz tog razloga često koristi za eksperimentalna ispitivanja. Kao što možemo vidjeti iz [\(15\)](#page-41-1) i [\(16\),](#page-41-2) **σ** je vezan uz trenutnu konfiguraciju, dok je **P** vezan istovremeno uz trenutnu i referentnu konfiguraciju (two–point tenzor). Primjenom relacija [\(14\),](#page-41-3) [\(15\)](#page-41-1) i [\(16\),](#page-41-2) uz dodatno sređivanje,

dobivamo vezu Cauchyjevog i prvog Piola–Kirchhoffovog tenzora naprezanja kao:

<span id="page-42-1"></span>
$$
\mathbf{P} = J \mathbf{F}^{-1} \mathbf{\sigma} \implies \mathbf{\sigma} = \frac{1}{J} \mathbf{F} \cdot \mathbf{P}, \qquad (17)
$$

pri čemu je *J* Jacobijeva determinanta, a **F** je tenzor gradijenta deformiranja. Tenzor **P** u općem slučaju nije simetričan (**P** ≠ **P** *T* ), što ga čini vrlo neprikladnim za upotrebu u numeričkim proračunima. Iz tog razloga je definiran drugi tenzor naprezanja koji je simetričan i vezan samo uz referentnu konfiguraciju, a zove se drugi Piola–Kirchhoffov tenzor naprezanja. Ovaj tenzor naprezanja dobiven je definiranjem "fiktivne" sile koja dieluje na elementarnoj plohi d*A*<sup>0</sup> u *β*<sup>0</sup> te njegova poveznica sa Cauchyjevim naprezanja glasi:

$$
\mathbf{S} = J \mathbf{F}^{-1} \boldsymbol{\sigma} \left( \mathbf{F}^{-1} \right)^{T}, \qquad \mathbf{S} = S_{AB} \mathbf{E}_{A} \otimes \mathbf{E}_{B}. \tag{18}
$$

Drugi Piola–Kirchhoffov tenzor naprezanja ima puno veću primjenu u numeričkim proračunima, međutim problem je u tome što se ne može mjeriti i nema nikakvu fizikalnu interpretaciju [\[33\].](#page-119-0)

#### **4.4. Jednadžbe ravnoteže i Clausius–Duhemova jednadžba**

Jednadžbe ravnoteže izvode se iz zakona očuvanja količine gibanja koji kaže: promjena količine gibanja po vremenu jednaka je rezultanti svih površinskih i obujamnih sila koje djeluju na skup čestica [\[42\].](#page-120-1) Primjenom Cauchyjevog teorema [\(15\),](#page-41-1) Gaussovog teorema i zakona očuvanja mase, dobiva se specifični oblik zakona očuvanja količine gibanja koji predstavlja jednadžbe gibanja prema izrazu:

$$
\rho \cdot \mathbf{a} = \frac{\partial \sigma}{\partial \mathbf{x}} + \mathbf{f} \tag{19}
$$

gdje je *ρ* gustoća, **a** je vektor ubrzanja, **f** je vektor volumenskih sila, a **σ** je Cauchyjev tenzor naprezanja. Ako je ubrzanje  $a = 0$ , jednadžbe gibanja prelaze u jednadžbe ravnoteže [\[33\]:](#page-119-0)

<span id="page-42-0"></span>
$$
\frac{\partial \sigma}{\partial x} + f = 0.
$$
 (20)

Relacija [\(20\)](#page-42-0) predstavlja set od tri jednadžbe ravnoteže. Zakon očuvanja energije (prvi zakon termodinamike) kaže da je promjena ukupne energije po vremenu jednaka zbroju snaga obujamnih i površinskih sila te snazi dovođenja topline provođenjem [\[42\].](#page-120-1) Drugi zakon termodinamike govori nam da postoje dva mehanizma generiranja gubitaka u sustavu tijekom procesa pomoću veličine koju zovemo entropija, a to su: stvaranje entropije u samom sustavu

te stvaranje entropije zbog interakcije s okolinom. Jednadžba koja povezuje prvi i drugi zakon termodinamike zove se Clausius–Duhemova jednadžba, a za izotermne procese glasi:

<span id="page-43-0"></span>
$$
-\rho \frac{d\psi}{dt} + \mathbf{P}^T : \frac{d\mathbf{F}}{dt} = 0,
$$
\n(21)

pri čemu je *ρ* gustoća, *ψ* je Hemholtzova slobodna energija, **P** je prvi Piola–Kirchhoffov tenzor naprezanja, a **F** je tenzor gradijenta defomiranja. Relacija [\(21\)](#page-43-0) pokazuje nam da Clausius–Duhemova jednadžba za izotermne procese u sebi sadrži član koji predstavlja dio unutarnje energije koja se gubi na entropiju i član kojime se opisuje deformiranje [\[33\].](#page-119-0)

### **4.5. Teorija nestlačivih hiperelastičnih materijala**

Relacije u prethodnim potpoglavljima odnose se na bilo koje kontinuumsko tijelo, tj. materijal. Da bi se napravile distinkcije između različitih materijala, moraju se uvesti konstitutivne relacije koje nam opisuju specifično ponašanje promatranog materijala pod određenim točno definiranim uvjetima opterećenja [\[41\].](#page-120-0) Anizotropno, nehomogeno, neelastično i nelinearno ponašanje arterija može se oponašati primjenom hiperelastičnih materijala koje odlikuje izotropnost, homogenost, elastičnost i nelinearnost. Kada govorimo o hiperelastičnim materijalima u praksi, mislimo uglavnom na polimere [\[43\].](#page-120-2) Jedinstveno ponašanje koje je karakteristično za sve polimerne materijale jest svojstvo deformiranja gdje su prisutne velike deformacije (istezljivost do  $\approx 600\%$ ) koje nisu plastične, nego elastične te upravo to svojstvo nazivamo hiperelastičnost, a tavke materijale nazivamo hiperelastičnim materijalima [\[44\].](#page-120-3) Druga vrlo važna karakteristika polimernih materijala jest svojstvo da prilikom izotermnog deformiranja ne mijenjaju svoj volumen [\[44\].](#page-120-3) Sljedeća slika [\(Slika 23\)](#page-43-1) prikazuje kvalitativno tipičan mehanički odziv (prikazan odnosom prvog Piola– Kirchhoffovog naprezanja *P* i nominalne deformacije *λ*–1) nestlačivog polimernog materijala pri jednoosnom statičkom vlačnom testu na sobnoj temperaturi.

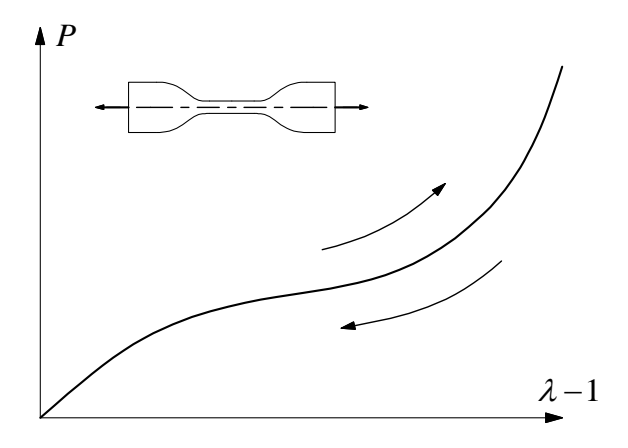

<span id="page-43-1"></span>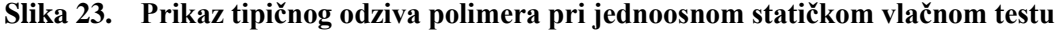

Vidljivo je da je krivulja vrlo kompleksnog i izrazito nelinearnog karaktera, pri čemu se mogu raščlaniti tri glavne zone defomiranja: u prvoj zoni odziv je gotovo linearan, u drugoj zoni dolazi do tzv. "omekšavanja" polimernog materijala, dok u trećoj zoni dolazi do naglog povećanja krutosti, odnosno očvršćavanja koje je isto tako karakteristično i kod mehaničkog ponašanja arterija. Također je vidljivo da je materijal, iako nelinearan, okarakteriziran svojstvom elastičnosti, tj. na istoj krivulji može se pratiti tok opterećenja i rasterećenja. U stvarnosti, svojstvo elastičnosti je ipak opravdana svojevrsna idealizacija. Na sljedećoj slici [\(Slika 24\)](#page-44-0) prikazan je mehanički odziv polimernog materijala pri nekoliko uzastopnih ciklusa opterećenja i rasterećenja.

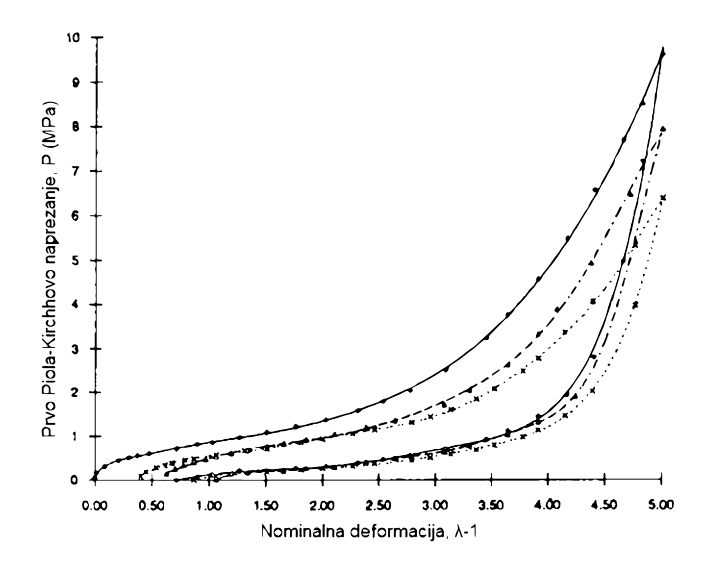

**Slika 24. Prikaz Mullinsovog efekta pri mehaničkom odzivu polimera [\[33\]](#page-119-0)**

<span id="page-44-0"></span>Sa slike se može primjetiti pojava histereze u dijagramu naprezanje-deformacija, gdje se krivulje opterećivanja i rasterećivanja se ne podudaraju. Ta histereza odgovara disipaciji energije u materijalu prilikom deformiranja i naziva se Mullinsov efekt. Mullinsov efekt nastaje zbog premještanja molekula u konfiguraciji polimernog materijala, pri čemu kraći polimerni lanci postaju potpuni istegnuti, što rezultira time da je potrebno manje naprezanje koje će dalje povećavati deformacije u tom području deformiranja [\[33\].](#page-119-0) Zbog toga i polimerni materijali često moraju prije provođenja mehaničkih ispitivanja proći kroz postupak prekondicioniranja da bi se nakon određenog broja ponavljanja postigao elastičan odziv materijala. U teoriji hiperelastičnih materijala, korištenjem fenomenološkog pristupa, nelinearno–elastično ponašanje formulira se pretpostavkom postojanja funkcije koju nazivamo funkcijom energije deformiranja *W* (eng. strain energy function). Potrebno je napomenuti da se dodatno pretpostavljaju svojstva homogenosti i izotropnosti, kao i nestlačivosti. Kako promatramo deformiranje idealnog homogenog hiperelastičnog materijala pod kvazi–statičkim i izotermnim uvjetima [\[33\],](#page-119-0) oblik funkcije *W* koji nas zanima glasi :

<span id="page-45-1"></span><span id="page-45-0"></span>
$$
W = \rho \psi, \qquad (22)
$$

gdje vidimo da je funkcija energije defomiranja opisana pomoću slobodne Hemholtzove energije. Uvrštavanjem [\(22\)](#page-45-0) u [\(21\)](#page-43-0) te uvođenjem pretpostavke da funkcija *W* ovisi samo o komponentama tenzora gradijenta deformiranja *W* = *W*(**F**), dobivamo:

$$
\left(\mathbf{P}^T - \frac{\mathrm{d}W}{\mathrm{d}\mathbf{F}}\right) : \frac{\mathrm{d}\mathbf{F}}{\mathrm{d}t} = 0 \implies \mathbf{P} = \left(\frac{\mathrm{d}W}{\mathrm{d}\mathbf{F}}\right)^T.
$$
\n(23)

U relaciji [\(23\)](#page-45-1) uzeta je u obzir činjenica da u općem slučaju kada deformiranje postoji, vrijedi **F 0** , pri čemu onda jednakost zadovoljava izraz u zagradi. Uvrštavanjem relacije [\(23\)](#page-45-1) u [\(17\),](#page-42-1) dobivamo osnovni oblik konstitutivne relacije hiperelastičnih materijala koji glasi:

<span id="page-45-2"></span>
$$
\sigma = \frac{1}{J} \mathbf{F} \left( \frac{\mathrm{d}W}{\mathrm{d}\mathbf{F}} \right)^T.
$$
 (24)

Prema tome, iz [\(24\)](#page-45-2) vidimo da se kompomente tenzora **σ** hiperelastičnog materijala dobivaju iz skalarne funkcije *W*, čija je derivacija po komponentama tenzora **F** jednaka prvom Piola– Kirchhoffovom tenzoru naprezanja **P**. Svojstvo objektivnosti Cauchyjevog naprezanja **σ** govori nam da ono mora ovisiti samo o veličinama kojima se opisuje deformiranje da bi se moglo pretpostaviti svojstvo izotropnosti, odnosno **σ** = **σ**(**C**). Kako prema [\(24\)](#page-45-2) naprezanje **σ** ovisi o funkciji *W*, tada slijedi *W* = *W*(**C**), što nam koristi da se izvede puno češće korišteni oblik konstitutivne relacije za izotropne hiperelastične materijale koji glasi:

<span id="page-45-4"></span>
$$
\sigma = \frac{2}{J} \mathbf{F} \left( \frac{\partial W}{\partial \mathbf{C}} \right) \mathbf{F}^T . \tag{25}
$$

Uvjet koji se postavlja na funkciju *W* jest da kada nema defomriranja i gibanja, tj. **F** = **I**, mora biti zadovoljeno *W*(**F**) = 0 kako ne bi postojala zaostala naprezanja [\[41\].](#page-120-0) Da bi se u priču uključila nestlačivost, funkcija energije defomiranja pretpostavlja se u obliku:

<span id="page-45-3"></span>
$$
W = W(\mathbf{F}) - p(J - 1),\tag{26}
$$

gdje *p* predstavlja Lagrangeov multiplikator kojime se nameće uvjet nestlačivosti prilikom deformiranja, a izračunava se iz jednadžbi ravnoteže [\(20\)](#page-42-0) i rubnih uvjeta [\[41\].](#page-120-0) Za slučaj nestlačivog deformiranja vrijedi *J* = det(**F**) = 1, pa desni član u [\(26\)](#page-45-3) nestaje, čime se zanemaruje promjena volumena pri deformiranju. Uvrštavanjem relacije [\(26\)](#page-45-3) u [\(25\)](#page-45-4) te sređivanjem, u konačnici dobivamo:

<span id="page-46-2"></span><span id="page-46-0"></span>
$$
\sigma = -p\mathbf{I} + 2\mathbf{F} \left(\frac{\partial W}{\partial \mathbf{C}}\right) \mathbf{F}^T,
$$
 (27)

što predstavlja konstitutivnu relaciju nestlačivih izotropnih hiperelastičnih materijala. Relacija  $(27)$  može se prikazati na još jedan koristan način, a to je pomoću invarijanti desnog Cauchy-Greenovog tenzora deformiranosti **C**. Invarijante su skalarne vrijednosti tenzora koje se prilikom rotacije koordinatnog sustava ne mijenjaju, a za tenzor **C** definirane su kao:

$$
I_{1C} = \text{tr}\mathbf{C}, \qquad I_{2C} = \frac{1}{2} \left[ \text{ (tr }\mathbf{C})^2 - \text{tr}(\mathbf{C} \cdot \mathbf{C}) \right], \qquad I_{3C} = \text{det}(\mathbf{C}). \tag{28}
$$

Pošto je  $W = W(C)$ , možemo tvrditi da je  $W = W(I<sub>1C</sub>, I<sub>2C</sub>, I<sub>3C</sub>)$ , pa pravilom lančanog deriviranja član u zagradi u relaciji [\(27\)](#page-46-0) može se zapisati kao:

<span id="page-46-1"></span>
$$
\frac{\partial W}{\partial \mathbf{C}} = \frac{\partial W}{\partial I_{1c}} \frac{\partial I_{1c}}{\partial \mathbf{C}} + \frac{\partial W}{\partial I_{2c}} \frac{\partial I_{2c}}{\partial \mathbf{C}} + \frac{\partial W}{\partial I_{3c}} \frac{\partial I_{3c}}{\partial \mathbf{C}}.
$$
\n(29)

Kako je deformiranje nestlačivo, vrijedi  $I_{3C} = \det(C) = \det(\mathbf{F})^2 = 1$ , pa treći član u [\(29\)](#page-46-1) otpada. Uvrštavanjem [\(28\)](#page-46-2) u [\(29\)](#page-46-1) te sređivanjem derivacija, dobivamo:

<span id="page-46-3"></span>
$$
\frac{\partial W}{\partial \mathbf{C}} = \frac{\partial W}{\partial I_{1c}} \mathbf{I} + \frac{\partial W}{\partial I_{2c}} I_{1c} \mathbf{I} - \frac{\partial W}{\partial I_{2c}} \mathbf{C}.
$$
\n(30)

Konačno, uvrštavaniem [\(30\)](#page-46-3) u [\(27\)](#page-46-0) te sređivaniem uz primienu Cavley–Hamiltonove transformacije [\[41\],](#page-120-0) dobivamo:

<span id="page-46-4"></span>
$$
\sigma = -p\mathbf{I} + 2\frac{\partial W}{\partial I_{1C}}\mathbf{b} - 2\frac{\partial W}{\partial I_{2C}}\mathbf{b}^{-1}.
$$
 (31)

### **4.5.1. Hiperelastični materijalni modeli za nestlačivo defomiranje**

**Faculter Stropage Constrained in the Constrained in the strongen in the strongen of the strongen of the strongen of the strongen and the strongen of the strongen and the strongen and the strongen of the strongen of the s** Iz relacije [\(31\)](#page-46-4) u prethodnom potpoglavlju, vidimo da nam je za potpuno definiranje konstitutivne relacije nestlačivih izotropnih hiperelastičnih materijala potrebno pronaći specifičan oblik funkcije *W* izražene kao preko prve dvije invarijante tenzora defomiranosti **C**, tj. *W* = *W*(*I*1*C*, *I*2*C*). Funkcija energije defomiranja *W* fizikalno nam daje opis mehaničkog odziva ispitivanog materijala. Postoji niz različitih oblika funkcije energije defomiranja, a sve te oblike skupno nazivamo hiperelastičnim materijalnim modelima [\[41\].](#page-120-0) U nastavku će biti definirani svi hiperelastični materijalni modeli koji će biti korišteni u ovom diplomskom radu,

a njihovi oblici odnose se na hiperelastične materijale kakvi su opisani relacijom [\(31\),](#page-46-4) za koje vrijedi *I*3*<sup>C</sup>* = 1. Jedan od najranijih materijalnih modela za opisivanje nestlačivog nelinearno– elastičnog ponašanja materijala u fenomenološkom kontekstu predložili su u svojim radovima Melvin Mooney [\[44\]](#page-120-3) i Ronald Rivlin [\[45\],](#page-120-4) pa se prema njima materijalni model naziva Mooney–Rivlin, a njegov oblik glasi:

$$
W = c_1 (I_{1c} - 3) + c_2 (I_{2c} - 3),
$$
\n(32)

pri čemu su *c*<sup>1</sup> i *c*<sup>2</sup> materijalni parametri (konstante) koje je potrebno odretiti. Fizikalna interpretacija materijalnih parametara kod ovog modela jest povezanost sa modulom smičnosti *G* pri malim deformacijama preko sljedeće relacije:

<span id="page-47-3"></span><span id="page-47-0"></span>
$$
c_1 + c_2 = 0.5 \cdot G \,. \tag{33}
$$

Parametar *c*<sub>1</sub> opisuje elastično ponašanje materijala, dok rast vrijednosti parametra *c*<sub>2</sub> povećava nelinearnost mehaničkog odziva materijala [\[46\].](#page-120-5) Mooney–Rivlinov model pokazao se dobrim za većinu polimernih materijala pri velikim istezljivostima, zbog čega je često među prvim izborima pri odabiru materijalnog modela [\[44\].](#page-120-3) Iz [\(32\)](#page-47-0) možemo vidjeti da je funkcija *W* izražena preko prve dvije invarijante tenzora **C**, pri čemu je vrlo lako pronaći derivacije koje su nam potrebne u [\(31\)](#page-46-4) i one iznose:

<span id="page-47-1"></span>
$$
\frac{\partial W}{\partial I_{1c}} = c_1, \qquad \frac{\partial W}{\partial I_{2c}} = c_2.
$$
\n(34)

Uvrštavanjem [\(34\)](#page-47-1) u [\(31\),](#page-46-4) dobivamo izraz konstitutivne relacije za nestlačive hiperelastične materijale u slučaju Mooney–Rivlinovog materijalnog modela koji glasi:

$$
\boldsymbol{\sigma} = -p\mathbf{I} + 2c_1\mathbf{b} - 2c_2\mathbf{b}^{-1}.
$$
 (35)

U [\[46\]](#page-120-5) je pokazano da se na iznose materijalnih parametara pri njihovom određivanju postavljaju ograničenja *c*<sup>1</sup> ≥ 0 i *c*<sup>2</sup> ≥ 0 koja moraju biti zadovoljena. Ako u relaciji [\(32\)](#page-47-0) uzmemo *c*<sup>2</sup> = 0, tada dobivamo matematički najjednostavniji oblik funkcije *W*, a materijalni model prema tom obliku nosi naziv neo–Hooke i glasi:

<span id="page-47-2"></span>
$$
W = c_1 (I_{1c} - 3). \tag{36}
$$

Iz relacije [\(36\)](#page-47-2) vidimo da postoji samo jedan materijalni parametar, koji prema [\(33\)](#page-47-3) iznosi  $c_1 = 0.5$ <sup>o</sup>G. Neo–Hookeov materijalni model pokazao se dobrim za opisivanje elastičnog ponašanja kakvo iziskuje elastin u stijenci arterije, ali samo do otprilike 30% istezljvosti [\[41\].](#page-120-0)

Derivacije koje su nam potrebne u relaciji [\(31\)](#page-46-4) iznose:

<span id="page-48-0"></span>
$$
\frac{\partial W}{\partial I_{1c}} = c_1, \qquad \frac{\partial W}{\partial I_{2c}} = 0,
$$
\n(37)

pa uvrštavanjem [\(37\)](#page-48-0) u [\(31\),](#page-46-4) dobivamo izraz konstitutivne relacije za nestlačive hiperelastične materijale u slučaju neo–Hookeovog materijalnog modela koji glasi:

<span id="page-48-3"></span>
$$
\sigma = -p\mathbf{I} + 2c_1\mathbf{b} \,. \tag{38}
$$

Za materijalni parametar u neo–Hookeovom modelu mora vrijediti ograničenje  $c_1 \geq 0$  [\[41\].](#page-120-0) Početkom 1990–ih, O. H. Yeoh je predložio hiperelastični materijalni model izbacujući funkcijsku ovisnost *W* o drugoj invarijanti *I*2*<sup>C</sup>* [\[44\].](#page-120-3) Taj model se po njemu zove Yeohov materijalni model i glasi:

<span id="page-48-1"></span>
$$
W = c_1 (I_{1c} - 3) + c_2 (I_{1c} - 3)^2 + c_3 (I_{1c} - 3)^3,
$$
\n(39)

pri čemu su *c*1, *c*<sup>2</sup> i *c*<sup>3</sup> materijalni parametri koji prema [\[41\]](#page-120-0) moraju zadovoljiti ograničenja  $c_1 \geq 0$  i  $c_3 \geq 0$ , dok  $c_2$  može biti pozitivan, negativan ili jednak nuli. Derivacije koje su nam potrebne u relaciji [\(31\)](#page-46-4) iznose:

$$
\frac{\partial W}{\partial I_{1c}} = c_1 + 2c_2(I_{1c} - 3) + 3c_3(I_{1c} - 3)^2, \qquad \frac{\partial W}{\partial I_{2c}} = 0,
$$
\n(40)

pa uvrštavanjem [\(40\)](#page-48-1) u [\(31\),](#page-46-4) dobivamo izraz konstitutivne relacije za nestlačive hiperelastične materijale u slučaju Yeohovog materijalnog modela koji glasi:

$$
\sigma = -pI + 2c_1 b + 4c_2 (I_{1C} - 3) b + 6c_3 (I_{1C} - 3)^2 b.
$$
 (41)

Godine 1972., Hilmi Demiray je predložio hiperelastični materijalni model gdje funkcija *W* ima oblik eksponencijalne funkcije i glasi [\[47\]:](#page-120-6)

<span id="page-48-4"></span>
$$
W = \frac{k_1}{k_2} \left[ e^{k_2(I_{1C}-3)} - 1 \right],
$$
 (42)

gdje su *k*<sup>1</sup> i *k*<sup>2</sup> materijalni parametri, pri čemu prema [\[47\]](#page-120-6) mora biti zadovoljeno ograničenje  $k_1 \geq 0$ . Derivacije koje su nam potrebne u relaciji [\(31\)](#page-46-4) iznose:

<span id="page-48-2"></span>
$$
\frac{\partial W}{\partial I_{1C}} = k_1 e^{k_2(I_{1C}-3)}, \qquad \frac{\partial W}{\partial I_{2C}} = 0,
$$
\n(43)

pa uvrštavanjem [\(43\)](#page-48-2) u [\(31\),](#page-46-4) dobivamo izraz konstitutivne relacije za nestlačive hiperelastične materijale u slučaju Demirayevog materijalnog modela koji glasi:

$$
\boldsymbol{\sigma} = -p\mathbf{I} + 2k_1 e^{k_2(I_{1c}-3)}\mathbf{b}.
$$
 (44)

Vrlo sofisticirani materijalni model za nestlačive hiperelastične materijale predložio je također 1972. godine, Raymond Ogden u svojem radu [\[49\]](#page-120-7) te se prema njemu zove Ogdenov model. Prema tom modelu, funkcija *W* izražena je preko veličina tri omjera izduženja λ<sub>1</sub>, λ<sub>2</sub> i *λ*3, svaki u jednom od tri smjera pravokutnog Kartezijevog sustava, i ona glasi:

<span id="page-49-3"></span>
$$
W = \sum_{p=1}^{N} \frac{\mu_p}{\alpha_p} \Big( \lambda_1^{\alpha_p} + \lambda_2^{\alpha_p} + \lambda_3^{\alpha_p} - 3 \Big), \tag{45}
$$

pri čemu su *µ*<sup>p</sup> i *α*<sup>p</sup> materijalni parametri. Parametar *µ*<sup>p</sup> predstavlja modul smičnosti, dok parametar *α*<sup>p</sup> predstavlja bezdimenzionalnu konstantu [\[41\].](#page-120-0) Ovisno o odabiru vrijednosti *N*, definiraju se različiti redovi Ogdenove funkcije, pa će tako u ovom diplomskom radu biti korištena Ogdenova funkcija trećeg reda oblika:

<span id="page-49-2"></span>
$$
W = \sum_{p=1}^{3} \frac{\mu_p}{\alpha_p} \Big( \lambda_1^{\alpha_p} + \lambda_2^{\alpha_p} + \lambda_3^{\alpha_p} - 3 \Big), \tag{46}
$$

pri čemu *µ*1, *α*1, *µ*2, *α*2, *µ*<sup>3</sup> i *α*<sup>3</sup> predstavljaju šest materijalnih parametara koji moraju zadovoljiti ograničenja  $\mu_p \alpha_p \geq 0$ . Kako je funkcija energije defomiranja izražena preko omjera izduženja, a ne preko prve dvije invarijante desnog tenzora **C**, teško bi nam bilo provesti potrebne derivacije da bismo definirali relaciju [\(31\).](#page-46-4) Iz tog razloga, iz [\[41\]](#page-120-0) preuzima se oblik konstitutivne relacije izražen preko omjera izduženja i u indeksnom zapisu glasi:

<span id="page-49-1"></span><span id="page-49-0"></span>
$$
\sigma_{ii} = -p + \lambda_i \frac{\partial W}{\partial \lambda_i} \, . \qquad i = 1, 2, 3 \, . \tag{47}
$$

Relacijom [\(47\)](#page-49-0) izražena su samo normalna naprezanja za koje pri raspisivanju vrijede izrazi:

$$
\sigma_{11} = -p + \lambda_1 \frac{\partial W}{\partial \lambda_1}, \qquad \sigma_{22} = -p + \lambda_2 \frac{\partial W}{\partial \lambda_2}, \qquad \sigma_{33} = -p + \lambda_3 \frac{\partial W}{\partial \lambda_3}.
$$
 (48)

Ovdje je bitno naglasiti da se ponovljeni indeks *i* u relaciji [\(47\)](#page-49-0) iznimno prema [\[41\]](#page-120-0) ne odnosi na standarno definirano pravilo sumacije po ponovljenim indeksima. Derivacije koje su nam potrebne u relaciji [\(48\)](#page-49-1) pomoću [\(46\),](#page-49-2) iznose:

<span id="page-50-2"></span><span id="page-50-0"></span>
$$
\frac{\partial W}{\partial \lambda_1} = \sum_{p=1}^3 \mu_p \lambda_1^{\alpha_p - 1} , \qquad \frac{\partial W}{\partial \lambda_2} = \sum_{p=1}^3 \mu_p \lambda_2^{\alpha_p - 1} , \qquad \frac{\partial W}{\partial \lambda_3} = \sum_{p=1}^3 \mu_p \lambda_3^{\alpha_p - 1} , \tag{49}
$$

pa uvrštavanjem [\(49\)](#page-50-0) u [\(48\)](#page-49-1) dobivamo izraze za normalna Cauchyjeva naprezanja nestlačivih hiperelastičnih materijala u slučaju Ogdenovog materijalnog modela trećeg reda koji glase:

$$
\sigma_{11} = -p + \sum_{p=1}^{3} \mu_p \lambda_1^{\alpha_p}, \qquad \sigma_{22} = -p + \sum_{p=1}^{3} \mu_p \lambda_2^{\alpha_p}, \qquad \sigma_{33} = -p + \sum_{p=1}^{3} \mu_p \lambda_3^{\alpha_p}.
$$
 (50)

Ogdenov model trećeg reda odabran je jer se u literaturi [\[41\]](#page-120-0) naglašava da je upravo taj red minimalno potreban kako bi se dobila gotovo egzaktna poklapanja sa eksperimentalnim rezultatima u slučaju jednoosnog vlačnog testa. Ako se tijelo ne giba i ne deformira, tada vrijedi **F** = **I** pa prve dvije invarijante poprimaju vrijednosti  $I_{1C} = I_{2C} = 3$ , a omjeri izduženja poprimaju vrijednosti  $\lambda_1 = \lambda_2 = \lambda_3 = 1$ , što prema [\(32\),](#page-47-0) [\(36\),](#page-47-2) [\(39\),](#page-48-3) [\(42\)](#page-48-4) i [\(45\)](#page-49-3) dovodi do toga da je iznos funkcije energije defomiranja  $W = 0$ . Međutim, to i mora biti tako jer tada iz konstitutivnih relacija dobivamo da naprezanja ne postoje [\[33\].](#page-119-0)

### <span id="page-50-3"></span>**4.5.2. Primjer jednoosnog razvlačenja**

U nastavku će nam od iznimne važnosti biti razmatranje deformiranja tijela pri jednoosnom razvlačenju, jer je takav način defimiranja prisutan pri jednoosnom vlačnom testu. U tu svrhu, promotrimo tijelo koje ima oblik standranih ispitnih epruveta iz poglavlja [2.](#page-27-0) te koje je opterećeno vlačnim koncentriranim silama na krajevima kao na slici [\(Slika 25\)](#page-50-1).

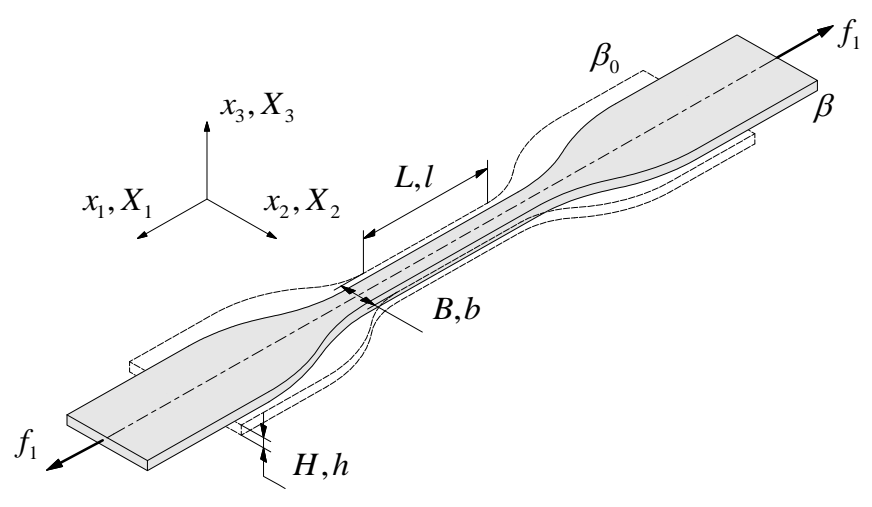

**Slika 25. Prikaz ispitnog uzorka pri jednoosnom razvlačenju**

<span id="page-50-1"></span>Deformiranje se razmatra unutar područja koje se nalazi u sredini tijela (eng. – central region), odnosno područja koje je dovoljno udaljeno od rubova na kojima djeluju koncentrirane sile *f*1, jer prema St. Venantovom principu u tom području imamo homogenu

raspodjelu naprezanja i deformacija [\[33\].](#page-119-0) Prema tome, središnje područje za koje razmatramo deformiranje u referentnoj (početnoj) konfiguraciji ima dimenzije:

$$
X_1 \in \left[ -\frac{L}{2}, \frac{L}{2} \right], \qquad X_2 \in \left[ -\frac{B}{2}, \frac{B}{2} \right], \qquad X_3 \in \left[ -\frac{H}{2}, \frac{H}{2} \right], \tag{51}
$$

dok u trenutnoj konfiguraciji ima dimenzije:

$$
x_1 \in \left[ -\frac{l}{2}, \frac{l}{2} \right], \qquad x_2 \in \left[ -\frac{b}{2}, \frac{b}{2} \right], \qquad x_3 \in \left[ -\frac{h}{2}, \frac{h}{2} \right]. \tag{52}
$$

pri čemu vidimo da je sa ovim načinom razmatranja dimenzija ishodište koordinatnih sustava smješteno u težište tijela. Jednadžbe gibanja za ovaj slučaj deformiranja glase:

<span id="page-51-0"></span>
$$
x_1 = \lambda_1 X_1, \qquad x_2 = \lambda_2 X_2, \qquad x_3 = \lambda_3 X_3,
$$
 (53)

pri čemu su λ<sub>1</sub>, λ<sub>2</sub> i λ<sub>3</sub> omjeri izduženja u tri smjera pravokutnog Kartezijevog koordinatnog sustava. Pomoću [\(53\)](#page-51-0) možemo prema [\(7\)](#page-38-2) definirati tenzor gradijenta defomiranja kao:

<span id="page-51-1"></span>
$$
\mathbf{F} = \begin{bmatrix} \frac{\partial x_1}{\partial X_1} & \frac{\partial x_1}{\partial X_2} & \frac{\partial x_1}{\partial X_3} \\ \frac{\partial x_2}{\partial X_1} & \frac{\partial x_2}{\partial X_2} & \frac{\partial x_2}{\partial X_2} \\ \frac{\partial x_3}{\partial X_1} & \frac{\partial x_3}{\partial X_2} & \frac{\partial x_3}{\partial X_3} \end{bmatrix} = \begin{bmatrix} \lambda_1 & 0 & 0 \\ 0 & \lambda_2 & 0 \\ 0 & 0 & \lambda_3 \end{bmatrix}.
$$
 (54)

Pretpostavka jest da su omjeri izduženja za svaku trenutnu konfiguraciju konstantni, tj. da vrijedi  $λ = λ(t)$ , što znači da ne ovise o položaju. Iz [\(54\)](#page-51-1) možemo primjetiti da kompomente tenzora gradijenta defomiranja **F** ne ovise o materijalnim koordinatama pa je deformiranje homogeno. Primjenom uvjeta nastlačivosti dobivamo:

<span id="page-51-2"></span>
$$
J = \det(\mathbf{F}) = \lambda_1 \lambda_2 \lambda_3 = 1, \tag{55}
$$

što nam govori da je prilikom provođenja vlačnog eksperimenta u općem slučaju dovoljno mjeriti dvije veličine omjera izduženja, dok se treća računa prema [\(55\)](#page-51-2) da bi se zadovoljio uvjet nestlačivosti. Kako razmatramo izotropan materijal, pri deformiranju je prisutna jednaka kontrakcija, tj. jednako deformiranje u ravnini poprečnog presjeka ispitne epruvete pa uzimamo da vrijedi  $\lambda_2 = \lambda_3 = \lambda$ . Prema tome, iz [\(55\)](#page-51-2) slijedi  $\lambda = \lambda_1$ <sup>-0,5</sup>, pa je tenzor gradijenta deformiranja u slučaju izotropnog materijala pri jednoosnom razvlačenju jednak:

<span id="page-52-0"></span>
$$
\mathbf{F} = \begin{bmatrix} \lambda_1 & 0 & 0 \\ 0 & \lambda_1^{-0.5} & 0 \\ 0 & 0 & \lambda_1^{-0.5} \end{bmatrix} .
$$
 (56)

Nadalje, uz definirani tenzor gradijenta defomiranja, možemo izračunati lijevi Cauchy-Greenov tenzor deformiranosti **b** i njegov inverz **b**<sup>-1</sup> koji su nam potrebni u konstitutivnoj relaciji [\(31\).](#page-46-4) Prema [\(10\)](#page-39-1) pomoću [\(56\)](#page-52-0) dobivamo:

$$
\mathbf{b} = \mathbf{F}\mathbf{F}^T = \begin{bmatrix} \lambda_1^2 & 0 & 0 \\ 0 & \lambda_1^{-1} & 0 \\ 0 & 0 & \lambda_1^{-1} \end{bmatrix}, \quad \mathbf{b}^{-1} = \begin{bmatrix} \lambda_1^{-2} & 0 & 0 \\ 0 & \lambda_1 & 0 \\ 0 & 0 & \lambda_1 \end{bmatrix}.
$$
 (57)

Uz [\(57\),](#page-52-1) možemo prema konstitutivnoj relaciji [\(31\)](#page-46-4) definirati izraze za Cauchyjeva naprezanja koja su, za ovakvo deformiranje, različita od nule, a to su:

<span id="page-52-3"></span><span id="page-52-2"></span><span id="page-52-1"></span>
$$
\sigma_{11} = -p + 2 \frac{\partial W}{\partial I_{1C}} \lambda_1^2 - 2 \frac{\partial W}{\partial I_{2C}} \frac{1}{\lambda_1^2},
$$
\n(58)

$$
\sigma_{22} = \sigma_{33} = -p + 2 \frac{\partial W}{\partial I_{1C}} \frac{1}{\lambda_1} - 2 \frac{\partial W}{\partial I_{2C}} \lambda_1.
$$
\n(59)

Naprezanja σ<sub>22</sub> i σ<sub>33</sub> su jednaka zbog uvjeta izotropnosti  $\lambda_2 = \lambda_3$ . Članovi kojima se opisuju derivacije funkcije *W* po prve dvije invarijante u relacijama [\(58\)](#page-52-2) i [\(59\)](#page-52-3) su konstantnih vrijednosti. Da bi se u izraze za normalna naprezanja nametnuo uvjet nestlačivosti (*I*3*<sup>C</sup>* = 1), potrebno je izračunati Lagrangeov multiplikator p iz jednadžbi ravnoteže i rubnih uvjeta. Primjenom jednadžbi ravnoteže [\(20\),](#page-42-0) uz odsutstvo volumenskih sila i uz uvrštavanje izraza za normalna naprezanja [\(58\)](#page-52-2) i [\(59\),](#page-52-3) dobivamo:

$$
\frac{\partial p}{\partial x_1} = 0 \implies p \neq f(x_1), \qquad \frac{\partial p}{\partial x_2} = 0 \implies p \neq f(x_2), \qquad \frac{\partial p}{\partial x_3} = 0 \implies p \neq f(x_3). \tag{60}
$$

Prema tome, iz [\(60\)](#page-52-4) slijedi da je Lagrangeov multiplikator  $p =$ konst., međutim ne dobivamo njegovu vrijednost. Vrijednost parametra *p* dobivamo primjenom rubnih uvjeta. Iz uvjeta površinske neopterećenosti (koja se može pretpostaviti zato što je povšrina poprečnog presjeka ispitne epruvete mala u odnosu na njezinu duljinu), uz [\(59\),](#page-52-3) slijedi:

<span id="page-52-5"></span><span id="page-52-4"></span>
$$
\sigma_{22} = \sigma_{33} = 0 \implies p = 2 \frac{\partial W}{\partial I_{1C}} \frac{1}{\lambda_1} - 2 \frac{\partial W}{\partial I_{2C}} \lambda_1.
$$
\n(61)

Uvjet [\(61\)](#page-52-5) govori nam da je  $\sigma_{11}$  jedino naprezanje različito od nule. Uvrštavanjem (61) u [\(58\),](#page-52-2) dobivamo opće rješenje za normalno Cauchyjevo naprezanje u izotropnom nestlačivom hiperelastičnom materijalu kod slučaja jednoosnog razvlačenja, koje glasi:

$$
\sigma_{11} = 2 \frac{\partial W}{\partial I_{1C}} \left( \lambda_1^2 - \frac{1}{\lambda_1} \right) + 2 \frac{\partial W}{\partial I_{2C}} \left( \lambda_1 - \frac{1}{\lambda_1^2} \right).
$$
 (62)

Uvrštavanjem [\(37\)](#page-48-0) u [\(62\),](#page-53-0) dobivamo izraz za normalno naprezanje  $\sigma_{11}$  pri jednoosnom razvlačenju u slučaju neo–Hookeovog materijalnog modela:

<span id="page-53-3"></span><span id="page-53-2"></span><span id="page-53-0"></span>
$$
\sigma_{11} = 2c_1 \left( \lambda_1^2 - \frac{1}{\lambda_1} \right). \tag{63}
$$

Uvrštavanjem [\(34\)](#page-47-1) u [\(62\),](#page-53-0) dobivamo izraz za normalno naprezanje  $\sigma_{11}$  pri jednoosnom razvlačenju u slučaju Mooney–Rivlinovog materijalnog modela:

$$
\sigma_{11} = 2c_1 \left( \lambda_1^2 - \frac{1}{\lambda_1} \right) + 2c_2 \left( \lambda_1 - \frac{1}{\lambda_1^2} \right). \tag{64}
$$

Uvrštavanjem [\(40\)](#page-48-1) u [\(62\),](#page-53-0) dobivamo izraz za normalno naprezanje  $\sigma_{11}$  pri jednoosnom razvlačenju u slučaju Yeohovog materijalnog modela:

$$
\sigma_{11} = \left[ 2c_1 + 4c_2(I_{1C} - 3) + 6c_3(I_{1C} - 3)^2 \right] \left( \lambda_1^2 - \frac{1}{\lambda_1} \right). \tag{65}
$$

Uvrštavanjem [\(43\)](#page-48-2) u [\(62\),](#page-53-0) dobivamo izraz za normalno naprezanje  $\sigma_{11}$  pri jednoosnom razvlačenju u slučaju Demirayevog materijalnog modela koji glasi:

<span id="page-53-5"></span><span id="page-53-4"></span><span id="page-53-1"></span>
$$
\sigma_{11} = \left[ 2k_1 e^{k_2(I_{1C}-3)} \right] \left( \lambda_1^2 - \frac{1}{\lambda_1} \right). \tag{66}
$$

Ako se sjetimo iz prethodnog potpoglavlja, Ogdenov model ima funkciju *W* izraženu preko omjera izduženja, a ne preko invarijanti tenzora defomiranosti C, pa ne možemo jednostavno koristiti relaciju [\(62\).](#page-53-0) Prema tome, za izvod normalnog naprezanja  $\sigma_{11}$  koristimo diretkno izraze [\(50\)](#page-50-2) koji već u sebi sadrže Ogdenov materijalni model trećeg reda. Uz uvrštavanje uvjeta izotropnosti i nestlačivosti, naprezanja različita od nule glase:

$$
\sigma_{11} = -p + \sum_{p=1}^{3} \mu_p \lambda_1^{\alpha_p} , \qquad \sigma_{22} = \sigma_{33} = -p + \sum_{p=1}^{3} \mu_p \frac{1}{\lambda_1^{0.5 \alpha_p}} . \tag{67}
$$

Ako usvojimo da je *p* = konst., primjenom uvjeta površinske neopterećenosti slijedi:

$$
\sigma_{22} = \sigma_{33} = 0 \implies p = \sum_{p=1}^{3} \mu_p \frac{1}{\lambda_1^{0.5\alpha_p}}.
$$
 (68)

Uvrštavanjem [\(68\)](#page-54-0) u [\(67\),](#page-53-1) dobivamo izraz za normalno naprezanje  $\sigma_{11}$  pri jednoosnom razvlačenju u slučaju Ogdenovog materijalnog modela trećeg reda koji glasi:

<span id="page-54-1"></span><span id="page-54-0"></span>
$$
\sigma_{11} = \sum_{p=1}^{3} \mu_p \left( \lambda_1^{\alpha_p} - \frac{1}{\lambda_1^{0.5 \alpha_p}} \right).
$$
 (69)

Za slučaj jednoosnog razvlačenja prikazanog na slici [\(Slika 25\)](#page-50-1) gdje vlada jednoosno stanje naprezanja i troosno stanje deformacije, relacije [\(63\),](#page-53-2) [\(64\),](#page-53-3) [\(65\),](#page-53-4) [\(66\)](#page-53-5) i [\(69\)](#page-54-1) nam predstavljaju konstitutivne relacije kojima je opisan ovaj problem za različite hiperelastične materijalne modele koji su predstavljeni u prethodnom potpoglavlju. Vidljivo je da se u svakoj od tih relacija nalazi odgovarajući broj materijalnih parametara koji su nam nepoznati. Da bismo ih odredili, potrebni su nam eksperimentalni podaci (točnije, vrijednosti Cauchyjevog naprezanja σ<sub>11</sub> i omjera izduženja u smjeru razstezanja  $λ_1$ ) jednoosnog statičkog vlačnog testa provedenog na ispitnom uzorku napravljenom od polimernog materijala koji nas interesira. Određivanje vrijednosti materijalnih parametara odrađuje se tzv. postupkom "fitanja" [\[33\],](#page-119-0) koji će detaljno biti obrađen i prikazan u nastavku rada.

## <span id="page-55-0"></span>**5. Eksperimentalno ispitivanje**

Ekaperimentalna biomehanika vrlo je zahtjevna i izazovna disciplina, pri čemu nam eksperimenti koji se provode daju informacije koje su nam potrebne kako bi se odredilo mehaničko ponašanje arterija i samim time razvile konstitutivne relacije [\[33\].](#page-119-0) U konačnici, konstitutivni modeli ovise o kvaliteti rezultata dostupnih eksperimentalnih ispitivanja, koja se mogu vršiti u *in vivo* uvjetima ili u *in vitro* (lat. – izvan ţivog) uvjetima kojima se oponašaju stvarni uvjeti pod kojima se arterije nalaze u fiziološkom rasponu deformacija [\[11\].](#page-117-0) Načelno, teorija koja stoji iza konstitutivnih relacija također definira i izvedbu odgovarajućih eksperimenata za njezino validiranje [\[33\].](#page-119-0) Između ostaloga, a što je i najvažnije za ovaj rad, pomoću rezultata eksperimentalnih ispitivanja moguće je odrediti vrijednosti materijalnih parametara za različite hiperelastične materijalne modele. Za dobivanje osnovnih informacija o mehaničkom ponašanju uglavnom, a što je ovdje isto slučaj, primjenjuju se ispitivanja jednooosnim statičkim vlačnim testom.

## **5.1. Jednoosni statički vlačni test**

Jednoosnim ispitivanjem općenito se utvrđuju mehanička svojstva kao što su granica tečenja, vlačna čvrstoća, modul elastičnosti, istezljivost, itd. Provode se na uređajima za opterećivanje (tzv. kidalicama) na kojima se ispitni uzorak (epruveta) kontinuirano vlačno opterećuje do loma, pri čemu se kontinuirano mjere sila razvlačenja i produljenje ispitne epruvete. Pomoću tih veličina kasnije se određuju dva glavna parametra, naprezanje i deformacija, iz kojih se računa većina mehaničkih svojstava materijala, a u našem slučaju kod ispitivanja hiperelastičnog materijala, poslužiti će nam za određivanja materijalnih parametara u konstitutivnim modelima. Kako bi se dobiveni rezultati mehaničkih svojstava mogli međusobno uspoređivati, ispitivanje je potrebno provoditi prema važećim standardima. Standardi po kojima se izvodi statički vlačni test za polimerne materijale pri sobnoj temperaturi jesu: ASTM D412 i ISO 37. Ovi standardi definiraju oblik i mjere ispitnih epruveta, brzinu opterećivanja, temperaturu prostora u kojemu se izvodi ispitivanje i način provoĎenja ispitivanja te postupke izračunavanja rezultata [\[51\].](#page-120-8) Osim sile i produljenja ispitne epruvete, izrazito važne varijable koje se prije samog ispitivanja moraju mjeriti jesu početne dimenzije epruvete ili, bolje rečeno, ispitnog područja. Ispitno područje je područje unutar kojega se razmatra deformiranje i obično se uzima središnji dio epruvete, odnosno područje koje je dovoljno udaljeno od rubova na kojima djeluju sile. Kako bi se osiguralo homogeno

#### *Kristijan Kubik Diplomski rad*

stanje naprezanja unutar ispitnog područja, središnji dio epruvete je uži i puno dulji u odnosu na krajeve epruvete koji su kraći i širi te su predviđeni za postavljanje u čeljusti kidalice. Prilikom postavljanja krajeva epruvete u čeljusti kidalice potrebno je osigurati dovoljno trenje kako ne bi došlo do proklizavanja krajeva epruvete [\[52\].](#page-120-9) U poglavlju [2.](#page-27-0) prikazane su standarne ispitne epruvete napravljene tehnologijom 3D ispisa od polimernih materijala za koje se želi napraviti eksperimentalno ispitivanje kako bi se pokazalo koji se od tih materijala može koristiti za izradu metamaterijala kojime se želi napraviti 3D fantom intrakranijalne aneurizme. U literaturi, oblik tih epruveta često nalazimo pod nazivom "pseća kost" (eng. – dog bone), pri čemu im je poprečni presjek pravokutni [\[53\].](#page-121-0) Osnovne dimenzije ispitnog područja 3D ispisanih epruveta u referentnoj (nedeformiranoj) i trenutnoj (deformiranoj) konfiguraciji pri jedonoosnom testu prikazane su na sljedećoj slici [\(Slika 26\)](#page-56-0).

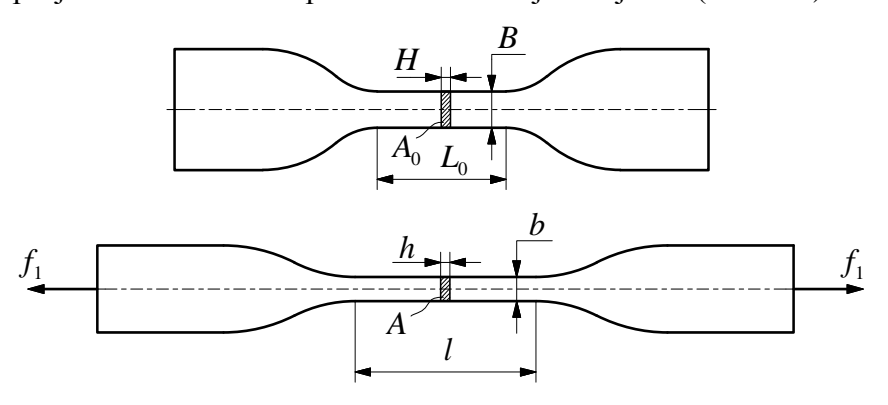

<span id="page-56-0"></span>**Slika 26. Prikaz dimenzija ispitnog područja epruveta u referentnoj i trenutnoj konfiguraciji**

U referentnoj konfiguraciji veličina *B* je početna širina, *L*<sup>0</sup> je početna duljina, *H* je početna debljina ispitnog područja epruvete, dok u trenutnoj konfiguraciji veličina *b* je trenutna širina, *l* je trenutna duljina, a *h* je trenutna debljina ispitnog područja epruvete. Pomoću tih veličina moguće je definirati početnu i trenutnu površinu poprečnog presjeka ispitnog područja kao:

<span id="page-56-1"></span>
$$
A_0 = B \cdot H \,, \qquad A = b \cdot h \,. \tag{70}
$$

U tablici [\(Tablica 2\)](#page-57-0) prikazani su srednji iznosi početnih dimenzija ispitnog područja 3D ispisanih ispitnih epruveta iz poglavlja [2.](#page-27-0) Dimenzije uzoraka mjerene su digitalnim pomičnim mjerilom (Mitutoyo, Ltd., UK) rezolucije 0,01 mm. Potrebno je naglasiti, a što je i vidljivo iz prikazane tablice, da je kod 15 epruveta ispitno područje jedne veličine, dok je kod preostalih četiri drugih i međusobno različitih veličina. Razlog tomu biti će objašnjen u sljedećem potpoglavlju. Da bismo mogli definirati rezultate eksperimentalnog ispitivanja, potrebno je definirati neke osnovne parametre jednoosnog statičkog vlačnog testa. To se prvenstveno odnosi na veličine Cauchyjevog naprezanja, omjera izduženja, nominalnog naprezanja i nominalne deformacije.

| Oznake epruvete                 | Duljina $L_0$<br>[mm] | $\check{\mathbf{S}}$ irina $B$<br>[mm] | Debljina $H$<br>[mm] | Površina $A_0$<br>$\text{[mm}^2$ |
|---------------------------------|-----------------------|----------------------------------------|----------------------|----------------------------------|
| 11                              | 27                    | 8                                      | 4                    | 32                               |
| 12                              | 35,2                  | 10                                     | 4                    | 40                               |
| 41                              | 31,5                  | 8                                      | $\overline{4}$       | 32                               |
| 42                              | 36,6                  | 10                                     | 4                    | 40                               |
| 21, 22, 23, 31, 32, 33, 34, 35, | 20                    | 4,2                                    | $\overline{2}$       | 8,4                              |
| 36, 51, 52, 53, 54, 55, 56      |                       |                                        |                      |                                  |

**Tablica 2. Dimenzije ispitnog područja epruveta u referentnoj konfiguraciji**

<span id="page-57-0"></span>Iako komponente Cauchyjevog tenzora naprezanja ne možemo lako mjeriti (zbog iznosa trenutne površine poprečnog presjeka ispitnog područja epruvete), možemo ih lako izračunati iz eksperimentom dobivenih vrijednosti sile razvlačenja i produljenja ispitnih epruveta. U prethodnom poglavlju izvedene su osnovne relacije pri jednoosnom razvlačenju tijela. Kod tog primjera, deformiranje se također pratilo na središnjem dijelu tijela gdje se pretpostavilo homogeno stanje naprezanja, pri čemu su ovdje dimenzije kojima su opisana ispitna područja u referentnoj i trenutnoj konfiguraciji definirane istim oznakama kao i u tom primjeru (s iznimkom *L* = *L*0). U tom primjeru, jedino naprezanje koje je bilo različito od nule bilo je normalno naprezanje u smjeru razvlačenja  $\sigma_{11}$ , što znači da isto tako postoji samo jedna komponenta prvog Piola–Kirchhoffovog naprezanja *P*11. Pomoću relacije [\(17\),](#page-42-1) uz tenzor gradijenta deformiranja [\(54\)](#page-51-1) i uvjet nestlačivosti (*J* = 1), dobivamo:

<span id="page-57-2"></span>
$$
\begin{bmatrix} \sigma_{11} & 0 & 0 \\ 0 & 0 & 0 \\ 0 & 0 & 0 \end{bmatrix} = \begin{bmatrix} \lambda_1 & 0 & 0 \\ 0 & \lambda_2 & 0 \\ 0 & 0 & \lambda_3 \end{bmatrix} \begin{bmatrix} P_{11} & 0 & 0 \\ 0 & 0 & 0 \\ 0 & 0 & 0 \end{bmatrix} \Rightarrow \sigma_{11} = \lambda_1 \cdot P_{11}. \tag{71}
$$

Kombinacijom relacija [\(14\),](#page-41-3) [\(16\)](#page-41-2) i [\(70\),](#page-56-1) uz vektor normale **N** *T* = [1 0 0], slijedi:

<span id="page-57-1"></span>
$$
\mathbf{P}^T \mathbf{N} = \frac{d\mathbf{F}}{dA_0} = \begin{bmatrix} P_{11} & 0 & 0 \\ 0 & 0 & 0 \\ 0 & 0 & 0 \end{bmatrix} \begin{bmatrix} 1 \\ 0 \\ 0 \end{bmatrix} = \frac{1}{A_0} \begin{bmatrix} f_1 \\ 0 \\ 0 \end{bmatrix} \implies P_{11} = \frac{f_1}{A_0} = \frac{f_1}{B \cdot H}, \tag{72}
$$

gdje je *f*<sup>1</sup> sila u smjeru razvlačenja koju mjerimo tokom eksperimenta. Veličina *P*<sup>11</sup> definirana relacijom [\(72\)](#page-57-1) predstavlja nominalno (inženjersko) naprezanje (u literaturi se često označuje oznakom σ<sub>0</sub> jer je definirano s obzirom na početnu površinu  $A_0$ ). Uvrštavanjem [\(72\)](#page-57-1) u [\(71\)](#page-57-2) dobivamo osnovnu relaciju pomoću koje možemo iz eksperimentalnih rezultata izračunati iznos Cauchyjevog (stvarnog) naprezanja u smjeru razvlačenja i ona glasi:

<span id="page-58-1"></span><span id="page-58-0"></span>
$$
\sigma_{11} = \lambda_1 \cdot P_{11} = \lambda_1 \frac{f_1}{B \cdot H} \,. \tag{73}
$$

Međutim, u relaciji [\(73\)](#page-58-0) još uvijek ne znamo kako pomoću poznatih veličina izračunati omjer izduženja u smjeru razvlačenja λ<sub>1</sub>. Ako u relaciju [\(13\)](#page-40-0) uvrstimo [\(54\),](#page-51-1) uz odabir jediničnog vektora **M***<sup>T</sup>* = [1 0 0], dobivamo:

$$
\left(\frac{\mathrm{d}s}{\mathrm{d}S}\right)^2 = \mathbf{M}^T \cdot \mathbf{F}^T \mathbf{F} \cdot \mathbf{M} = \begin{bmatrix} 1 & 0 & 0 \end{bmatrix} \begin{bmatrix} \lambda_1^2 & 0 & 0 \\ 0 & \lambda_2^2 & 0 \\ 0 & 0 & \lambda_3^2 \end{bmatrix} \begin{bmatrix} 1 \\ 0 \\ 0 \end{bmatrix} = \lambda_1^2 \implies \lambda_1 = \frac{\mathrm{d}s}{\mathrm{d}S} \,. \tag{74}
$$

Pošto se radi o homogenom defomiranju, relaciju [\(74\)](#page-58-1) možemo zapisati i kao:

<span id="page-58-3"></span>
$$
\lambda_1 = \frac{s}{S} = \frac{l}{L_0} = \frac{L_0 + \Delta l}{L_0} = 1 + \frac{\Delta l}{L_0},\tag{75}
$$

pri čemu je Δ*l* produljenje ispitnog područja epruvete u smjeru razvlačenja koje mjerimo tokom eksperimenta. Dakle poznavanjem početne duljine *L*<sub>0</sub> i produljenja Δ*l*, možemo izračunati omjer izduženja  $\lambda_1$ , čime je u potpunosti definirana relacija [\(73\)](#page-58-0) za preračunavanje nominalnog naprezanja u Cauchyjevo naprezanje. Razlika ovih naprezanja pri malim deformacijama je zanemariva, no kod velikih deformacija razlike su znatno veće. U pravilu, Cauchyjevo naprezanje većeg je iznosa od nominalnog naprezanja zato što se računa s obzirom na trenutnu površinu, dakle uzima u obzir kontrakciju poprečnog presjeka ispitnog područja epruvete pri deformiranju. Preostalo je još definirati veličinu nominalne (inženjerske) deformacije u smjeru razvlačenja, koja se definira kao relativno produljenje ispitnog područja epruvete prema izrazu:

<span id="page-58-2"></span>
$$
\varepsilon_{11} = \frac{\Delta l}{L_0} \,. \tag{76}
$$

Uvrštavanjem [\(76\)](#page-58-2) u [\(75\),](#page-58-3) dobivamo vezu omjera izduženja i nominalne deformacije kao:

$$
\lambda_1 = 1 + \varepsilon_{11} \quad \Rightarrow \quad \varepsilon_{11} = \lambda_1 - 1 \tag{77}
$$

čime se obašnjava zašto je tako označena apscisa dijagrama na slici [\(Slika 23\)](#page-43-1) u slučaju jednoosnog statičkog vlačnog testa polimernog materijala.

## **5.2. Provođenje i rezultati eksperimentalnog ispitivanja**

U tablici [\(Tablica 2\)](#page-57-0) vidjeli smo da su ispitna područja epruveta, odnosno same epruvete napravljene različitih veličina. Razlog tome je taj da je jedan dio epruveta napravljen od polimernih materijala koji su tvrđi, tj. krući i kojima bi se željelo oponašati ponašanje kolagenskih vlakana (VB, RGD 8560, RGD 8555), dok je drugi dio napravljen od polimernih materijala koji su mekši, tj. podatljiviji i kojima bi se željelo oponašati ponašanje elastina  $(TB+$ , FLX 2160). Zbog problema sa prihvatom epruveta na kidalici na kojoj je rađeno prvo jednoosno ispitivanje, četiri epruvete napravljene od mekših polimernih materijala morale su se ispitati na drugoj kidalici za koju su morale biti izrađene epruvete većih dimenzija, u odnosu na onih 15 koje su manjih dimenzija. Ispitivanje 15 epruveta napravljenih od tvrđih polimernih materijala provedeno je u laboratoriju Zavoda za tehnologiju na Fakultetu strojarstva i brodogradnje u Zagrebu. Pri ispitivanju korištena je kidalica Shimadzu AGS–x (USA) koja ostvaruje maksimalnu silu od 10 kN [\(Slika 27](#page-59-0) lijevo). Računalni program koji upravlja kidalicom prati pomak i silu te ih zapisuje za svaku stotinku ispitivanja. Vlačno opterećenje ispitne epruvete postiže se tako da se epruveta prvo pričvrsti u čeljusti kidalice, pri čemu se krajevi epruvete stave unutar tzv. pakni koje pritiskom osiguravaju držanje epruvete u čeljusti [\(Slika 27](#page-59-0) desno).

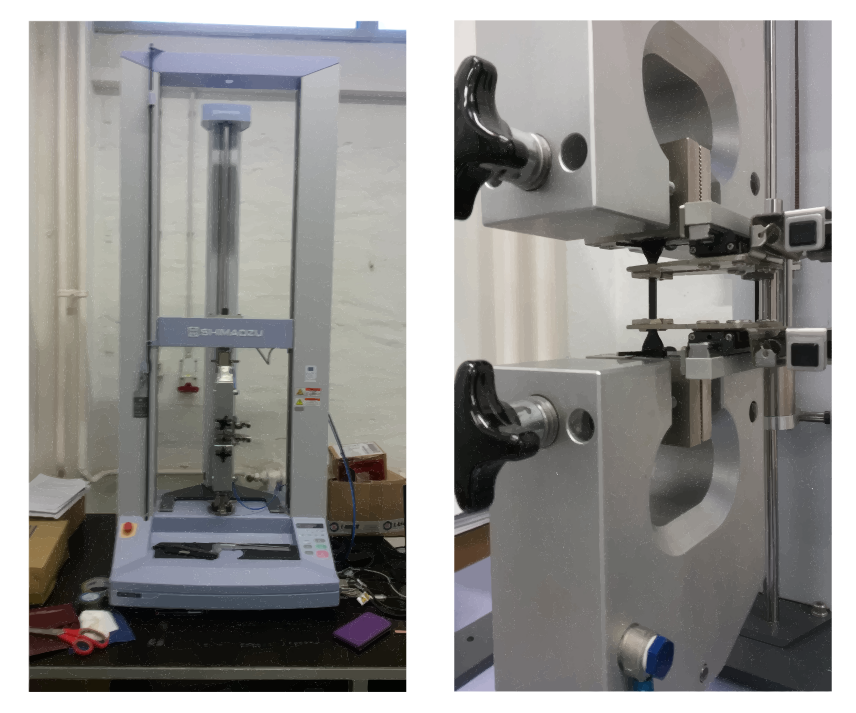

**Slika 27. Kidalica Shimadzu AGS–x (USA) / Prikaz epruvete postavljene u čeljusti kidalice**

<span id="page-59-0"></span>Zatim se gornja čeljust pomiče brzinom koju definira sam korisnik, dok donja čeljust miruje. Na početku ispitivanja potrebno je unijeti sve potrebne parametre poput naziva i srednjih dimenzija epruvete, brzine ispitivanja, temperature na kojoj se provodi eksperiment i slično. Parametri se unose u računalni program upravljačke jedinice koja ih zapisuje i pohranjuje u datoteke. Brzina ispitivanja za sve uzorke iznosila je *v* = 2 mm/min, što znači da se gornja čeljust kidalice pomiče navedenom brzinom vlačno opterećujući uzorak, dok je donja čeljust kidalice statična pa upravljačka jedinica prati pomak samo gornje čeljusti. Razmak čeljusti na početku ispitivanja je ≈50 mm, ispitivanje je provedeno na sobnoj temperaturi, a dimenzije ispitinih epruveta unešene su, nakon mjerenja, u računalni program prema tablici [\(Tablica 2\)](#page-57-0). Time smo definirali ispitno područje, a ujedno i važne veličine pomoću kojih se računaju dva glavna parametra: naprezanje i deformacija. Nakon definiranja svih potrebnih parametara, provodi se vlačni test do pucanja ispitnih epruveta [\(Slika 28\)](#page-60-0). Prije samog ispitivanja, provedeno je prekondicioniranje ispitnih epruveta kroz pet ciklusa opterećenje–rasterećenje kako bi se osiguralo da se prilikom mjerenja epruvete ponašaju stabilno.

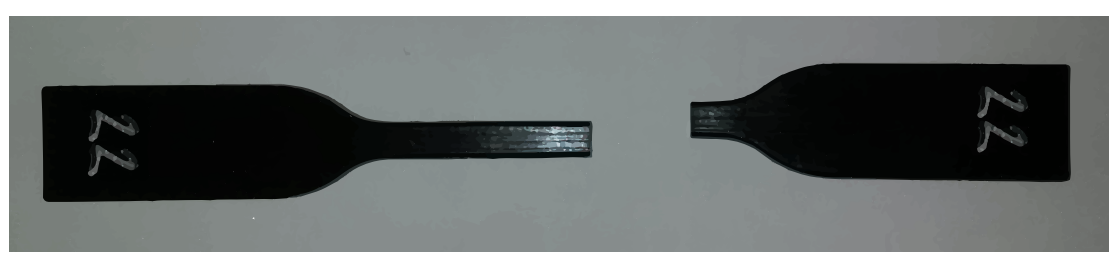

**Slika 28. Prikaz ispitne epruvete nakon loma**

<span id="page-60-0"></span>Sam postupak ispitivanja završava pucanjem epruvete pri čemu se dobiva podatak o vlačnoj čvrstoći, odnosno o naprezanju koje se pojavljuje kod maksimalne sile, a definirano je kao:

$$
R_m = \frac{f_{1\text{max}}}{A_0} \,. \tag{78}
$$

gdje je *f*1max maksimalna sila, a *A*<sup>0</sup> početna površina poprečnog presjeka. To se naprezanje ne odnosi na maksimalno naprezanje jer se stvarna površina smanjuje pa stvarno naprezanje raste, kako je već napomenuto u prethodom potpoglavlju. Nakon loma, na kidalicu se postavlja druga epruveta i ponavlja postupak ispitivanja, pri čemu je za svaku epruvetu trebalo otprilike deset minuta da nastupi lom. Računalni program kidalice daje nam sirove rezultate ispitivanja koji sadrže vrijednosti sile opterećivanja  $f_1$  i pomaka gornje čeljusti  $\Delta l$ . Na temelju tih vrijednosti pomoću relacija [\(72\)](#page-57-1) i [\(76\),](#page-58-2) uz početne vrijednosti  $A_0$  i  $L_0$ , možemo odrediti iznose nominalnog naprezanja  $P_{11}$  i nominalne deformacije  $\varepsilon_{11}$  ispitnih epruveta za svaku stotinku ispitivanja, što je dijagramski prikazano na slici [\(Slika 29\)](#page-61-0).

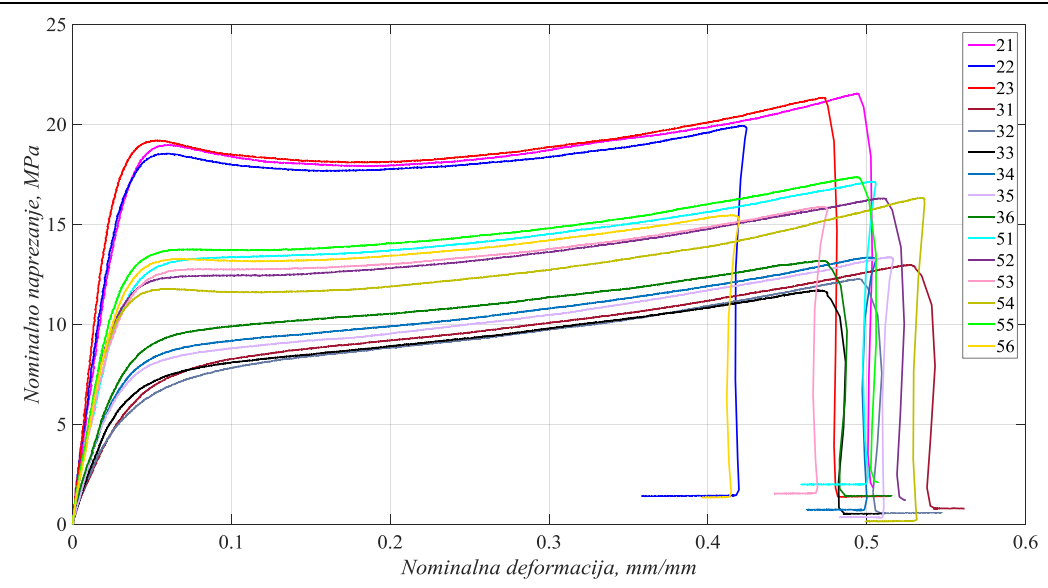

Slika 29. Nominalni dijagram naprezanje-deformacija tvrđih ispitnih eupruveta

<span id="page-61-0"></span>Zanimljivo je primjetiti sa prikazanog dijagrama da se polimerni materijali VB, RGD 8560 i RGD 8555 ponašaju vrlo slično kao materijali od čelika, sa izraženim prijelazom iz elastičnog područja povratnih deformacija, koje je gotovo linearno, u plastično područje trajnih deformacija. U elastičnom području također primjećujemo malu istezljvost uz veliki porast naprezanja, što je karakteristično za ponašanje koleganskih vlakana. Početni dio dijagrama naprezanje–deformacija za većinu materijala je linearan, što je donekle i ovdje slučaj. Taj je pravac predstavljen Hookeovim zakonom *P* = *Eε*, pri čemu veličina *E* predstavlja Youngov modul elastičnosti i ima smisao nagiba pravca u dijagramu naprezanje–deformacija. Programski paket kidalice daje nam izvještaj sa iznosima modula elastičnosti i vlačne čvrstoće za svaki ispitani materijal, što je prikazano u sljedećoj tablici [\(Tablica 3\)](#page-61-1).

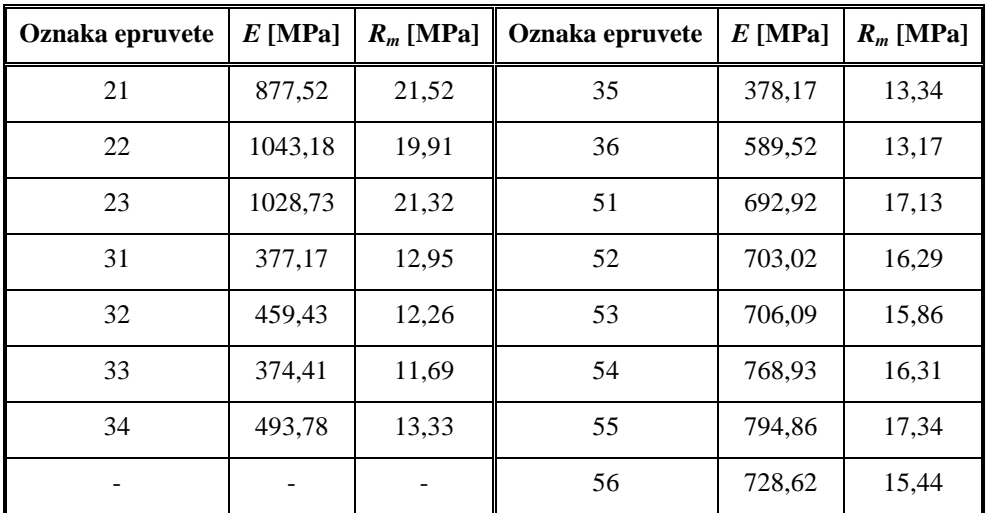

<span id="page-61-1"></span>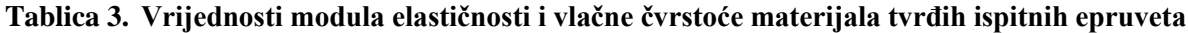

Ispitivanje preostalih četiri epruveta napravljenih od mekših polimernih materijala provedeno je u Laboratoriju za eksperimentalnu mehaniku na Fakultetu strojarstva i brodogradnje u Zagrebu. Pri ispitivanju korištena je kidalica Beta 50–5 (Messohysik GmbH, Austrija) s elektromotornim pogonom koja ostvaruje maksimalnu silu od 50 kN [\(Slika 30\)](#page-62-0).

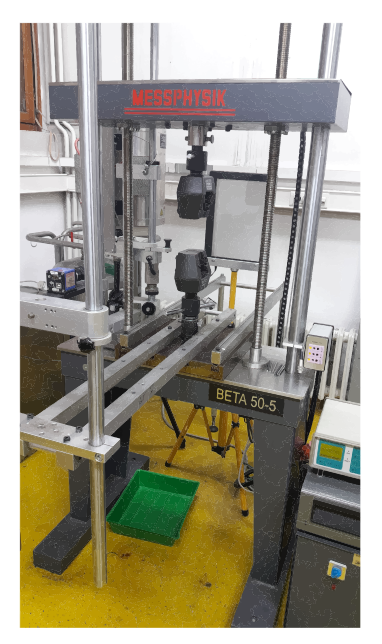

**Slika 30. Kidalica Beta 50–5 (Messohysik GmbH, Austrija)**

<span id="page-62-0"></span>Kidalicom upravlja EDC25 upravljačka jedinica koja prati pomak i silu u realnom vremenu zapisujući podatke brzinom od 30 podataka po sekundi, zasebno za silu i pomak. Pomaci koje bilježi upravljačka jedinica, jednako kao i kod prethodne kidalice, jesu pomaci gornje čeljusti tijekom ispitivanja. Eventualna proklizavanja epruvete unutar čeljusti sama kidalica ne može zabilježiti što može dovesti do pogrešne interpretacije rezultata. Prema tome, upravljačka jedinica nije u stanju pratiti pomake i deformacije pojedinih točaka ispitne epruvete između čeljusti, a kako ispitujemo mekše epruvete kod kojih očekujemo puno veće istezljivosti nego u prošlom slučaju, važno je što preciznije izmjeriti produljenja pa se ovdje koristi uređaj koji zovemo videoekstenzometrom [\(Slika 31](#page-62-1) lijevo). Videoekstenzometrom pratimo relativni pomak između dvije odabrane točke na epruveti koristeći dva markera koji se postavljaju na epruvetu kako je prikazano na slici [\(Slika 31](#page-62-1) desno).

<span id="page-62-1"></span>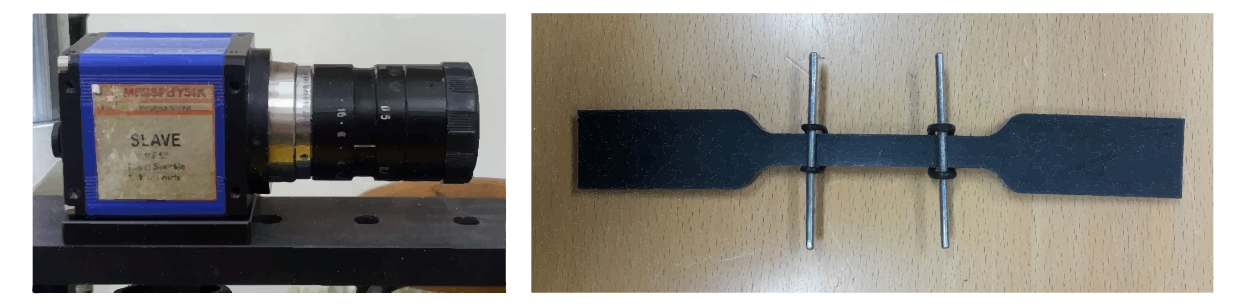

**Slika 31. Videoekstenzometar / Markeri na epruveti**

Početna duljina ispitnog područja L<sub>0</sub> određena je razmakom između markera i za svaku je epruvetu različita, što je i vidljivo iz tablice [\(Tablica 2\)](#page-57-0). To nam ne igra ulogu jer se sve veličine kod prikaza rezultata računaju s obzirom na iznos *L*0, pa je samo potrebno znati koliko je produljenje u odnosu na tu vrijednost. Ispitna epruveta pričvršćuje se u čeljusti kidalice. Slika koju vidi videoekstenzometar šalje u računalni program gdje se onda dodatno podešavaju granice koje označuju ispitno područje epruvete [\(Slika 32\)](#page-63-0).

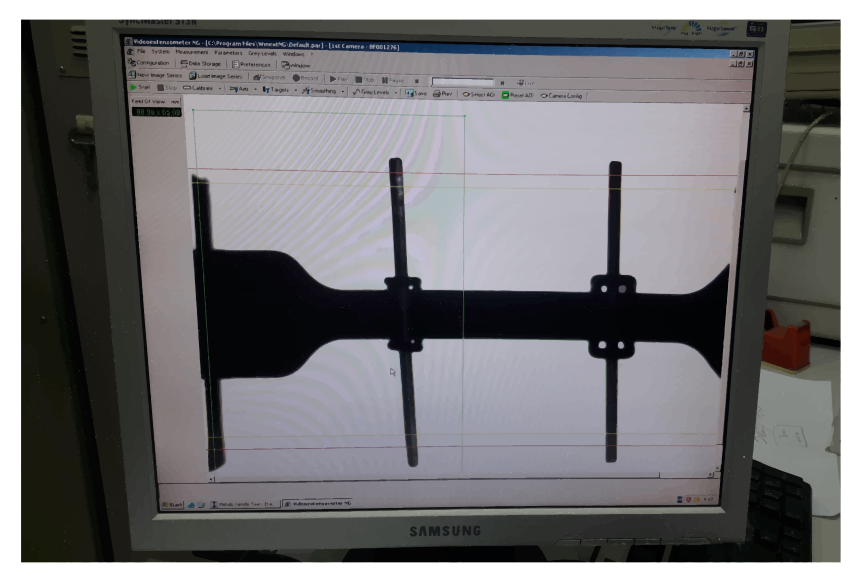

**Slika 32. Programsko sučelje videoekstenzometra**

<span id="page-63-0"></span>Kao i kod prethodne kidalice, prije početka ispitivanja potrebno je unijeti sve potrebne parametre koji se unose u računalni program upravljačke jedinice te ih ona zapisuje u tekstualne datoteke. Brzina ispitivanja za sve uzorke iznosila je *v* = 4 mm/min, razmak čeljusti na početku ispitivanja je ≈70 mm, ispitivanje je provedeno na sobnoj temperaturi (23°C), a dimenzije ispitinih epruveta unešene su u računalni program upravljačke jedinice prema tablici [\(Tablica 2\)](#page-57-0). Nakon definiranja svih potrebnih parametara i provođenja postupka prekondicioniranja epruveta, provodi se vlačni test do pucanja ispitnih epruveta [\(Slika 33\)](#page-63-1).

<span id="page-63-1"></span>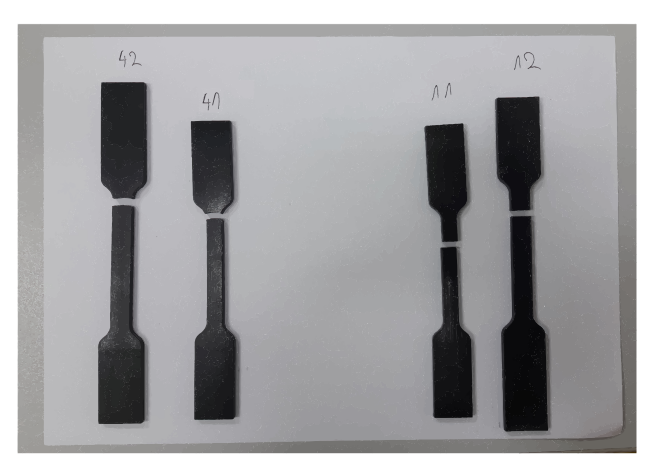

**Slika 33. Prikaz ispitnih epruveta nakon loma**

Računalni program upravljačke jedinice daje nam sirove podatke ispitivanja koji sadrže vrijdnosti sile opterećivanja  $f_1$  i relativnog pomaka između dviju točki koje smo označili markerima na epruveti, odnosno Δ*l*. Iz tih rezultata određujemo prema [\(72\)](#page-57-1) i [\(76\)](#page-58-2) s pomoću  $A_0$  i  $L_0$ , nominalno naprezanje  $P_{11}$  i nominalnu deformaciju  $\varepsilon_{11}$  [\(Slika 34\)](#page-64-0).

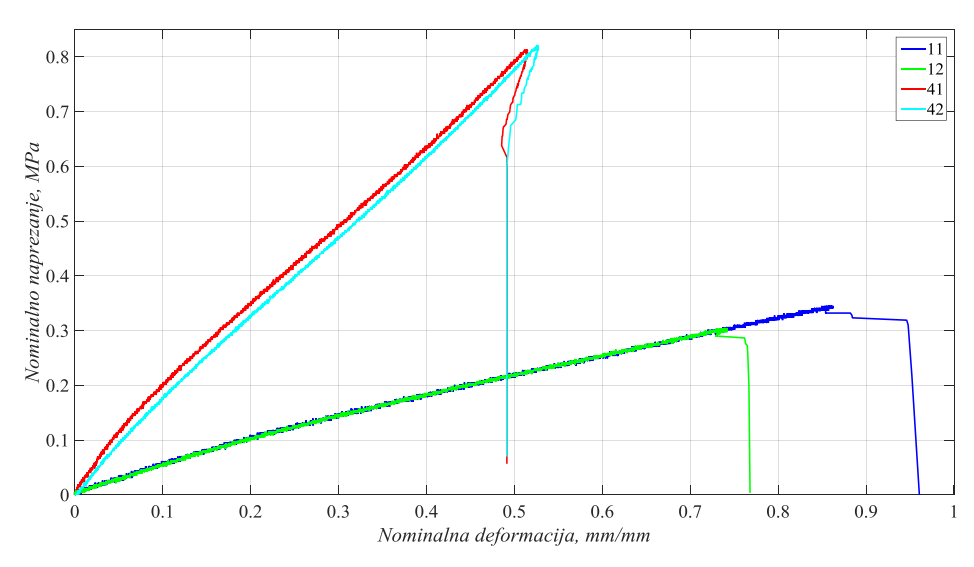

<span id="page-64-0"></span>**Slika 34. Nominalni dijagram naprezanje–deformacija mekših ispitnih eupruveta**

Sa dijagrama je vidljivo kako se polimerni materijali TB+ i FLX 2160 zamjetno drugačije ponašaju, pri čemu odmah pri prijelazu iz elastičnog u plastično područje nastupa lom. To što znači da je na dijagramu prikazano samo elastično područje. Također vidimo da je ponašanje gotovo linearno, uz veliku istezljivost pri malom porastu naprezanja, što je upravo odlika kakvom su definirani hiperelastični materijali, ali i ponašanje elastina u stijenci arterije. Računalni program upravljačke jedinice daje nam izvještaj sa iznosima modula elastičnosti i vlačne čvrstoće za svaki ispitani materijal, što je prikazano u sljedećoj tablici [\(Tablica 4\)](#page-64-1).

| Oznaka epruvete | $E$ [MPa] | $R_m$ [MPa] |
|-----------------|-----------|-------------|
| 11              | 0,603     | 0,345       |
| 12              | 0,602     | 0,304       |
| 41              | 2,142     | 0,821       |
| 42              | 1,868     | 0.844       |

<span id="page-64-1"></span>**Tablica 4. Vrijednosti modula elastičnosti i vlačne čvrstoće materijala mekših ispitnih epruveta**

Iz tablice primjećujemo da su vrijednosti modula elastičnosti i vlačne čvrstoće puno manje, čime se dodatno naglašava izražena podatljivost kod ovih materijala. U nastavku rada, kako će se vidjeti, ostaje odabrati hiperelastični materijalni model koji će najbolje opisati rezultate dobivene ovim eksperimentalnim ispitivanjem.

# **6. Određivanje materijalnih parametara**

## **6.1. Općenito o postupku** "fitanja"

Nakon što su u prethodnim poglavljima tehnologijom 3D ispisa napravljene ispitne epruvete od polimernih materijala, definirane osnovne konstitutivne relacije nestlačivih hiperelastičnih materijala pomoću mehanike kontinuutma za slučaj jednoosnog razvlačenja, odabrani specifični oblici hiperelastičnih materijalnih modela predstavljenih funkcijom energije deformiranja *W* koji će biti korišteni u ovom radu te provedena eksperimentalna ispitivanja 3D ispisanih epruveta jednoosnim statičkim vlačnim testom iz kojih smo dobili potrebne eksperimentalne podatke (naprezanja i deformacije), dolazimo do koraka u kojemu ćemo odretiti vrijednosti materijalnih parametara u odabranim hiperelastičnim modelima. Numeričke vrijednosti materijalnih parametara određuju se najčešće iz eksperimentalnih podataka kroz, već spomenuti, postupak fitanja. Postupak fitanja u suštini nije ništa drugo nego rješavanje opimizacijskog problema u kojemu želimo sa određenim funkcijskim oblikom konstitutivne relacije (koji slijedi iz materijalnih modela) aproksimirati, tj. fitati podatke dobivene eksperimentalnim ispitivanjem (najčešće ovisnost Cauchyjevog naprezanja o omjeru izduţenja). U pravilu, vrijednosti materijalnih parametara mogli bismo isto tako odrediti uvrštavajući u konstitutivne relacije vrijednosti eksperimentalnog omjera izduženja [\(75\)](#page-58-3) i eksperimentalnog Cauchyjevog naprezanja [\(73\)](#page-58-0) za onoliko kofiguracija koliko imamo materijalnih parametara (npr. za neo–Hookeov model dovoljno nam je uvrstiti samo jednu kofiguraciju da bismo odredili parametar  $c_1$ ) i tada bi to bio problem interpolacije. Međutim, vrijednosti tih parametara točno nam opisuju samo tu konfiguraciju, ali ne moraju i ostale. Da bismo dobili pouzdanije vrijednosti materijalnih parametara, kojima ćemo moći relativno dobro opisati ponašanje materijala dobiveno eksperimentom u cijelom rasponu deformacija koji nas zanima, definira se predefinirani sustav jednadžbi gdje se u konstitutivne relacije uvrštavaju sve poznate konfiguracije iz eksperimenta. Materijalne parametre za takav predefinirani sustav nelinearnih jednadžbi, za koji postoji beskonačno mnogo rješenja, možemo dobiti samo primjenom odgovarajućih numeričkih metoda. Jedna od takvih metoda jest nelinearna metoda najmanjih kvadrata (eng. – nonlinear least square fitting), pri čemu se želi minimizirati suma kvadrata greške definirane između vrijednosti neke veličine koju znamo i vrijednosti te iste veličine koju dobivamo iz odabrane aproksimacijske funkcije mijenjanjem vrijednosti paramerara o kojima ta funkcija ovisi. Prema tome, za fitanje konstitutivnih relacija prema eksperimentalnim podacima za jednoosni test, postavljamo

optimizacijski problem u kojemu je ciljna funkcija (funkcija koju želimo minimizirati) klasično definirana kao suma kvadrata greške između eksperimentalnog iznosa Cauchyjevog naprezanja σ11|*<sup>e</sup>* i analitičkog iznosa Cauchyjevog naprezanja σ11|*<sup>a</sup>* dobivenog iz konstitutivnih relacija za različite hiperelastične modele koje su izvedene za slučaj jednoosnog razvlačenja u potpoglavlju [4.5.2.](#page-50-3) Prema ovoj definiciji, optimizacijski problem glasi:

<span id="page-66-0"></span>
$$
\min_{c_j} \phi = \sum_{i=1}^{N} \left( \sigma_{11} \big|_{e} - \sigma_{11} \big|_{a} \right)_{i}^{2}, \qquad j = 1,...,M , \qquad (79)
$$

pri čemu je *ϕ* ciljna funkcija (suma kvadrata greške), *c<sup>j</sup>* su projektne varijable (materijalni parametri), *N* je broj trenutnih konfiguracija (stanja deformacije) za koje znamo eksperimentalne vrijednosti, dok je *M* ukupan broj materijalnih parametara konstitutivnog modela. Upravo su vrijednosti analitičkog Cauchyjevog naprezanja σ<sub>11</sub>|<sub>*a*</sub> one koje ovise o nepoznatim materijalnim parametrima koje želimo dobiti postupkom fitanja. Minimiziranjem relacije [\(79\)](#page-66-0) dobivamo skup nelinearnih jednadžbi koji se rješava numeričkim algoritmima baziranim na iterativnim postupcima, a kao rezultat dobivaju se optimalne vrijednosti (eng. – best fit) materijalnih parametara za koje je *ϕ* u svakoj konfiguraciji najmanja. Današnja kombinacija povećane moći računala i postojanosti robusnih nelinearnih numeričkih algoritama, omogućuju kvalitetno rješavanje optimizacijskog problema fitanja materijalnih parametara konstitutivnih modela prema eksperimentalnim podacima, što će biti detaljno prikazano u sljedećem potpoglavlju. Provjeru da li je postupak fitanja dao dobre rezultate radimo najčešće prema dva aspekta. Prvi aspekt odnosi se na kvalitetu fitanja o kojoj nam govori veličina koju nazivamo faktorom determinacije *R* 2 . Faktor determinacije pokazatelj je reprezentativnosti fitanog modela, odnosno daje nam informaciju o tome koliko je jaka funkcijska veza između, za naš slučaj, eksperimentalnog i analitičkog Cauchyjevog naprezanja. Vrijednost mu se kreće u intervalu  $0 \leq R^2 \leq 1$ , a što mu je vrijednost bliža jedinici, zavisnost između naprezanja je jača pa možemo reći i da je fitanje bolje. Iako pri rješavanju optimizacijskog problema [\(79\)](#page-66-0) možemo dobiti optimalne vrijednosti materijalnih parametara sa kojima dobivamo dobar fit eksperimentalnih rezultata, ne znamo da li ti materijalni parametri osiguravaju da se materijalni model ponaša fizikalno za sve uvjete opterećivanja koji nas interesiraju. Iz tog se razloga dolazi do zaključka da se prostor iz kojega numerički algoritam može birati vrijednosti materijalnih parametara mora na neki način ograničiti kako bi dobivene vrijednosti parametara imale fizikalnog smisla. Pa tako dolazimo i do drugog aspekta koji se odnosi na provjeru zadovoljenosti ograničenja nejednakosti koja se postavljaju na materijalne parametere i koja nam osiguravaju fizikalno ponašanje materijalnog modela za razmatrani raspon deformacija. U poglavlju [4.](#page-36-0) prilikom predstavljanja hiperelastičnih

materijalnih modela, za svaki model naveli smo ograničenja koja materijalni parametri moraju zadovoljiti. Upravo ta ograničenja predstavljaju opisano ograničenje prostora za numerički algoritam, a u literaturi ih nazivamo empirijskim ograničenjima nejednakosti (eng. – *E*  inequalities). Prema tome, ako sada u definiciju optimizacijskog problema za postupak fitanja [\(79\)](#page-66-0) ubacimo još i ograničenja nejednakosti, on ima oblik:

<span id="page-67-0"></span>
$$
\min_{c_j} \phi = \sum_{i=1}^N \left( \sigma_{11} \big|_a - \sigma_{11} \big|_e \right)_i^2 \quad \text{uz} \quad g_k(c_j) \le 0, \qquad j = 1, \dots, M \text{ , } k = 1, \dots, P \text{ ,}
$$
 (80)

pri čemu su sada *g<sup>k</sup>* ograničenja nejednakosti koja se postavljaju na materijalne parametre, dok je *P* ukupan broj ograničenja nejednakosti. Ciljna funkcija u [\(79\),](#page-66-0) odnosno [\(80\)](#page-67-0) također se može definirati i kao razlika vrijednosti nominalnih naprezanja  $P_{11}$ , međutim za ovaj rad korištena je definicija preko stvarnih Cauchyjevih naprezanja.

### **6.2. Provođenje postupka "fitanja" u programskom paketu** *Matlab*

Rješavanje optimizacijskog problema fitanja konstitutivnih relacija odabranih hiperelastičnih modela prema eksperimentalnim podacima provesti će se u programskom paketu *Matlab R2015a* pomoću korisnički definiranih skripti u kojima će se definirati sve naredbe i kodovi potrebni za provođenje tog postupka. Kao rezultat, dobiti će se optimalne vrijednosti materijalnih parametara za koje je osigurano da je razlika između  $\sigma_{11}|_e$  i  $\sigma_{11}|_a$  za svako stanje deformacije minimalna. U definiciju optimizacijskog problema također će biti uključena ograničenja nejednakosti postavljena na vrijednosti materijalnih parametara iz poglavlja [4.](#page-36-0) Konstitutivne relacije koje su nam potrebne za ovaj postupak fitanja definirane su relacijama [\(63\),](#page-53-2) [\(64\),](#page-53-3) [\(65\),](#page-53-4) [\(66\)](#page-53-5) i [\(69\)](#page-54-1) te se u kontekstu našeg optimizacijskog problema odnose na σ<sub>11</sub>|<sub>a</sub> za različite hiperelastične modele koje smo odabrali. Također, potrebni su nam eksperimentalni podaci za omjere izduženja i Cauchyjevo naprezanje, koje prema opisu iz prethodnog poglavlja dobivamo prema jednadžbama:

<span id="page-67-1"></span>
$$
\lambda_1\big|_e = 1 + \frac{\Delta l}{L_0}, \qquad \sigma_{11}\big|_e = \lambda_1\big|_e \frac{f_1}{A_0} \,.
$$
\n(81)

Sve veličine u [\(81\)](#page-67-1) već su definirane pa se ovdje neće ponavljati. U tu svrhu, poslužiti ćemo se sirovim podacima dobivenim pomoću eksperimenta provedenog u prethodnom poglavlju, koji u sebi sadrţe iznose sile opterećivanja *f*<sup>1</sup> i relativnog produljenja ispitnih epruveta Δ*l*. Da bi se sirovi podaci mogli učitati u *Matlab* radno okruženje (eng. – workspace), potrebno je stvoriti datoteku *.mat* koja u sebi sadrži tablični set podataka sile *f*<sub>1</sub> i produljenja Δ*l*. Za svaku epruvetu, ta datoteka dobiva ime *Eksperimentalni\_podaci\_epruveta\_xy.mat*, pri čemu se

oznake *xy* odnose na oznaku epruvete i ovdje se koriste čisto općenito u svrhu prikazivanja sadržaja skripti kojima se izvršava postupak fitanja (npr. za epruvetu oznake 51,  $x = 5$ , a *y* = 1). Nakon definiranja početnih dimenzija ispitnog područja epruveta, eksperimentalni podaci iz *.mat* datoteke preračunavaju se prema [\(81\)](#page-67-1) u omjere izduženja i Cauchyjevo naprezanje, nakon čega se sada taj set podataka tablično sprema u zasebnu datoteku koja dobiva ime *Ulazni\_podaci\_epruveta\_xy.mat* te će služiti kao ulazni podataci za sam postupak fitanja. Sadržaj *Matlab* skripte koja izvršava opisano, naveden je ispod.

```
--------------------------------------------------------------
load('Eksperimentalni_podaci_epruveta_xy.mat')
%Dimenzije epruvete u referentnoj konfiguraciji
b = ; %sirina
h = ; %debljina
L0 = ; %pocetna duljina
A0 = b*h; %pocetna povrsina poprecnog presjeka
%Izracun i omjera izduzenja iz eksperimentalnih podataka
Stretch 11 = (repmat(L0,length(Eksperimentalni podaci epruveta xy.Ext1 mm),1)+
Eksperimentalni_podaci_epruveta_xy.Ext1_mm)./(repmat(L0,length(Eksperimentalni_podaci_epruveta
xy.Ext1mm), 1),
%Izracun Cauchyjevog naprezanja iz eksperimentalnih podataka
Sigma C 11 exp_MPa = Stretch_11.*(Eksperimentalni_podaci_epruveta_xy.Force_N./(A0));
%Stvaranje strukture koja sadrži omjer izduzenja i Cauchyjevo naprezanje
Ulazni podaci epruveta xy =
struct('Stretch_11',Stretch_11,'Sigma_C_11_exp_MPa',Sigma C_11_exp_MPa);
--------------------------------------------------------------
```
Preračunate vrijednosti omjera izduženja i Cauchyjevog naprezanja iz eksperimentalnih podataka za sve ispitne epruvete, u istoj grupaciji kao i u poglavlju [5.](#page-55-0), dijagramski su prikazane na sljedećim slikama [\(Slika 35](#page-68-0) i [Slika 36\)](#page-69-0).

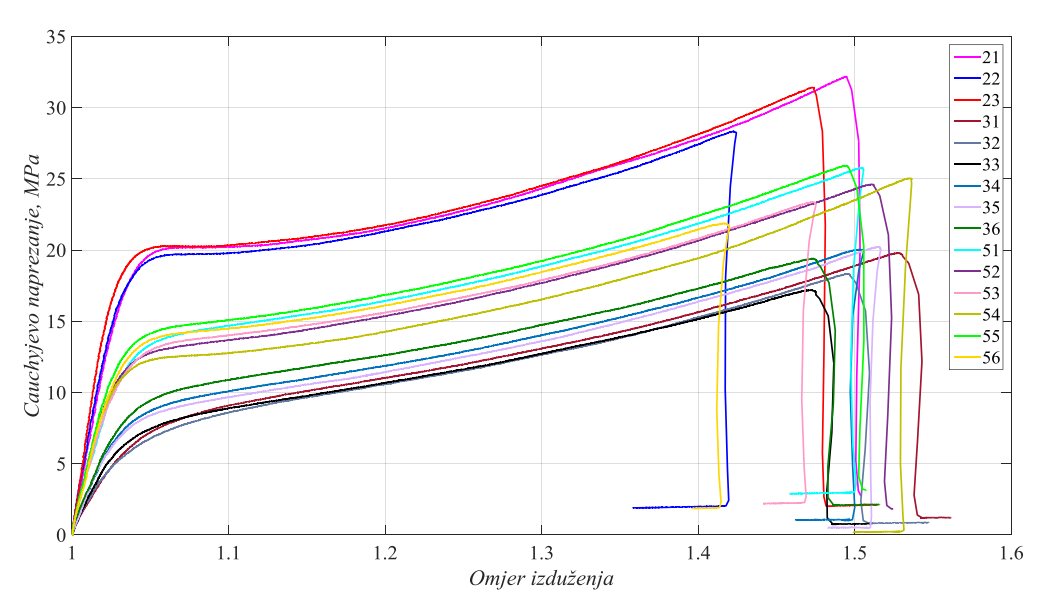

<span id="page-68-0"></span>**Slika 35. Dijagram Cauchyjevo naprezanje–omjer izduženja tvrĎih ispitnih eupruveta**

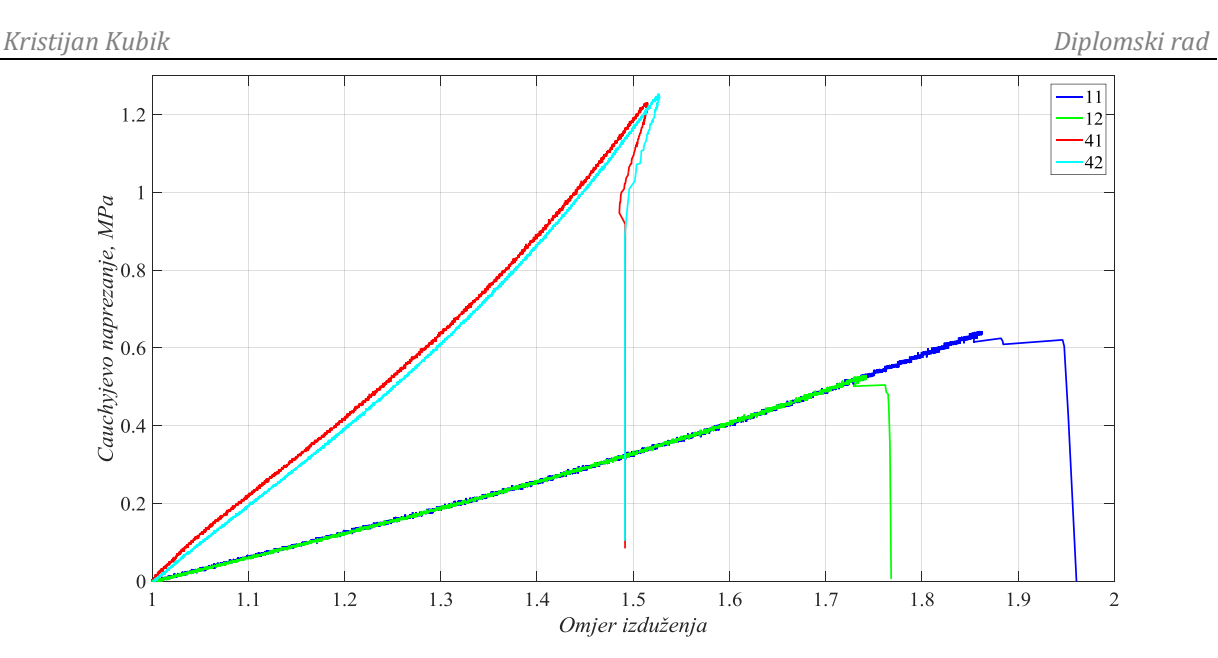

<span id="page-69-0"></span>**Slika 36. Dijagram Cauchyjevo naprezanje–omjer izduženja mekših ispitnih eupruveta**

Postupak fitanja, odnosno određivanja materijalnih parametara vršiti će se samo za elastično područje iz razloga što će konačni metamaterijal od kojega bi se napravio 3D fantom intrakranijalne aneurizme biti opterećen u tom području deformacija. Stoga je potrebno definirati točke u prethodnim dijagramima do kojih smatramo da je ponašanje ispitivanih materijala elastično. U sljedećoj tablici [\(Tablica 5\)](#page-69-1) prikazani su parovi vrijednosti *λ*1|*<sup>e</sup>* i σ11|*e* , odnosno koordinate točaka do kojih se za svaku epruvetu uzima da je ponašanje elastično, a na slikama [\(Slika 37](#page-70-0) i [Slika 38\)](#page-70-1) prikazani su također i pripadajući dijagrami sa skraćenim područjem deformacija.

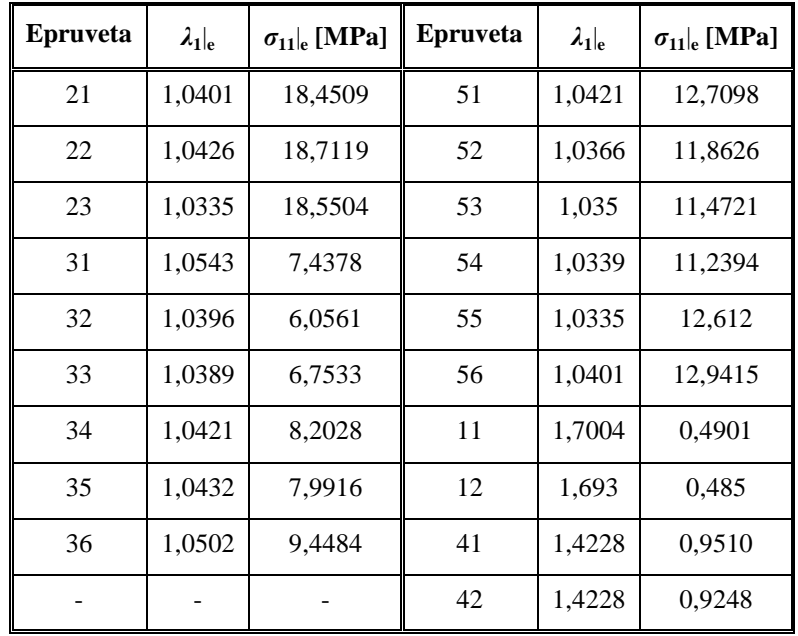

<span id="page-69-1"></span>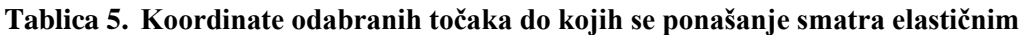

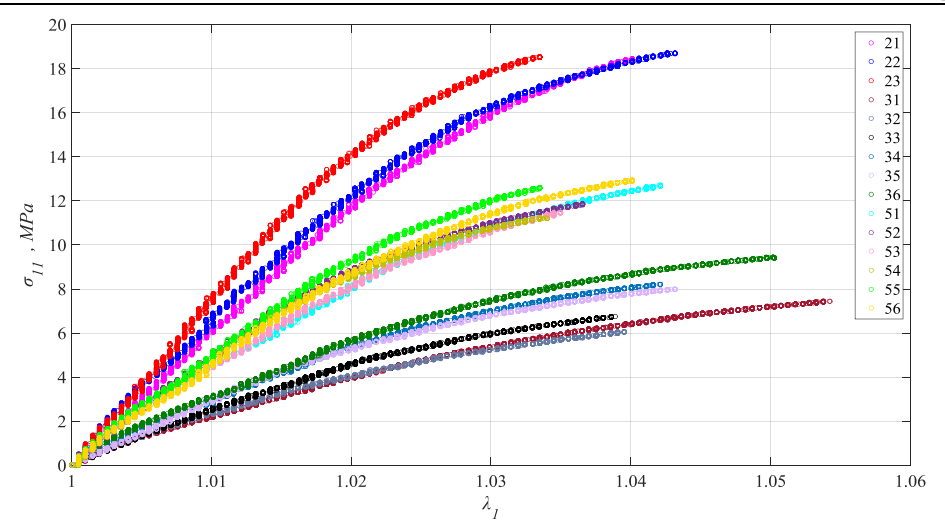

**Slika 37. Dijagram elastičnog područja tvrĎih ispitnih eupruveta**

<span id="page-70-0"></span>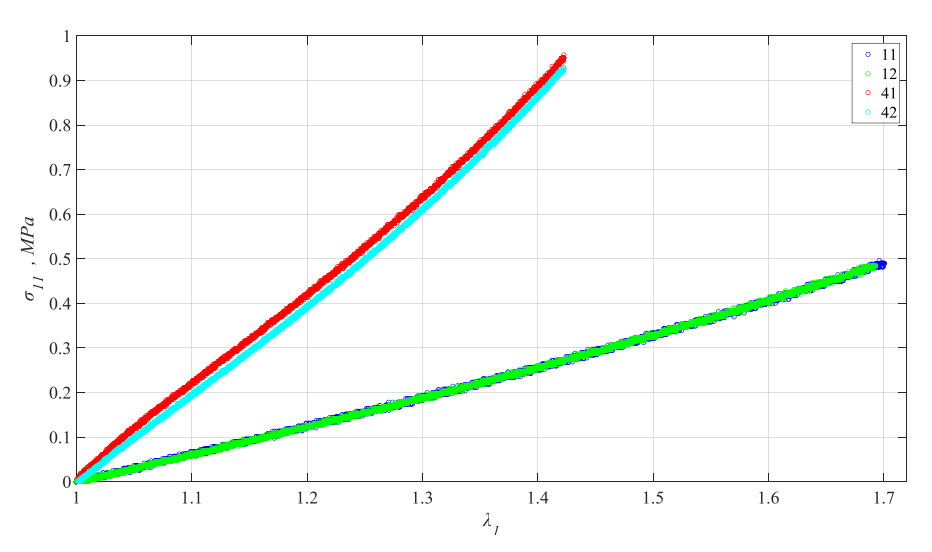

**Slika 38. Dijagram elastičnog područja mekših ispitnih eupruveta**

<span id="page-70-1"></span>Za dobivanje materijalnih parametara provođenjem postupka fitanja u programskom paketu *Matlab*, koristiti će se optimizacijska rutina pod nazivom *fmincon*. Rutina *fmincon* rješava optimizacijski problem minimiziranja nelinearne ciljne funkcije koja ovisi o određenom broju varijabli na koje su nametnuta ograničenja nejednakosti. To znači da nam ova rutina u *Matlab*–u omogućuje da se u optimizacijski problem uključe ograničenja nejednakosti. Da bi se optimizacijski problem fitanja koji ovdje riješavamo mogao definirati pomoću rutine *fmincon*, potrebno je napraviti tri zasebne *.m* skripte: jedna koja sadrži definiranu ciljnu funkciju, druga koja sadrži ograničenja nejednakosti i treća koja poziva ove dvije prethodne skripte pri pokretanju rutine *fmincon* i koja još dodatno sadrži neke posebne postavke za numerički algoritam. U prvoj skripti zapravo moramo definirati naš model, odnosno ono što ţelimo minimizirati i to u obliku funkcije kojoj dajemo naziv *modelxy*. Ulazne podatke u toj skripti povlačimo iz datoteke *Ulazni\_podaci\_epruveta\_xy.mat*, pri čemu dio podataka koji

opisuje elastično ponašanje ispitivanog materijala definiramo veličinom *Loc\_cut* (eng. – location cut). Vrijednost te veličine predstavlja broj retka pod kojime u vektorskim veličinama nalazi koordinata točke definirane u tablici [\(Tablica 5\)](#page-69-1), te je za svaku epruvetu različita. U našem slučaju, funkcija koju trebamo definirati jest oblika sume kvadrata greške izmeĎu eksperimentalnog σ11|*<sup>e</sup>* i analitičkog σ11|*<sup>a</sup>* naprezanja, pa tako rutina *fmincon* prelazi u numerički algoritam metode najmanjih kvadrata. Prilikom definicije funkcije eksplicitno se uvrštava funkcijska forma konstitutivnih relacija [\(63\),](#page-53-2) [\(64\),](#page-53-3) [\(65\),](#page-53-4) [\(66\)](#page-53-5) i [\(69\),](#page-54-1) jer ona sadrži parametre koje želimo odrediti ovim postupkom. Sadržaj *Matlab* skripte koja izvršava opisano, naveden je ispod, pri čemu je prikazan samo slučaj neo–Hookeovog modela.

```
--------------------------------------------------------------
function f = modelxy(c)%Krajnja tocka promatranog intervala deformacije
Loc_cut = ;%Ucitavanje ulaznih eksperimentalnih podataka
data = load('Ulazni_podaci_epruveta_xy.mat');
Lam1 e = data.Ulazni podaci epruveta xy.Stretch 11(1:Loc cut,:);
Sigmal1 e = data.Ulazni podaci epruveta xy.Sigma C 11 exp MPa(1:Loc cut,:);
%Definiranje ciljne funkcije sa eksplicitnim oblikom materijalnog modela
f = 0;for i = 1: (Loc cut)
     f = f + (2 \cdot {^+c}(1) \cdot {^+c}(\text{Laml }e(i) \cdot {^+c})(1 \cdot {^+c}(1) \cdot {^+c})(1 \cdot {^+c}(1) \cdot {^+c})(1 \cdot {^+c})(1 \cdot {^+c})(1 \cdot {^+c})(1 \cdot {^+c})(1 \cdot {^+c})(1 \cdot {^+c})(1 \cdot {^+c})(1 \cdot {^+c})(1 \cdot {^+c})(1 \cdot {^+c})(1 \cdot {^+c})(1 \cdot {^+c})(1 \cdot {^+c})(1 \cdot {^+c})(1 \cdot {^+c})(1 \cdot {^+c})(1 \cdot {^+c})(1 \cdot {^+c})(1 \cdot {end
end
```
U drugoj skripti potrebno je definirati ograničenja nejednakosti u obliku funkcije kojoj dajemo naziv *constraintsxy*. Ograničenja nejednakosti obavezno zadajemo u obliku *g* ≤ 0, što znači da se za slučaj neo–Hookeovog materijalnog modela ograničenje na materijalni parametar koje glasi  $c_1 \geq 0$  u skriptu mora upisati u obliku  $-c_1 \leq 0$ .

--------------------------------------------------------------

```
--------------------------------------------------------------
function[cineq,ceq] = constraintsxy(c)cineq(1) = -c(1); %Ogranicenja nejednakosti - Neo-Hooke
    ceq = []; %Ogranicenja jednakosti
end
```
Treća skripta u principu se ne treba pisati kao *.m* datoteka, ali je puno jednostavnije zapisati je na taj način pošto se postupak fitanja ponavlja za veći broj epruveta i različite materijalne modele, pa je korisno imati skriptu koju kopiramo više puta i promijenimo brojeve oznaka *xy* epruveta i hiperelastični materijalni model u ciljnoj funkciji. Prije pokretanja rutine *fmincon*, potrebno je kreirati vektor koji u sebi sadrži pretpostavljene početne vrijednosti materijalnih parametara i one se obično uzimaju da su jedinične. Vektor mora sadržavati onoliko početnih vrijednosti koliko model koji fitamo ima materijalnih parametara. Nakon definiranja posebnih opcija za kontrolu broja iteracija i tolerancije u numeričkom algoritmu, pokrećemo rutinu *fmincon* koja poziva funkcije *modelxy* i *constraintsxy* te kao izlazne podatke dobivamo iznose

--------------------------------------------------------------
#### *Kristijan Kubik Diplomski rad*

materijalnih parametara za odabrani hiperelastični model i razmatrani polimerni materijal. Kao dodatni parametar, računamo već prije spomenuti faktor determinacije R<sup>2</sup> koji nam govori o kvaliteti fitanja. Sadržaj *Matlab* skripte koja izvršava opisano, naveden je ispod.

```
--------------------------------------------------------------
%Pretpostavka pocetnih vrijednosti materijalnih parametara
c0 = [ones(1,1)]; %Neo-Hooke
%Definiranje opcija za kontrolu broja iteracija
opts = 
optimoptions('fmincon','display','iter','MaxIter',10000,'MaxFunEval',10000,'Algorithm','sqp','
TolX',1e-15);
%Pozivanje funkcije fmincon za rjesavanje optimizacijskog problema
[c] = fmincon('modelxy',c0,[],[],[],[],[],[],'constraintsxy',opts)
%Procjena fitanja pomocu definicije R^2 vrijednosti
R = corrcoef(Sigmall e, Sigmall a);
Rsq = R(1,2) . ^2-----------------------------------------------------------------------------------
```
# **6.3. Rezultati**

Nakon što opisani postupak fitanja provedemo za sve hiperelastične materijalne modele i sve ispitne epruvete, tj. materijale u elastičnom području deformiranja, dobivamo vrijednosti materijalnih parametara za svaki fit. Pomoću tih rezultata možemo napraviti dijagramsku usporedbu eksperimentalnih podataka naspram funkcija konstitutivnih relacija u koje uvrstimo dobivene materijalne parametre iz postupka fitanja, što je napravljeno u nastavku. Dijagramski prikaz biti će napravljen samo za dvije odabrane epruvete, i to za jednu od tvrđih i jednu od mekših polimernih materijala. Uz dijagramske prikaze rezultata fitanja, vrijednosti materijalnih parametara i faktora determinacije tablično će biti prikazane za svaki pojedini slučaj kombinacije modela i materijala. Na sljedećoj slici dijagramski su prikazani rezultati fitanja u slučaju neo–Hookeovog materijalnog modela za ispitne epruvete 51 i 42.

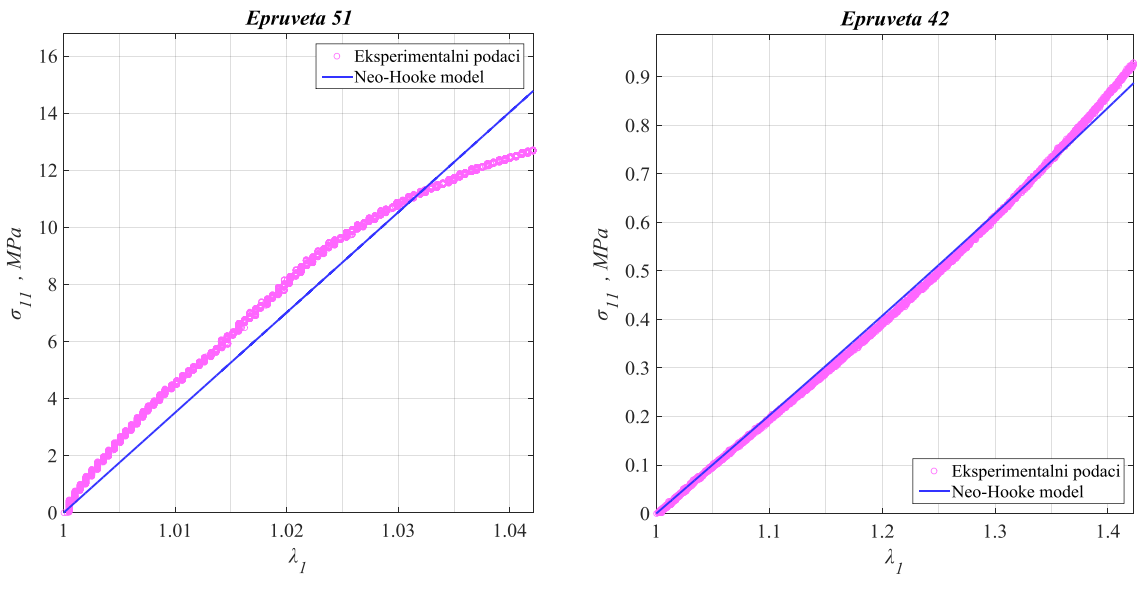

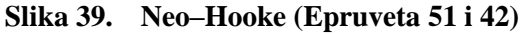

U sljedećoj tablici prikazane su vrijednosti dobivenih materijalnih parametara za sve ispitne epruvete u slučaju neo–Hookeovog materijalnog modela.

| <b>Epruveta</b> | $c_1$ [MPa] | $R^2$  | <b>Epruveta</b> | $c_1$ [MPa] | $R^2$  |
|-----------------|-------------|--------|-----------------|-------------|--------|
| 21              | 87,6144     | 0,9793 | 51              | 58,4914     | 0,9714 |
| 22              | 87,0957     | 0,9591 | 52              | 64,4709     | 0,9553 |
| 23              | 108,1815    | 0,9712 | 53              | 62,3228     | 0,9808 |
| 31              | 26,8148     | 0,9688 | 54              | 65,358      | 0,9657 |
| 32              | 29,7053     | 0,9719 | 55              | 71,6809     | 0,9792 |
| 33              | 33,6667     | 0,9713 | 56              | 63,0679     | 0,9665 |
| 34              | 38,2743     | 0,968  | 11              | 0,1042      | 0,9990 |
| 35              | 36,9061     | 0,9567 | 12              | 0,1042      | 0,9993 |
| 36              | 37,5476     | 0,9552 | 41              | 0,3509      | 0,9986 |
|                 |             |        | 42              | 0,3357      | 0,9982 |

**Tablica 6. Rezultati fitanja za Neo-Hookeov model**

Na sljedećoj slici dijagramski su prikazani rezultati fitanja u slučaju Mooney–Rivlinovog materijalnog modela za ispitne epruvete 51 i 42.

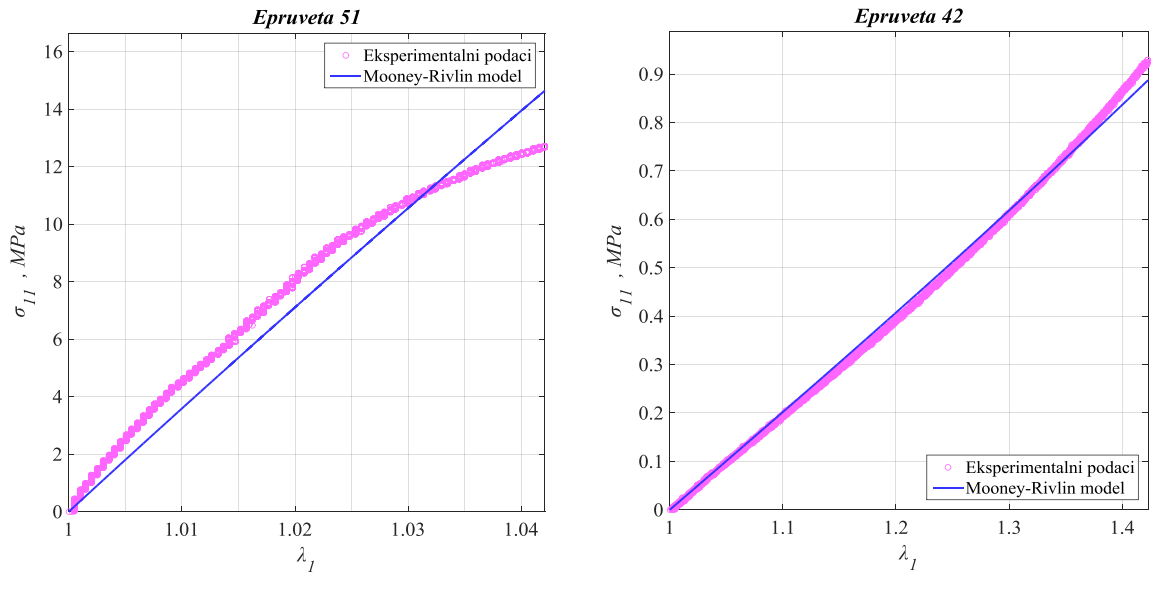

**Slika 40. Mooney–Rivlin (Epruveta 51 i 42)**

U sljedećoj tablici prikazane su vrijednosti dobivenih materijalnih parametara za sve ispitne epruvete u slučaju Mooney–Rivlinovog materijalnog modela.

| <b>Epruveta</b> | $c_1$ [MPa]      | $c_2$ [MPa] | $R^2$  | Epruveta | $c_1$ [MPa]    | $c_2$ [MPa]    | $R^2$  |
|-----------------|------------------|-------------|--------|----------|----------------|----------------|--------|
| 21              | $\theta$         | 90,2716     | 0,982  | 51       | $\overline{0}$ | 60,3837        | 0,9749 |
| 22              | $\mathbf{0}$     | 89,9407     | 0,9634 | 52       | $\theta$       | 66,2741        | 0,959  |
| 23              | $\Omega$         | 110,8863    | 0,9739 | 53       | $\theta$       | 63,9825        | 0,9832 |
| 31              | $\mathbf{0}$     | 27,9268     | 0,9733 | 54       | $\mathbf{0}$   | 67,0375        | 0,9687 |
| 32              | $\mathbf{0}$     | 30,6027     | 0,9751 | 55       | $\mathbf{0}$   | 73,5026        | 0,9815 |
| 33              | $\Omega$         | 34,6598     | 0,9745 | 56       | $\theta$       | 64,9993        | 0,970  |
| 34              | $\boldsymbol{0}$ | 39,501      | 0,9717 | 11       | 0,1042         | $\mathbf{0}$   | 0,9990 |
| 35              | $\mathbf{0}$     | 38,1187     | 0,9609 | 12       | 0,1042         | $\mathbf{0}$   | 0,9993 |
| 36              | $\Omega$         | 39,003      | 0,9604 | 41       | 0,3509         | $\overline{0}$ | 0,9986 |
|                 |                  |             |        | 42       | 0,3357         | $\overline{0}$ | 0,9982 |

**Tablica 7. Rezultati fitanja za Mooney–Rivlinov model**

Na sljedećoj slici dijagramski su prikazani rezultati fitanja u slučaju Demirayevog materijalnog modela za ispitne epruvete 51 i 42.

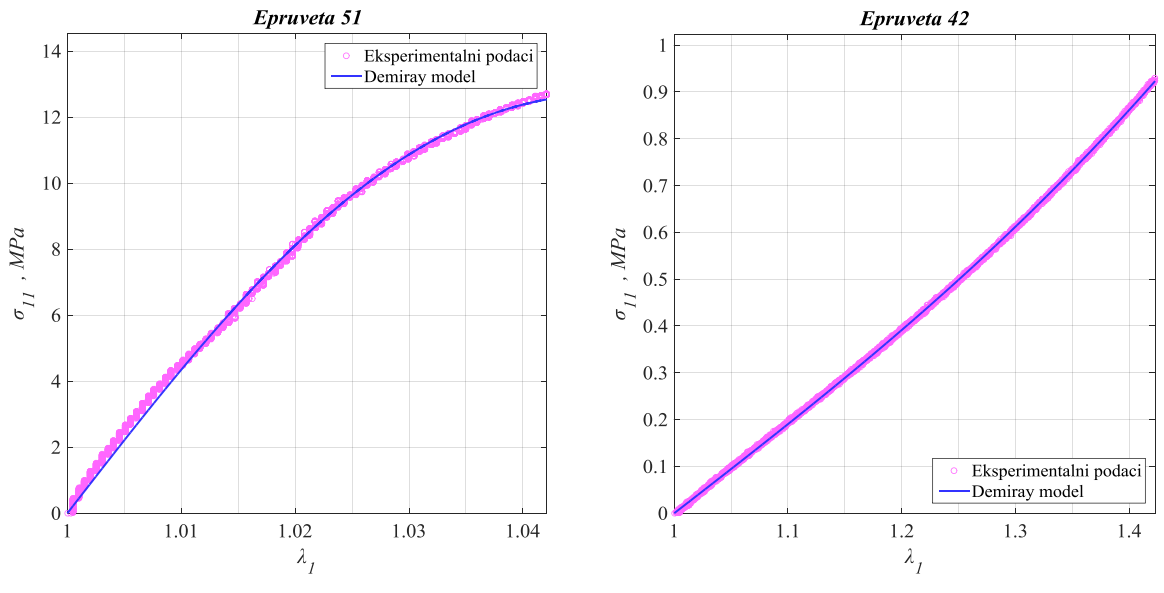

**Slika 41. Demiray (Epruveta 51 i 42)**

U sljedećoj tablici prikazane su vrijednosti dobivenih materijalnih parametara za sve ispitne epruvete u slučaju Demirayevog materijalnog modela.

| <b>Epruveta</b> | $k_1$ [MPa] | $k_2$ [MPa] | $R^2$  | <b>Epruveta</b> | $k_1$ [MPa] | $k_2$ [MPa] | $R^2$  |
|-----------------|-------------|-------------|--------|-----------------|-------------|-------------|--------|
| 21              | 104,8915    | $-65,7528$  | 0,9995 | 51              | 74,1078     | $-77,6108$  | 0,9988 |
| 22              | 112,754     | $-83,7634$  | 0,9995 | 52              | 84,6267     | $-120,708$  | 0,999  |
| 23              | 131,7731    | $-106,3817$ | 0,999  | 53              | 76,2454     | $-96,2081$  | 0,9988 |
| 31              | 34,8519     | $-52,991$   | 0,9983 | 54              | 82,9593     | $-123,6793$ | 0,9992 |
| 32              | 38,3981     | $-97,2829$  | 0,9972 | 55              | 86,6795     | $-99,0534$  | 0,999  |
| 33              | 42,2904     | $-89,5905$  | 0,9993 | 56              | 79,6868     | $-85,407$   | 0,9991 |
| 34              | 49,241      | $-84,6455$  | 0,9987 | 11              | 0,1010      | 0,0465      | 0,9994 |
| 35              | 48,8259     | $-90,3533$  | 0,9979 | 12              | 0,1005      | 0,0545      | 0,9996 |
| 36              | 50,3774     | $-68,6892$  | 0,9983 | 41              | 0,3452      | 0,0612      | 0,9992 |
|                 |             |             |        | 42              | 0,3141      | 0,2466      | 0,9999 |

**Tablica 8. Rezultati fitanja za Demirayev model**

<span id="page-75-0"></span>Na sljedećoj slici dijagramski su prikazani rezultati fitanja u slučaju Yeohovog materijalnog modela za ispitne epruvete 51 i 42.

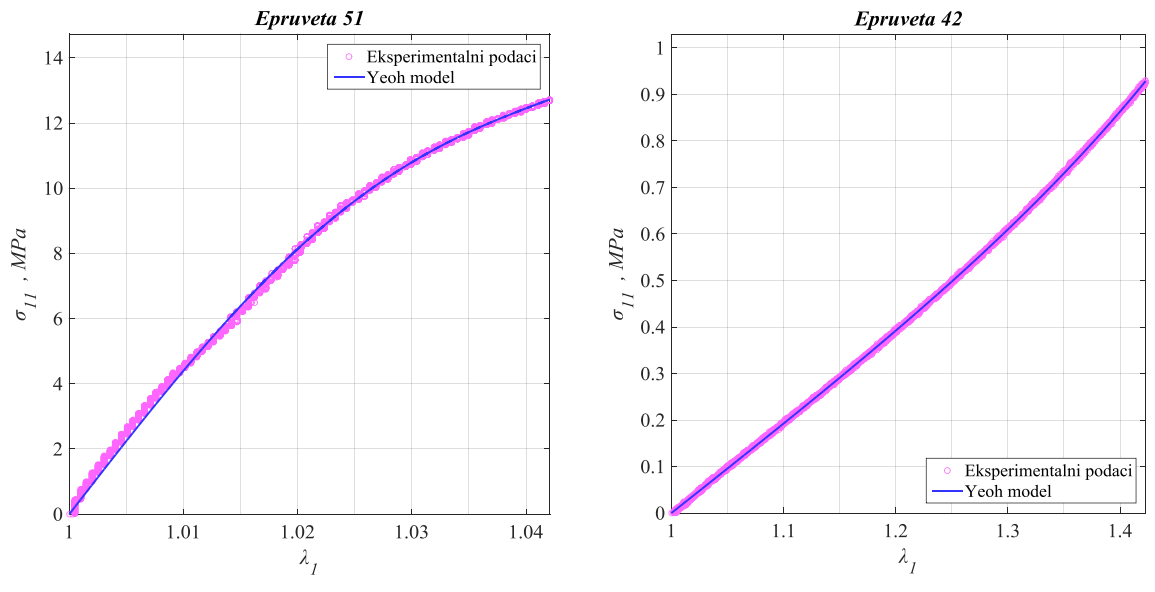

**Slika 42. Yeoh (Epruveta 51 i 42)**

U sljedećoj tablici prikazane su vrijednosti dobivenih materijalnih parametara za sve ispitne epruvete u slučaju Yeohovog materijalnog modela.

| <b>Epruveta</b> | $c_1$ [MPa] | $c_2$ [MPa] | $c_3$ [MPa]  | $R^2$  | <b>Epruveta</b> | $c_1$ [MPa] | $c_2$ [MPa] | $c_3$ [MPa] | $R^2$  |
|-----------------|-------------|-------------|--------------|--------|-----------------|-------------|-------------|-------------|--------|
| 21              | 103.91      | $-2924,13$  | $\mathbf{0}$ | 0,9996 | 51              | 75,33       | $-3415,45$  | 228932,88   | 0,9988 |
| 22              | 113,28      | $-4914,34$  | 136890,64    | 0,9995 | 52              | 86,55       | $-6280,44$  | 363665,53   | 0,9995 |
| 23              | 130,33      | $-5847,64$  | $\theta$     | 0,9991 | 53              | 77,75       | $-4651,24$  | 273203,31   | 0,9988 |
| 31              | 36,39       | $-1353,45$  | 45533,34     | 0,9991 | 54              | 83,69       | $-5617,31$  | 275812,67   | 0,9992 |
| 32              | 40,45       | $-2959,49$  | 200273,33    | 0,9982 | 55              | 86,42       | $-4079,41$  | 88695,71    | 0,999  |
| 33              | 43,11       | $-2330,67$  | 111066,03    | 0,9994 | 56              | 79,91       | $-3487,42$  | 96654,87    | 0,9992 |
| 34              | 50,72       | $-2761,67$  | 132809,88    | 0,999  | 11              | 0.1019      | 0,0001      | 0,0011      | 0.9994 |
| 35              | 50,78       | $-3085,4$   | 159381,48    | 0,9993 | 12              | 0,1006      | 0,0024      | 0,0002      | 0,9996 |
| 36              | 52,15       | $-2292,87$  | 80901,41     | 0,9988 | 41              | 0,3633      | $-0,0826$   | 0,1267      | 0,9996 |
|                 |             |             |              |        | 42              | 0,3189      | 0,0144      | 0,0363      | 0,9999 |

**Tablica 9. Rezultati fitanja za Yeoh model**

Na sljedećoj slici dijagramski su prikazani rezultati fitanja u slučaju Ogdenovog materijalnog modela trećeg reda za ispitne epruvete 51 i 42.

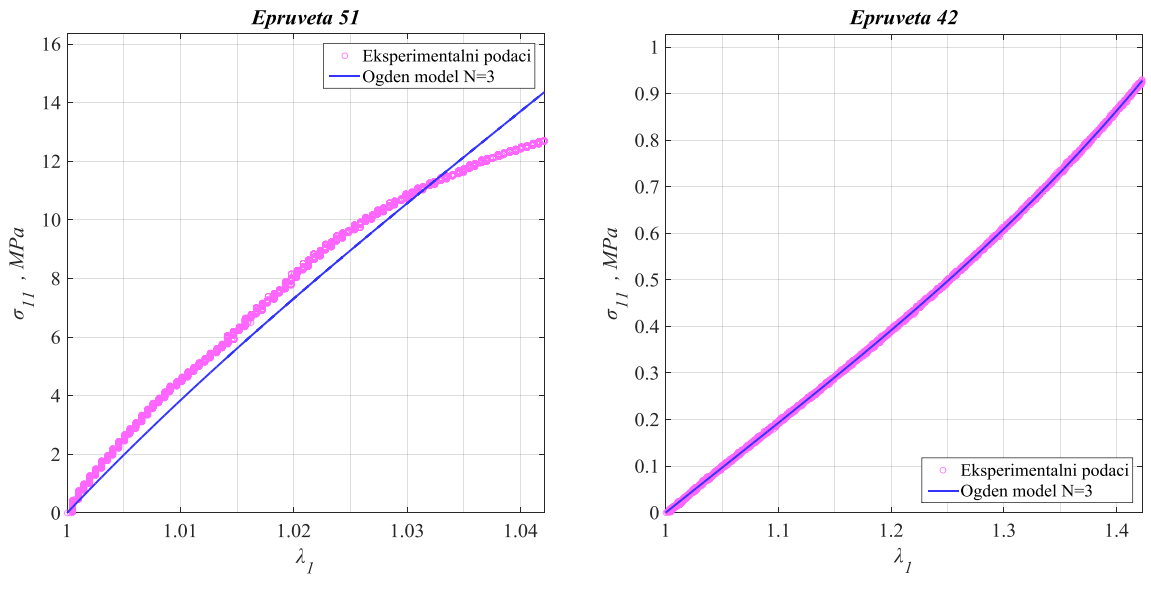

**Slika 43. Ogden** *N***=3 (Epruveta 22 i 31)**

U sljedećoj tablici prikazane su vrijednosti dobivenih materijalnih parametara za sve ispitne epruvete u slučaju Ogdenovog materijalnog modela trećeg reda.

| <b>Epruveta</b> | $\mu_1$ [MPa] | $a_1$ [-]        | $\mu_2$ [MPa]    | $a_2$ [-]        | $\mu_3$ [MPa]    | $a_3$ [-]        | $R^2$  |
|-----------------|---------------|------------------|------------------|------------------|------------------|------------------|--------|
| 21              | 4220,72       | 0,0084           | 44439,82         | 0,0057           | 8268.59          | 0,0082           | 0,9807 |
| 22              | $-16,7797$    | $-24,1013$       | 52,0262          | $\boldsymbol{0}$ | 61,0348          | $\boldsymbol{0}$ | 0,9717 |
| 23              | 148,6431      | $\mathbf{0}$     | $-16,7325$       | $-29,8162$       | 21,9337          | $\boldsymbol{0}$ | 0,9808 |
| 31              | 55,6308       | $\boldsymbol{0}$ | 8,9758           | $\boldsymbol{0}$ | $-6,3131$        | $-19,9112$       | 0,9802 |
| 32              | $-5,0467$     | $-27,4454$       | 111,0598         | $\boldsymbol{0}$ | 44,1568          | $\mathbf{0}$     | 0,9823 |
| 33              | $-5,8208$     | $-26,8663$       | 12,4963          | $\boldsymbol{0}$ | 79,5353          | $\boldsymbol{0}$ | 0,9815 |
| 34              | 198,8547      | $\mathbf{0}$     | $-7,0747$        | $-25,2018$       | $-106,5796$      | $\boldsymbol{0}$ | 0,9790 |
| 35              | 2,1885        | $\boldsymbol{0}$ | $-6,9042$        | $-24,936$        | 90,1192          | $\boldsymbol{0}$ | 0,9697 |
| 36              | $-8,3286$     | $-21,0897$       | 29,5877          | $\boldsymbol{0}$ | 104,9634         | $\boldsymbol{0}$ | 0,9689 |
| 51              | $-11,0463$    | $-24,6455$       | $\boldsymbol{0}$ | 11,1241          | 85,7272          | $\boldsymbol{0}$ | 0,9816 |
| 52              | $-10,4443$    | $-28,6764$       | 40,1004          | $\boldsymbol{0}$ | 54,4278          | $\boldsymbol{0}$ | 0,9683 |
| 53              | $-9,6907$     | $-29,8418$       | 116,4685         | $\boldsymbol{0}$ | $\boldsymbol{0}$ | 18,8555          | 0,9887 |
| 54              | 117,9231      | $\boldsymbol{0}$ | $-9,9295$        | $-30,4926$       | $\boldsymbol{0}$ | 9,6102           | 0,9767 |
| 55              | 101,4468      | $\boldsymbol{0}$ | 35,312           | $\boldsymbol{0}$ | $-10,9859$       | $-30,1711$       | 0,9872 |
| 56              | 99,4545       | $\boldsymbol{0}$ | 79,327           | $\boldsymbol{0}$ | $-11,475$        | $-25,5152$       | 0,9774 |
| 11              | 0,001         | 1,4488           | 0,3153           | 1,051            | 0,0187           | 4,2989           | 0,9994 |
| 12              | 0,02          | 3,3345           | 0,001            | 1,420            | 0,1648           | 2,340            | 0,9996 |
| 41              | 8,2652        | 0,1466           | 1,8798           | 0,1424           | 0,0015           | 13,3365          | 0,9997 |
| $42\,$          | 6,9005        | 0,0893           | 1,4937           | 0,2936           | 0,0361           | 6,6175           | 0,9999 |

**Tablica 10. Rezultati fitanja za Ogdenov model trećeg reda** *N***=3**

# **6.4. Diskusija**

Kao što se može vidjeti iz prikazanih rezultata, odabrani materijalni modeli davali su općenito puno kvalitetnije fitove u slučaju epruveta 11, 12, 41 i 42 nego kod epruveta 21, 22, 23, 31, 32, 33, 34, 35, 36, 51, 52, 53, 54, 55 i 56. To je na neki način bilo i za očekivati pošto se prvo spomenute epruvete, napravljene od mekših polimernih materijala, ponašaju više kao hiperelastični materijali prema opisu iz potpoglavlja [4.5.](#page-43-0) (njima se želi oponašati ponašanje elastina), dok se ostatak epruveta, napravljenih od tvrđih polimernih materijala (njima se želi oponašati ponašanje kolagenskih valakana), nije ponašao kao tipični polimerni materijali prema čijem su ponašanju izvedene forme korištenih hiperelastičnih materijalnih modela u postupku fitanja. Neo–Hookeov i Mooney–Rivlinov materijalni model za tvrđe epruvete davali su veća odstupanja od eksperimentalnih podataka, što je za epruvetu 51 vidljivo iz

dijagramskih prikaza, a za ostatak epruveta iz tabličnih vrijednosti faktora determinacije *R* 2 . Razlog tome jest taj da su ti materijali za te modele prekruti (što potvrđuju velike vrijednosti dobivenih materijalnih parametara). Sa dijagramskih prikaza za epruvetu 51 također primjećujemo da dobiveni materijalni parametri zapravo daju uprosječenu raspodjelu po cijelom području elastičnih deformacija za koju je razlika eksperimentalnog i analitičkog Cauchyjevog naprezanja najmanja. Za mekše epruvete, neo–Hookeov i Mooney–Rivlinov materijalni model davali su vrlo dobre fitove, na što nam osim tabličnih vrijednosti faktora determinacije za sve epruvete, zorno ukazuju i dijagramski prikazi za epruvetu 42. Vrijednosti materijalnih parametara puno su manje, što nam ukazuje da su ovi materijali puno mekši i da više odgovaraju opisu za kakav su namijenjeni korišteni hiperelastični materijalni modeli. Zanimljivo je primjetiti da kod tvrđih epruveta u slučaju Mooney–Rivlinovog materijalnog modela parametar  $c_1$  teži u nulu, tako da je ponašanje tih materijala opisano samo sa jednim materijalnim parametrom i fitovi su nešto malo kvalitetniji u odnosu na neo–Hookea, dok je kod mekših epruveta obrnuti slučaj, odnosno parametar  $c_2$  teži u nulu tako da je za te epruvete Mooney–Rivlinov model prešao u neo–Hookeov model. Najbolji fit za ova dva modela ostvaren je kod epruvete 12 sa faktorom determinacije 0,9993. Ovdje je korisno pokazati fizikalno značenje materijalnog parametra neo–Hookeovog modela. U slučaju homogenog, izotropnog i linearnog materijala, ponašanje materijala opisuje se sa dvije nazavisne konstante, a to su Youngov modul elastičnosti *E* i Poissonov faktor *ν*. Poissonov faktor nam kod takvih materijala govori otprilike istu stvar koju nam kod hiperelastičnih materijala govori Jacobijeva determinanta *J*. Ako je materijal nestlačiv, vrijedi *J* = 1, odnosno *ν* = 0,5, što je ujedno i maksimalan iznos Poissonovog faktora karakterističan za polimerne materijale. Veza modula *E*, Poissonovog faktora *ν* i već prije spomenutog modula smičnosti *G* u slučaju malih deformacija, dana je, uz primjenu nestlačivosti, kao:

<span id="page-78-0"></span>
$$
G = \frac{E}{2 \cdot (1 + \nu)} \Rightarrow \nu = 0.5 \Rightarrow E = 3G. \tag{82}
$$

Povežemo li relacije [\(33\)](#page-47-0) i [\(82\),](#page-78-0) uz  $c_2 = 0$ , dobivamo da za modul elastičnosti vrijedi  $E = 6c_1$ . Ako uzmemo vrijednost parametra neo–Hookeovog modela za npr. epruvetu 41 koju smo dobili postupkom fitanja i koja iznosi  $c_1 = 0,3509$  MPa, dobivamo da je  $E = 2,1054$  MPa. Usporedbom ove vrijednosti modula elastičnosti sa onom iz tablice [\(Tablica 4\)](#page-64-0) za epruvetu 41 koja iznosi  $E = 2,142$  MPa i vrijedi pri malim deformacijama, možemo uočiti da su te dvije vrijednosti vrlo slične. Sličnost ove dvije vrijednosti govori nam o tome da se materijal epruvete 41 ponaša gotovo linearno na cjelokupnom intervalu deformacija koji razmatramo. Modul elastičnosti iz tablice [\(Tablica 4\)](#page-64-0) koji nam je dao programski paket kidalice inače

predstavlja veličinu *E*<sup>0</sup> koju zovemo pravim modulom elastičnosti te je jedna od dvije vrijednosti kojima se na standarni način deklarira guma od strane proizvođača [\[54\].](#page-121-0) Demirayev materijalni model, isto kao i Yeohov materijalni model, za sve ispitne epruvete (tvrĎe i mekše) dali su vrlo kvalitetne fitove, što je vidljivo kako iz dijagramskih prikaza za epruvete 51 i 42, tako i iz tabličnih vrijednosti faktora determinacije za sve epruvete. Kod oba modela, najbolji fit postignut za epruvetu 42 sa faktorom determinacije 0,9999, što je vrlo blizu jedinice. Međutim, visoke vrijednosti materijalnih parametara Yeohovog modela za tvrđe epruvete ne mogu se fizikalno objasniti, što je nedostatak kod tih rezultata. Također, možemo primjetiti da vrijednosti materijalnog parametra  $k_1$  u Demirayevom modelu imaju skoro slične iznose kao i materijalni parametri u neo–Hookeovom materijalnom modelu, što i ima smisla jer kada je  $k_2 = 0$ , Demirayev model prelazi u neo–Hookeov materijalni model. Prema tome, vrijednosti materijalnih parametara Demirayevog modela puno su više fizikalno objašnjive. Ogdenov model trećeg reda  $(N = 3)$  za tvrđe epruvete prelazio je u Ogdenov model prvog reda ( $N = 1$ ) jer su mu vrijednosti određenih eksponenata  $\alpha_i$  težile u nulu, pri čemu je sa dijagramskog prikaza za epruvetu 51 vidljivo kako fitanje daje veća odstupanja od eksperimentalnih podataka, kao i u slučaju neo–Hookeovog i Mooney–Rivlinovog modela. Međutim u odnosu na njih, faktor determinacije kod Ogdenovog modela ukazuje nam da je fit ipak nešto malo bolji. Ogdenov model trećeg reda (*N* = 3) za mekše epruvete dao je izrazito kvalitetne fitove, na što nam ukazuju visoke vrijednosti faktora determinacije, pri čemu je najbolji fit ostvaren za epruvetu 42 sa faktorom determinacije 0,9999, jednako kao i kod Demirayevog i Yeohovog modela za istu epruvetu. Ovdje je potrebno napomenuti da su za postupak fitanja pri izradi ovog rada također isprobani i još neki drugi hiperelastični materijalni modeli kao što su Rivlin–Sawyersov, Hart–Smith–Crispov, Gentov i Bidermanov, međutim iz razloga što nisu davali zadovoljavajuće rezultate, nisu prikazani u ovom radu. Iz prikazanih rezultata zaključuje se da je Demirayev materijalni model najbolje opisao rezultate dobivene eksperimentalnim ispitivanjem za svih 19 ispitnih epruveta, prvenstveno iz razloga što u odnosu na Yeohov i Ogdenov model daje dobre fitove uz manji broj materijalnih parametara, što ga čini jednostavnijim za upotrebu u daljnjim svrhama kao npr. numeričkim analizama. Međutim, ovaj konstitutivni materijalni model nije uobičajeno implementiran u većini komercijalnih programskih paketa za provođenje numeričkih analiza pomoću metode konačnih elemenata uz primjenu hiperelastičnog ponašanja materijala, što znači da nije dostupan za upotrebu. Iz tog se razloga nametnula ideja za implementacijom Demirayevog materijalnog modela u programski paket *Abaqus*, što je tema kojom se bave nadoilazeća poglavlja ovog rada.

# **7. Metoda konačnih elemenata**

Metoda konačnih elemenata ili MKE (eng. – finite element method) je numerička metoda koja je nezaobilazna u inženjerskim proračunima [\[56\].](#page-121-1) To je približna numerička metoda, što znači da su dobivena rješenja približna, a realnim vrijednostima može se približiti samo uz pravilan izbor proračunskog modela i pravilno odabrane konačne elemente koji su u mogućnosti opisati realni proces deformiranja [\[55\].](#page-121-2) MKE metoda temelji se na fizičkoj diskretizaciji kontinuuma, pri čemu se razmatrano područje kontinuuma dijeli (diskretizira) na konačan broj potpodručja koja nazivamo konačnim elementima, pa tako kontinuum postaje mreža konačnih elemenata. Konačni elementi međusobno su povezani u točkama na konturi koje nazivamo čvorovima. Stanje u svakom elementu (pomaci, deformacije, naprazenja) opisuje se pomoću interpolacijskih funkcija, pri čemu te funkcije moraju zadovoljavati odgovarajuće uvjete. Uz pravilnu formulaciju konačnih elemenata, približavanje točnome (analitičkom) rješenju raste s povećanjem broja elemenata [\[55\].](#page-121-2) Složene konstrukcije zahtijevaju diskretizaciju s velikim brojem elemenata te je potrebno riješiti sustav jednadžbi s velikim brojem nepoznanica, što bez korištenja računala nije tako lako postići. Stoga je za rješavanje problema primjenom metode konačnih elemenata nužna primjena računala, a to zahtijeva izradu odgovarajućih računalnih programa. Danas postoji veliki broj računalnih programa temeljenih na toj metodi koji omogućuju analizu konstrukcija bez razmatranja složene teorije koja opisuje njezino fizikalno ponašanje [\[55\].](#page-121-2) Njihovo korištenje vrlo često se svodi na zadavanje ulaznih podataka prema propisanim uvjetima, a dobivena rješenja se prihvaćaju bez dovoljno kritičnosti, što proizlazi iz nedovoljne educiranosti korisnika. Ova se metoda najčešće se primjenjuje u mehanici deformabilnih tijela za rješavanje statičkih i dinamički problema, a koristi se i za rješavanje nelinearnih problema u kojima imamo prisutstvo materijala za čije je opisivanje potrebno koristiti hiperelastične materijalne modele. U kontekstu ovog rada, metoda konačnih elemenata korištena je u sklopu programskog paketa *Abaqus 6.14.1* koji se temelji na ovoj metodi i koji nam omogućuje implementaciju željenog hiperelastičnog modela za opisivanje ponašanja polimernih materijala, onakvih kakvi su eksperimentalno ispitani u prethodnim poglavljima od kojih se želi napraviti metamaterijal za 3D ispis fantoma intrakranijalme aneurizme.

# **7.1. Hiperelastičnost u programskom paketu** *Abaqus*

Korištenje hiperelastičnih konstitutivnih modela danas je omogućeno u gotovo svakom naprednom programu koji se temelji na konačnim elementima [\[57\].](#page-121-3) Međutim, u tim programima nalazi se samo određeni broj standarnih hiperelastičnih modela kao što su: neo-Hooke, Mooney–Rivlin, Ogden, Yeoh i drugi. Manje teorijski poznati ili tek razvijeni hiperelastični materijalni modeli mogu se implementirati u spomenute programske pakete putem odgovarajućih korisnički definiranih rutina. Spomenuta implementacija, osim zbog novo razvijenih oblika hiperelastičnih modela, provodi se i kada nijedan od dostupnih materijalnih modela u programskom paketu nedovoljno dobro opisuje ponašanje razmatranog materijala. Programski paket *Abaqus* u modulu *Abaqus*/*Standard* posjeduje tri korisničke rutine putem kojih se mogu implementirati vlastiti hiperelastični modeli, a to su: UHYPER (za izotropne hiperelastične materijale), UANISOHYPER (za anizotropne hiperelastične materijale) i UMAT (generalna rutina koja se može koristiti za implementaciju proizvoljnog konstitutivnog modela). Korisničke rutine UHYPER i UANISOHYPER pretežno se koriste za definiranje nelinearnih viskoelastičnih modela. Štoviše, sa odgovarajućim opcijama kod ovih rutina moguće je simulirati Mullinsov efekt koji je prisutan kod hiperelastičnih materijala. U slučaju skoro potpuno nestlačivih hiperelastičnih materijala, UMAT korisnička rutina ima prednost u odnosu na dvije prethodno spomenute jer osigurava bolje rezultate sa različitim vrstama konačnih elemenata, te će se upravo ta rutina koristiti u ovome radu. Korisnička rutina UMAT (eng. – user defined material) u sebi može uključivati i spomenutu nelinearnu viskoelastičnost, a isto tako može sadržavati razne modele rasta, pa tako korisnik nije ograničen sa opcijama koje su ugrađene u sam programski paket *Abaqus*. Korisnička rutina UMAT je zapravo *Fortran 77* računalni kod koji se poziva tijekom svake iteracije u Newton– Raphsonovoj numeričkoj metodi kako bi se izračunale komponente stvarnog Cauchyjevog tenzora naprezanja **σ** i Jacobijeve matrice krutosti **c**, koja je u literaturi puno poznatija pod nazivom tangentna matrica krutosti ili tenzor elastičnosti [\[57\].](#page-121-3) O načinu definicije tenzora elastičnosti ovisi brzina konvergencije numeričkih proračuna. Tenzor elastičnosti može biti definiran u klasičnoj kontinuumskoj formi ili u konzistentnoj analitičkoj formi, koju je obično vrlo komplicirano izvesti. Kontinuumski tenzor elastičnosti osigurava linearnu konvergenciju, dok konzistentni tenzor elastičnosti osigurava kvadratičnu konvergenciju numeričkih rezultata, što nam dakako više odgovara pa se zato on češće koristi. Potrebno je napomenuti da se u sklopu jednog UMAT–a može implementirati veći broj hiperelastičnih materijalnih modela, što će upravo biti slučaj u ovom diplomskom radu. Pomoću UMAT korisničke rutine, implementirati će se neo–Hooke i Demiray hiperelastični materijalni modeli. U nastavku rada biti će prikazane definicije svih veličina koje su nam potrebne za kreiranje korisničke rutine UMAT, pri čemu će, za razliku od prethodno prezentirane teorije mehanike kontinuuma u poglavlju [4.](#page-36-0), ovdje dodatno biti ukomponirano predistezanje koje je prisutno kada se arterije nalaze u *in vivo* stanju.

#### **7.2. Tenzor gradijenta deformiranja s predistezanjem**

Efekti predistezanja važni su jer se odnose na stanje koje vlada u arterijama kada se nalaze u tijelu i kada su opterećene krvnim tlakom. To predistezanje odnosi se na homeostatske vrijednosti naprezanja i deformacija [\[10\].](#page-117-0) Da bi se moglo opisati ponašanje materijala arterije pri nastanku aneurizme, deformiranje kreće od referentne konfiguracije koja se nalazi u stanju s određenim predistezanjem pa je zato taj efekt važan pri implementaciji hiperelastičnih materijalnih modela. Za opisivanje efekta predistezanja uvodi se tenzorska veličina **G** koju zovemo tenzor predistezanja. To je dijagonalni tenzor drugog reda koji po dijagonali sadrži iznose omjera izduženja λ i za koji mora biti zadovoljen uvjet nestlačivosti (det(**G**) = 1). Pomoću tenzora predistezanja **G** i tenzora gradijenta deformiranja **F** prema [\(7\),](#page-38-0) možemo definirati novi tenzor gradijenta deformiranja kao:

<span id="page-82-0"></span>
$$
\mathbf{F}_G = \mathbf{F} \cdot \mathbf{G}, \qquad \mathbf{F}_G = F_{G_{aA}} \mathbf{e}_a \otimes \mathbf{E}_A, \qquad \mathbf{G} = G_{AB} \mathbf{E}_A \otimes \mathbf{E}_B. \tag{83}
$$

Tenzor **F***<sup>G</sup>* nazivamo tenzorom gradijenta deformiranja s predistezanjem. To je zapravo gradijent deformiranja koji opisuje promjenu (preslikavanje) geometrije nekog tijela (npr. arterije) iz njegove prirodne nenapregnute konfiguracije u napregnutu konfiguraciju koja sada prestavlja našu referentnu konfiguraciju. Tenzor gradijenta deformiranja s predistezanjem **F***<sup>G</sup>* je two–point tenzor, dok je tenzor predistezanja **G** vezan isključivo uz referentnu konfiguraciju, što je vidljivo iz dijadnog zapisa u [\(83\).](#page-82-0) Kako promatramo nestlačive hiperelastične materijale za koje mora vrijediti det(**G**) = 1, slijedi:

<span id="page-82-1"></span>
$$
\det(\mathbf{F}_G) = \det(\mathbf{F}) \cdot \det(\mathbf{G}) = J \cdot 1 \quad \Rightarrow \quad J = \det(\mathbf{F}_G), \tag{84}
$$

Relacija [\(84\)](#page-82-1) nam govori da se prema tenzoru  $\mathbf{F}_G$  možemo odnositi na isti način kao i prema klasično definiranom tenzoru **F** u svim relacijama mehanike kontinuuma. Nadalje, u zapisima osnovnih veličina iz mehanike kontinuuma koristiti će se tenzor gradijenta deformiranja s predistezanjem **F***<sup>G</sup>* umjesto dosada korištenog klasičnog tenzora gradijenta deformiranja **F**. Prema tome, ovdje je korisno definirati izraze za desni i lijevi Cauchy–Greenov tenzor deformiranosti s uključenim efektima predistezanja, koji prema uzoru na relacije [\(9\)](#page-39-0) i [\(10\)](#page-39-1) s primjenom [\(83\)](#page-82-0) glase:

$$
\mathbf{C}_G = \mathbf{F}_G{}^T \mathbf{F}_G = \mathbf{G}^T \mathbf{F}^T \mathbf{F} \mathbf{G} = \mathbf{G}^T \mathbf{C} \mathbf{G} \,, \qquad \mathbf{C}_G = C_{GAB} \mathbf{E}_A \otimes \mathbf{E}_B \,, \tag{85}
$$

<span id="page-82-3"></span><span id="page-82-2"></span>
$$
\mathbf{b}_G = \mathbf{F}_G \mathbf{F}_G^T = \mathbf{F} \mathbf{G} \mathbf{G}^T \mathbf{F}^T, \qquad \mathbf{b}_G = b_{G_{ac}} \mathbf{e}_a \otimes \mathbf{e}_c. \tag{86}
$$

## **7.3. Teorija stlačivih hiperelastičnih materijala s efektima predistezanja**

U programskom paketu *Abaqus* pri rješavanju problema koji uključuju hiperelastične materijale mogu se koristiti konačni elementi koji se temelje na metodi pomaka ili oni koji se temelje na hibridnoj formulaciji. Pod hibridnom formulacijom podrazumijevamo mješovitu formulaciju koja se temelji na više različitih polja neovisnih varijabli koje računamo (ne samo pomaka). Kada se materijal ponaša nestlačivo (što je slučaj sa većinom hiperelastičnih materijala), korištenje konačnih elemenata koji se temelje na metodi pomaka može dovesti do loših rezultata. Razlog tomu jest taj da je u tom slučaju matrica krutosti skoro singularna zbog toga što je modul stlačivosti preveliki u odnosu na modul smičnosti, što dovodi do poteškoća kod rješavanja diskretiziranih jednadžbi ravnoteže u točkama integracije konačnih elemenata. Da bi se izbjegao taj problem, za skoro potpuno nestlačive hiperelastične materijale kojima je početni Poissonov faktor blizu vrijednosti ν = 0,5, u modulu *Abaqus*/*Standard* preporuča se korištenje kontinuumskih hibridnih konačnih elemenata kako bi se osigurala brža i izglednija konvergencija prilikom rješavanja inkrementalno–iterativnih proračuna. Hibridna formulacija također je konzistentna sa formulacijom koja je ugrađena u sam programski paket *Abaqus* za dostupne hiperelastične materijalne modele kada imamo prisutno nestlačivo ponašanje materijala. Za pravilno definiranje svih potrebnih veličina u korisničkoj rutini UMAT pri upotrebi konačnih elemenata s hibridnom formulacijom, potrebno je razmatrati teoriju stlačivih hiperelastičnih materijala za izotermno deformiranje prema kojoj se funkcija energije deformiranja *W* lokalno aditivno razlaže na dio kojime se opisuje promjena volumena i dio kojime se opisuje promjena oblika kao:

<span id="page-83-1"></span><span id="page-83-0"></span>
$$
W = W_{\rm sf} + W_{\rm dist},\tag{87}
$$

pri čemu se W<sub>sf</sub> odnosi na sferni (dilatacijski) dio odgovoran za promjenu volumena, a W<sub>dist</sub> se odnosi na distorzijski (izohorni) dio odgovoran za promjenu oblika. Kako iz poglavlja [4.](#page-36-0) znamo da funkcija energije deformiranja ovisi o tenzoru gradijenta deformiranja, odnosno sada o tenzoru gradijenta deformiranja s predistezanjem kao  $W = W(\mathbf{F}_G)$ , tako se i na tenzor **F***<sup>G</sup>* primjenjuje razlaganje na sferni i distorzijski dio koje, zbog prisutnosti velikih deformacija kod hiperelastičnih materijala, nije aditivno već multiplikativno i uz primjenu [\(83\)](#page-82-0) glasi:

$$
\mathbf{F}_G = \mathbf{F}_{G_{\rm sf}} \cdot \overline{\mathbf{F}}_G \quad \Rightarrow \qquad \mathbf{F}_{G_{\rm sf}} = J^{1/3} \mathbf{I} \,, \qquad \overline{\mathbf{F}}_G = J^{-1/3} \mathbf{F}_G = J^{-1/3} \mathbf{F} \cdot \mathbf{G} \,, \tag{88}
$$

gdje je **F***G*sf sferni dio koji mijenja volumen jednako u svim smjerovima sa srednjim tlakom  $J^{4/3}$ , dok je  $\overline{\mathbf{F}}_G$  distorzijski dio koji mijenja samo oblik, kako je prikazano na slici [\(Slika 44\)](#page-84-0).

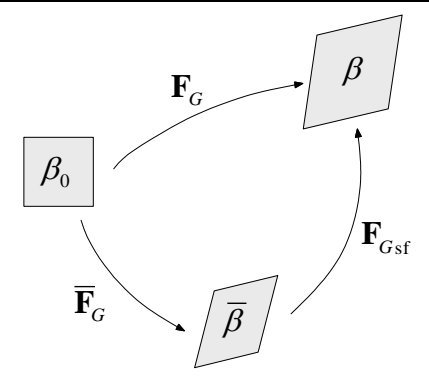

<span id="page-84-0"></span>**Slika 44. Multiplikativno razlaganje tenzora gradijenta deformiranja s predistezanjem**

Iz redoslijeda multiplokativnog razlaganja u [\(88\),](#page-83-0) a i sa slike, vidimo da prvo nastupa promjena oblika, a zatim slijedi promjena volumena. Tenzor **F***G* u literaturi naziva se još i modificirani tenzor gradijenta deformiranja s predistezanjem za koji vrijedi svojstvo det**F***<sup>G</sup>* 1 . Pomoću multiplikativnog razlaganja tenzora gradijenta deformiranja s predistezanjem [\(88\),](#page-83-0) uz primjenu relacija [\(85\)](#page-82-2) i [\(86\)](#page-82-3) dobivamo:

$$
\mathbf{C}_G = \mathbf{F}_G^T \mathbf{F}_G = J^{2/3} \overline{\mathbf{F}}_G^T \overline{\mathbf{F}}_G = J^{2/3} \overline{\mathbf{C}}_G \implies \overline{\mathbf{C}}_G = J^{-2/3} \mathbf{C}_G, \qquad (89)
$$

$$
\mathbf{b}_G = \mathbf{F}_G \mathbf{F}_G^T = J^{2/3} \overline{\mathbf{F}}_G \overline{\mathbf{F}}_G^T = J^{2/3} \overline{\mathbf{b}}_G \implies \overline{\mathbf{b}}_G = J^{-2/3} \mathbf{b}_G. \tag{90}
$$

Veličine C<sub>*G*</sub> i **b**<sub>*G*</sub> zovemo modificirani desni i lijevi Cauchy–Greenov tenzor deformiranosti s predistezanjem koji se odnose na distorzijski dio odgovoran za promjenu oblika, odnosno za njih vrijedi svojstvo det $(\overline{\mathbf{C}}_G)$ = det $(\overline{\mathbf{b}}_G)$ =1. Za materijal kod kojega promjena sfernog dijela zahtijeva veliku energiju u odnosu na distorzijski dio, vrijedi pretpostavka nestlačivosti, odnosno za taj materijal se kaže da je skoro potpuno nestlačiv te da su efekti stlačivosti zanemarivi [\[41\].](#page-120-0) Ovdje je korisno prikazati čemu su jednake invarijante tenzora **C***G* koje se u literaturi nazivaju modificiranim invarijantama s efektima predistezanja, jer se pomoću njih zadaju funkcije energije deformiranja za stlačive hiperelastične modele, i one glase:

$$
\bar{I}_{1C_G} = J^{-2/3} I_{1C_G}, \qquad I_{1C_G} = \text{tr}(\mathbf{C}_G), \tag{91}
$$

$$
\bar{I}_{2C_G} = J^{-4/3} I_{2C_G}, \qquad I_{2C_G} = \frac{1}{2} \Big[ (\text{tr}\,\mathbf{C}_G)^2 - \text{tr}\big(\mathbf{C}_G \cdot \mathbf{C}_G \big) \Big],\tag{92}
$$

<span id="page-84-1"></span>
$$
\bar{I}_{3C_G} = \det(\overline{\mathbf{C}}_G) = 1.
$$
\n(93)

U poglavlju [4.](#page-36-0) pokazano je da zbog pretpostavke svojstva izotropnosti hiperelastičnih materijala, funkcija energije deformiranja ovisi o tenzoru **C**, odnosno sada tenzoru **C***<sup>G</sup>* kao

<span id="page-85-0"></span>
$$
W(\mathbf{C}_G) = W_{\text{sf}} + W_{\text{dist}} = W(J) + W(\overline{\mathbf{C}}_G) = W(J) + \overline{W}, \qquad (94)
$$

pri čemu *W*(*J*) utječe samo na promjenu volumena, a *W* utječe samo na promjenu oblika stlačivih hiperelastičnih materijala. Ako relaciju [\(94\)](#page-85-0) koja vrijedi za stlačive hiperelastične materijale uvrstimo u relaciju [\(25\)](#page-45-0) koja označuje opći izraz za konstitutivnu relaciju izotropnih hiperelastičnih materijala (s iznimkom da je umjesto **F** sada **F***G*), dobivamo:

<span id="page-85-1"></span>
$$
\boldsymbol{\sigma} = \frac{2}{J} \mathbf{F}_G \frac{\partial W(J)}{\partial \mathbf{C}_G} \mathbf{F}_G^T + \frac{2}{J} \mathbf{F}_G \frac{\partial \overline{W}}{\partial \mathbf{C}_G} \mathbf{F}_G^T = \boldsymbol{\sigma}_{\text{sf}} + \overline{\boldsymbol{\sigma}},
$$
(95)

Relacija [\(95\)](#page-85-1) zapravo nam prikazuje teorem prema kojemu se Cauchyjev tenzor naprezanja može rastaviti na zbroj sfernog i distorzijskog naprezanja, pri čemu **σ**<sub>sf</sub> označuje sferni dio, a **σ** označuje distorzijski dio [\[42\].](#page-120-1) Potrebno je još jednom naglastiti da tenzor **σ** prema [\(95\)](#page-85-1) u sebi sadrži efekte predistezanja. Sređivanjem relacije [\(95\)](#page-85-1) uz provođenje supstitucijskih operacija, deriviranja i sređivanja, dolazimo do konačnog oblika konstitutivne relacije izotropnih stlačivih hiperelastičnih materijala s efektima predistezanja koji glasi:

<span id="page-85-2"></span>
$$
\boldsymbol{\sigma} = \boldsymbol{\sigma}_{\rm sf} + \overline{\boldsymbol{\sigma}} = \frac{\partial W(J)}{\partial J} \mathbf{I} + \frac{2}{J} \frac{\partial \overline{W}}{\partial \overline{I}_{1C_G}} \left[ \overline{\mathbf{b}}_G - \frac{1}{3} \overline{I}_{1C_G} \mathbf{I} \right],
$$
\n(96)

pri čemu **I** označuje jedinični tenzor. U ovakvom se obliku konstitutivna relacija hiperelastičnih materijalnih modela, pri upotrebi konačnih elemenata s hibridnom formulacijom, implementira putem korisničke rutine UMAT u programski paket *Abaqus*. Kod stlačivih hiperelastičnih materijala kada je *J* > 1, imamo povećanje volumena, a kada je *J* < 1, imamo smanjenje volumena, pri čemu obavezno u oba slučaja mora biti ispunjeno *J* > 0 [\[41\].](#page-120-0) Iako relacija [\(96\)](#page-85-2) vrijedi općenito za stlačive hiperelastične materijale, pokazati će se kasnije kako će vrijednost parametra kojime se opisuje utjecaj promjene volumena u funkciji energije deformiranja biti uzeta tako da je ponašanje materijala skoro potpuno nestlačivo (*J* ≈ 1), a to je upravo ono što nam treba. Distorzijski dio funkcije energije defomiranja *W* obično se opisuje pomoću prve dvije modificirane inverijante  $I_{1C_G}$  i  $I_{2C_G}$ , što će kasnije biti pokazano. Važno je naglasiti da funkcija energije deformiranja [\(94\)](#page-85-0) mora zadovoljiti uvjete da za nestlačivo deformiranje (*J* = 1) vrijedi *W*(*J*) = 0 i da za slučaj  $\overline{\mathbf{F}}_G = \overline{\mathbf{C}}_G = \mathbf{I}$  kada nema deformiranja vrijedi  $\overline{W} = 0$  [\[41\].](#page-120-0)

### **7.4. Tenzor elastičnosti s efektima predistezanja**

Druga od dvije tenzorske veličine koje je potrebno definirati za kreiranju korisničke rutine UMAT u programskom paketu *Abaqus*, osim Cauchyjevog naprezanja [\(96\),](#page-85-2) jest tenzor elastičnosti. Kod rješavanja nelinearnih problema pomoću metode konačnih elemenata uz primjenu inkrementalno–iterativnih algoritama, kao što je Newton–Raphsonova metoda, koristimo se konzistentnom konstitutivnom jednadžbom izraženom u materijalnim i prostornim koordinatama [\[41\].](#page-120-0) U tu svrhu, pretpostavimo da je drugi Piola–Kirchhoffov tenzor naprezanja **S**, koji sada u sebi uključuje efekte predistezanja, funkcija Lagrangeovog tenzora deformacije s predistezanjem  $\mathbf{E}_G$ , odnosno  $\mathbf{S} = \mathbf{S}(\mathbf{E}_G)$ , što nam predstavlja opći zapis konstitutivne relacije izražene u referentnoj konfiguraciji. Tenzor  $\mathbf{E}_G$  prateći definiciju prema [\(11\),](#page-40-0) uz pomoć [\(85\),](#page-82-2) glasi:

<span id="page-86-2"></span><span id="page-86-0"></span>
$$
\mathbf{E}_G = \frac{1}{2} (\mathbf{C}_G - \mathbf{I}) = \frac{1}{2} (\mathbf{G}^T \mathbf{F}^T \mathbf{F} \mathbf{G} - \mathbf{I}).
$$
 (97)

Totalni diferencijal tenzora naprezanja **S** daje nam:

$$
d\mathbf{S} = \frac{\partial \mathbf{S}}{\partial \mathbf{E}_G} : d\mathbf{E}_G = \mathbf{C} : d\mathbf{E}_G \implies \mathbf{C} = \frac{\partial \mathbf{S}}{\partial \mathbf{E}_G}, \quad \mathbf{C} = C_{ABCD} \mathbf{E}_A \otimes \mathbf{E}_B \otimes \mathbf{E}_C \otimes \mathbf{E}_D, \tag{98}
$$

pri čemu je **C** materijalni tenzor elastičnosti s predistezanjem. Tenzor elastičnosti **C** zapravo nam predstavlja nagib tangente na krivulju koja povezuje drugo Piola–Kirchhoffovo naprezanje i Lagrangeovu deformaciju s predistezanjem, odnosno on izražava činjenicu da promjena svake komponente naprezanja ovisi o promjeni svake komponente deformacije. Kako je vidljivo iz [\(98\)](#page-86-0) tenzor elastičnosti **C** je tenzor četvrtog reda sa 81 komponentom, no na temelju simetričnosti tenzora **S** i **E***G*, broj različitih komponenata sa 81 se smanjuje na 36. Naime, svaka od šest različitih komponenata deformacije povezana je sa svakom od šest različitih komponenata naprezanja, što ukupno čini  $6 \times 6 = 36$  različitih komponenata tenzora **C** [\[42\].](#page-120-1) Broj različitih komponenata dodatno se smanjuje s 36 na 21 ako uočimo da je matrica  $6 \times 6$  simetrična te kao takva vrijedi za opće anizotropne materijale, odnosno u našem slučaju hiperelastične materijale. Kasnije će se pokazati način formiranja simetrične matrice 6 × 6 na temelju komponenata tenzora elastičnosti koji se implementira putem korisničke rutine UMAT. Ono što će nama trebati jest prostorni tenzor elastičnosti **c** s predistezanjem koji se dobiva primjenom tzv. Piola "push forward" transformacije na materijalni tenzor **C** prema:

<span id="page-86-1"></span>
$$
\mathbf{c} = J^{-1} \mathbf{F}_G \mathbf{F}_G \mathbf{C} \mathbf{F}_G^T \mathbf{F}_G^T, \qquad \mathbf{c} = c_{abcd} \mathbf{e}_a \otimes \mathbf{e}_b \otimes \mathbf{e}_c \otimes \mathbf{e}_d. \tag{99}
$$

Iz dijadnog zapisa u [\(99\)](#page-86-1) vidimo da je tenzor **c** vezan uz trenutnu konfiguraciju. Da bismo izveli konačne oblike materijalnog i prostornog tenzora elastičnosti s predistezanjem koji vrijede za izotropne stlačive hiperelastične materijale opisane u prethodnom potpoglavlju, krećemo od relacije dobivene kombinacijom [\(97\)](#page-86-2) i [\(98\)](#page-86-0) koja glasi:

<span id="page-87-1"></span><span id="page-87-0"></span>
$$
\mathbf{C} = \frac{\partial \mathbf{S}}{\partial \mathbf{E}_G} = 2 \frac{\partial \mathbf{S}}{\partial \mathbf{C}_G}.
$$
 (100)

Iz relacije [\(100\)](#page-87-0) vidimo da nam je potrebno znati oblik drugog Piola–Kirchhoffovog tenzora naprezanja. Zbog jednostavnosti izvoda, ovdje je sada potrebno prikazati konkretan oblik funkcije energije deformiranja stlačivih hiperelastičnih materijala kakav će se pomoću korisničke rutine UMAT implementirati u programski paket *Abaqus*. Već je prije napomenuto da će se implementirati neo–Hookeov i Demirayev materijalni model, a kako se u sklopu jednog UMAT–a može implementirati veći broj hiperelastičnih materijalnih modela, prema [\[58\]](#page-121-4) formira se zajednička funkcija energije deformiranja rastavljena na sferni i distorzijski dio koja u sebi sadrži oba materijalna modela za stlačivo ponašanje i glasi:

$$
W = c_1 \left( \bar{I}_{1c_G} - 3 \right) + \frac{c_2}{c_3} \left[ e^{c_3 \left( \bar{I}_{1c_G} - 3 \right)} - 1 \right] + \frac{1}{D_1} (J - 1)^2 = \overline{W} \left( \bar{I}_{1c_G} \right) + W(J), \tag{101}
$$

pri čemu je *D*<sup>1</sup> parametar kojime se kontrolira stlačivost materijala te će njegovo značenje biti podrobnije objašnjeno u sljedećem potpoglavlju. Ako u relaciji [\(101\)](#page-87-1) uzmemo za vrijednosti materijalnih parametara  $c_1 \neq 0$  i  $c_2 = c_3 = 0$ , dobivamo neo–Hookeov materijalni model, a ako uzmemo  $c_1 = 0$ ,  $c_2 \neq 0$  i  $c_3 \neq 0$  dobivamo Demirayev materijalni model, te će se upravo na taj način moći koristiti implementirani hiperelastični materijalni modeli kada će se implementirati u UMAT, što će kasnije biti prikazano na primjerima. Prema [\(101\),](#page-87-1) derivacije potrebne u relaciji [\(96\)](#page-85-2) iznose:

$$
\frac{\partial \overline{W}}{\partial \overline{I}_{1C_G}} = c_1 + c_2 e^{c_3(\overline{I}_{1C_G}-3)}, \qquad \frac{\partial W(J)}{\partial J} = \frac{2}{D_1} (J-1). \tag{102}
$$

Radi jednostavnosti zapisivanja, uvodimo supstitucijsku oznaku za prvu derivaciju u [\(102\):](#page-87-2)

<span id="page-87-3"></span><span id="page-87-2"></span>
$$
A = c_1 + c_2 e^{c_3(\bar{l}_{1c_G} - 3)}.
$$
\n(103)

Uvrštavanjem [\(102\)](#page-87-2) i [\(103\)](#page-87-3) u [\(96\),](#page-85-2) dobivamo oblik konstitutivne relacije izotropnih stlačivih hiperelastičnih materijala s efektima predistezanja kakav će se za prikazanu funkciju *W* implementirati putem korisničke rutine UMAT i on glasi:

<span id="page-88-1"></span><span id="page-88-0"></span>
$$
\boldsymbol{\sigma} = \frac{2}{J} A \left[ \overline{\mathbf{b}}_G - \frac{1}{3} \overline{I}_{1C_G} \mathbf{I} \right] + \frac{2}{D_1} (J - 1) \mathbf{I} = \overline{\boldsymbol{\sigma}} + \boldsymbol{\sigma}_{\text{sf}}.
$$
 (104)

Uz primjenu relacija [\(18\)](#page-42-0) i [\(104\),](#page-88-0) sa tenzorom  $\mathbf{F}_G$  umjesto  $\mathbf{F}$ , možemo dobiti izraz za drugi Piola–Kirchhoffov tenzor naprezanja s predistezanjem koji vrijedi za izotropne stlačive hiperelastične materijale i glasi:

$$
\mathbf{S} = 2A \left[ J^{-2/3} \mathbf{I} - \frac{1}{3} \bar{I}_{1C_G} \mathbf{C}_G^{-1} \right] + \frac{2}{D_1} \left( J^2 - J \right) \mathbf{C}_G^{-1} = \overline{\mathbf{S}} + \mathbf{S}_{\text{sf}} \,. \tag{105}
$$

U relaciji [\(105\)](#page-88-1) vidimo da se drugi Piola–Kirchhoffov tenzor naprezanja može na isti način kao i Cauchyjev tenzor naprezanja u relaciji [\(95\)](#page-85-1) rastaviti na zbroj sfernog dijela S<sub>sf</sub> i distorzijskog dijela **S** . Vraćanjem na tenzor **C**, uvrstimo [\(105\)](#page-88-1) u [\(100\)](#page-87-0) i dobivamo:

<span id="page-88-2"></span>
$$
\mathbf{C} = 2 \frac{\partial}{\partial \mathbf{C}_G} \left[ \overline{\mathbf{S}} + \mathbf{S}_{\text{sf}} \right] = 2 \frac{\partial \overline{\mathbf{S}}}{\partial \mathbf{C}_G} + 2 \frac{\partial \mathbf{S}_{\text{sf}}}{\partial \mathbf{C}_G} = \overline{\mathbf{C}} + \mathbf{C}_{\text{sf}},
$$
\n(106)

pa vidimo da se i materijalni tenzor elastičnosti s predistezanjem također može aditivno rastaviti na sferni C<sub>sf</sub>i distorzijski dio C, što nam olakšava posao pri izvođenju konačnog oblika tenzora elastičnosti. Zasebnim sređivanjem sfernog  $\mathbf{C}_{\text{sf}}$  i distorzijskog  $\mathbf C$  dijela iz relacije [\(106\),](#page-88-2) uz provođenje supstitucijskih operacija, deriviranja i sređivanja, dobivamo:

$$
\mathbf{C}_{\mathrm{sf}} = \frac{4J}{D_1} \left( J - \frac{1}{2} \right) \left[ \mathbf{C}_G^{-1} \otimes \mathbf{C}_G^{-1} \right] + \frac{4J}{D_1} (1 - J) \left[ \mathbf{C}_G^{-1} \otimes \mathbf{C}_G^{-1} \right],\tag{107}
$$

$$
\overline{\mathbf{C}} = \frac{4}{3} J^{-2/3} A \left[ -\mathbf{I} \otimes \mathbf{C}_G^{-1} - \mathbf{C}_G^{-1} \otimes \mathbf{I} + I_{1C_G} \left( \frac{1}{3} \mathbf{C}_G^{-1} \otimes \mathbf{C}_G^{-1} + \mathbf{C}_G^{-1} \otimes \mathbf{C}_G^{-1} \right) \right],\tag{108}
$$

<span id="page-88-6"></span><span id="page-88-4"></span><span id="page-88-3"></span>
$$
\mathbf{C}_G^{-1} \diamond \mathbf{C}_G^{-1} = \frac{1}{2} \bigg[ \bigg( \mathbf{C}_G^{-1} \otimes \mathbf{C}_G^{-1} \bigg)^{(2,3)} T + \bigg( \mathbf{C}_G^{-1} \otimes \mathbf{C}_G^{-1} \bigg)^{(2,4)} T \bigg]. \tag{109}
$$

Na taj način, [\(107\)](#page-88-3) i [\(108\)](#page-88-4) nam definiraju materijalni tenzor elastičnosti s predistezanjem **C** za izotropne stlačive hiperelastične materijale prema funkciji energije deformiranja [\(101\).](#page-87-1) Za definiranje konačnog oblika tenzora elastičnosti koji ulazi u korisničku rutinu UMAT potreban nam je prostorni tenzor elastičnosti s predistezanjem **c**, pa uz primjenu Piola transformacije prema [\(99\)](#page-86-1) na relacije [\(107\)](#page-88-3) i [\(108\),](#page-88-4) dobivamo:

<span id="page-88-5"></span>
$$
\mathbf{c}_{\rm sf} = \frac{2}{D_1} (2J - 1) \left[ \mathbf{I} \otimes \mathbf{I} \right] - \frac{4}{D_1} (J - 1) \mathbf{II} \,, \tag{110}
$$

<span id="page-89-0"></span>
$$
\overline{\mathbf{c}} = \frac{4}{3} \frac{1}{J} A \left[ -\mathbf{I} \otimes \overline{\mathbf{b}}_G - \overline{\mathbf{b}}_G \otimes \mathbf{I} + \overline{I}_{1C_G} \left( \frac{1}{3} \mathbf{I} \otimes \mathbf{I} + \mathbf{II} \right) \right],
$$
 (111)

čime je sada prostorni tenzor elastičnosti s predistezanjem u potpunosti definiran kao  $\mathbf{c} = \mathbf{c}_{\text{sf}} + \mathbf{\bar{c}}$ . U relacijama [\(110\)](#page-88-5) i [\(111\),](#page-89-0) tenzor **II** označuje simetrični jedinični tenzor četvrtog reda [\[41\].](#page-120-0) Programski paket *Abaqus* ne koristi prostorni tenzor elastičnosti u formi kakvu opisuju relacije [\(110\)](#page-88-5) i [\(111\),](#page-89-0) već koristi tzv. konzistentnu Zaremba–Jaumannovu inkrementalnu formu [\[57\]](#page-121-3) koja se definira kao:

<span id="page-89-2"></span><span id="page-89-1"></span>
$$
\mathbf{c}^{MJ} = \mathbf{c}_{\rm sf} + \overline{\mathbf{c}} + \frac{1}{J} \Big[ \mathbf{I} \lozenge \boldsymbol{\tau} + \boldsymbol{\tau} \lozenge \mathbf{I} \Big],\tag{112}
$$

pri čemu **τ** predstavlja Kirchhoffovo naprezanje definirano pomoću naprezanja **σ** [\(104\)](#page-88-0) kao:

$$
\boldsymbol{\tau} = J\boldsymbol{\sigma} = 2A \left[ \overline{\mathbf{b}}_G - \frac{1}{3} \overline{I}_{1C_G} \mathbf{I} \right] + \frac{2}{D_1} \left( J^2 - J \right) \mathbf{I}, \qquad \boldsymbol{\tau} = \tau_{ij} \, \mathbf{e}_i \otimes \mathbf{e}_j. \tag{113}
$$

Izrazi I  $\Diamond \tau$  i  $\tau \Diamond I$  u [\(112\)](#page-89-1) predstavljaju članove tzv. Jaumannove norme i definiraju se na isti način kao i prema relaciji [\(109\).](#page-88-6) Uvrštavanjem [\(110\),](#page-88-5) [\(111\)](#page-89-0) i [\(113\)](#page-89-2) u [\(112\)](#page-89-1) te sređivanjem, dobivamo konačni oblik inkrementalnog prostornog tenzora elastičnosti s predistezanjem za izotropne stlačive hiperelastične materijale u slučaju neo–Hookeovog i Demirayevog materijalnog modela prema [\(101\)](#page-87-1) koji glasi:

<span id="page-89-3"></span>
$$
\mathbf{c}^{MJ} = \frac{2}{J} A \left[ \mathbf{I} \, \delta \, \overline{\mathbf{b}}_G + \overline{\mathbf{b}}_G \, \delta \, \mathbf{I} - \frac{2}{3} \, \overline{\mathbf{b}}_G \, \otimes \mathbf{I} - \frac{2}{3} \mathbf{I} \otimes \overline{\mathbf{b}}_G + \frac{2}{9} \, I_{1C_G} \mathbf{I} \otimes \mathbf{I} \right] + \frac{2}{D_1} (2J - 1) \mathbf{I} \otimes \mathbf{I} \,. \tag{114}
$$

U ovome se obliku tenzor elastičnosti implementira putem korisničke rutine UMAT u programski paket *Abaqus*, što će biti prikazano u nastavku.

#### **7.5. Definiranje korisničke rutine UMAT za programski paket** *Abaqus*

Nakon što su izvedene osnovne veličine Cauchyjevog naprezanja [\(104\)](#page-88-0) i prostornog tenzora elastičnosti [\(114\)](#page-89-3) koje se moraju ugraditi u korisničku rutinu UMAT da bi se ispravno definirao hiperelastični materijalni model [\(101\),](#page-87-1) korisno je prevesti njihove izraze iz simboličkog u indeksni zapis jer će se u tom zapisu implelentirati u programski paket *Abaqus* u ovom radu. Prevođenjem u indeksni zapis, uz primjenu pravila prema [\(109\),](#page-88-6) dobivamo:

<span id="page-90-1"></span><span id="page-90-0"></span>
$$
\sigma_{ij} = \frac{2}{J} A \left[ \bar{b}_{Gij} - \frac{1}{3} \bar{I}_{1C_G} \delta_{ij} \right] + \frac{2}{D_1} (J - 1) \delta_{ij}, \qquad (115)
$$

$$
c_{ijkl}^{MJ} = \frac{2}{J} A \left[ \frac{1}{2} \delta_{ik} \overline{b}_{Gjl} + \frac{1}{2} \delta_{il} \overline{b}_{Gjk} + \frac{1}{2} \overline{b}_{Gik} \delta_{jl} + \frac{1}{2} \overline{b}_{Gil} \delta_{jk} \right] + \frac{2}{J} A \left[ -\frac{2}{3} \overline{b}_{Gij} \delta_{kl} - \frac{2}{3} \delta_{ij} \overline{b}_{Gkl} + \frac{2}{9} \overline{I}_{1C_G} \delta_{ij} \delta_{kl} \right] + \frac{2}{D_1} (2J - 1) \delta_{ij} \delta_{kl} .
$$
 (116)

Iako se relacija [\(116\)](#page-90-0) čini vrlo kompliciranom, njezino implementiranje u *Fortran 77* računalni kod je zapravo jednostavno. Da bi se kreirana korisnička rutina UMAT mogla koristiti u proračunima, potrebno je povezati (eng. – link) *Fortran* kompajler (eng. – compiler) sa programskim paketom *Abaqus*. U ovom diplomskom radu za verziju *Fortran*–a korišten je *Intel Parallel Studio XE 2013* programski paket, dok je za njegovo povezivanje sa programskim paketom *Abaqus 6.14.1* korišteno integrirano razvojno okruženje Visual Studio *2012* od tvrtke Microsoft. Nakon povezivanja ovih dvaju programa, izvršavanje proračuna pomoću UMAT rutine vrši se putem *Windows* terminala, a ne više putem *Abaqus* sučelja. Kako broj aktivnih komponenata naprezanja i deformacija varira sa tipovima konačnih elemenata, korisnička rutina UMAT mora biti pisana tako da se može koristiti sa svim konačnim elementima za koje je namijenjena, pa se prema tome potrebno pridržavati nekih odreĎenih pravila koja vrijede za programski paket *Abaqus*. Pri stvaranju korisničke rutine UMAT za ovaj diplomski rad, korišteno je zaglavlje iz *Abaqus 6.14.1* dokumentacije pod rubrikom *Abaqus User Subroutines Reference Giude*, odjeljak *UMAT* [\[59\].](#page-121-5) Korisnička rutina mora raditi bez prebrisavanja drugih dijelova koji se nalaze u programu, što znači da se moraju definirati samo one varijable unutar područja u zaglavlju gdje piše "*varijable koje je potrebno definirati*" (eng. – variables to be defined), a ne smiju se redefinrati varijable za koje vrijedi "*varijable koje se proslijeđuju u korisničku rutinu*" (eng. – variables passed in subroutine), jer bi to moglo dovesti do neželjenih poteškoća u proračunu. Od svih veličina koje pri svakoj iteraciji Newton–Raphsonove metode kod provođenja proračuna ulaze u rutinu UMAT, jedina koja nas zanima jest tenzor gradijenta deformiranja i on je dostupan za sve tipove konačnih elemenata, osim za gredne (eng. – beam) elemente. Tenzor gradijenta deformiranja uvijek se sprema kao 3 × 3 matrica i odnosi se na konfiguraciju na kraju trenutnog inkrementa DFGRD1 (eng. – deformation gradient at 1), a računa se s obzirom na "referentnu" konfiguraciju na kraju prethodnog inkrementa DFGRD0 (eng. – deformation gradient at 0), što je zapravo početak trenutnog inkrementa. Ako prilikom zadavanja proračunskog modela nije definiran lokalni koordinatni sustav, komponente tenzora gradijenta

deformiranja koji ulazi u rutinu izražene su u globalnom koordinatnom sustavu, a ako je lokalni koordinatni sustav definiran, tada su komponente tenzora gradijenta deformiranja izražene u tom lokalnom koordinatnom sustavu, pri čemu je taj sustav u svakom trenutku vezan uz model. Kao što i sami možemo vidjeti iz relacija [\(115\)](#page-90-1) i [\(116\),](#page-90-0) za definiranje Cauchyjevog tenzora naprezanja **σ** i prostornog tenzora elastičnosti **c** *MJ* u UMAT–u je potrebno definirati veliki broj veličina pomoću kojih bi se komponente ovih tenzora u svakoj iteraciji Newton–Raphsonove metode mogle moći izračunati. To znači da je pri programiranju računalnog koda za UMAT potrebno zapisati po redu jednadžbe po kojima se izračunavaju sve varijable potrebne za računanje tih tenzora, koje su predstavljene u prethodnim potpoglavljima i vrijede za izotropne stlačive hiperelastične materijale s efektima predistezanja. U tablici [\(Tablica 11\)](#page-92-0) prikazane su oznake i njihova značenja za sve varijable korištene u *Fortran 77* računalnom kodu za korisničku rutinu UMAT. Također, naglašene su tenzorske dimenzije svake veličine. Definicije pomoćnih varijabli ovdje se neće navoditi. Kao što moţemo vidjeti iz prikazane tablice, vrijednosti materijalnih parametara *c*1, *c*2, *c*<sup>3</sup> i parametra stlačivosti *D*<sup>1</sup> definiraju se pomoću vektora materijalnih svojstava PROPS, te je prilikom kreiranja proračunskog modela potrebno zadati njihove vrijednosti jer će one služiti kao ulazni podaci kod provođenja proračuna, što će biti prikazano u primjerima. Također, iz tablice vidimo da se i dijagonalne komponente dijagonalnog tenzora predistezanja **G** zadaju pomoću vektora PROPS, pri čemu zadajemo samo dvije vrijednosti, a treća se računa iz uvjeta nestlačivosti prema:

<span id="page-91-0"></span>
$$
\det(\mathbf{G})=1 \quad \Rightarrow \quad G_{11}G_{22}G_{33}=1 \quad \Rightarrow \quad G_{11}=\frac{1}{G_{22}G_{33}}, \tag{117}
$$

što će naravno biti ubačeno na takav način u korisničku rutinu UMAT. Za razliku od UMAT rutina koje se standarno pišu u literaturama [\[57\],](#page-121-3) [\[60\],](#page-121-6) u ovom diplomskom radu sve veličine u korisničkoj rutini UMAT definirati će se tenzorskim operacijama pomoću indeksnog zapisivanja, a zatim će se od određenih tenzorskih veličina formirati vektorske veličine uzimanjem (eng. – extract) njihovih pojedinih komponenata kako bi se definirale one veličine koje se tretiraju kao izlazni podaci iz UMAT rutine za programski paket *Abaqus* prilikom provoĎenja nelinearnih inkrementalno–iterativnih proračuna. To se prvenstveno odnosi na tenzor naprezanja od kojega se formira vektor naprezanja i na tenzor elastičnosti od kojega se formira matrica elastičnosti. Ovakav način definiranja veličina u korisničkoj rutini UMAT trebao bi poboljšati brzinu konvergencije, međutim to se neće ispitivati u ovom diplomskom radu. Prema pravilu koje vrijedi u programskom paketu *Abaqus* pri formiranju vektorskih veličina na temelju različitih kompomenata iz tenzorskih veličina, primjenjuje se numeriranje

indeksa prema Voigtovoj notaciji na sljedeći način:  $1 \rightarrow 11$ ,  $2 \rightarrow 22$ ,  $3 \rightarrow 33$ ,  $4 \rightarrow 12$ ,  $5 \rightarrow 13$ ,  $6 \rightarrow 23$ , što je prikazano na sljedećoj slici [\(Slika 45\)](#page-93-0) koja prikazuje algoritam *Fortran 77* računalnog koda korisničke rutine UMAT za implementaciju hiperelastičnog materijalnog modela [\(101\)](#page-87-1) u programski paket *Abaqus*. U tom algoritmu, prikazano je također već prije spomenuto formiranje matrice elastičnosti sa  $6 \times 6 = 36$  različitih komponenata na temelju tenzora elastičnosti koji ima ukupno 81 komponentu.

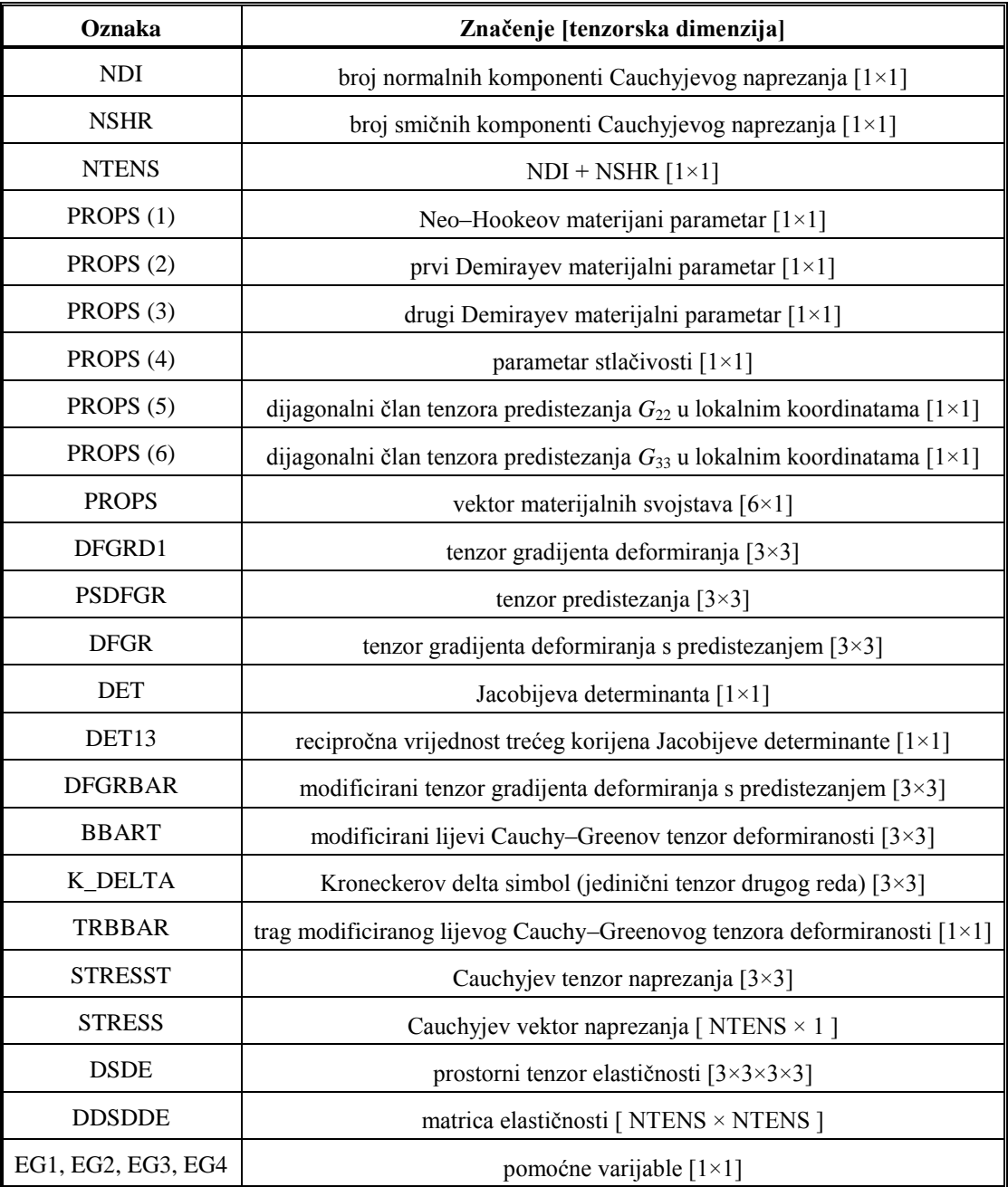

<span id="page-92-0"></span>**Tablica 11. Oznake, značenja i dimenzije korištenih varijabli u korisničkoj rutini UMAT**

Ulazne varijable:

**F** (DFGR1), NDI, NSHR, *c*<sup>1</sup> PROPS (1), *c*<sup>2</sup> PROPS (2), *c*<sup>3</sup> PROPS (3), *D*<sup>1</sup> PROPS (4)

- 1. Definiranje tenzora predistezanja **G** (PSDFGR) u lokalnom koordinatnom sustavu  $G_{22}$  PROPS(5),  $G_{33}$  PROPS(6)  $\rightarrow$  **G** =  $[3\times3]$  uz uvjet  $\rightarrow$  det $(G)=1$
- 2. Računanje tenzora gradijenta deformiranja s predistezanjem **F***G* (DFGR)

$$
\mathbf{F}_G = [3 \times 3] \qquad \mathbf{F}_G = \mathbf{F} \cdot \mathbf{G} \qquad F_{G_{ij}} = F_{ik} G_{kj}
$$

3. Računanje Jacobijeve determinante *J*  $J = det(\mathbf{F}_G)$ 

4. Računanje modifiriranog tenzora gradijenta deformiranja 
$$
\overline{\mathbf{F}}_G
$$
 (DFGRBAR)

$$
\overline{\mathbf{F}}_G = [3 \times 3] \qquad \overline{\mathbf{F}}_G = J^{-1/3} \mathbf{F}_G \qquad \overline{F}_{Gij} = J^{-1/3} F_{Gij}
$$

5. Računanje modificiranog lijevog Cauchy–Greenovog tenzora  $\mathbf{b}_G$  (BBART)

$$
\overline{\mathbf{b}}_G = [3 \times 3] \qquad \overline{\mathbf{b}}_G = \overline{\mathbf{F}}_G \overline{\mathbf{F}}_G^T \qquad \overline{b}_{G_{ij}} = \overline{F}_{G_{ik}} \overline{F}_{G_{jk}}
$$

- 6. Definiranje modificirane prve invarijante  $I_{1C_G}$  (TRBBAR)
	- $\left(\overline{\mathbf{F}}_{G}^{T}\overline{\mathbf{F}}_{G}\right)$  $\bar{I}_{1 C_G} = \text{tr} [ \overline{\mathbf{F}}_G^T \overline{\mathbf{F}}_G$
- 7. Računanje Cauchyjevog tenzora naprezanja **σ** (STRESST)  $\sigma = [3 \times 3]$  **Relacija** [\(115\)](#page-90-1)
- 8. Formiranje Cauchyjevog vektora naprezanja σ<sub>[6x1]</sub> (STRESS)

$$
\boldsymbol{\sigma}_{\text{[6x1]}} = [\sigma_{11} \quad \sigma_{22} \quad \sigma_{33} \quad \sigma_{12} \quad \sigma_{13} \quad \sigma_{23}]^T
$$

9. Računanje prostornog tenzora elastičnosti  $\mathbf{c}^M$  (DSDE)

$$
\mathbf{c}^{MJ} = [3 \times 3 \times 3 \times 3] \qquad \text{Relacija (116)}
$$

10. Formiranje matrice elastičnosti  $\mathbf{c}_{\lceil 6 \times 6 \rceil}$  (DDSDDE)

$$
\mathbf{c}_{[6\times6]} = \begin{bmatrix} c_{1111} & c_{1122} & c_{1133} & c_{1112} & c_{1113} & c_{1123} \\ c_{2211} & c_{2222} & c_{2233} & c_{2212} & c_{2213} & c_{2223} \\ c_{3311} & c_{3322} & c_{3333} & c_{3312} & c_{3313} & c_{3323} \\ c_{1211} & c_{1222} & c_{1233} & c_{1212} & c_{1213} & c_{1223} \\ c_{2311} & c_{3322} & c_{3333} & c_{3312} & c_{3123} \\ c_{1311} & c_{1322} & c_{1333} & c_{1312} & c_{1313} & c_{1323} \\ c_{2311} & c_{2322} & c_{2333} & c_{2312} & c_{2313} & c_{2323} \end{bmatrix} = \begin{bmatrix} c_{11} & c_{12} & c_{13} & c_{14} & c_{15} & c_{16} \\ c_{21} & c_{22} & c_{23} & c_{24} & c_{25} & c_{26} \\ c_{31} & c_{32} & c_{33} & c_{34} & c_{35} & c_{36} \\ c_{41} & c_{42} & c_{43} & c_{44} & c_{45} & c_{46} \\ c_{51} & c_{52} & c_{53} & c_{54} & c_{55} & c_{56} \\ c_{61} & c_{62} & c_{63} & c_{64} & c_{65} & c_{66} \end{bmatrix}
$$

<span id="page-93-0"></span>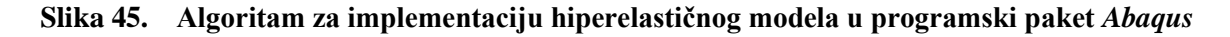

Prema algoritmu na slici [\(Slika 45\)](#page-93-0), uz korištenje svih relacija izvedenih u prethodnim potpoglavljima i adaptirajući sva pravila programiranja, napisan je *Fortran 77* računalni kod za korisničku rutinu UMAT kojom implementiramo hiperelastični materijalni model [\(101\)](#page-87-1) u programski paket *Abaqu*s, te je u cjelosti priloţen u dodatku na kraju rada (**[Dodatak A](#page-114-0)**). Na sljedećoj slici [\(Slika 46\)](#page-94-0) prikazano je na koji način programski paket *Abaqus* ima interakciju sa korisničkom rutinom UMAT tijekom Newton–Raphsonovog inkrementalno–iterativnog postupka za jedan vremenski inkrement.

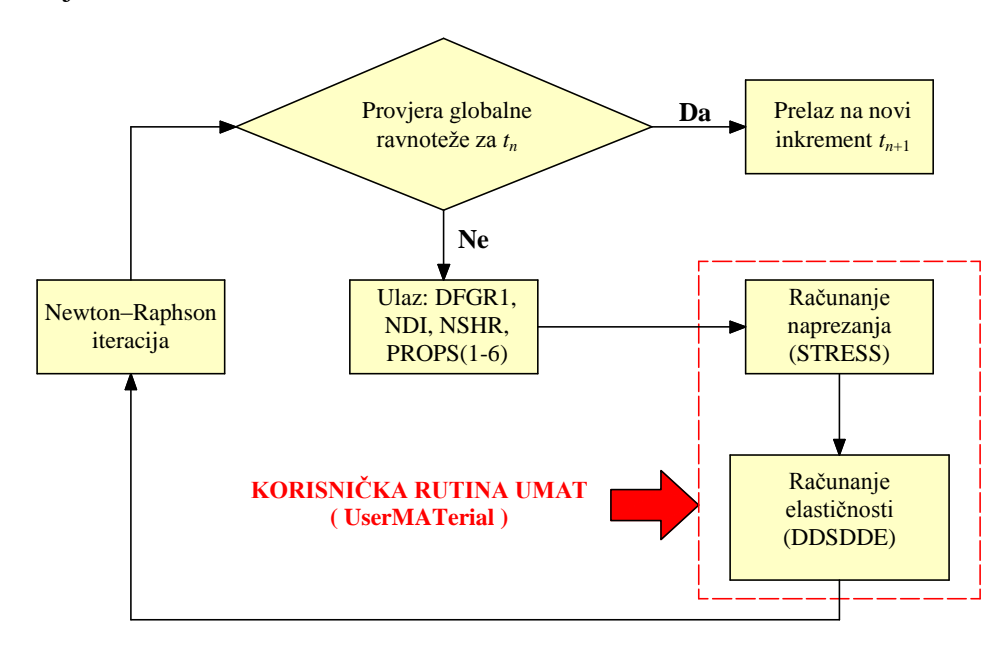

<span id="page-94-0"></span>**Slika 46. Dijagram toka interakcije programskog paketa** *Abaqus* **i rutine UMAT [57]**

Korisnička rutina UMAT računa komponente Cauchyjevog vektora naprezanja STRESS i inkrementalne matrice elastičnosti DDSDDE za svaku točku integracije konačnog elementa. Na temelju tih iznosa, *Abaqus* kontinuirano formira lokalnu matricu krutosti na razini svakog pojedinog konačnog elementa, a korištenjem tih lokalnih matrica krutosti konačnih elemenata, formira se globalna matrica krutosti proračunskog modela [\[57\].](#page-121-3) Ovdje je kao još jednu važnu stavku bitno naglasiti da se u programskom paketu *Abaqu*s relativna stlačivost materijala definira Poissonovim faktorom ν, koji se računa iz inicijalnih vrijednosti modula stlačivosti *K*<sup>0</sup> i modula smičnosti *G*<sup>0</sup> prema:

<span id="page-94-2"></span>
$$
V = \frac{3K_0 - 2G_0}{6K_0 + 2G_0}.
$$
\n(118)

Parametar *D*<sub>1</sub> u [\(101\)](#page-87-1) predstavlja parametar stlačivosti kojime se definira stlačivost hiperelastičnog materijala i povezan je sa inicijalnim modulom stlačivosti prema:

<span id="page-94-1"></span>
$$
K_0 = 2D_1^{-1}.
$$
 (119)

Iz [\(119\)](#page-94-1) vidimo da ako se vrijednost  $D_1$  uzme što manja, vrijednost parametra  $K_0$  raste i puno je veća u odnosu na modul  $G_0$  pa se on u relaciji [\(118\)](#page-94-2) može zanemariti, što nam daje:

<span id="page-95-0"></span>
$$
v = \frac{3K_0}{6K_0} = \frac{3}{6} = 0.5
$$
 (120)

To nam pokazuje da što manju vrijednost parametra  $D_1$  uzmemo, materijal će se sve više približavati nestlačivom ponašanju, pri čemu je potrebno napomenuti da vrijednost [\(120\)](#page-95-0) za teoriju stlačivih hiperelastičnih materijala u programskom paketu *Abaqus* predstavlja hipotetsku vrijednost za koju, ako bi se postigla, program bi javio grešku. Iz tog je razloga parametar  $D_1$  potrebno tretirati kao svojevrsni "penalty" faktor i za vrijednost mu odabrati neki dovoljno mali, ali konačan broj. Već je prije spomenuto da se za skoro potpuno nestlačive hiperelastične materijale (ν ≈ 0,5) u modulu *Abaqus*/*Standard* preporuča se korištenje kontinuumskih hibridnih konačnih elemenata da bi se izbjegli problemi s konvergencijom, što će upravo i biti napravljeno u verifikacijskim primjerima u sljedećem potpoglavlju kojima će se ispitati napisani računalni kod za korisničku rutinu UMAT prema algoritmu prikazanom na slici [\(Slika 45\)](#page-93-0).

#### **7.6. Verifikacija napisanog UMAT-a**

Da bi se mogao verificirati napisani *Fortran 77* računalni kod korisničke rutine UMAT za implementaciju materijalnog modela [\(101\)](#page-87-1) iz prethodnog potpoglavlja (**[Dodatak A](#page-114-0)**), napravljena su tri primjera koja su riješena pomoću metode konačnih elemenata u programskom paketu *Abaqus 6.14.1* koristeći napisanu UMAT rutinu. U svim primjerima, za tip konačnih elemenata koristiti će se kontinuusmski heksaedarski konačni element prvog reda, koji se u programskom paketu *Abaqus* nalazi pod nazivom C3D8H i spada pod dio modula *Abaqus*/*Standard*. Ovaj konačni element zapravo je 3D izoparametarski konačni element s hibridnom formulacijom (oznaka H u nazivu) koji ima osam čvorova i  $2 \times 2 \times 2$ integracijske točke te se koristi kod materijala koji se ponašaju skoro potpuno nestlačivo, što upravo vrijedi u našem slučaju. Bitno je naglasiti da je u numeričkom smislu, prilikom korištenja i proračuna hiperelastičnih materijala, nužnost uključiti opciju NLGEOM (eng. nonlinear geomerty) za proračune pomoću Newton–Raphsonove metode, pošto kod rješavanja takvih problema imamo prisutne velike pomake, a samim time i velike deformacije. U prvom primjeru, verifikacija se radi da bi se ispitao implementirani neo–Hookeov materijalni model. Rješenja će se prikazati za neo–Hookeov materijalni model koji je ugrađen u sam programski paket *Abaqus* (eng. – native model) te za neo–Hookeov materijalni model definiran odabirom odgovarajućih vrijednosti materijalnih parametara iz napisane UMAT korisničke rutine za

model [\(101\).](#page-87-1) U drugom primjeru, verifikacija se radi da bi se ispitao implementirani Demirayev materijalni model. Kako ovaj materijalni model nije ugrađen u programski paket *Abaqus*, što je ujedno i najveći razlog njegove implementacije, rješenja dobivena za Demirayev materijalni model definiran odabirom odgovarajućih vrijednosti materijalnih parametara iz napisane UMAT korisničke rutine za model [\(101\)](#page-87-1) usporediti će se sa analitičkim rješenjem za razmatrani problem. U oba prethodno spomenuta primjera neće biti uključeni efekti predistezanja, odnosno tenzor predistezanja biti će uzet kao jedinični tenzor (**G** = **I**). Zato se u trećem primjeru verifikacija radi da bi se ispitali implementirani efekti predistezanja koji su prema teorijskoj formulaciji pri kreiranju korisničke rutine UMAT uvedeni sa tenzorom gradijenta deformiranja s predistezanjem **F***G*. Za ispitivanje efekata predistezanja koristiti će se neo–Hookeov materijalni model, a dobivena rješenja usporediti će se sa rješenjima iz literature.

# **7.6.1. Primjer 1.**

Kao što je već rečeno, u ovom primjeru ispitati će se neo–Hookeov materijalni model implementiran putem funkcije energije deformiranja [\(101\)](#page-87-1) u korisničku rutinu UMAT. U tu svrhu, promotrimo kockicu na sljedećoj slici [\(Slika 47\)](#page-96-0) koja je podvrgnuta jednoosnom razvlačenju, pri čemu je opterećenje zadano putem pomaka *u*.

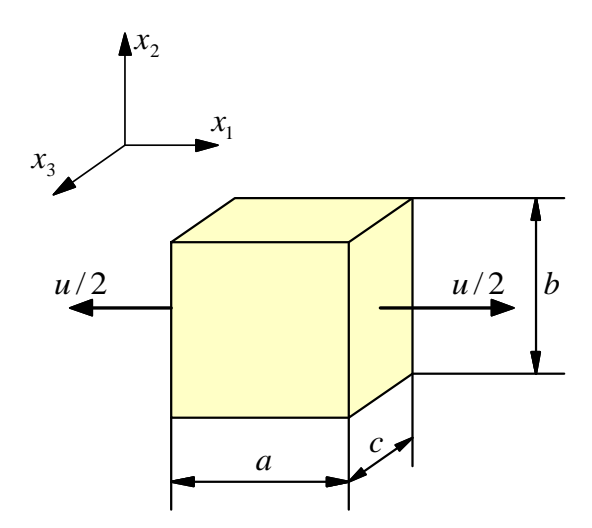

**Slika 47. Kockica opterećena na jednoosno razvlačenje**

<span id="page-96-0"></span>Materijal kockice je neo–Hooke, a zadane geometrijske i materijalne karakteristike prikazane su u sljedećoj tablici [\(Tablica 12\)](#page-96-1).

|  |  | a [mm]   b [mm]   c [mm]   c <sub>1</sub> [MPa]   $D_1$ [MPa <sup>-1</sup> ]   $\lambda_1$ [-1] |  |
|--|--|-------------------------------------------------------------------------------------------------|--|
|  |  | $3.3 \cdot 10^{-8}$                                                                             |  |

<span id="page-96-1"></span>**Tablica 12. Zadane geometrijske i materijalne karakteristike**

Kao što možemo primjetiti iz zadanih parametara, radi se o kockici jediničnih dimenzija za koju je pretpostavljeno skoro potpuno nestlačivo ponašanje (uočiti malu vrijednost parametra stlačivosti  $D_1$ ) te koja je opterećena na jednoosno razvlačenje sa omjerom izduženja  $\lambda_1 = 2$ . Ako se sjetimo primjera iz potpoglavlja [4.5.2.](#page-50-0), pomoću zadanih parametara iz tablice možemo odrediti analitičko rješenje za normalno Cauchyjevo naprezanje  $\sigma_{11}$  pri jednoosnom razvlačenju u slučaju neo–Hookeovog materijalnog modela prema [\(63\),](#page-53-0) pa dobivamo:

<span id="page-97-0"></span>
$$
\sigma_{11}\Big|_a = 2c_1 \left(\lambda_1^2 - \frac{1}{\lambda_1}\right) = 2 \cdot 1.5 \cdot \left(2^2 - \frac{1}{2}\right) = 10.5 \text{ MPa}.
$$
 (121)

Izraz za analitičko rješenje prema [\(63\)](#page-53-0) može se primjeniti iz razloga što kod jednoosnog razvlačenja vlada homogeno stanje naprezanja koje je isto u svim točkama tijela i ne ovisi o njegovim dimenzijama, nego samo o materijalu i iznosu deformacije. Analitičko rješenje [\(121\)](#page-97-0) koristiti će nam za usporedbu rješenja koja dobivamo uz primjenu neo–Hookeovog materijalnog modela iz napisane UMAT korisničke rutine. Nakon što je u modulu *Part* definirana geometrija modela sa zadanim parametrima (duljina *a*, širina *b*, visina *c*), u modulu *Property* geometriji dodijeljujemo materijal. Definiranje materijalnih karakteristika za korisnički definirani materijal (eng. – user material) prikazano je na slici [\(Slika 48\)](#page-97-1). Potrebno je primjetiti da su kod definiranja korisničkog materijala vrijednosti materijalnih parametara, koje u UMAT ulaze putem vektora PROPS, uzete takve da je sa napisanom korisničkom rutinom UMAT definiran samo neo–Hookeov materijalni model za izotropne stlačive hiperelastične materijale ( $c_1 \neq 0$  i  $c_2 = c_3 = 0$ ), pri čemu nemamo prisutno predistezanje u materijalu ( $G_{22} = G_{33} = 1$ ). Važno je materijalne parametre unositi po redoslijedu kojime su definirani u vektoru PROPS prema tablici [\(Tablica 11\)](#page-92-0) kako se parametri ne bi pomiješali.

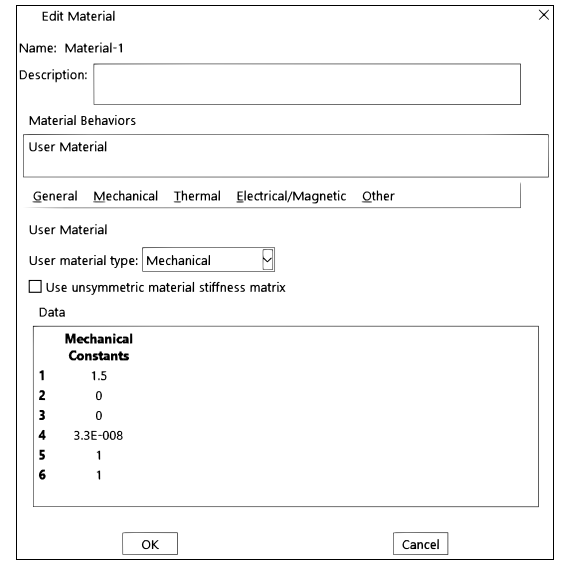

<span id="page-97-1"></span>**Slika 48. Definiranje materijala: neo-Hooke (UMAT)**

Za definiranje nelinearne analize, u modulu *Step* pod *Procedure type* odabiremo opciju *General* te zatim opciju *Static, General*, koja predstavlja standarnu Newton – Raphsonovu metodu. U prozoru *Edit Step* pod opcijom *Basic* uključujemo opciju NLGEOM, a pod opcijom *Incrementation* zadajemo fiksan inkrement opterećenja, odnosno opterećenje pomakom postepeno dodijeljujemo u deset jednakih dijelova [\(Slika 49\)](#page-98-0).

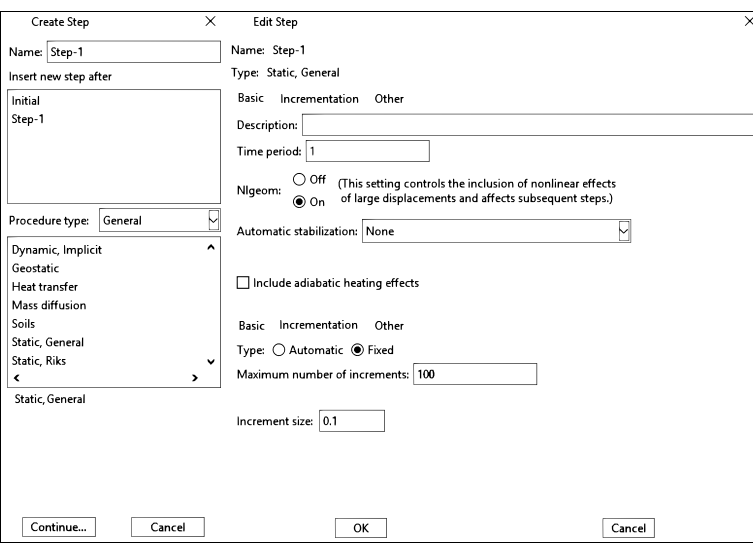

**Slika 49. Definiranje nelinearne analize**

<span id="page-98-0"></span>U modulu *Load* zadajemo rubne uvjete pomaka i opterećenje [\(Slika 50\)](#page-98-1). Za definiranje opterećenja u programskom paketu *Abaqus* potreban nam je iznos pomaka u smjeru razvlačenja, a ne zadani omjer izduženja, pa primjenom relacije [\(75\)](#page-58-0) dobivamo:

<span id="page-98-2"></span>
$$
\lambda_1 = 1 + \frac{u}{a} = 1 + u = 2 \implies u = 1 \text{ mm.}
$$
 (122)

Iz vrijednosti pomaka [\(122\)](#page-98-2) vidimo da je omjer izduženja zadan tako da iznos nominalne deformacije u smjeru razvlačenja iznosi *ε*<sup>11</sup> = 100%, što znači da imamo pristune velike deformacije, pa je tome razlog zašto opcija NLGEOM mora biti uključena.

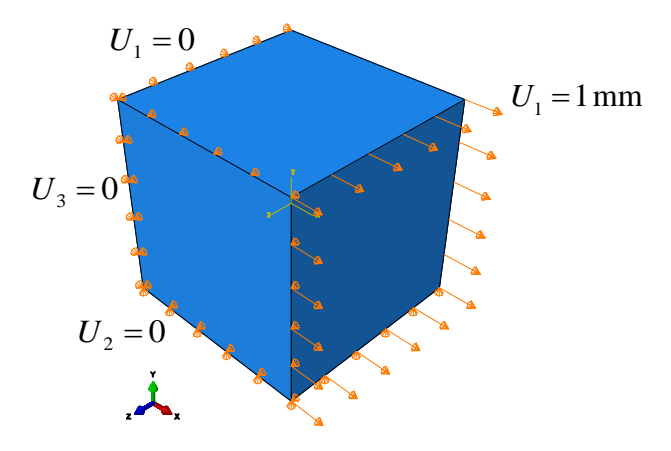

<span id="page-98-1"></span>**Slika 50. Definiranje rubnih uvjeta pomaka i opterećenja**

U modulu *Mesh* definiramo tip konačnog elementa, pri čemu je geometrija jedinične kockice diskretizirana sa jednim 3D konačnim pod oznakom C3D8H kako je već objašnjeno u uvodu ovog verifikacijskog dijela rada. Za provoĎenje analize ispišemo ulaznu .*inp* (eng. – input) datoteku, a pokretanje analize sa korisničkom rutinom UMAT vrši se putem *Windows* terminala sa naredbom *Abaqus job*=IME\_JOBA *user*=IME\_UMAT\_RUTINE int, pri čemu oznaka int na kraju naredbe označuje samo da želimo da nam terminal interaktivno ispisuje što se događa tijekom provođenja numeričke analize. [Slika 51.](#page-99-0) prikazuje rezultate za normalno Cauchyjevo naprezanje u smjeru razvlačenja kockice koje je dobiveno nelinearnom analizom pomoću metode konačnih elemenata u programskom paketu *Abaqus 6.14.1* uz korištenje neo–Hookeovog materijalnog modela iz napisane UMAT korisničke rutine prema modelu [\(101\).](#page-87-1)

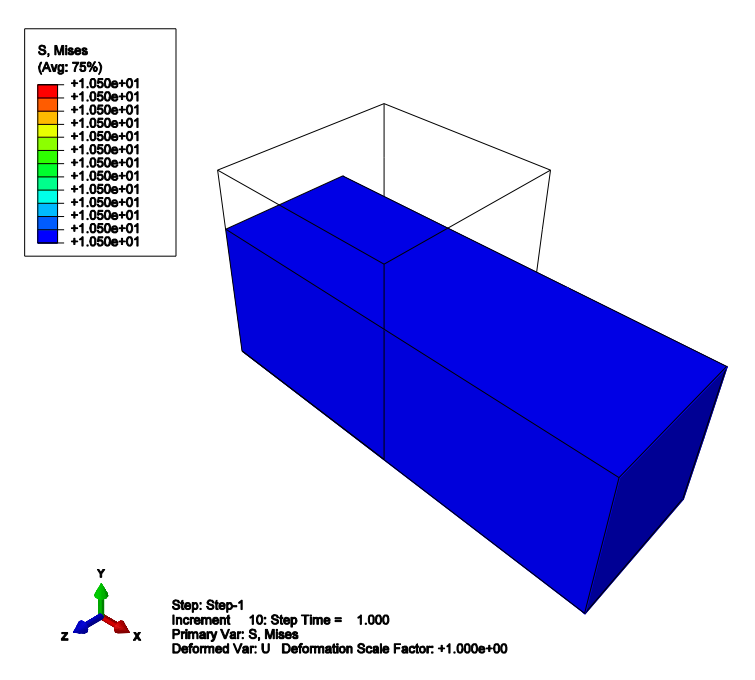

<span id="page-99-0"></span>**Slika 51. Nedeformirani i deformirani oblik modela – UMAT korisnička rutina (neo-Hooke)**

Sa slike je vidljivo da vrijednost normalnog naprezanja u smjeru razvlačenja kockice dobivena pomoću metode konačnih elemenata iznosi:

$$
\sigma_{11}|_{MKE} = 10,5 \text{ MPa},\tag{123}
$$

pa usporedbom sa analitičkim rješenjem [\(121\),](#page-97-0) vidimo da su nam se rješenja poklopila. Kako bi se potvrdilo da se rješenja dobivena sa napisanom korisničkom rutinom UMAT poklapaju za cijeli raspon deformacija sa analitičkim rješenjem, napravljena je dijagramska usporedba analitičkog rješenja funkcijski prikazanog prema [\(63\)](#page-53-0) sa vrijednostima dobivenim u svakom od deset inkremenata provedene nelinearne analize [\(Slika 52\)](#page-100-0).

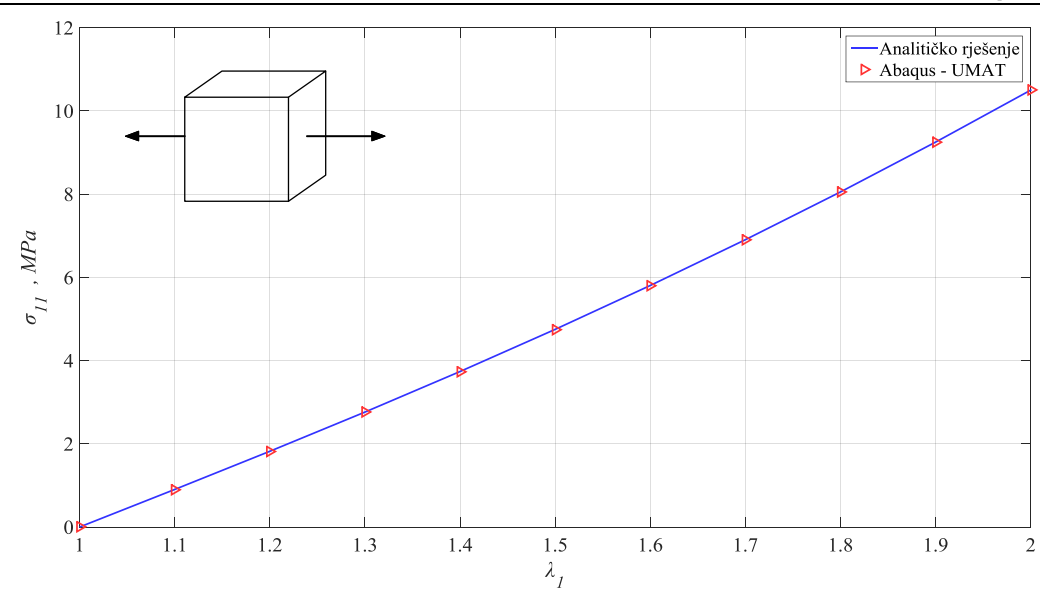

<span id="page-100-0"></span>**Slika 52. Usporedba analitičkog i numeričkog rješenja u slučaju neo–Hookeovog modela**

Iz dijagramskog prikaza vidimo da nam se rješenja dobivena nelinearnom analizom metodom konačnih elemenata sa jednim elementom i neo–Hookeovim materijalnim modelom definiranim pomoću napisane korisničke rutine UMAT u potpunosti pokalapaju sa analitičkim rješenjem prema [\(63\)](#page-53-0) za vrijednosti zadane tablicom [\(Tablica 12\)](#page-96-1). S ciljem dodatne kontrole, provedena je i nelinearna analiza problema prema slici [\(Slika 47\)](#page-96-0) uz primjenu neo– Hookeovog materijalnog modela koji je ugrađen u programski paket *Abaqus*, te je na temelju dobivenih rezultata napravljena sljedeća tablica [\(Tablica 13\)](#page-100-1) koja prikazuje iznose normalnog naprezanja u svakom od deset inkremenata narinutog pomaka za obje nelinearne analize pomoću metode konačnih elemenata i analitičko rješenje.

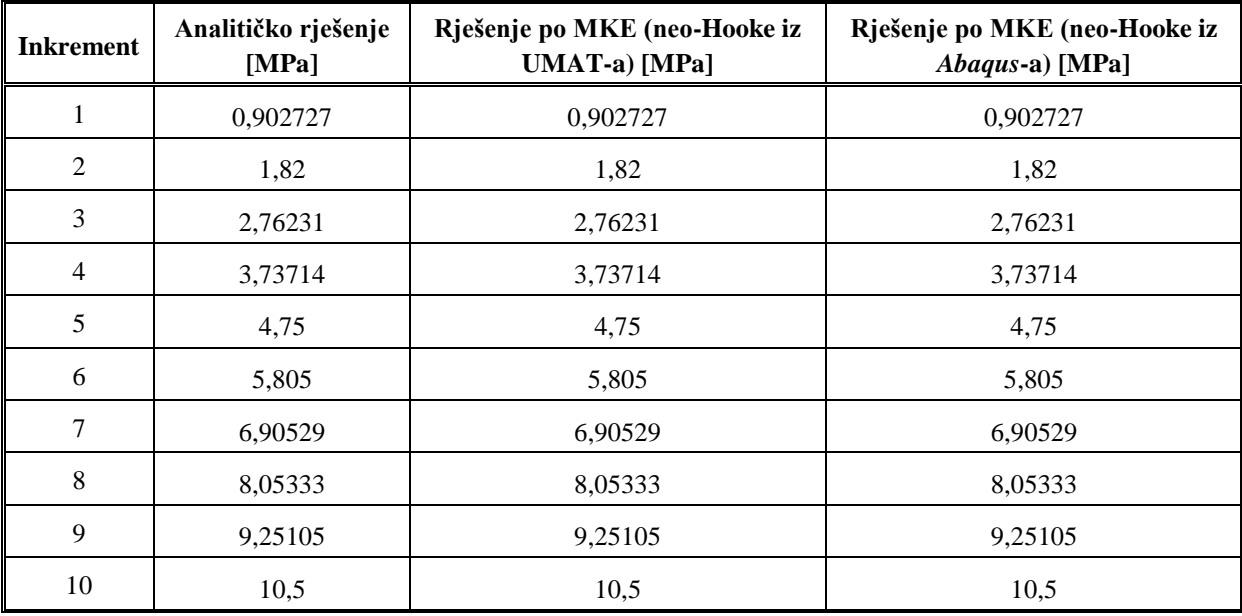

<span id="page-100-1"></span>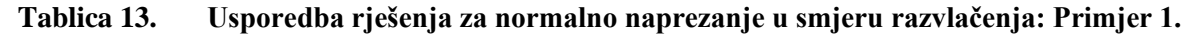

Iz prikazane tablice možemo primjetiti da se rješenja za sva tri slučaja savršeno poklapaju. Pošto je razmatrani problem računalno relativno jednostavan, provođenjem tzv. *h*–postupka [\[55\]](#page-121-2) broj konačnih elemenata sa 1 je povećan na 500, te su rješenja dobivena nelinearnom analizom uz korištenje neo–Hookeovog modela iz napisane korisničke rutine UMAT identična onim prema tablici [\(Tablica 13\)](#page-100-1). Time je u potpunosti verificirana korisnička rutina UMAT za slučaj neo–Hookeovog materijalnog modela bez prisutnosti predistezanja.

# **7.6.2. Primjer 2.**

Kao što je već rečeno, u ovom primjeru ispitati će se Demirayev materijalni model implementiran putem funkcije energije deformiranja [\(101\)](#page-87-1) u korisničku rutinu UMAT. U tu svrhu ovoga puta promotrimo deformiranje ispitnog pordučja polimerne epruvete 11 koju smo imali u prvom dijelu ovog diplomskog rada. Ispitno područje epruvete 11 predstavljeno je kvadrom koji je podvrgnut jednoosnom statičkom vlačnom testu [\(Slika 53\)](#page-101-0), pri čemu kao opterećenje ne zadajemo silu razvlačenja, već zadajemo pomak pošto je primarni cilj ovog primjera verifikacija napisanog UMAT–a pa želimo da nam se numerički rezultati ponašaju što točnije u odnosu na analitičko rješenje u koje uvrštavamo omjere izduženja.

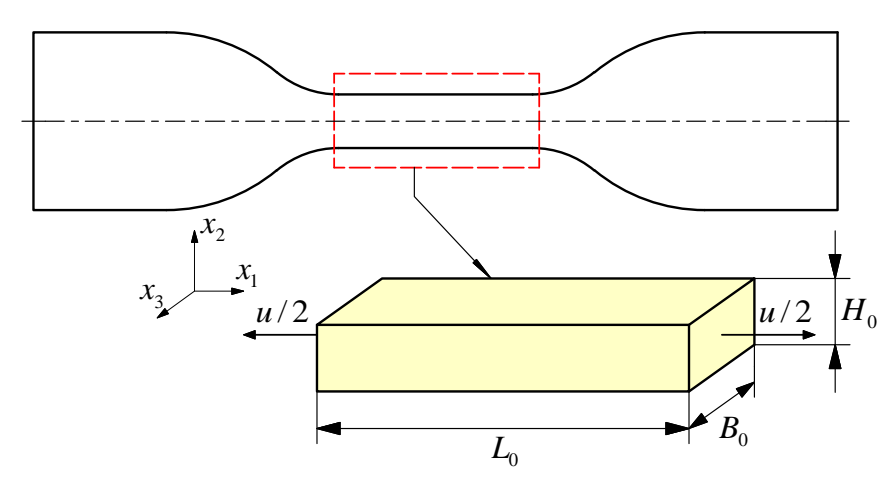

**Slika 53. Ispitno područje epruvete 11 opterećeno na jednoosno razvlačenje**

<span id="page-101-0"></span>Materijal epruvete je Demiray, a zadane geometrijske i materijalne karakteristike prikazane su u tablici [\(Tablica 14\)](#page-101-1). Dimenzije ispitnog područja preuzete su iz [\(Tablica 2\)](#page-57-0), vrijednosti materijalnih parametara Demirayevog modela preuzete su iz [\(Tablica 8\)](#page-75-0) koje su dobivene postupkom fitanja u poglavlju [6.](#page-65-0), a vrijednost omjera izduženja uzeta je iz [\(Tablica 5\)](#page-69-0) prema kojoj smo odredili do koje točke smatramo da se epruveta 11 ponaša elastično.

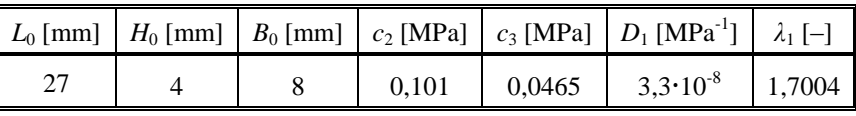

<span id="page-101-1"></span>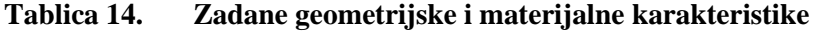

Pretpostavljeno je skoro potpuno nestlačivo ponašanje materijala (vrijednost parametra stlačivosti *D*1). Kao i u prethodnom primjeru, opet imamo problem jednoosnog razvlačenja, pa se ovdje ponovno možemo pozvati na primjer iz potpoglavlja [4.5.2.](#page-50-0), pri čemu uz pomoć zadanih parametara iz tablice [\(Tablica 14\)](#page-101-1) možemo odrediti analitičko rješenje za normalno Cauchyjevo naprezanje  $\sigma_{11}$  pri jednoosnom razvlačenju u slučaju Demirayevog materijalnog modela prema [\(66\),](#page-53-1) s tom razlikom da sada vrijedi  $k_1 = c_2$ ,  $k_2 = c_3$  i  $I_{1C} = \overline{I}_{1C_G}$ , pa analitičko rješenje prelazi u oblik:

<span id="page-102-1"></span><span id="page-102-0"></span>
$$
\sigma_{11}|_{a} = \left[ 2c_2 e^{c_3(\bar{l}_{1c_G}-3)} \right] \left( \lambda_1^2 - \frac{1}{\lambda_1} \right). \tag{124}
$$

Primjećujemo da nam se u izrazu za analitičko rješenje [\(124\)](#page-102-0) pojavljuje modificirana prva invarijanta, koju možemo eksplicitno izraziti kombiniranjem relacija [\(85\)](#page-82-2) i [\(91\)](#page-84-1) kao:

$$
\bar{I}_{1C_G} = J^{-2/3} \text{ tr}(\mathbf{C}_G) = J^{-2/3} \left( G_{11}^2 F_{11}^2 + G_{22}^2 F_{22}^2 + G_{33}^2 F_{33}^2 \right). \tag{125}
$$

Uzimajući u obzir da u ovom primjeru neće biti prisutno predistezanje (**G** = **I**), da razmatramo nestlačivo ponašanje (*J* = 1) i da je tenzor gradijenta deformiranja u slučaju jednoosnog razvlačenja jednak [\(56\),](#page-52-0) prema [\(125\)](#page-102-1) dobivamo:

$$
\bar{I}_{1C_G} = F_{11}^2 + F_{22}^2 + F_{33}^2 = \lambda_1^2 + \frac{2}{\lambda_1}.
$$
 (126)

Uvrštavanjem [\(126\)](#page-102-2) u [\(124\)](#page-102-0) i svih vrijednosti koje su zadane tablicom [Tablica](#page-101-1) 14., dobivamo:

<span id="page-102-3"></span><span id="page-102-2"></span>
$$
\sigma_{11}\big|_a = 0,488938 \text{ MPa.}
$$
 (127)

Analitičko rješenje [\(127\)](#page-102-3) koristiti će nam za usporedbu rješenja koja dobivamo uz primjenu Demirayevog materijalnog modela iz napisane UMAT korisničke rutine. Nakon definiranja geometrije modela u modulu *Part* sa zadanim parametrima (duljina *L*0, širina *B*0, visina *H*0), u modulu *Property* toj geometriji dodijeljujemo materijal. Definiranje materijalnih karakteristika za korisnički definirani materijal prikazano je na sljedećoj slici [\(Slika 54\)](#page-103-0). Potrebno je primjetiti da su kod definiranja korisničkog materijala vrijednosti materijalnih parametara koje se spremaju u vektor PROPS uzete takve da je sa napisanom korisničkom rutinom UMAT definiran samo Demirayev materijalni model za izotropne stlačive hiperelastične materijale ( $c_1 = 0$ ,  $c_2 \neq 0$ ,  $c_3 \neq 0$ ), pri čemu nemamo prisutno predistezanje u materijalu ( $G_{22} = G_{33} = 1$ ).

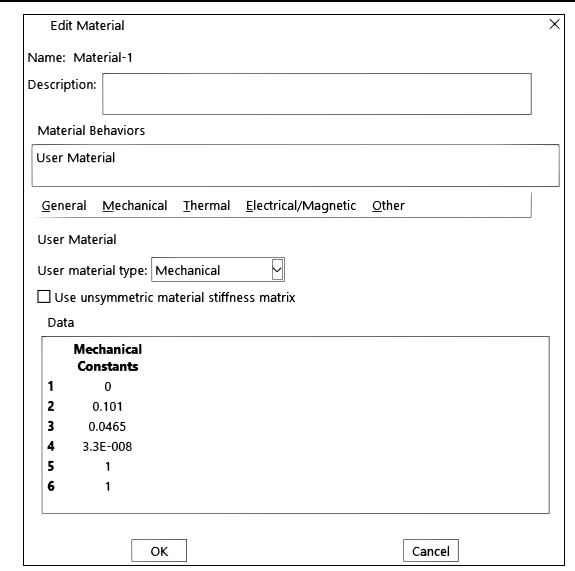

**Slika 54. Definiranje materijala: Demiray (UMAT)**

<span id="page-103-0"></span>Definiranje tipa analize u modulu *Step*, uz isti broj inkremenata, identično je kao i u prethodnom primjeru, pa se ovdje neće ponavljati. U modulu *Load* zadajemo rubne uvjete pomaka i opterećenje, što je prikazano na slici [\(Slika 55\)](#page-103-1). Za zadavanje opterećenja potreban nam je iznos pomaka u smjreu razvlačenja pa preteći [\(75\),](#page-58-0) dobivamo:

$$
\lambda_1 = 1 + \frac{u}{L_0} = 1,7004 \implies u = 18,9108 \text{ mm}, \tag{128}
$$

pri čemu je iznos nominalne deformacije u smjeru razvlačenja jednak *ε*<sup>11</sup> ≈ 70%.

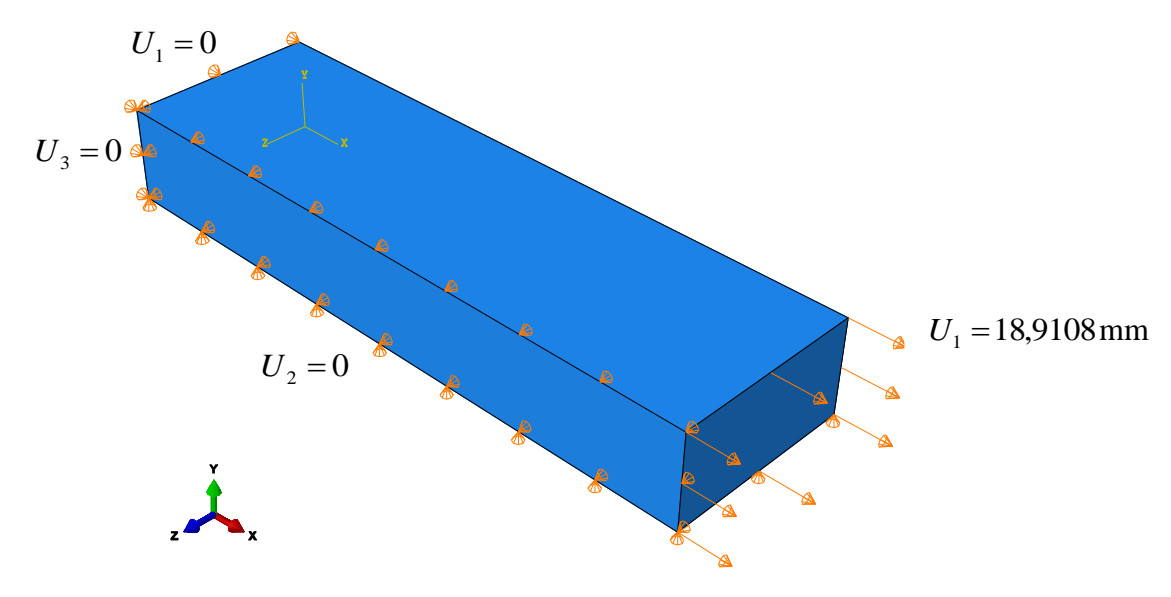

**Slika 55. Definiranje rubnih uvjeta pomaka i opterećenja**

<span id="page-103-1"></span>Geometrija je diskretizirana sa jednim 3D konačnim pod oznakom C3D8H. Sljedeća slika [\(Slika 56\)](#page-104-0) prikazuje rezultate za normalno Cauchyjevo naprezanje u smjeru razvlačenja što je dobiveno nelinearnom analizom u programskom paketu *Abaqus 6.14.1* uz korištenje Demirayevog materijalnog modela iz napisane UMAT korisničke rutine.

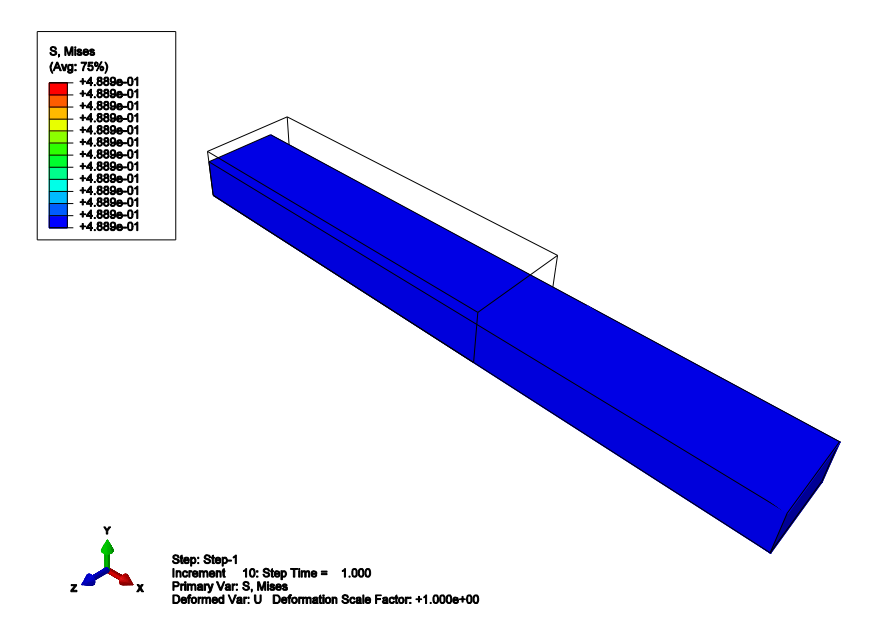

<span id="page-104-0"></span>**Slika 56. Nedeformirani i deformirani oblik modela – UMAT korisnička rutina (Demiray)**

Sljedeća slika [\(Slika 57\)](#page-104-1) prikazuje dijagramsku usporedbu analitičkog rješenja funkcijski prikazanog prema [\(66\)](#page-53-1) sa rješenjima dobivenim pomoću napisane UMAT rutine u slučaju Demirayevog modela za svih deset inkremenata provedene analize.

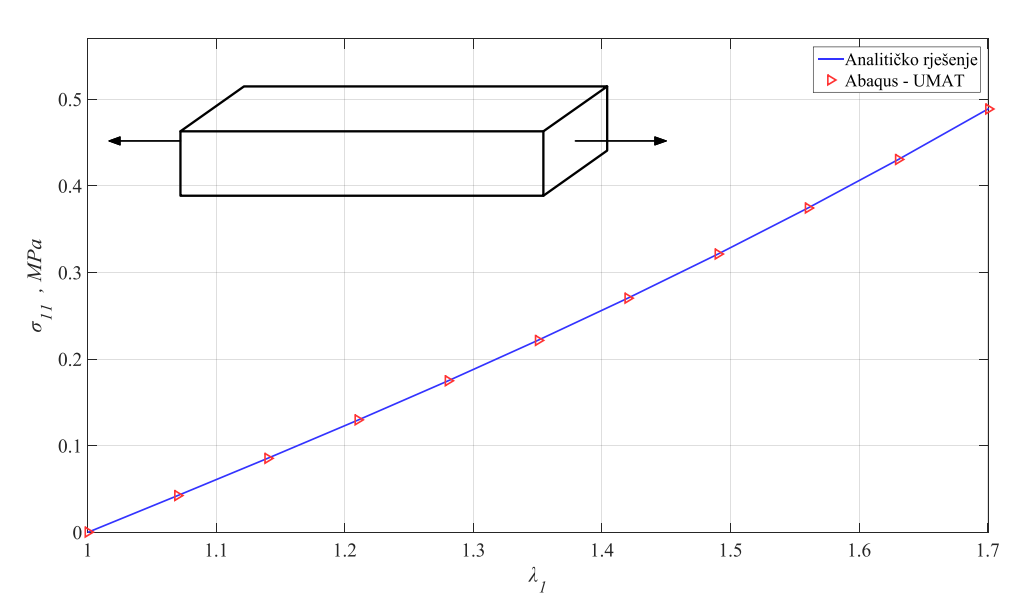

<span id="page-104-1"></span>**Slika 57. Usporedba analitičkog i numeričkog rješenja u slučaju Demirayevog modela**

Kako je vidljivo sa slike [\(Slika 56\)](#page-104-0), vrijednost normalnog naprezanja u smjeru razvlačenja dobiveno pomoću metode konačnih elemenata iznosi:

$$
\sigma_{11}|_{MKE} = 0,488938 \text{ MPa},\tag{129}
$$

pa usporedbom sa analitičkim rješenjem [\(127\),](#page-102-3) vidimo da nam se rješenja u potpunosti poklopaju. Sa dijagramskog prikaza [\(Slika 57\)](#page-104-1) vidimo da nam se rješenja dobivena provoĎenjem nelinearne analize sa jednim elementom i Demirayevim materijalnim modelom definiranim pomoću napisane korisničke rutine UMAT u potpunosti pokalapaju sa analitičkim rješenjem prema [\(66\)](#page-53-1) za vrijednosti zadane tablicom [\(Tablica 14\)](#page-101-1). Pošto Demiray materijalni model nije ugrađen u programski paket *Abaqus*, ne možemo provesti dodatnu analizu na isti način kao i u prošlom primjeru. Iz tog razloga su u sljedećoj tablici [\(Tablica 15\)](#page-105-0), koja prikazuje iznose normalnog naprezanja za analitičko rješenje i za nelinearnu analizu pomoću napisane rutine UMAT za svaki od deset inkremenata, dodatno prikazane vrijednosti Cauchyjevog naprezanja u smjeru razvlačenja dobivene eksperimentalnim ispitivanjem epruvete 11 iz poglavlja [5.](#page-55-0) za ista stanja deformacije u svakom inkrementu.

| <b>Inkrement</b> | Eksperimentalni podaci<br>[MPa] | Analitičko rješenje<br>[MPa] | Rješenje po MKE (Demiray iz<br>$UMAT-a)$ [MPa] |
|------------------|---------------------------------|------------------------------|------------------------------------------------|
| 1                | 0,04213006                      | 0,0425369                    | 0,0425369                                      |
| $\overline{c}$   | 0,084608289                     | 0,0855903                    | 0,0855903                                      |
| 3                | 0,132220863                     | 0,129585                     | 0,129585                                       |
| 4                | 0,173384272                     | 0,174875                     | 0,174875                                       |
| 5                | 0,218202236                     | 0,221762                     | 0,221762                                       |
| 6                | 0,2669068                       | 0,270518                     | 0,270518                                       |
| 7                | 0,318866709                     | 0,321388                     | 0,321388                                       |
| 8                | 0,374677528                     | 0,374601                     | 0,374601                                       |
| 9                | 0,42712635                      | 0,43038                      | 0,43038                                        |
| 10               | 0,48996378                      | 0,488938                     | 0,488938                                       |

<span id="page-105-0"></span>**Tablica 15. Usporedba rješenja za normalno naprezanje u smjeru razvlačenja: Primjer 2.**

Iz prikazane tablice možemo primjetiti da se analitičko rješenje i rješenje uz primjenu napisane UMAT rutine izvrsno se poklapaju, dok oba rješenja malo odstupaju od rješenja prema eksperimentalnim podacima, međutim odstupanja su zanemariva, a mogu se pripisati isključivo vrijednostima materijalnih parametara Demirayevog modela koje su dobivene postupkom fitanja. Kako je i ovaj razmatrani problem računalno relativno jednostavan, broj konačnih elemenata povećan je sa 1 na 500, te su rješenja dobivena nelinearnom analizom uz korištenje Demirayevog modela iz napisane korisničke rutine UMAT identična onim prema tablici [\(Tablica 15\)](#page-105-0). Time je u potpunosti verificirana korisnička rutina UMAT i u slučaju Demirayevog materijalnog modela bez prisutnosti predistezanja.

#### **7.6.3. Primjer 3.**

Sa prethodna dva primjera su verificirana oba materijalna modela koja su putem napisanog *Fortran 77* računalnog koda ugrađena u UMAT korisničku rutinu i implementirana u programski paket *Abaqus*. Preostaje nam još samo verificirati efekte predistezanja koji su prema teorijskoj formulaciji u korisničku rutinu UMAT uvedeni sa tenzorom gradijenta deformiranja s predistezanjem **F***G*. Ovaj primjer ujedno će biti i primjer koji najviše reflektira ono za što će stvorena rutina UMAT biti korištena u sklopu istraživanja temeljem kojega je i nastao ovaj diplomski rad, a to je stanje u kojemu se krvna žila nalazi u tijelu kada je opterećena krvnim tlakom. U tu svrhu, promotrimo cilindar opterećen unutarnjim tlakom *p* [\(Slika 58\)](#page-106-0) koji predstavlja arteriju opterećenu krvnim tlakom u ljudskom tijelu. Zbog krvnog tlaka, u arteriji postoje određena predistezanja, a ta predistezanja modelirati će se pomoću tenzora predistezanja **G**.

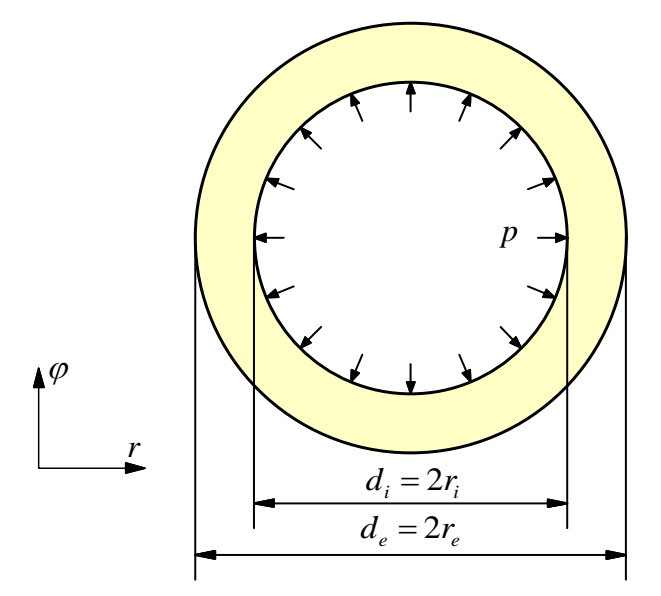

**Slika 58. Cilindar u predistegnutom stanju opterećen unutarnjim tlakom**

<span id="page-106-0"></span>Materijal cilindra je neo–Hooke, a zadane geometrijske i materijalne karakteristike prikazane su u sljedećoj tablici [\(Tablica 16\)](#page-106-1).

|      |          | $\mid r_e$ [mm] $\mid r_i$ [mm] $\mid c_1$ [MPa] $\mid D_1$ [MPa <sup>-1</sup> ] $\mid p$ [MPa] $\mid G_{22}$ [-1] $\mid G_{33}$ [-1] |       |  |
|------|----------|----------------------------------------------------------------------------------------------------|-------|--|
| 11.2 | 0,031148 | $3.3 \cdot 10^{-8}$                                                                                                    | 0.012 |  |

**Tablica 16. Zadane geometrijske i materijalne karakteristike**

<span id="page-106-1"></span>Vidimo da je problem zadan u cilindričnom koordinatnom sustavu  $(r, \varphi)$ . Za materijal se uzima, kao i u prethodna dva primjera, pretpostavka skoro potpuno nestlačivog ponašanja (vrijednost parametra stlačivosti  $D_1$ ), međutim ovoga se puta opterećenje ne zadaje putem

pomaka (omjer izduženja), već pomoću tlaka *p* konstantnog iznosa. Prema [\[61\],](#page-121-7) rješenje ovog problema jest da ukupni pomaci moraju biti  $\approx 0$ , što će nam biti osnovna referenca. Sa slike [\(Slika 58\)](#page-106-0) možemo uočiti da je cilindar s obzirom na geometriju i opterećenje dva puta simetričan pa nam je, u svrhu štednje računalnih resursa, za kreiranje proračunskog modela dovoljno razmatrati samo jednu četvrtinu cilindra. Da bi mogli promatrati jednu četvrtinu cilindra, potrebno je primjeniti rubne uvjete simetrije. Poračunski model neće biti ravninski kao na slici, već će se napraviti stvarni 3D model cilindra kako bi se što vjerodostojnije ispitali efekti predistezanja, pa je kao dodatni parametar uzeta duljina cilindra od *L* = 30 mm. Nakon što je u modulu *Part* definirana geometrija jedne četvrtine cilindra sa zadanim parametrima (vanjski radijus *r<sup>e</sup>* , unutarnji radijus *r<sup>i</sup>* , duljina *L*), u modulu *Property* dodijeljujemo toj geometriji materijal. Definiranje materijalnih karakteristika za korisnički definirani materijal prikazano je na sljedećoj slici [\(Slika 59\)](#page-107-0). Potrebno je primjetiti da su kod definiranja korisničkog materijala vrijednosti materijalnih parametara uzete takve da je sa napisanom korisničkom rutinom UMAT definiran samo neo–Hookeov materijalni model za izotropne stlačive hiperelastične materijale  $(c_1 \neq 0 \text{ i } c_2 = c_3 = 0)$ , pri čemu ovoga puta imamo prisutno predistezanje u materijalu koje je zadano komponentama *G*<sup>22</sup> = *G*<sup>33</sup> = 1,4. Na temelju uvjeta nestlačivosti prema [\(117\)](#page-91-0) koji je u tom obliku ugrađen u napisanu UMAT rutinu, dobivamo i treću komponentu *G*11, pa tenzor predistezanja ima oblik:

$$
\mathbf{G} = \begin{bmatrix} G_{11} & 0 & 0 \\ 0 & G_{22} & 0 \\ 0 & 0 & G_{33} \end{bmatrix} = \begin{bmatrix} G_r & 0 & 0 \\ 0 & G_\varphi & 0 \\ 0 & 0 & G_z \end{bmatrix} = \begin{bmatrix} 1,4^{-2} & 0 & 0 \\ 0 & 1,4 & 0 \\ 0 & 0 & 1,4 \end{bmatrix} . \tag{130}
$$

<span id="page-107-1"></span>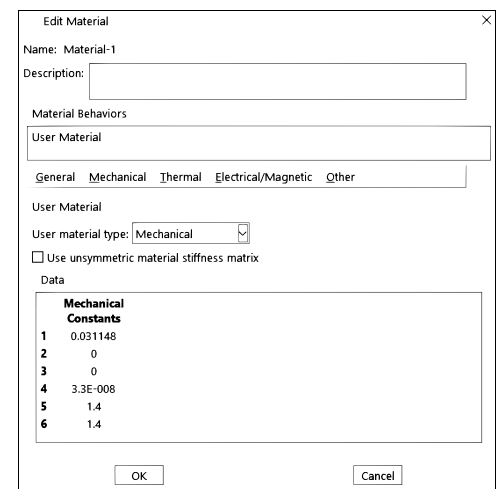

**Slika 59. Definiranje materijala: neo-Hooke sa predistezanjem (UMAT)**

<span id="page-107-0"></span>*Fakultet strojarstva i brodogradnje 92* Tenzor predistezanja u ovom obliku [\(130\)](#page-107-1) odnosi se na lokalni cilindrični koodrinatni sustav. Iz tog je razloga, prilikom definiranja orijentacije materijala, definiran lokalni cilindrični
koordinatni sustav [\(Slika 60\)](#page-108-0), što to znači da će sve veličine biti izražene u tom lokalnom koordinatnom sustavu, kako je već prije bilo napomenuto.

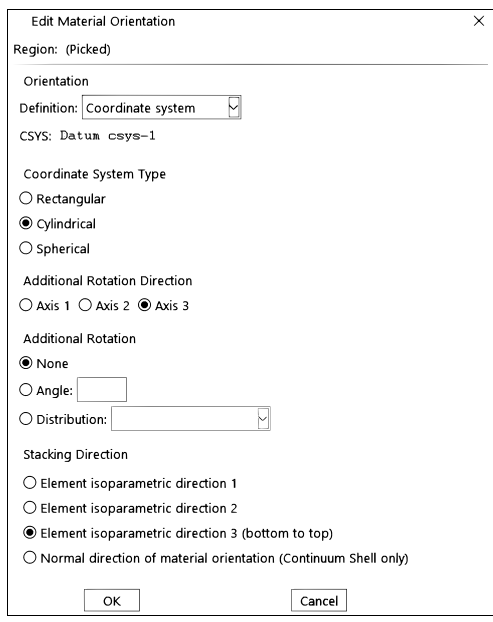

**Slika 60. Definiranje lokalnog cilindričnog koordinatnog sustava**

<span id="page-108-0"></span>Ukoliko je želja korisnika definirati geometriju cilindra u globalnim Kartezijevim koordinatama, potrebno je u korisničku rutinu UMAT napisati dio koda kojime se definiraju izrazi za transformaciju položaja točaka iz cilindričnog u pravokutni koordinatni sustav, što je također uspješno napravljeno prilikom izrade ovog diplomskog rada, međutim ovdje se neće prikazivati. Definiranje tipa analize u modulu *Step* je identično kao i u prethodnim primjerima, s razlikom da je sada opterećenje dodijeljeno kroz samo jedan inkrement. U modulu *Load* zadajemo rubne uvjete pomaka i opterećenje, pri čemu sada dodatno imamo rubne uvjete simetrije koji se moraju nametnuti na model, što je prikazano na slici [\(Slika 61\)](#page-108-1). Opterećenje tlakom zadano je pomoću opcije *Pressure* na unutarnju plohu cilindra, pri čemu se iznos opterećenja unosi u MPa.

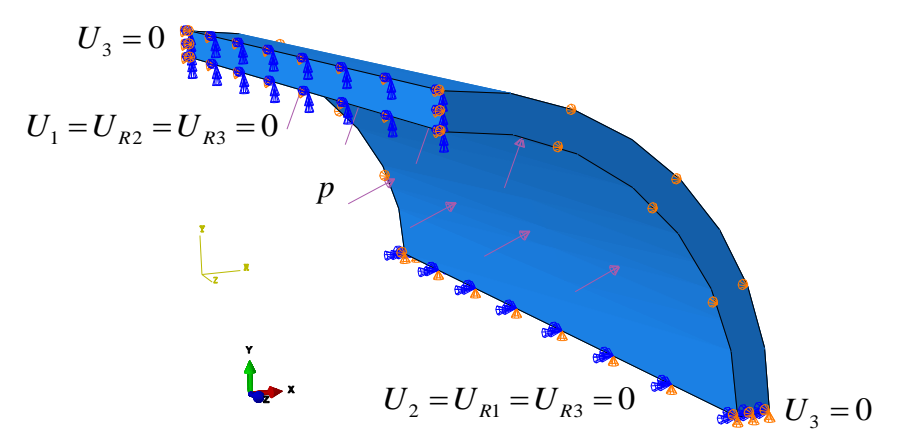

<span id="page-108-1"></span>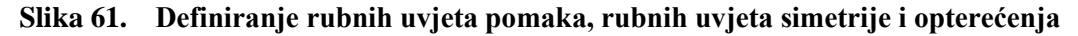

Geometrija jedne četvrtine cilindra diskretizirana je sa strukturiranom mrežom od 22000 konačnih elemenata pod oznakom C3D8H, što je prikazano na sljedećoj slici [\(Slika 62\)](#page-109-0).

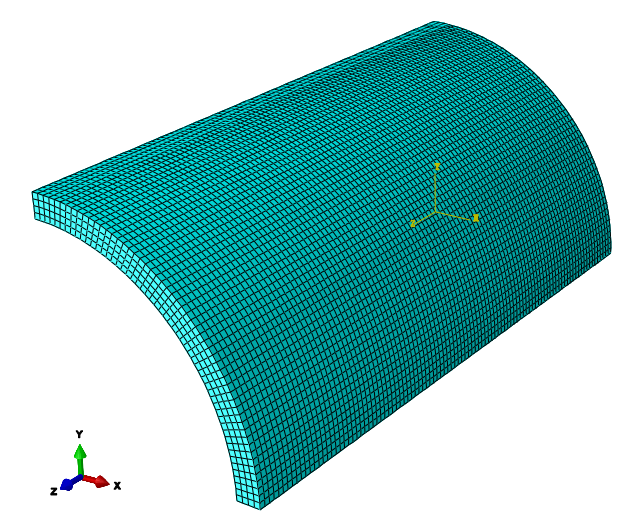

**Slika 62. Prikaz strukturirane mreže konačnih elemenata**

<span id="page-109-0"></span>Sljedeća slika [\(Slika 63\)](#page-109-1) prikazuje rezultate za pomake koji su dobiveni nelinearnom analizom pomoću metode konačnih elemenata u programskom paketu *Abaqus 6.14.1* uz korištenje neo–Hookeovog materijalnog modela iz napisane UMAT korisničke rutine prema modelu [\(101\)](#page-87-0) s uključenim efektima predistezanja.

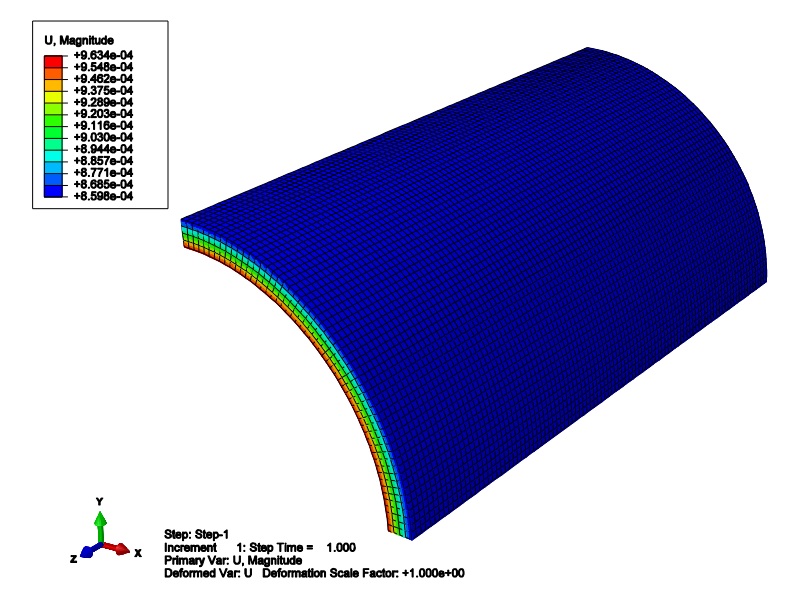

**Slika 63. Ukupni pomaci – UMAT (neo–Hooke + Predistezanje)**

<span id="page-109-1"></span>Kako je vidljivo sa slike, vrijednosti za ukupne pomake proračunskog modela dobivene pomoću metode konačnih elemenata uz korištenje napisane UMAT rutine reda su veličine  $10^{-4}$  ≈ 0, što je u sukladnosti sa rješenjem koje mora biti zadovoljeno za razmatrani problem. Na sljedećoj slici [\(Slika 64\)](#page-110-0) dijagramski je prikazana konvergencija rješenja ukupnih pomaka cilindra za različiti broj stupnjeva slobode proračunskog modela.

*Fakultet strojarstva i brodogradnje 94*

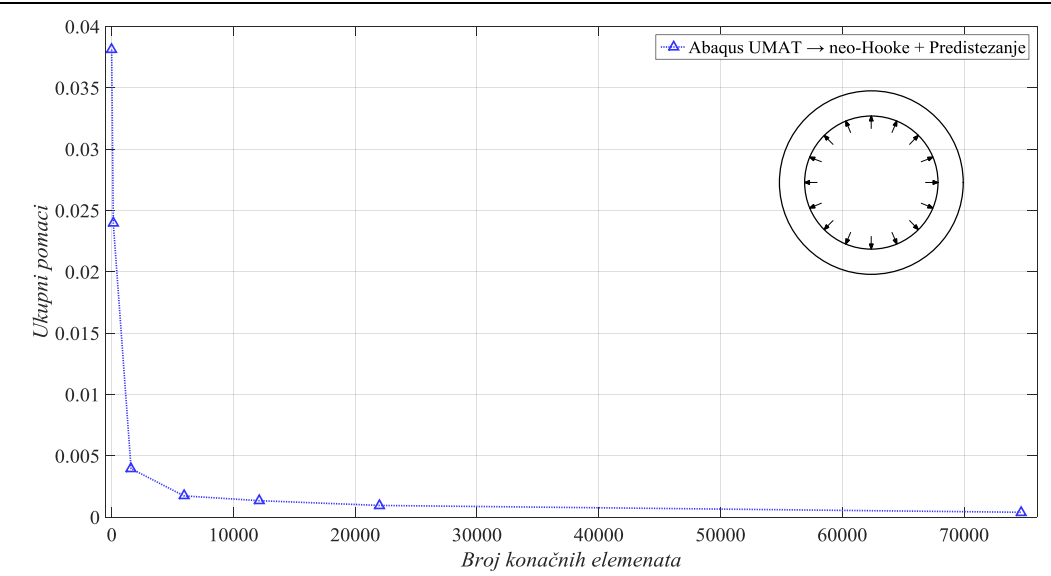

<span id="page-110-0"></span>**Slika 64. Konvergencija ukupnih pomaka cilindra – UMAT (neo–Hooke + Predistezanje)**

Iz prikazanog dijagrama jasno je vidljivo da sa povećanjem broja konačnih elemenata vrijednosti ukupnih pomaka konvergiraju prema konačnoj vrijednosti koja teži nuli. Pritom se rješenja ne mijenjaju znatnije nakon otprilike 20000 konačnih elemenata, pa je to zapravo razlog zašto su rezultati prikazani za mrežu sa brojem konačnih elemenata prema slici [\(Slika 62\)](#page-109-0). Na taj način, vidimo da predistezanje koje je ugrađeno u rutinu UMAT funkcionira i daje realne rezultate kakvi se očekuju, čime je sa tog aspekta uspješno provedena verifikacija. Korisno pokazati zašto se u mehanici kontinuuma uvode predistezanja, pa su u tu svrhu na sljedećoj slici prikazani rezultati raspodjele von Misesovih naprezanja [\(Slika 65\)](#page-110-1).

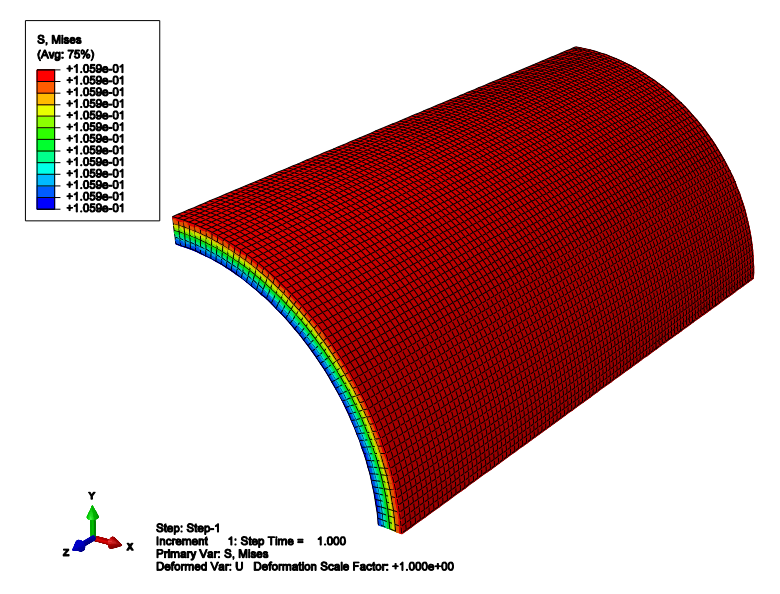

**Slika 65. Von Misesova naprezanja – UMAT (neo–Hooke + Predistezanje)**

<span id="page-110-1"></span>Sa prikazane slike možemo vidjeti da, iako u modelu nema nikakvih pomaka, u cilindru imamo prisutna naprezanja iznosa  $\approx 0.106$  MPa, što je u sukladnosti sa podacima iz literature kod ljuskih arterija. Na taj način, vidimo da se pomoću predistezanja, koje u ovom primjeru iznosi otprilike 40%, postiže prevođenje tijela iz nenapregnute referentne konfiguracije u napregnutu "referentnu" konfiguraciju od koje zatim kreće praćenje deformiranja kako je opisano u mehanici kontinuuma iz poglavlja [4.](#page-36-0), odnosno sve se deformacije (definirane tenzorom predistezanja G) "vraćaju" na nulte vrijednosti kako bi mogli mjeriti kolike su deformacije koje nastaju iz tog napregnutog stanja.

#### **7.6.4. Kratki komentar na dobivena rješenja iz verifikacijskog dijela**

U prethodnim primjerima, uspješno je provedena verifikacija *Fortran 77* računalnog koda za korisničku rutinu UMAT kojom su u programski paket *Abaqus* implementirani neo–Hookeov i Demirayev materijalni model za izotropne stlačive hiperelastične materijale s dodatnim efektima predistezanja. U prva dva primjera, uspješna verifikacija temeljena je na poklapanju numeričkih rješenja dobivenih pomoću napisane UMAT rutine (neo–Hookeov i Demirayev model bez efekata predistezanja) i egzaktnih analitičkih rješenja za razmatrane probleme, dok je u zadnjem primjeru uspješna verifikacija temeljena na sukladnosti dobivenih numeričkih rješenja pomoću napisane UMAT rutine (neo–Hookeov model sa efektima predistezanja) i rješenja iz dostupne literature. Potrebno je naglastiti, a što je i vidljivo iz napisanog koda (**[Dodatak A](#page-114-0)**) i prikazanih primjera, da je korisnička rutina UMAT bila pisana tako da se svi parametri kojima se definira ponašanje materijala (materijalni parametri, predistezanje) pri definiranju proračunskog modela zadaju putem input .*inp* datoteke u programskom paketu *Abaqus*, što znači da rutina UMAT kao takva ostaje netaknuta, odnosno korisnik može koristiti rutinu UMAT za različite probleme u ovom izvornom obliku u kojem je i prikazana.

### **8. Zaključak**

Na početku rada, dan je uvid u osnovnu problematiku bolesti krvnih žila pod nazivom intrakranijalna aneurizma. Od opisa kryožilonog sustava, građe arterija, vrsta intrakranijalnih arterija i aneurizmi te preventivnih tretmana za njihovo liječenje, postepeno se gradi tematika ovog diplomskog rada. Od najvažnijih konstituenata od kojih je građena stijenka arterije, podrobnije su razmatrani elastin i kolagen. U idućim poglavljima dan je pregled osnovnih karakteristika danas široko korištene metode 3D ispisa i njezine uloge u ovom radu. Naglasak je naravno na medicini gdje se već duži niz godina intenzivno radi na razvoju što kvalitetnijih 3D ispisanih fantoma, odnosno replika ljudskih organa i krvnih žila. Osim geometrijski, teži se postizanju što kvalitetnijeg oponašanja mehaničkih svojstava arterija i drugih krvnih žila sa dostupnim materijalima za 3D ispis, od kojih su najzastupljeniji polimerni materijali. Kao nastavak na spomenuto, dan je prikaz osnovnih karakteristika mehaničkog ponašanja arterija, gdje se moglo vidjeti kako arterije karakterizira anizotropno, nelinearno, neelastično (viskoelastično) i, u većini slučajeva, nestlačivo ponašanje. Dijagramski su prikazane tipične krivulje naprezanje–deformacija za arterije bez i sa aneurizmom, koje potvrđuju prethodno navedeno. Da bi se mogle okarakterizirati osnovne veličine za opisivanje mehaničkog ponašanaja arterija, predstavljene su osnove koncepta mehanike kontinuuma: od kinematike kontinuuma, naprezanja, pa sve do teorije hiperelastičnih materijala kojima se opisuje mehaničko ponašanje bioloških tkiva, polimera, guma i dr. Zatim dolazimo do prvog dijela ovog diplomskog rada koji se temelji na eksperimentalnom ispitivanju 3D ispisanih ispitnih epruveta podvrgnutih jednoosnom statičkom vlačnom testu. Dan je pregled izrade ispitnih epruveta tehnikom 3D ispisa pod nazivom PolyJet od polimernih materijala kojima se želi oponašati ponašanje arterija u njihovom fiziološkom rasponu deformacija. Jedan dio epruveta izrađen je od tvrđih polimernih materijala kojima se žele oponašati svojstva kolagena, dok je drugi dio izrađen od mekših polimernih materijala kojima se žele oponašati svojstva elastina. Ispisane epruvete eksperimentalno su ispitane na jednoosnoj kidalici. Dobiveni rezultati ispitivanja iskorišteni su u postupku rješavanja optimizacijskog problema fitanja eksperimentalnih podataka prema traženom hiperelastičnom materijalnom modelu. U ovom radu korišteni hiperelastični materijalni modeli su: neo–Hooke, Mooney–Rvilin, Demiray, Yeoh i Ogden trećeg reda. Postupak fitanja odrađen je u programskom paketu Matlab, a dobiveni rezultati sugeriraju kako je Demirayev hiperelastični model najbolje, odnosno najpouzdanije opisao ponašanje, kako tvrđih, tako i mekših ispitnih epruveta. Ovaj zaključak temelji se na činjenici da je za sve ispitne epruvete Demirayev model vizualno (dijagramski) i

numerički dao kvalitetne fitove, a činjenica da ima manji broj materijalnih parametara kojima možemo pronaći fizikalno značenje, čini ga istaknutijim od ostalih. Neo–Hookeov i Mooney– Rivlinov model za tvrđe epruvete nisu davali dobre rezultate, dok su za mekše davali relativno dobre fitove. Yeohov materijalni model, kao i Demirayev, davao je dobre rezultate, međutim, ima veći broj materijalnih parametara sa vrijednostima koje nisu uobičajene i nisu fizikalno objašnjive. Ogdenov model trećeg reda ponašao se za tvrđe epruvete isto kao neo-Hooke i Mooney–Rivlin, dok je za mekše epruvete davao izrazito dobre fitove, međutim, iako su njegovi parametri fizikalno objašnjivi, previše ih ima što čini model kompliciranim za upotrebu. Računalni kod za postupak fitanja podložan je poopćavanju kojime bi se mogao obuhvatiti veći broj hiperelastičnih modela, a možda i neki drugi načini opterećivanja. Kako Demirayev materijalni model, koji se pokazao najboljim kod postupka fitanja razmatranih polimernih materijala nije konvencionalno ugrađen u veći broj programskih paketa za provoĎenje analiza pomoću metode konačnih elemenata, došli smo do drugog dijela ovog rada u koji se bavi implementacijom Demirayevog materijalnog modela putem korisničke rutine UMAT u programski paket *Abaqus*. Uz Demirayev materijalni model, dodatno je implementiran i neo–Hookeov materijalni model koji u sebi uključuje efekte predistezanja. U radu je detaljno prikazana teorija koja stoji iza svih jednadžbi i relacija koje su implementirane u *Fortran 77* računalni kod za korisničku rutinu UMAT. Rutina UMAT je pisana tako da se odgovarajućim odabirom vrijednosti materijalnih parametara mogu napraviti kombinacije implementiranih materijalnih modela: neo–Hooke, neo–Hooke sa predistezanjem, Demiray, Demiray sa predistezanjem, neo–Hooke i Demiray bez predistezanja te neo–Hooke i Demiray sa predistezanjem. Tri od ukupno šest navedenih kombinacija, korištene su u verifikacijskom dijelu u kojemu se ispituje ispravnost i kvaliteta napisanog koda za UMAT rutinu. Verifikacija je odrađena u programskom paketu *Abaqus* provođenjem nelinearnih analiza pomoću metode konačnih elemenata. Rezultati verifikacije pokazali su izvrsna poklapanja dobivenih razultata sa analitičkim rješenjima i rješenjima iz literature, čime se potvrđuje ispravnost napisanog koda za korisničku rutinu UMAT. Predstavljena i ispitana UMAT rutina, s obzirom na način na koji je napisana, podložna je daljnjem modificiranju i može se sa sigurnošću koristiti za daljnja istraživanja te primjenjivati za rješavanje složenijih problema, a sve sa ciljem, kako je rečeno u uvodnom poglavlju ovog rada, razvoja eksperimentalne platforme sa 3D ispisanim fantomom intrakranijalne aneurizme kako bi se omogućio napredak u razvoju suvremenih metoda liječenja ove bolesti.

#### <span id="page-114-0"></span>**9. Dodatak A: Programski kod za UMAT (neo–Hooke + Demiray)**

```
SUBROUTINE UMAT (STRESS, STATEV, DDSDDE, SSE, SPD, SCD,
      1 RPL, DDSDDT, DRPLDE, DRPLDT, STRAN, DSTRAN,
       TIME, DTIME, TEMP, DTEMP, PREDEF, DPRED, MATERL, NDI, NSHR, NTENS,
        3 NSTATV,PROPS,NPROPS,COORDS,DROT,PNEWDT,CELENT,
       DFGRD0, DFGRD1, NOEL, NPT, KSLAY, KSPT, KSTEP, KINC)
C
       INCLUDE 'ABA_PARAM.INC'
\Gamma CHARACTER*8 MATERL
      DIMENSION STRESS(NTENS), STATEV(NSTATV),
      1 DDSDDE(NTENS, NTENS), DDSDDT(NTENS), DRPLDE(NTENS),
       STRAN(NTENS), DSTRAN(NTENS), DFGRD0(3,3), DFGRD1(3,3),
      \overline{\text{3}} TIME(2),PREDEF(1),DPRED(1),PROPS(NPROPS),COORDS(3),DROT(3,3)
C
      REAL*8 PSDFGR(3,3),DFGR(3,3),DFGRBAR(3,3),BBART(3,3),
     & K DELTA(3,3), STRESST(3,3), DSDE(3,3,3,3)
C
      PARAMETER(ZERO=0.D0, ONE=1.D0, TWO=2.D0, THREE=3.D0, FOUR=4.D0)
       PARAMETER(NINE=9.D0)
C
C ----------------------------------------------------------------------
C UMAT FOR COMPRESSIBLE NEO-HOOKE/DEMIRAY HIPERELASTICITY WITH ...
C ... PRE-STRETCH
C CANNOT BE USED FOR PLANE STRESS
C ----------------------------------------------------------------------
C ELASTIC PROPERTIES
C ----------------------------------------------------------------------
C
       C1=PROPS(1) ! NEO-HOOKE MATERIAL PARAMETER
       C2=PROPS(2) ! FIRST DEMIRAY MATERIAL PARAMETER
       C3=PROPS(3) ! SECOND DEMIRAY MATERIAL PARAMETER
       D1=PROPS(4) ! COMPRESSIBILITY PARAMETER
C
C ----------------------------------------------------------------------
C DEFORMATION GRADIENT TENSOR WITH PRE-STRETCH
C ----------------------------------------------------------------------
C DFGRD1 - DEFORMATION GRADIENT TENSOR
C PSDFGR - PRES-STRETCH TENSOR
C ----------------------------------------------------------------------
C G1,G2,G3 - COMPONENTS OF PRE-STRETCH TENSOR IN LOCAL COORDINATES
C ----------------------------------------------------------------------
\Gamma G2=PROPS(5)
      G3 = PROPS(6)G1 = ONE / (G2 * G3)\Gamma PSDFGR(1,1)=G1
       PSDFGR(1,2)=ZERO
      PSDFGR(1, 3)=ZERO
       PSDFGR(2,1)=ZERO
      PSDFGR(2, 2)=G2
      PSDFGR(2, 3)=ZERO
      PSDFGR(3, 1)=ZERO
      PSDFGR(3, 2)=ZERO
      PSDFGR(3,3)=G3\GammaC ----------------------------------------------------------------------
C DFGR - PRE-STRETCH DEFORMATION GRADIENT TENSOR
C ----------------------------------------------------------------------
\overline{C}DO j=1,3DO i=1,3DFGR(i,j)=DFGRD1(i,1)*PSDFGR(1,j) + DFGRD1(i,2)*PSDFGR(2,j)
     \& + DFGRD1(i, 3) *PSDFGR(3, j)
       END DO
```
*Kristijan Kubik Diplomski rad*

END DO

C C ---------------------------------------------------------------------- C JACOBIAN DETERMINANT C ---------------------------------------------------------------------- C DET=DFGR(1,1)\*DFGR(2,2)\*DFGR(3,3)- DFGR(1,2)\*DFGR(2,1)\*DFGR(3,3) C IF(NSHR.EQ.3) THEN DET=DFGR(1,1)\*DFGR(2,2)\*DFGR(3,3)  $\&$  - DFGR(1,1) \*DFGR(3,2) \*DFGR(2,3) & - DFGR $(1, 2)$  \* DFGR $(2, 1)$  \* DFGR $(3, 3)$ & + DFGR(1,2) \*DFGR(3,1) \*DFGR(2,3)  $\& +$  DFGR(1,3) \*DFGR(2,1) \*DFGR(3,2) & - DFGR(1,3) \* DFGR(3,1) \* DFGR(2,2) END IF C C ---------------------------------------------------------------------- C ISOCHORIC PRE-STRETCH DEFORMATION GRADIENT TENSOR C C ---------------------------------------------------------------------- C DET13=DET\*\*(-ONE/THREE) C DO  $j=1,3$ DO  $i=1,3$ DFGRBAR $(i, j)$ =DET13\*DFGR $(i, j)$  END DO END DO C C ---------------------------------------------------------------------- C ISOCHORIC LEFT CAUCHY-GREEN TENSOR C ---------------------------------------------------------------------- C DO  $j=1, 3$ DO  $i=1,3$ BBART(i,j)=DFGRBAR(i,1)\*DFGRBAR(j,1)+ & DFGRBAR(i,2) \*DFGRBAR(j,2) +  $\&$  DFGRBAR(i, 3) \*DFGRBAR(j, 3) END DO END DO C C ---------------------------------------------------------------------- C KRONECKER DELTA C ---------------------------------------------------------------------- C DO  $j=1,3$ DO  $i=1,3$  IF(i.EQ.j) THEN K DELTA $(i, j)$ =ONE ELSE IF(i.NE.j) THEN K DELTA $(i, j)$ =ZERO END IF END DO END DO C C ---------------------------------------------------------------------- C STRESS C ---------------------------------------------------------------------- C TRBBAR=BBART $(1, 1)$  + BBART $(2, 2)$  + BBART $(3, 3)$  $EG1 = (TWO/D1) * (DET-ONE)$  EG2=(TWO)/DET EG3= $(C1) + (C2*EXP(C3*(TRBBAR-THREE)))$ C DO  $j=1,3$ DO  $i=1, 3$  $STRESST(i,j)=EG1*K_DELTA(i,j) +$  $\overline{EG2*EG3*BBART(i,j)}$  - & EG2\*EG3\*(ONE/THREE)\*TRBBAR\*K\_DELTA(i,j) END DO END DO C

*Fakultet strojarstva i brodogradnje 100*

```
Kristijan Kubik Diplomski rad
```

```
 DO i=1,NDI
         STRESS(i)=STRESST(i,i)
       END DO
C
       IF(NSHR.EQ.1) THEN
        STRESS(4)=STRESST(1, 2) END IF
C 
       IF(NSHR.EQ.3) THEN
        STRESS(4)=STRESST(1, 2)STRESS(5)=STRESST(1,3)STRESS(6)=STRESST(2,3) END IF
C 
C ----------------------------------------------------------------------
C JACOBIAN STIFFNESS MATRIX
C ------------------------------
\GammaEG4 = (TWO/D1) * (TWO * DET-ONE)C
      DO 1=1,3 DO k=1,3
      DO j=1,3DO i=1, 3DSDE(i,j,k,l)=EG2*EG3*(ONE/TWO)*K_DELTA(i,k)*BBART(j,l) +
     & EG2*EG3* (ONE/TWO)*K DELTA(i, l)*BBART(j, k) +\overline{k} EG2*EG3*(ONE/TWO)*BBART(i,k)*K_DELTA(j,l) +
     & EG2*EG3*(ONE/TWO)*BBART(i,l)*K_DELTA(j,k)
     \frac{2}{6} EG2*EG3*(TWO/THREE)*K_DELTA(i,j)*BBART(k,1) -
     & EG2*EG3*(TWO/THREE)*BBART(i,j)*K_DELTA(k,l) +
     & EG2*EG3*(TWO/NINE)*TRBBAR*K_DELTA(i,j)*K_DELTA(k,l)+
     & EG4*K DELTA(i,j)*K DELTA(k,\overline{1})
       END DO
       END DO
       END DO
       END DO
\capDDSDDE(1, 1)=DSDE(1, 1, 1, 1) DDSDDE(2,2)=DSDE(2,2,2,2)
      DDSDDE(3, 3)=DSDE(3, 3, 3, 3) DDSDDE(1,2)=DSDE(1,1,2,2)
      DDSDDE(1, 3)=DSDE(1, 1, 3, 3)DDSDDE(2, 3)=DSDE(2, 2, 3, 3) DDSDDE(1,4)=DSDE(1,1,1,2)
      DDSDDE(2, 4)=DSDE(2, 2, 1, 2)DDSDDE(3, 4)=DSDE(3, 3, 1, 2)DDSDDE(4, 4)=DSDE(1, 2, 1, 2)\mathcal{C} IF(NSHR.EQ.3) THEN
        DDSDDE(1, 5)=DSDE(1, 1, 1, 3)DDSDDE(2, 5)=DSDE(2, 2, 1, 3)DDSDDE(3, 5)=DSDE(3, 3, 1, 3)DDSDDE(1, 6)=DSDE(1, 1, 2, 3)DDSDDE(2, 6)=DSDE(2, 2, 2, 3)DDSDDE(3, 6)=DSDE(3, 3, 2, 3)DDSDDE(5, 5)=DSDE(1, 3, 1, 3)DDSDDE(6, 6)=DSDE(2, 3, 2, 3) DDSDDE(4,5)=DSDE(1,2,1,3)
        DDSDDE(4, 6)=DSDE(1, 2, 2, 3)DDSDDE(5, 6)=DSDE(1, 3, 2, 3) END IF
C
       DO i=1, NTENS
      DO j=1, i-1 DDSDDE(i,j)=DDSDDE(j,i)
       END DO
       END DO
C
       RETURN
       END
```
## **LITERATURA**

- [1] "Bolesti srca i krvnih žila vodeći uzroci smrti", Zavod za javno zdravstvo Dubrovačko–Neretvanske županije, web stranica: [https://www.zzjzdnz.hr/hr/zdravlje/kardiovaskularno-zdravlje/1022,](https://www.zzjzdnz.hr/hr/zdravlje/kardiovaskularno-zdravlje/1022) (ožujak 2019)
- [2] Žderić–Šavatović, Z.: Bolesti srca i krvnih žila, Zdravo budi, web stranica: [https://www.zdravobudi.hr/clanak/415/bolesti-srca-i-krvnih-zila,](https://www.zdravobudi.hr/clanak/415/bolesti-srca-i-krvnih-zila) (ožujak 2019)
- [3] "Krvožilni sustav", Wikipedija, web stranica: https://hr.wikipedia.org/wiki/Krvo%C5%BEilni\_sustav, (travanj 2019)
- [4] "Krvni optok", Hrvatska enciklopedija, web stranica: http://www.enciklopedija.hr/natuknica.aspx?id=34315, (travanj 2019)
- [5] "Krvna žila", Wikipedija, web stranica: https://hr.wikipedia.org/wiki/Krvna\_%C5%Beila, (travanj 2019)
- $[6]$  "Žile", Hrvatska enciklopedija, web stranica: http://www.enciklopedija.hr/natuknica.aspx?id=67730, (travanj 2019)
- [7] .The circulatory system", presentation, Haiku deck, web stranica: https://www.haikudeck.com/the-circulatory-system-uncategorized-presentation-EGQphRvxFT, (travanj 2019)
- [8] Fratzl, P., Ed.: Collagen structure and mechanics, Springer, 2008.
- [9] Gasser, T., C., Ogden, R., W., Holtzapfel, G., A.: Hyperelastic modelling of arterial layers with distributed collagen fibre orientations, J. R. Soc. Interface, Vol. 3, No. 6, 2006., pp 15–35
- [10] Horvat, N.: "Implementacija teorije rasta i promjene strukture aorte u paket za konačne elemente", Diplomski rad, Fakultet strojarstva i brodogradnje, Zagreb, 2015.
- [11] Holtzapfel, G., A., Gasser, T., C., Ogden, R., W.; A new constitutive framework for arterial wall mechanics and a comparative study of material models, J. Elast., Vol. 61., 2000., pp 1–48
- [12] Keros, P., Pećina, M., Ivančić–Košuta, M.: Temelji anatomije čovjeka, Naklada Ljevak, 1999.
- [13] Kurtak, M.: "Suvremeni pristup u liječenju intrakranijalnih aneurizmi", Završni rad, Sveučilište Sjever, Varaždin, 2016.
- [14] "Circle Of Willis: Anatomy, Diagram And Functions", Science ABC, web stranica: https://www.scienceabc.com/humans/circle-of-willis-anatomy-diagram-andfunctions.html, (travanj 2019)
- [15] Grgić, M.: "Minimalno–invazivno kirurško liječenje aneurizmi prednje cerebralne cirkulacije", Diplomski rad, Medicinski fakultet Osijek, 2016.
- [16] ..Brain aneurysm", by Mayo Clinic Staff, Mayo Clinic, web stranica: https://www.mayoclinic.org/diseases-conditions/brain-aneurysm/symptoms-causes/syc-20361483, (travanj 2019)
- [17] "Cerebral Aneurysm", Columbia University, Department of Neurology, web stranica: http://www.columbianeurology.org/neurology/staywell/document.php?id=35871, (travanj 2019)
- [18] "Aneurysm surgery: clipping", Mayfield: Brain & Spine, Mayfield Clinic, web stranica: https://mayfieldclinic.com/pe-clipping.htm, (travanj 2019)
- [19] "Aneurysm embolization: coiling, stenting, flow diversion", Mayfield: Brain & Spine, Mayfield Clinic, web stranica: https://mayfieldclinic.com/pe-coiling.htm, (svibanj 2019)
- [20] Wang, K., Wu, C., Qian, Z., Zhang, C., Wang, B., Vannan, M., A.: Dual–material *3D* printed metamaterials with tunable mechanical properties for patient–specific tissue– mimicing phantoms, Additive Manufacturing, Vol. 12, 2016., pp 31–37
- [21] Scott, S., Furguson, G., G., Roach, M., R.: Comparison of the Elastic Properties of Human Intracranial Arteries and Aneurysms, Can. J. Physiol. Pharmacol., Vol 50., 1972., pp 328–332
- [22] Cebral, J., R., Duan, X., Chung, B., J., Putman, C., Aziz, K., Robertson, A., M.: Wall Mechanical Properties and Hemodynamics of Unruptured Intracranial Aneurysms, AJNR Am J Neuroradiol, Vol. 36, 2015., pp 1695–1703
- [23] Ngo, T., D., Kashani, A., Imbalzano, G., Nguyen, K., T., Q., Hui, D.: Additive manufacturing (3D printing): A review of materials, methods, applications and challenges, Elsevier, Composites Part B, Vol. 143, 2018., pp 172–196
- [24] Budimir, I.: "3D printeri", Završni rad, Filozofski fakultet u Rijeci, 2015.
- [25] "What is 3D Printing?", All that 3D, web stranica: https://www.allthat3d.com/, (svibanj 2019)
- [26] Hotter, J., S., Gebhardt, A.: Additive manufacturing 3D printing for prototyping and manufacturing, Hanser Publishers, 2016.
- [27] Hoang, D., Perrault, D., Stevanović, M., Ghiassi, A.: Surgical applications of three– dimensional printing: a review of the current literature & how to get started, Annals of Translational Medicine, 4(23):456, 2016.
- [28] Lavars, N.: 3D-printed heart helps doctors prepare for life-saving surgery, New Atlas, web stranica: https://newatlas.com/3d-printed-heart-surgery/30970/, (svibanj 2019)
- [29] Cloonan, A., J., Shahmirzadi, D., Li, R., X., Doyle, B., J., Konofagou, E., E., McGloughlin, T., M.: 3D–Printed Tissue–Mimicking Phantoms for Medical Imaging and Computational Validation Applications, 3D Printing and Additive Manufacturing, Vol. 1, No. 1, 2014., pp 14–23
- [30] Ionita, C., N., Mokin, M., Varble, N., Bednarek, D., R., Xiang, J., Snyder, K., V., Siddiqui, A., H., Levy, E. I., Meng, H., Rudin, S.: Challenges and limitations of patient– specific vascular phantom fabrication using 3D PolyJet printing, Proc. SPIE Int. Soc. Opt. Eng., 2014., DOI: 10.1117/12.2042266
- [31] Biglino, G., Verschueren, P., Zegles, R., Taylor, A., M., Schievano, S.: Rapid prototyping compliant arterial phantoms for *In Vitro* studies and device testing, Journal of Cardiovascular Magnetic Resonance, 2013., DOI: 10.1186/1532-429X-15-2
- [32] Torres, I., O., Luccia, N., D.: A simulator for training in endovascular aneurysm repair: The use of three dimensional printers, Eur. J. Vasc. Endovasc. Surg., 2017., pp 247–253
- [33] Humphrey, J., D.: Cardiovascular Solid Mechanics, Springer, USA, 2002.
- [34] Pamuković, F.: "Eksperimentalno određivanje utjecaja kiroprezervacije na mehanička svojstva svinjskih aorti", Doktorski rad, Fakultet strojarstva i brodogradnje, Zagreb, 2018.
- [35] "Biomechanics of Soft Tissue", Holzapfel, G., A., Semantic Scholar, web stranica: https://www.semanticscholar.org/paper/Biomechanics-of-Soft-Tissue-Holzapfel/210a94477e463ac8c1a8a4b6943337ad2ead695c, (svibanj 2019)
- [36] Joodaki, H., Panzer, M., B.: Skin mechanical properties and modeling: A review, Proc. IMechE Part H: J. Engineering in Medicine, 2018., pp 1–21
- [37] Green, E., M., Mansfield, J., C., Bell, J., S., Winlove, C., P.: The structure and micromechanics of elastic tissue, 2014., http://dx.doi.org/10.1098/rsfs.2013.0058
- [38] Wegner, M., P., E., Bozec, L., Horton, M., A., Mesquida, P.: Mechanical Properties of Collagen Fibrils, Biophysical Journal, Vol. 93, 2007., pp 1255–1263
- [39] Duong, M., T., Nguyen, N., H., Tran, T., N., Tolba, R., H., Staat, M.: Influence of refrigerated storage on tensile mechanical properties of procine liver and spleen, 2015., DOI: 10.1080/23335432.2015.1049295
- [40] Scott, S., Ferguson, G., G., Roach, M., R.: Comparison of the Elastic Properties of Human Intracranial Arteries and Aneurysms, Canadian Journal of Physiology and Pharmacology, Vol. 50, 1972., pp 328–332
- [41] Holzapfel, G., A.: Nonlinear Solid Mechanics, John Wiley & Sons, England, 2000.
- [42] Alfirević, I.: Uvod u tenzore i mehaniku kontinuuma, Golden marketing, Zagreb, 2003.
- [43] Marckmann, G., Verron, E.: Comparison of hyperelastic models for rubber–like materials, Rubber Chemistry and Technology, American Chemical Society, 79 (5), 2006., pp 835–858
- [44] Mooney, M.: A Theory of Large Elastic Deformation, Journal of Applied Physics, Vol. 11, No. 9, 1940., pp 582–592
- [45] Rivlin, R. S.: Large Elastic Deformations of Isotropic Materials. IV. Further Developments of the General Theory, Philosophical Transactions of the Royal Society of London. Series A, Mathematical and Physical Sciences, 241(835), 1948., pp 379–397
- [46] Kumar, N., Rao, V., V.: Hyperelastic Mooney–Rivlin Model: Determination and Physical Interpretation of Material Constants, MIT International Journal of Mechanical Engineering, Vol. 6, No. 1, 2016., pp 43–46
- [47] Austrell, P., E., Kari, L.: Constitutive Models for Rubber IV, A. A. Balkema Publishers, London, 2005.
- [48] Rivlin, R., S., Saunders, D.: Large elastic deformations of isotropic materials. VII. Experiments on the deformation of rubber, Philosophical Transactions of the Royal Society of London A: Mathematical, Physical and Engineering Sciences, Vol. 243, No. 865,1951., pp. 251–288
- [49] Ogden, R., W.: Large deformation isotropic elasticity: on the correlation of theory and experiment for compressible ruberlike solids, Proc. R. Soc. Lond. A., Vol 328, 1972., pp 567–583
- [50] Marcae, R., A., Miller, K., Doyle, B., J.: Methods in Mechanical Testing of Arterial Tissue: A review, Strain: An International Journal for Experimental Mechanics, Vol. 52, No. 5, 2016., pp 380–399
- [51] Kladarić, I.: "Materijali I Mehanička svojstva materijala Statički vlačni pokus", prezentacija, web stranica: https://docplayer.gr/68958669-Materijali-i-mehanickasvojstva-materijala-prof-dr-sc-ivica-kladaric.html, (svibanj 2019)
- [52] Davis, J., R.: Tensile testing, ASM International, Materials Park, OH, 2004.
- [53] Sandell, V.: "Extraction of Material Parameters for Static and Dynamic Modeling of Carbon Black Filled Natural Rubber", Master Thesis in Materials Engineering, Luleå University of Technology, Gothenburg, 2017.
- [54] Čakmak, D.: "Numerička analiza krutosti gumenog zgloba rastojnika–prigušivača", Diplomski rad, Fakultet strojarstva i brodogradnje, Zagreb, 2015.
- [55] Sorić, J.: Metoda konačnih elemenata, Golden marketing, Zagreb, 2004.
- [56] Zienkiewicz, O. C., Taylor, R. L.: The Finite Element Method, Fifth edition, Volume 1: The Basis, Fifth edition, Butterworth-Heinemann, Oxford, 2000.
- [57] Suchocki, C.: Finite element implementation of slightly compressible and incompressible first invariant–based hyperelasticity: Theory, coding, exemplary problems, Journal of theoretical and applied mechanics, Vol. 55, 2017., pp 787–800
- [58] Sidorov, S.: "Finite element modeling of human artery tissue with a nonlinear multi– mechanism inelastic material", Doctoral thesis, University of Pittsburgh, 2007.
- [59] *Abaqus 6.14.1* online dokumentacija, web stranica: http://abaqus.software.polimi.it/v6.14/books/sub/default.htm, (lipanj 2019)
- [60] *Abaqus 6.14.1* online dokumentacija, web stranica: http://abaqus.software.polimi.it/v6.14/books/eif/mhncdo3gsh\_umat.f, (lipanj 2019)
- [61] Hempel, P.: Constitutive modeling of amorphous thermoplastic polymers with special emphasis on manufacturing processes, Scientific Publishing, 2016.

# **PRILOZI**

I. CD-R disc